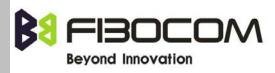

# G600 GPRS Module AT Command User Manual

Version: V1.2.6 Date: 2010-09-10

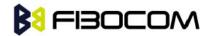

# **Confidential Material**

This document contains information highly confidential to Shenzhen G&T Industrial Development Co., Ltd (Fibocom). Fibocom offers this information as a service to its customers, to support application and engineering efforts that use the products designed by Fibocom. The information provided is based upon requirements specifically provided to Fibocom by the customers. All specifications supplied herein are subject to change. Disclosure of this information to other parties is prohibited without the written consent of G&T.

# Copyright

Transmittal, reproduction, dissemination and/or editing of this document as well as utilization of its contents and communication thereof to others without express authorization are prohibited. Offenders will be held liable for payment of damages. All rights created by patent grant or registration of a utility model or design patent are reserved.

Copyright ©1999-2010 Shenzhen G&T Industrial Development Co., Ltd. All rights reserved.

| Version | Date       | Remarks                                          |  |
|---------|------------|--------------------------------------------------|--|
| V1.2.6  | 2010-9-10  | Add two URC command:                             |  |
|         |            | +MIPXOFF; +MIPXON                                |  |
| V1.2.5  | 2010-06-11 | Modify few mistake description about AT command: |  |
|         |            | +CA; +MOIC; +MOID; +WRIM;                        |  |
|         |            | +MIPCLOSE; +MIPKPAL; +MIPODM                     |  |
| V1.2.4  | 2010-05-12 | Modify few mistake description about AT command: |  |
|         |            | +CSVM; +CSCA; +IPR; +MMAD; +CGDCONT;             |  |
|         |            | +MIPOPEN; +MPING; +IFC                           |  |
| V1.2.3  | 2010-03-30 | Modify few mistake description about AT command: |  |
|         |            | +VTD; +MIPSETS; +MIPSEND; +CMUX; S7; S12;        |  |
|         |            | +CSVM; +MAVOL                                    |  |
| V1.2.2  | 2010-02-28 | Modify few mistake description in Datasheet      |  |
| V1.2.1  | 2010-02-08 | Add AT+MTSM command                              |  |
|         |            | Delete AT+EPIN command                           |  |
|         |            | Delete AT+TCLCC command                          |  |
|         |            | Modify few mistake description in Datasheet      |  |
| V1.2.0  | 2010-01-15 | Software version: 07.00.02                       |  |
| V1.1.0  | 2008-08-01 | Software version: 06.03.05                       |  |
| V1.0.0  | 2008-07-29 | Initial Release                                  |  |
|         |            | Software version: 05.02.02                       |  |

# **Revision History**

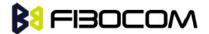

## **Trademarks Notice**

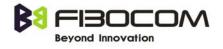

The FIBOCOM Logo is registered by Shenzhen G&T Industrial Development Co., Ltd. All other product or service names or logos are the property of their respective owners.

Copyright ©1999-2010 Shenzhen G&T Industrial Development Co., Ltd. All rights reserved.

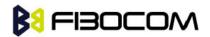

# Contents

| 1 Preface |                          |          | 10                                                            |     |
|-----------|--------------------------|----------|---------------------------------------------------------------|-----|
|           | 1.1                      | Mar      | nual Scope                                                    | 10  |
|           | 1.2                      | Targ     | get Audience                                                  | 10  |
| 2         | Introd                   | uction 1 | to AT Commands                                                | .11 |
|           | 2.1                      | AT (     | Commands Overview                                             | .11 |
|           | 2.2                      | Ger      | neral System Abbreviations                                    | .11 |
|           | 2.3                      | AT (     | Commands Protocol                                             | .11 |
|           | 2.4                      | AT (     | Commands Structure                                            | 12  |
|           | 2.                       | .4.1     | General Symbols Used in AT Commands Description               | 12  |
|           | 2.                       | .4.2     | Command Structure                                             | 12  |
|           | 2.                       | .4.3     | Results Code Structure                                        | 13  |
|           | 2.5                      | Con      | nmand Syntax                                                  | 13  |
| 3         | Moder                    | m ID     |                                                               | 14  |
|           | 3.1                      | +CC      | GMI, +GMI, +FMI, Request Manufacturer ID                      | 14  |
|           | 3.2                      | +CC      | GMM, +GMM, +FMM, Request Model ID                             | 14  |
|           | 3.3                      | +CC      | GMR, +GMR, +FMR, Request Revision                             | 15  |
|           | 3.4 +C0                  |          | GSN, +GSN, Request Product Serial Number Identification       | 15  |
|           | 3.5 +C                   |          | SCS, Select Terminal Character Set                            | 16  |
|           | 3.6 +CI                  |          | MI, Request IMSI                                              | 17  |
|           | 3.7 +CI                  |          | SN, Read Factory Serial Number                                | 17  |
|           | 3.8 I, R                 |          | equest Identification Information                             | 18  |
|           | 3.9                      | +CN      | NUM, Request MSISDN(s)                                        | 18  |
|           | 3.10                     | +CL      | AC, List of All Available AT Commands                         | 19  |
| 4         | Modem Control and Status |          | 20                                                            |     |
|           | 4.1                      | Мос      | dem Register Commands                                         | 20  |
|           | 4.                       | .1.1     | V, G600 Response Format                                       | 20  |
|           | 4.                       | .1.2     | Q, Result Code Suppression                                    | 21  |
|           | 4.                       | .1.3     | E, Command Echo                                               | 21  |
|           | 4.                       | .1.4     | X, Result Code Selection and Call Progress Monitoring Control | 22  |
|           | 4.                       | .1.5     | S, Bit Map Registers                                          | 23  |
|           | 4.                       | .1.6     | S2                                                            | 24  |
|           | 4.                       | .1.7     | S12                                                           | 25  |
|           | 4.                       | .1.8     | &V, View Configuration                                        | 25  |
|           | 4.                       | .1.9     | &F, Set to Factory Defined Configuration                      | 26  |
|           | 4.                       | .1.10    | Z, Reset to Default Configuration                             | 27  |
|           | 4.                       | .1.11    | &W, Store User Profile                                        | 27  |

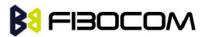

|   |      | 4.1.12   | &Y, Default User Profile                                                   | 28   |
|---|------|----------|----------------------------------------------------------------------------|------|
|   |      | 4.1.13   | +CRSM, Restricted SIM Access                                               | 29   |
|   |      | 4.1.14   | +CCID                                                                      | 33   |
|   | 4.2  | Sle      | ep Mode Commands                                                           | 33   |
|   |      | 4.2.1    | S24, Set Number of Seconds Delay Before G600 Enters Sleep Mode             | 34   |
|   | 4.3  | Erro     | or Handling Commands                                                       | 35   |
|   |      | 4.3.1    | +CMEE, Report Mobile Equipment Error                                       | 35   |
|   |      | 4.3.2    | +CEER, Extended Error Report                                               | 36   |
| 5 | Call | Control. |                                                                            | 37   |
|   | 5.1  | Mai      | naging a CSD (Data) Call                                                   | 37   |
|   |      | 5.1.1    | Simple Dialing                                                             | 37   |
|   |      | 5.1.2    | Switching From Data Mode to Command Mode                                   | 37   |
|   |      | 5.1.3    | Hanging Up                                                                 | 38   |
|   | 5.2  | Red      | ceiving a Data Call                                                        | 38   |
|   | 5.3  | Cal      | I Control AT Commands                                                      | 38   |
|   |      | 5.3.1    | D, Dial Command                                                            | 38   |
|   |      | 5.3.2    | D>, Direct Dialing from Phone Books                                        | 39   |
|   |      | 5.3.3    | DL, Dial Last Number                                                       | 41   |
|   |      | 5.3.4    | H, Hang-up Call                                                            | 42   |
|   |      | 5.3.5    | A, Answer Incoming Call                                                    | 43   |
|   |      | 5.3.6    | +CRC, Cellular Result Codes and RING, +CRING - Incoming Call Indication    | 44   |
|   |      | 5.3.7    | +CLIP, Calling Line Identification                                         | 46   |
|   |      | 5.3.8    | +CLIP Indication                                                           | 47   |
|   |      | 5.3.9    | +CCWA, Call Waiting Command                                                | 48   |
|   |      | 5.3.10   | +CCWA Indication                                                           | 49   |
|   |      | 5.3.11   | +CHLD, Call Related Supplementary Services Command                         | 51   |
|   |      | 5.3.12   | +CCFC, Call Forwarding Number and Conditions                               | 53   |
|   |      | 5.3.13   | +CLIR, Calling Line Identification Restriction                             | 55   |
|   |      | 5.3.14   | +CBST, Select Bearer Service Type                                          | 57   |
|   |      | 5.3.15   | O, Return to Online Data State                                             | 59   |
|   |      | 5.3.16   | +CHUP, Hang Up Call                                                        | 60   |
|   |      | 5.3.17   | +MDC, Selection of Desired Message to Be Displayed Upon Connection of a Vo | oice |
|   |      | Call     | 60                                                                         |      |
|   |      | 5.3.18   | +MHUP, G600 Hung UP call                                                   | 61   |
|   | 5.4  | Cal      | l Status Messages                                                          | 62   |
|   |      | 5.4.1    | +CPAS, Phone Activity Status                                               | 62   |
|   |      | 5.4.2    | +CLCC, List Current Calls                                                  | 63   |
|   |      | 5.4.3    | +MCST, Call Status Messages                                                | 66   |
|   |      | 5.4.4    | +MCST Indication                                                           | 66   |
|   | 5.5  | Cal      | Advice of Charge Commands                                                  | 67   |

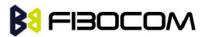

|   | 5.5.1     | +CAOC, Advice of Charge                                          | 68  |
|---|-----------|------------------------------------------------------------------|-----|
|   | 5.5.2     | +CACM, Accumulated Call Meter                                    | 70  |
|   | 5.5.3     | +CAMM, Accumulated Call Meter Maximum                            | 71  |
|   | 5.5.4     | +CPUC, Price per Unit and Currency Table                         | 72  |
|   | 5.5.5     | +CR, Service Reporting Control                                   | 73  |
|   | 5.6 Su    | pplementary Services                                             | 74  |
|   | 5.6.1     | +CSSN, Supplementary Service Notifications                       | 74  |
|   | 5.6.2     | +CUSD, Unstructured Supplementary Service Data                   | 77  |
|   | 5.6.3     | +COLP, Connected Line Identification Presentation                | 81  |
| 6 | Phone and | Date Books and Clock                                             | 83  |
|   | 6.1 Di    | rectory Access Commands - Phone Book                             | 83  |
|   | 6.1.1     | +CPBS, Select Phone Book Memory                                  | 83  |
|   | 6.1.2     | +CPBR, Read Phone Book Entries                                   |     |
|   | 6.1.3     | +CPBF, Find Phone Book Entries                                   |     |
|   | 6.1.4     | +CPBW, Write Phone Book Entry                                    | 87  |
|   | 6.1.5     | +CSVM, Set Voice Mail Server                                     |     |
|   | 6.2 Sy    | stem Date and Time Access Commands                               |     |
|   | 6.2.1     | +CCLK, Read/Set System Date and Time                             |     |
| 7 | SMS       |                                                                  |     |
|   | 7.1 SN    | IS Commands                                                      |     |
|   | 7.1.1     | +CSMS, Select Message Service.                                   |     |
|   | 7.1.2     | +CPMS, Preferred Message Storage                                 |     |
|   | 7.1.3     | +CMGF, Message Format                                            |     |
|   | 7.1.4     | +CSCA, Service Center Address                                    |     |
|   | 7.1.5     | +CSMP, Set Text Mode Parameters                                  |     |
|   | 7.1.6     | +CSDH, Show Text Mode Parameters                                 | 101 |
|   | 7.1.7     | +CNMI, New Message Indications to Terminal                       | 102 |
|   | 7.1.8     | +CNMA, New Message Acknowledgment                                | 105 |
|   | 7.1.9     | +CMTI, Unsolicited Response (New SMS-DELIVER Receipt Indication) | 107 |
|   | 7.1.10    | +CMT, Unsolicited Response (New SMS-DELIVER Receipt)             | 107 |
|   | 7.1.11    | +CBM, Unsolicited Response (New CB Message Receipt)              | 109 |
|   | 7.1.12    | +CDSI, Unsolicited Response (New SMS-STATUS-REPORT Indication)   | 109 |
|   | 7.1.13    | +CDS, Unsolicited Response (New SMS-STATUS-REPORT Receipt)       |     |
|   | 7.1.14    | +CMGL, +MMGL, List Messages                                      |     |
|   | 7.1.15    | +CMGR, Read Message                                              | 115 |
|   | 7.1.16    | +CMSS, Send Message From Storage                                 | 121 |
|   | 7.1.17    | +CMGW, Write Message to Memory                                   |     |
|   | 7.1.18    | +CMGD, Delete Message                                            | 128 |
|   | 7.1.19    | +CGSMS, Select Service for MO SMS Messages                       |     |
|   | 7.1.20    | +CMGS, Send SM to Network                                        | 130 |

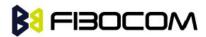

|    |      | 7.1.21    | +CSCB, Cell Broadcast Messages                                               | 131 |
|----|------|-----------|------------------------------------------------------------------------------|-----|
| 8  | Acc  | ess and s | security                                                                     | 134 |
|    | 8.1  | Acc       | ess Control Commands                                                         | 134 |
|    |      | 8.1.1     | A/, Repeat Last Command                                                      | 134 |
|    |      | 8.1.2     | AT, Check AT Communication                                                   | 134 |
|    |      | 8.1.3     | +CPIN, Enter PIN for Unlocking SIM Card or Enter PUK for Unblocking SIM Card | 135 |
|    |      | 8.1.4     | +TPIN, Query Number of Remaining SIM PIN/PUK Entering Attempts               | 137 |
|    |      | 8.1.5     | +CPWD, Change Password                                                       | 138 |
|    |      | 8.1.6     | +CLCK, Facility Lock                                                         | 140 |
| 9  | Net  | work      |                                                                              | 144 |
|    | 9.1  | Net       | work Commands                                                                | 144 |
|    |      | 9.1.1     | +CSQ, Signal Strength                                                        | 144 |
|    |      | 9.1.2     | +CRLP, Radio Link Protocol                                                   | 144 |
|    |      | 9.1.3     | +CREG, Network Registration Status                                           | 145 |
|    |      | 9.1.4     | +CGREG, GPRS Network Registration                                            | 147 |
|    |      | 9.1.5     | +COPS, Operator Selection                                                    | 148 |
|    |      | 9.1.6     | +CPOL, Preferred Operators                                                   | 151 |
|    |      | 9.1.7     | +CBAND, Change Radio Band                                                    | 154 |
|    |      | 9.1.8     | +MCELL, G600 Cell Description                                                | 155 |
|    |      | 9.1.9     | +MCELL Indication                                                            | 156 |
|    |      | 9.1.10    | +MCI, G600 Cell Information                                                  | 157 |
|    |      | 9.1.11    | +MCI Indication                                                              | 159 |
|    |      | 9.1.12    | +CA Indication                                                               | 159 |
| 10 | Fax  | Class 2   |                                                                              | 161 |
| 11 | Har  | dware Inf | ormation                                                                     | 162 |
|    | 11.1 | 1 Har     | dware Information Commands                                                   | 162 |
|    |      | 11.1.1    | +CBC, Battery Charger Connection                                             | 162 |
|    |      | 11.1.2    | +CBAUD, Baud Rate Regulation                                                 | 162 |
|    |      | 11.1.3    | +IPR, Local Terminal Serial Port Rate                                        | 163 |
|    |      | 11.1.4    | +GCAP, Request Overall Capabilities                                          | 165 |
|    |      | 11.1.5    | &K, RTS/CTS Flow Control                                                     | 165 |
|    |      | 11.1.6    | +IFC, RTS/CTS Flow Control                                                   | 166 |
|    |      | 11.1.7    | &C, Circuit 109 Behavior                                                     | 167 |
|    |      | 11.1.8    | &D, Circuit 108 Behavior                                                     | 168 |
|    |      | 11.1.9    | +CFUN, Shut Down Phone Functionality                                         | 169 |
|    |      | 11.1.10   | +ICF, DTE-DCE Character Framing                                              | 171 |
|    |      | 11.1.11   | +MRST, Perform Hardware power down                                           | 172 |
|    |      | 11.1.12   | +MMAD, Query and Monitor ADC Value                                           | 173 |
|    |      | 11.1.13   | +MTSM, Temperature Sensor Measurement                                        | 173 |
|    |      | 11.1.14   | +MIOC, I/O Configure                                                         | 176 |

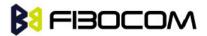

|    | 11.1.15       | +MIOD, I/O Define                                    | 178 |
|----|---------------|------------------------------------------------------|-----|
|    | 11.1.16       | +WRIM, RI signal width setting                       | 180 |
| 12 | Audio         |                                                      | 182 |
|    | 12.1 Scc      | pe                                                   | 182 |
|    | 12.2 Ger      | neral Audio Commands                                 | 182 |
|    | 12.2.1        | +CRSL, Call Ringer Level                             | 182 |
|    | 12.2.2        | +CLVL, Loudspeaker Volume                            | 183 |
|    | 12.2.3        | +CMUT, Mute/Unmute Microphone Path                   | 183 |
|    | 12.2.4        | S94, Sidetone Effect                                 | 184 |
|    | 12.2.5        | S96, Echo Canceling                                  | 185 |
|    | 12.2.6        | +CALM, Alert Sound Mode                              | 185 |
|    | 12.2.7        | +CRTT, Ring Type Selection                           | 186 |
|    | 12.2.8        | +VTD, Tone Duration                                  | 187 |
|    | 12.2.9        | +VTS, Command-Specific Tone Duration                 | 188 |
|    | 12.2.10       | +MAPATH, Audio Path                                  | 188 |
|    | 12.2.11       | +MAVOL, Volume Setting                               |     |
|    | 12.2.12       | +MAMUT, Input Devices Mute                           | 192 |
|    | 12.2.13       | +MATONE, Start or stop the tone play                 | 193 |
|    | 12.2.14       | + MMICG, Microphone Gain Value                       | 195 |
|    | 12.2.15       | + MMICV, Microphone Voltage Value                    | 196 |
| 13 | Multiplexer F | eature                                               | 197 |
|    | 13.1 +CN      | MUX, MUX Startup Command                             | 197 |
| 14 |               |                                                      |     |
|    | 14.1 GP       | RS Functionality                                     | 199 |
|    | 14.2 GP       | RS Commands                                          | 199 |
|    | 14.2.1        | +CGCLASS, GPRS Mobile Station Class                  | 199 |
|    | 14.2.2        | +CGDCONT, Define PDP Context                         | 200 |
|    | 14.2.3        | +CGQMIN, Quality of Service Profile (Min Acceptable) | 203 |
|    | 14.2.4        | +CGQREQ, Quality of Service Profile (Requested)      | 204 |
|    | 14.2.5        | +CGATT, GPRS Attach or Detach                        | 206 |
|    | 14.2.6        | D*99, Request GPRS Service "D"                       | 207 |
|    | 14.2.7        | +CGACT, PDP Context Activate or Deactivate           |     |
|    | 14.2.8        | +CGPADDR, GPRS ADDResses                             |     |
| 15 |               |                                                      |     |
|    | 15.1.1        | +MIPCALL, Create a Wireless Link                     |     |
|    | 15.1.2        | +MIPOPEN, Open a Socket (UDP or TCP)                 |     |
|    | 15.1.3        | +MIPCLOSE, Close a Socket                            |     |
|    | 15.1.4        | +MIPSETS, Set Size and Timeout for Automatic Push    |     |
|    | 15.1.5        | +MIPSEND, Send Data                                  |     |
|    | 15.1.6        | +MIPPUSH, Push Data into Protocol Stack              | 220 |

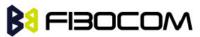

| 15.1.7  | +MIPFLUSH, Flush Data from Buffers                      | 221 |
|---------|---------------------------------------------------------|-----|
| 15.1.8  | +MIPRUDP, Receive Data from UDP Protocol Stack          | 222 |
| 15.1.9  | +MIPRTCP, Receive Data from TCP Protocol Stack          | 223 |
| 15.1.10 | +MIPSTAT, Status Report                                 | 223 |
| 15.1.11 | +MIPCONF - Configure Internal TCP/IP stack              | 224 |
| 15.1.12 | +MPING, Start Ping Execution (ICMP Protocol)            | 227 |
| 15.1.13 | +MPINGSTAT, Status Update for +MPING Execution          | 230 |
| 15.1.14 | +MSDNS, Set DNS IP Address                              | 232 |
| 15.1.15 | +MIPKPAL, TCP heartbeat setting                         | 233 |
| 15.1.16 | +MIPODM, Open a Socket (UDP or TCP) in Online Data Mode | 235 |
| 15.1.17 | +MIPXOFF, Flow Control - Xoff                           | 237 |
| 15.1.18 | +MIPXON, Flow Control - Xon                             | 238 |

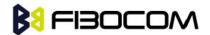

# 1 Preface

### 1.1 Manual Scope

This manual introduces the G600 AT command set, and describes how software developers can use these commands to communicate with the G600 device, and to create software applications that communicate with the G600 using these commands.

**Note:** The integrator should read the corresponding SW release notes for the G600 version he is using to get information about differences from this manual.

### 1.2 Target Audience

This manual is intended for software developers who communicate with the G600 device using the AT commands, and create applications to communicate with the G600 device using the AT commands.

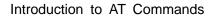

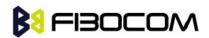

# 2 Introduction to AT Commands

# 2.1 AT Commands Overview

AT commands are sets of commands used for communication with the G600 cellular modem. AT commands are comprised of assemblies of ASCII characters which start with the "AT" prefix (except the commands A/ and +++). The AT prefix is derived from the word Attention, which asks the modem to pay attention to the current request (command).

AT commands are used to request services from the G600 cellular modem, such as:

- Call services: dial, answer and hang up
- Cellular utilities: send/receive SMS
- Modem profiles: Auto Answer
- Cellular Network queries: GSM signal quality

### 2.2 General System Abbreviations

The basic system configuration contains a modem and a terminal.

The G600 is the modem and may be referred to as the DCE or TA, such as the phone, the mobile or the radio.

The terminal (PC or MCU) may be referred to as the DTE or the TE.

# 2.3 AT Commands Protocol

The AT commands interface is basically a Modem Services Upon Request.

Communication (almost) always begins from the TE side. This means that any service should be requested from the TE. Thus a request is called a "Command".

Each command must be answered by a "Results code" from the TA. The results code reports the command status to the TE. Some commands may include several "Results code" to send data back to the TE. Some commands may initiate a mode in which, when specified events are generated in the G600, "Indicator" messages are sent data asynchronously. The "indicators" can be called "Unsolicited results code".

The G600 can echo characters received from the TE (commands) back to the TE.

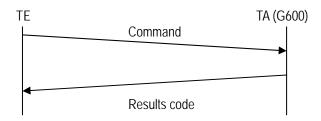

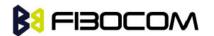

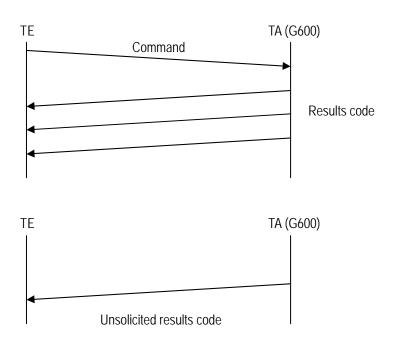

# 2.4 AT Commands Structure

### 2.4.1 General Symbols Used in AT Commands Description

The following syntax definitions apply in this chapter:

| Syntax    | Definition                                                                                                    |
|-----------|----------------------------------------------------------------------------------------------------|
| <cr></cr> | Carriage returns character, specified by the value of the S3-register.                                                                                                    |
| <lf></lf> | Line-feed character, specified by the value of the S4-register.                                                                                                    |
| <>        | Name enclosed in angle brackets is a syntax element. The brackets themselves do not appear in the command line.                                                                                                    |
| []        | Optional sub-parameter of a command or an optional part of terminal<br>information response, enclosed in square brackets. The brackets<br>themselves do not appear in the command line. When the sub-parameter is<br>not provided in the parameter type commands, the new value equals its<br>previous value. In action type commands, the action should be performed<br>on the basis of the recommended default setting of the sub-parameter. |
| //        | Denotes a comment, and should not be included in the command.                                                                                                    |

### 2.4.2 Command Structure

Each AT command has the "AT" or "at" prefix string (except the commands A/ and +++). Each AT command has the suffix <CR> (except the commands A/ and +++). Example:

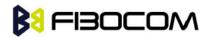

#### AT+CSQ<CR>

### ATS24?<CR>

An AT command line may contain one or more commands. Delimiters are used to separate the commands from each other. The delimiter is either a semicolon ";" or none, meaning space (basic commands).

Example:

### ATS0=1V1Q0E0<CR>

AT+IFC=0,0;+ICF=3,4;+CNMI=2,1,0,0,0<CR>

### 2.4.3 Results Code Structure

By default, the G600 responds with verbose response codes. The results code prefix is <CR><LF>. The results code suffix is <CR><LF>.

Example:

### <CR><LF>+CSQ: 99,99<CR><LF>

```
<CR><LF>OK<CR><LF>
```

The Unsolicited results code is same as the Results code.

### 2.5 Command Syntax

| Execute command syntax       | AT+xxx                  |
|------------------------------|-------------------------|
|                              | ATxxx                   |
|                              | ATxxx;                  |
| Parameter set command syntax | AT+xxx= <value></value> |
|                              | ATxxx= <value></value>  |
| Parameter read Command       | AT+xxx?                 |
| syntax                       | ATxxx?                  |
| Parameter test Command       | AT+ xxx =?              |
| syntax                       | ATxxx?                  |

<Value> consists of either a numeric constant or a string constant. <compound\_value> consist of several <value> parameters separated by commas.

Example of compound\_value: <value1>,<value2>,...,<valueN>

Numeric Constants

Numeric constants are expressed in decimal, hexadecimal, or binary form. In the G600, the definition of each command specifies which form is used for values associated with that command.

#### String Constants

String constants consist of a sequence of characters, bounded at the beginning and end by the double-quote character (").

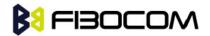

# 3 Modem ID

These commands allow the user to query the type of device that is attached, the technology used in the device, as well as basic operating information about the G600.

# 3.1 +CGMI, +GMI, +FMI, Request Manufacturer ID

These commands display manufacturer identification. The G600 outputs a string containing manufacturer identification information.

| Command  | Response/Action                            |
|----------|--------------------------------------------|
| AT+CGMI  | +CGMI: <manufacturer_id></manufacturer_id> |
| AT+CGMI? | ОК                                         |
| AT+GMI   | +GMI: <manufacturer_id></manufacturer_id>  |
| AT+GMI?  | ОК                                         |
| AT+FMI   | +FMI: <manufacturer_id></manufacturer_id>  |
| AT+FMI?  | ОК                                         |

Example:

```
AT+CGMI
+CGMI: " Fibocom "
OK
```

# 3.2 +CGMM, +GMM, +FMM, Request Model ID

These commands request the model identification. The G600 outputs a string containing information about the specific model, including a list of the supported technology used, and the particular model number.

| Command  | Response/Action                                                         |
|----------|-------------------------------------------------------------------------|
| AT+CGMM  | +CGMM: <list of="" supported="" technologies="">,<model></model></list> |
| AT+CGMM? | ОК                                                                      |
| AT+GMM   | +GMM: <list of="" supported="" technologies="">,<model></model></list>  |
| AT+GMM?  | ОК                                                                      |
| AT+FMM   | +FMM: <list of="" supported="" technologies="">,<model></model></list>  |
| AT+FMM?  | ОК                                                                      |

Example:

AT+CGMM?

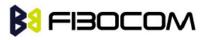

+CGMM: "EGSM900/1800","G600"

OK

The following table shows the+CGMM string parameters.

| String    | Description     |
|-----------|-----------------|
| "GSM900"  | EGSM at 900 MHz |
| "GSM1800" | DCS at 1800 MHz |

# 3.3 +CGMR, +GMR, +FMR, Request Revision

These commands request the revision identification. The G600 outputs a string containing the revision identification information of the software version contained within the device.

| Command  | Response/Action              |
|----------|------------------------------|
| AT+CGMR  | +CGMR: <revision></revision> |
| AT+CGMR? | ОК                           |
| AT+GMR   | +GMR: <revision></revision>  |
| AT+GMR?  | ОК                           |
| AT+FMR   | +FMR: <revision></revision>  |
| AT+FMR?  | ОК                           |

Example:

AT+CGMR +CGMR: "0B.00.05" OK

# 3.4 +CGSN, +GSN, Request Product Serial Number Identification

This command displays the product serial number identification IMEI (International Mobile Equipment Identification). It can be used even when the SIM card is not inserted.

| Command  | Response/Action      |
|----------|----------------------|
| AT+CGSN  | +CGSN: <imei></imei> |
| AT+CGSN? | ОК                   |
| AT+GSN   | +GSN: <imei></imei>  |
| AT+GSN?  | ОК                   |

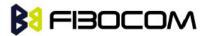

The following table shows the +CGSN, +GSN parameters.

| <parameter></parameter> | Description                                                          |
|-------------------------|----------------------------------------------------------------------|
| <imei></imei>           | The IMEI (International Mobile Station Equipment Identity) number is |
|                         | comprised of 15 digits, as specified by GSM 03.03 [3]. IMEI numbers  |
|                         | are composed of the following elements, all in decimal digits:       |
|                         | Type Approval Code (TAC) - 6 digits                                  |
|                         | Serial Number (SNR) - 6 digits                                       |
|                         | Spare digit - 1 digit                                                |
|                         | The TAC and SNR are protected against unauthorized changes.          |

### Example:

AT+CGSN? +CGSN: 004400013805666 OK

# 3.5 +CSCS, Select Terminal Character Set

This command selects the G600 character set. The G600 supports the following character sets: "IRA", "GSM", "UCS2", "HEX". The default value is "IRA".

| Command | Syntax                   | Response/Action                                        |
|---------|--------------------------|--------------------------------------------------------|
| Set     | +CSCS=[ <chset>]</chset> | ОК                                                     |
|         |                          | or:                                                    |
|         |                          | +CMS ERROR: <err></err>                                |
| Read    | +CSCS?                   | +CSCS: <selected character="" set=""></selected>       |
|         |                          | ОК                                                     |
| Test    | +CSCS=?                  | +CSCS: ( <supported character="" sets="">)</supported> |
|         |                          | ОК                                                     |

The following table shows the +CSCS parameter optional values.

| <chset></chset> | Character Set                                                      |
|-----------------|--------------------------------------------------------------------|
| "IRA"           | International Reference Alphabet (ITU-T T.50)                      |
| "GSM"           | GSM default alphabet (GSM 03.38 subclause 6.2.1)                   |
| "UCS2"          | 2-byte Universal Character Set, Unicode (ISO/IEC 10646 [32])       |
| "HEX"           | Charater strings consist only of hexadecimal numbers from 00 to FF |

Example:

AT+CSCS=? +CSCS: ("IRA","GSM","UCS2","HEX")

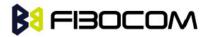

```
OK
AT+CPBS="ME"
OK
AT+CPBW=1,"8475763000",129,"Lin Zhao"
OK
AT+CSCS="UCS2"
OK
AT+CPBR=1
+CPBR: 1,"8475763000",129,004C006E006E0020005A00680061006F
OK
```

### 3.6 +CIMI, Request IMSI

This command displays the International Mobile Subscriber Identity number.

| Command  | Response/Action         |
|----------|-------------------------|
| AT+CIMI  | +CIMI: <imsi></imsi>    |
| AT+CIMI? | ОК                      |
|          | or:                     |
|          | +CME ERROR: <err></err> |

Example:

```
AT+CIMI
+CIMI: 314566320021400
OK
```

# 3.7 +CFSN, Read Factory Serial Number

This command is used to query the factory serial number.

| Command  | Response/Action    |
|----------|--------------------|
| AT+CFSN  | +CFSN: <fsn></fsn> |
| AT+CFSN? | ОК                 |

Example:

AT+CFSN +CFSN: 000000000 OK

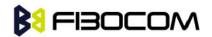

# 3.8 I, Request Identification Information

This command displays various G600 information items.

| Command | Response/Action                          |
|---------|------------------------------------------|
| ATIn    | <information item="" n=""></information> |
|         | or:                                      |
|         | +CME ERROR: <err></err>                  |

The following table shows the information items that are supported by the G600.

| ATIn | Description              | Output         | Reference |
|------|--------------------------|----------------|-----------|
| ATI  | Reserve                  |                |           |
| ATI0 | Reserve                  |                |           |
| ATI1 | Reserve                  |                |           |
| ATI2 | Reserve                  |                |           |
| ATI3 | Reports product          | "GPRS Module"  |           |
|      | description              |                |           |
| ATI4 | Reserve                  |                |           |
| ATI5 | Reserve                  |                |           |
| ATI6 | Reserve                  |                |           |
| ATI7 | Reports product          | "EGSM900/1800" |           |
|      | description              |                |           |
| ATI8 | Reports software version | "0B.00.05"     |           |
| ATI9 | Reserve                  |                |           |

# 3.9 +CNUM, Request MSISDN(s)

This command displays up to 2 strings of text information that identify the G600. The output string contains double quotes.

On SIM cards that have EFmsisdn file, the string(s) returned are the MSISDN numbers and their associated data.

On SIM cards that don't have EFmsisdn file, the strings returned are the MSISDN numbers and their associated data stored in G600 NVM.

| Command            | Response/Action                                                                                           |
|--------------------|----------------------------------------------------------------------------------------------------|
| +CNUM              | +CNUM:                                                                                                    |
| +CNUM?             | [ <msisdn1_string>],<msisdn1>,<msisdn1_type><cr><lf></lf></cr></msisdn1_type></msisdn1></msisdn1_string>  |
| (MSISDN supported) | [+CNUM:                                                                                                   |
|                    | [ <msisdn2_string>],<msisdn2>,<msisdn2_type>]<cr><lf></lf></cr></msisdn2_type></msisdn2></msisdn2_string> |
|                    | []                                                                                                    |
|                    | ОК                                                                                                    |

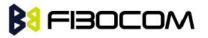

| +CNUM      |     | +CNUM: <phone_number></phone_number> |
|------------|-----|--------------------------------------|
| +CNUM?     |     | ОК                                   |
| (MSISDN    | not |                                      |
| supported) |     |                                      |

The following table shows the +CNUM parameters.

| <parameter></parameter>   | Description                               |  |
|---------------------------|-------------------------------------------|--|
| <msisdn type=""></msisdn> | Phone number type                         |  |
|                           | 129 Use for local call                    |  |
|                           | 145 Use "+" for international access code |  |
|                           | 128 Unknown                               |  |

Example:

AT+CNUM? +CNUM: "VoiceMail","098765432109876543210987654321",129 OK

# 3.10 +CLAC, List of All Available AT Commands

| Command | Syntax | Response/Action      | Remarks                                |
|---------|--------|----------------------|----------------------------------------|
| Execute | +CLAC  | List of available AT | The Execute command displays a list of |
|         |        | commands             | all the AT commands supported by the   |
|         |        |                      | G600.                                  |

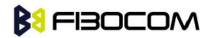

# 4 Modem Control and Status

### 4.1 Modem Register Commands

The G600 holds certain data items in selected memory space, named Software Registers (S-registers) and Modem Registers. Some of these registers are used as bitmaps, where one register holds more than one data item.

All S-registers can be accessed using the S command, described in "S, Bit Map Registers". Some registers can also be accessed using dedicated commands, detailed below.

### 4.1.1 V, G600 Response Format

This command determines the response format of the data adapter and the contents of the header and trailer transmitted with the result codes and information responses. This command also determines whether the result codes are transmitted in a numeric or an alphabetic ("verbose") form. The text portion of information responses is not affected by this setting.

| V0                                   | V1                                                | Information Responses |
|--------------------------------------|---------------------------------------------------|-----------------------|
| <atv0><cr><lf></lf></cr></atv0>      | <atv1><cr><lf></lf></cr></atv1>                   | 0 - "OK"              |
| <numeric code=""><cr></cr></numeric> | <verbose< td=""><td>1 - "CONNECT"</td></verbose<> | 1 - "CONNECT"         |
|                                      | code> <cr><lf></lf></cr>                          | 2 - "RING"            |
|                                      |                                                   | 3 - "NO CARRIER"      |
|                                      |                                                   | 4 - "ERROR"           |
|                                      |                                                   | 5 - "NO DIALTONE"     |
|                                      |                                                   | 6 - "BUSY"            |
|                                      |                                                   | 7 - "NO ANSWER"       |

The following table shows the effect that setting this parameter has on the format of information text and result codes.

| Command | Syntax              | Response/Action         | Remarks                         |
|---------|---------------------|-------------------------|---------------------------------|
| Set     | ATV <value></value> | ОК                      | The Set command sets the        |
|         |                     | or:                     | format of information responses |
|         |                     | +CME ERROR: <err></err> | and result codes.               |

The following table shows the V parameters.

| <parameter></parameter> | Description                                                       |  |
|-------------------------|-------------------------------------------------------------------|--|
| <value></value>         | 0 Transmits limited headers and trailers, and numeric text.       |  |
|                         | 1 Transmits full headers and trailers, and verbose response text. |  |
|                         | The default value is 1.                                           |  |

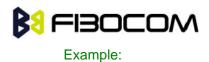

ATV0 0 ATV1 OK

### 4.1.2 Q, Result Code Suppression

This command determines whether to output the result codes. Information text transmitted in response to commands is not affected by the setting of this parameter.

| Command | Syntax              | Response/Action         | Remarks                        |
|---------|---------------------|-------------------------|--------------------------------|
| Set     | ATQ <value></value> | ОК                      | The set commands sets whether  |
|         |                     | or:                     | or not to output result codes. |
|         |                     | +CME ERROR: <err></err> |                                |
| Read    | ATQ?                | Q: <value></value>      |                                |
|         |                     | ОК                      |                                |

The following table shows the Qn parameters.

| <parameter></parameter> | Description              |  |
|-------------------------|--------------------------|--|
| <value></value>         | 0 Transmit result codes. |  |
|                         | 1 Suppress result codes. |  |
|                         | The default value is 0.  |  |

Example:

ATQ0 OK ATQ? Q: 0 OK ATQ4 ERROR ATQ1 //No response because result codes are suppressed. ATQ4 //No response because result codes are suppressed.

### 4.1.3 E, Command Echo

This command defines whether input characters are echoed to output. If so, these characters are echoed at the same rate, parity and format at which they were received.

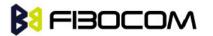

Modem Control and Status

| Command | Syntax              | Response/Action         | Remarks                          |
|---------|---------------------|-------------------------|----------------------------------|
| Set     | ATE <value></value> | ОК                      | The Set command sets whether or  |
|         |                     | or:                     | not to echo characters.          |
|         |                     | +CME ERROR: <err></err> |                                  |
| Read    | ATE?                | <value></value>         | The Test command for E is not    |
|         |                     | ОК                      | defined by ITU, and therefore is |
|         |                     |                         | not supported by the G600. The   |
|         |                     |                         | G600 returns an error.           |

The following table shows the E parameters.

| <parameter></parameter> | Description                  |                    |
|-------------------------|------------------------------|--------------------|
| <value></value>         | 000 Does not echo characters |                    |
|                         | 001                          | Echoes characters  |
|                         | The d                        | efault value is 1. |

### Example:

ATE? 001 OK

### 4.1.4 X, Result Code Selection and Call Progress Monitoring Control

This command defines the CONNECT result code format. It determines whether or not the G600 transmits particular result codes to the user. It also controls whether the G600 verifies the presence of dial tone when it first goes off-hook to begin dialing, and whether the engaged tone (busy signal) detection is enabled.

| Command | Syntax                                                                         | Response/Action         | Remarks                           |
|---------|--------------------------------------------------------------------------------|-------------------------|-----------------------------------|
| Set     | ATX <value< td=""><td>ОК</td><td>The Set command sets the result</td></value<> | ОК                      | The Set command sets the result   |
|         | >                                                                              | or:                     | code and call progress monitoring |
|         |                                                                                | +CME ERROR: <err></err> | control.                          |

The following table shows the X parameters.

| <parameter></parameter> |   | Description                                                              |
|-------------------------|---|--------------------------------------------------------------------------|
| <value></value>         | 0 | CONNECT result code given upon entering online data state:               |
|                         |   | Dial tone detection - Disabled                                           |
|                         |   | Busy detection - Disabled                                                |
|                         | 1 | CONNECT <text> result code given upon entering online data state:</text> |
|                         |   | Dial tone detection - Disabled                                           |
|                         |   | Busy detection - Disabled                                                |

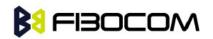

| 2 CONNECT <text> result code given upon entering online data state:</text> |
|----------------------------------------------------------------------------|
| Dial tone detection - Enabled                                              |
| Busy detection - Disabled                                                  |
| 3 CONNECT <text> result code given upon entering online data state:</text> |
| Dial tone detection - Disabled                                             |
| Busy detection - Enabled                                                   |
| 4 CONNECT <text> result code given upon entering online data state:</text> |
| Dial tone detection - Enabled                                              |
| Busy detection - Enabled                                                   |
| The default value is 0.                                                    |

### 4.1.5 S, Bit Map Registers

This command reads/writes values of the S-registers. The G600 supports this command for various S values, according to official specifications (ITU-I, ETSI, or manufacturer specific).

| Command | Syntax                | Response/Action                                    | Remarks                            |
|---------|-----------------------|----------------------------------------------------|------------------------------------|
| Set     | ATSn= <value></value> | ОК                                                 | The Set command is allowed for     |
|         |                       | or:                                                | read/write S-registers, and not    |
|         |                       | +CME ERROR: <err></err>                            | allowed for read-only S-registers. |
| Read    | ATSn?                 | <current of<="" td="" value=""><td></td></current> |                                    |
|         |                       | S-register n>                                      |                                    |
|         |                       | or:                                                |                                    |
|         |                       | +CME ERROR: <err></err>                            |                                    |
| Test    |                       |                                                    | The Test command for Sn is not     |
|         |                       |                                                    | defined by ITU, and therefore is   |
|         |                       |                                                    | not supported by the G600. The     |
|         |                       |                                                    | G600 returns an error.             |

The following table shows the different S-registers and their associated values.

| Sn  | Description                                                                                     |       | Max   | Default |
|-----|-------------------------------------------------------------------------------------------------|-------|-------|---------|
| 011 | Description                                                                                     | Value | Value | Value   |
| S0  | Sets/gets number of rings before auto answer.                                                   | 0     | 255   | 0       |
| S2  | Sets/gets escape code character.                                                                | 0     | 255   | 43      |
| S3  | Sets/gets carriage return code character.                                                       | 0     | 127   | 13      |
| S4  | Sets/gets line feed code character.                                                             | 0     | 127   | 10      |
| S5  | Sets/gets command line editing character (backspace).                                           | 0     | 127   | 8       |
| S6  | Sets/gets the amount of time in seconds, that the DCE waits be-tween connecting to the line and | 2     | 10    | 2       |

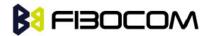

Modem Control and Status

|     | dialing, when dial tone is not implemented or enabled.                                                                                                    |   |     |    |
|-----|----------------------------------------------------------------------------------------------------|---|-----|----|
| S7  | Sets the number of seconds in which connection<br>must be established before the call is<br>disconnected.                                                                                                    | 1 | 255 | 60 |
| S8  | Sets/get the amount of time in seconds, that the DCE shall pause, during dialing, when a "," dial                                                                                                    | 0 | 255 | 2  |
|     | modifier is encountered in a dial string.                                                                                                    |   |     |    |
| S10 | Sets/get the amount of time in tenth of second,<br>that the DCE will remain connected to the line<br>after the DCE has indicated the absence of<br>received line signal.<br>The command is not supported in GSM but OK<br>returned. | 1 | 254 |    |
| S12 | Sets/gets guard time (in units of 50 msec) for the escape character during CSD connections                                                                                                    | 0 | 255 | 40 |

**Note:** S0 (Auto Answer) should work regardless of the DTR HW line state. This is a deviation from the ITU V. 25-ter standard.

Example:

ATS0? 000 OK ATS0=3 OK ATS0? 003 OK

### 4.1.6 S2

This command handles the selection of the escape characters, which are stored in S-Register 2, and specifies the escape character used in CSD connections.

| Command | Syntax                                                                        | Response/Action                       | Remarks                       |
|---------|-------------------------------------------------------------------------------|---------------------------------------|-------------------------------|
| Set     | S2= <escape< td=""><td>ОК</td><td>The Set command sets the CSD</td></escape<> | ОК                                    | The Set command sets the CSD  |
|         | _character>                                                                   | +CME ERROR: <err></err>               | escape character value if all |
|         |                                                                               |                                       | parameters are valid.         |
| Read    | S2?                                                                           | <escape_character></escape_character> | The Read command displays the |

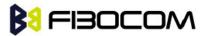

| ОК | currently defined escape character |
|----|------------------------------------|
|    | for CSD connections.               |

The following table shows the S2 parameters.

| <parameter></parameter>               | Description                              |
|---------------------------------------|------------------------------------------|
| <escape_character></escape_character> | CSD escape character. Range is 0 to 255. |
|                                       | The default value is 43 ("+").           |

### 4.1.7 S12

This command handles the selection of the guard time, which is stored in S-Register 12, and specifies the behavior of escape characters during CSD connection.

**Note:** For a guard time specified by S-Register 12, no character should be entered before or after "+++". The duration between escape codes must be smaller than the guard time.

| Command | Syntax                                                                               | Response/Action           | Remarks                              |
|---------|--------------------------------------------------------------------------------------|---------------------------|--------------------------------------|
| Set     | S12= <guard_tim< td=""><td>OK</td><td>The Set command sets the CSD</td></guard_tim<> | OK                        | The Set command sets the CSD         |
|         | e>                                                                                   | +CME ERROR:               | escape character guard time value if |
|         |                                                                                      | <err></err>               | all parameters are valid.            |
| Read    | S12?                                                                                 | <guard_time></guard_time> | The Read command displays the        |
|         |                                                                                      | OK                        | current CSD escape character         |
|         |                                                                                      |                           | guard time.                          |

The following table shows the S12 parameters.

| <parameter></parameter>   | Description                                                       |  |
|---------------------------|-------------------------------------------------------------------|--|
| <guard_time></guard_time> | CSD escape character guard time (units of 50 msec). Range is 0 to |  |
|                           | 255.                                                              |  |
|                           | The default value is 20.                                          |  |

### 4.1.8 &V, View Configuration

This command reports the current S-registers and the stored user profile.

| Command | Syntax | Response/Action   | Remarks                          |
|---------|--------|-------------------|----------------------------------|
| Execute | &V     | ACTIVE PROFILE:   | The Execute command displays     |
|         |        |                   | the current active configuration |
|         |        | (profile data)    | and stored user profiles.        |
|         |        | STORED PROFILE 0: |                                  |
|         |        |                   |                                  |
|         |        | (profile data)    |                                  |
|         |        | STORED PROFILE1:  |                                  |

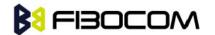

|  | (profile data)          |  |
|--|-------------------------|--|
|  | ОК                      |  |
|  | or                      |  |
|  | +CME ERROR: <err></err> |  |

Example:

AT&V

ACTIVE PROFILE:

&C1, &D2, &K3, E1, Q0, V1, X0, Y0, S00:000, S02:043, S03:013, S04:010, S05:008, S07:030, S12:020, +CBST:007, 000, 001, +CRLP:061, 061, 048, 006, +CR:000, +CRC:000

STORED PROFILE 0:

&C1, &D2, &K3, E0, Q0, V1, X0, S00:000, S02:043, S03:013, S04:010, S05:008, S07:030, S12:020, +CBST:007, 000, 001, +CRLP:061, 061, 048, 006, +CR:000, +CRC:000

STORED PROFILE 1:

&C1, &D2, &K3, E1, Q0, V1, X0, S00:000, S02:043, S03:013, S04:010, S05:008, S07:030, S12:020, +CBST:007, 000, 001, +CRLP:061, 061, 048, 006, +CR:000, +CRC:000

OK

### 4.1.9 &F, Set to Factory Defined Configuration

This command restores the factory default configuration profile. The G600 only supports one factory default profile, 0.

| Command | Syntax               | Response/Action                               | Remarks                          |
|---------|----------------------|-----------------------------------------------|----------------------------------|
| Set     | AT&F <value></value> | OK                                            |                                  |
|         |                      | or:                                           |                                  |
|         |                      | +CMS ERROR: <err></err>                       |                                  |
| Read    | AT&F?                | <current pro<="" td=""><td>ile</td></current> | ile                              |
|         |                      | number>                                       |                                  |
| Test    |                      |                                               | The Test command for &F is not   |
|         |                      |                                               | defined by ITU, and therefore is |
|         |                      |                                               | not supported by the G600. The   |
|         |                      |                                               | G600 returns an error.           |

The following table shows the &F parameters.

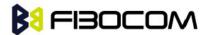

| <parameter></parameter> | Description                                                     |  |  |
|-------------------------|-----------------------------------------------------------------|--|--|
| <value></value>         | 0 Factory default configuration profile. This is the only value |  |  |
|                         | supported.                                                      |  |  |

Example:

AT&F? &F: 0 OK

### 4.1.10 Z, Reset to Default Configuration

This command drops the current call, and resets the values to default configuration.

| Command | Syntax              | Response/Action | Remarks                                |
|---------|---------------------|-----------------|----------------------------------------|
| Set     | ATZ <value></value> | OK              |                                        |
|         |                     | or:             |                                        |
|         |                     | +CMS ERROR:     |                                        |
|         |                     | <err></err>     |                                        |
| Read    |                     |                 | The Read command for Z is not defined, |
|         |                     |                 | and therefore is not supported by the  |
|         |                     |                 | G600. The G600 returns an error.       |
| Test    |                     |                 | The Test command for Z is not defined, |
|         |                     |                 | and therefore is not supported by the  |
|         |                     |                 | G600. The G600 returns an error.       |

The following table shows the Z parameters.

| <parameter></parameter> | Description             |
|-------------------------|-------------------------|
| <value></value>         | 0 Set to user profile 0 |
|                         | 1 Set to user profile 1 |
|                         | The default value is 0. |

Example:

ATZ0

OK

### 4.1.11 &W, Store User Profile

This command saved the active profile to one of two user profiles.

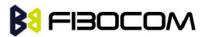

**Note:** The user must power off the module in regular process. Otherwise, this command cannot be in effect.

| Command | Syntax       | Respons     | se/Action | Remarks                               |
|---------|--------------|-------------|-----------|---------------------------------------|
| Set     | &W[ <n>]</n> | OK          |           | Set command stores the current active |
|         |              | or:         |           | configuration to user profile 0 or 1. |
|         |              | +CME        | ERROR:    |                                       |
|         |              | <err></err> |           |                                       |

The following table shows the &W parameters.

| <parameter></parameter> | Description                 |  |  |  |
|-------------------------|-----------------------------|--|--|--|
| <n></n>                 | User's profile number:      |  |  |  |
|                         | 0 Store to user's profile 0 |  |  |  |
|                         | 1 Store to user's profile 1 |  |  |  |

Example:

| AT&W0 |
|-------|
| ОК    |
| AT&W1 |
| ОК    |

### 4.1.12 &Y, Default User Profile

This command selects which user profile will be used after a hardware reset.

| Command | Syntax       | Response/Action         |
|---------|--------------|-------------------------|
| Set     | &Y[ <n>]</n> | ОК                      |
|         |              | or:                     |
|         |              | +CME ERROR: <err></err> |

The following table shows the &Y parameters.

| <parameter></parameter> | Description                                          |  |  |  |
|-------------------------|------------------------------------------------------|--|--|--|
| <n></n>                 | User's profile number:                               |  |  |  |
|                         | 0 Selects power-up configuration to user's profile 0 |  |  |  |
|                         | 1 Selects power-up configuration to user's profile 1 |  |  |  |
|                         | The default value is 0.                              |  |  |  |

Example:

AT&Y1 OK

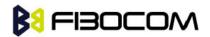

~

#### 4.1.13 +CRSM, Restricted SIM Access

-

This command provides limited access to the Elementary Files on the SIM. Access to the SIM database is restricted to the commands which are listed at <command>. All parameters of AT+CRSM are used as specified by GSM 11.11 version 8.7.0. As response to the command, the G600 sends the actual SIM information parameters and response data. Error result code "+CME ERROR" may be returned if the command cannot be transferred to the SIM, e.g. if the SIM is not inserted, or defected, or PIN1/PUK authentication required, or required input parameters not present. However, failure in the execution of the command in the SIM is reported in <sw1> and <sw2> parameters.

| Command | Syntax                                                                             | Response/Action                                 | Remarks                      |
|---------|------------------------------------------------------------------------------------|-------------------------------------------------|------------------------------|
| Set     | AT+CRSM=<                                                                          | +CRSM:                                          | Set command transmits the    |
|         | command>,[                                                                         | <sw1>,<sw2>[,<response>]</response></sw2></sw1> | SIM <command/> and its       |
|         | <file_id>[,<p< th=""><th>ОК</th><th>required parameters to the</th></p<></file_id> | ОК                                              | required parameters to the   |
|         | 1>, <p2>,<p3< th=""><th>or:</th><th>ME.</th></p3<></p2>                            | or:                                             | ME.                          |
|         | >[, <data>]]]</data>                                                               | +CME ERROR: <err></err>                         | ME sends the actual SIM      |
|         |                                                                                    |                                                 | infor- mation parameters and |
|         |                                                                                    |                                                 | response data.               |
| Test    | AT+CRSM=?                                                                          | +CRSM:                                          | The test command returns the |
|         |                                                                                    | (list of                                        | possible ranges of CRSM      |
|         |                                                                                    | supported <command/> s),                        | Parameters.                  |
|         |                                                                                    | (possible <file_id>s range</file_id>            |                              |
|         |                                                                                    | value),(possible <p1> range</p1>                |                              |
|         |                                                                                    | value), (possible <p2> range</p2>               |                              |
|         |                                                                                    | value),(possible <p3>range</p3>                 |                              |
|         |                                                                                    | value),                                         |                              |
|         |                                                                                    | OK                                              |                              |
|         |                                                                                    | or:                                             |                              |
|         |                                                                                    | +CME ERROR: <err></err>                         |                              |

Some of the AT+CRSM commands require PIN/PIN2 authentication.

The following table shows the +CRSM parameters.

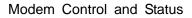

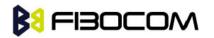

| <parameter></parameter>                                                                                    | Description                                                            |  |  |  |  |
|----------------------------------------------------------------------------------------------------|------------------------------------------------------------------------|--|--|--|--|
| <command/>                                                                                                 | Integer type. Command passed on by the ME to the SIM.                  |  |  |  |  |
|                                                                                                    | 176 Read BINARY                                                        |  |  |  |  |
|                                                                                                    | 178 Read RECORD                                                        |  |  |  |  |
|                                                                                                    | 192 Get RESPONSE                                                       |  |  |  |  |
|                                                                                                    | 214 Update BINARY                                                      |  |  |  |  |
|                                                                                                    | 220 Update RECORD                                                      |  |  |  |  |
|                                                                                                    | 242 STATUS                                                             |  |  |  |  |
| <file_id></file_id>                                                                                        | Integer type. This is the identifier of a elementary data file on SIM. |  |  |  |  |
|                                                                                                    | Mandatory for every <command/> except of STATUS.                       |  |  |  |  |
| <p1>,<p2>,<p< td=""><td>Integer type. Parameters passed on by the ME to the SIM. These</td></p<></p2></p1> | Integer type. Parameters passed on by the ME to the SIM. These         |  |  |  |  |
| 3>                                                                                                    | parameters are man-datory for every command, except GET                |  |  |  |  |
|                                                                                                    | RESPONSE and STATUS.                                                   |  |  |  |  |
|                                                                                                    | READ BINARY                                                            |  |  |  |  |
|                                                                                                    | <p1> Offset high (0255)</p1>                                           |  |  |  |  |
|                                                                                                    | <p2> Offset low (0255)</p2>                                            |  |  |  |  |
|                                                                                                    | <p3> Length (0255)</p3>                                                |  |  |  |  |
|                                                                                                    | READ BINARY                                                            |  |  |  |  |
|                                                                                                    | <p1> Rec. No. (0255)</p1>                                              |  |  |  |  |
|                                                                                                    | <p2> Mode "02" = next record</p2>                                      |  |  |  |  |
|                                                                                                    | "03" = previous record                                                 |  |  |  |  |
|                                                                                                    | "04" = absolute mode/current mode, the record number is given in P1    |  |  |  |  |
|                                                                                                    | with P1='00' denoting the current record.                              |  |  |  |  |
|                                                                                                    | <p3> Length (0255)</p3>                                                |  |  |  |  |
|                                                                                                    | GET RESPONSE                                                           |  |  |  |  |
|                                                                                                    | <p1> "00"</p1>                                                         |  |  |  |  |
|                                                                                                    | <p2> "00"</p2>                                                         |  |  |  |  |
|                                                                                                    | <p3> Length (0255)</p3>                                                |  |  |  |  |
|                                                                                                    | UPDATE BINARY                                                          |  |  |  |  |
|                                                                                                    | <p1> Offset high (0255)</p1>                                           |  |  |  |  |
|                                                                                                    | <p2> Offset low (0255)</p2>                                            |  |  |  |  |
|                                                                                                    | <p3> Length (0255)</p3>                                                |  |  |  |  |
|                                                                                                    | UPDATE RECORD                                                          |  |  |  |  |
|                                                                                                    | <p1> Rec. No. (0255)</p1>                                              |  |  |  |  |
|                                                                                                    | <p2> Mode "02" = next record</p2>                                      |  |  |  |  |
|                                                                                                    | "03" = previous record                                                 |  |  |  |  |
|                                                                                                    | "04" = absolute mode/current mode, the record number is given in P1    |  |  |  |  |
|                                                                                                    | with P1='00' denoting the current record.                              |  |  |  |  |
|                                                                                                    | <p3> Length (0255)</p3>                                                |  |  |  |  |

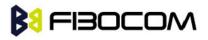

|                         | STATUS                                                               | ;                                      |                                                                 |  |
|-------------------------|----------------------------------------------------------------------|----------------------------------------|-----------------------------------------------------------------|--|
|                         | <p1> "00"</p1>                                                       |                                        |                                                                 |  |
|                         | <p2> "0</p2>                                                         | 0"                                     |                                                                 |  |
|                         | <p3> Length (0255)</p3>                                              |                                        |                                                                 |  |
| <data></data>           | Information which shall be written to the SIM (hexadecimal character |                                        |                                                                 |  |
|                         | format). Man-datory for UPDATE BINARY and UPDATE RECORD.             |                                        |                                                                 |  |
| <sw1> <sw2></sw2></sw1> | Integer of                                                           | characte                               | r format. Information, from the SIM, about the execution        |  |
|                         | of the a                                                             | ctual co                               | ommand. These parameters are delivered to the TE in             |  |
|                         | both cas                                                             | es, on s                               | successful or failed execution of the command.                  |  |
|                         | Respons                                                              | ses to co                              | ommands which are correctly executed:                           |  |
|                         | <sw< td=""><td><sw< td=""><td></td></sw<></td></sw<>                 | <sw< td=""><td></td></sw<>             |                                                                 |  |
|                         | 1>                                                                   | 2>                                     | Description                                                     |  |
|                         | 144                                                                  | 0                                      | Normal ending of the command                                    |  |
|                         | 145                                                                  | XX                                     | Normal ending of the command, with extra                        |  |
|                         |                                                                      |                                        | information from the proactive SIM, containing a                |  |
|                         |                                                                      |                                        | command for the ME.                                             |  |
|                         |                                                                      |                                        | Length 'XX' of the response data.                               |  |
|                         |                                                                      |                                        | Length 'XX' of the response data given in case of a             |  |
|                         |                                                                      | SIM data download error.               |                                                                 |  |
|                         | 159                                                                  | 9 XX Length 'XX' of the response data. |                                                                 |  |
|                         | Responses to commands which are postponed:                           |                                        |                                                                 |  |
|                         | <sw <sw<br="">Error Description</sw>                                 |                                        |                                                                 |  |
|                         | 1> 2>                                                                |                                        |                                                                 |  |
|                         | 147                                                                  | 0                                      | SIM Application Toolkit is busy. Command cannot                 |  |
|                         |                                                                      |                                        | be executed at present, further normal commands                 |  |
|                         |                                                                      |                                        | are allowed.                                                    |  |
|                         | 146                                                                  | 0X                                     | Command successful but after using an internal                  |  |
|                         |                                                                      |                                        | update retry routine 'X' times.                                 |  |
|                         | 146                                                                  | 64                                     | Memory problem.                                                 |  |
|                         | 148                                                                  | 0                                      | No EF selected.                                                 |  |
|                         | 148                                                                  | 2                                      | Out of range (invalid address).                                 |  |
|                         | 148                                                                  | 4                                      | File ID not found.                                              |  |
|                         |                                                                      |                                        | Pattern not found.                                              |  |
|                         | 148                                                                  | 8                                      | File is inconsistent with the command                           |  |
|                         | 152                                                                  | 2                                      | No CHV initialized                                              |  |
|                         | 152                                                                  | 4                                      | Access condition not fulfilled.                                 |  |
|                         | <ul> <li>Unsuccessful CHV verification, at least one</li> </ul>      |                                        | <ul> <li>Unsuccessful CHV verification, at least one</li> </ul> |  |
|                         |                                                                      |                                        | attempt left.                                                   |  |
|                         |                                                                      |                                        | Unsuccessful UNBLOCK CHV verification, at least                 |  |

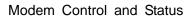

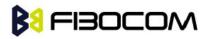

|                       |                                                                             |                                                                           |                            | one attempt left.                                      |
|-----------------------|-----------------------------------------------------------------------------|---------------------------------------------------------------------------|----------------------------|--------------------------------------------------------|
|                       |                                                                             |                                                                           |                            | Authentication failed.                                 |
|                       |                                                                             | 152                                                                       | 8                          | In contradiction with CHV status.                      |
|                       |                                                                             | 152                                                                       | 16                         | In contradiction with invalidation status.             |
|                       |                                                                             | 152                                                                       | 64                         | Unsuccessful CHV verification, no attempt left.        |
|                       |                                                                             |                                                                           |                            | Unsuccessful UNBLOCK CHV verification, no              |
|                       |                                                                             |                                                                           |                            | attempt left.                                          |
|                       |                                                                             |                                                                           |                            | • CHV blocked.                                         |
|                       |                                                                             |                                                                           |                            | UNBLOCK CHV blocked.                                   |
|                       |                                                                             |                                                                           |                            |                                                        |
|                       | _                                                                           |                                                                           |                            |                                                        |
|                       |                                                                             | <sw< td=""><td><sw< td=""><td></td></sw<></td></sw<>                      | <sw< td=""><td></td></sw<> |                                                        |
|                       |                                                                             | 1>                                                                        | 2>                         | Error Description                                      |
|                       |                                                                             | 152                                                                       | 80                         | Increase cannot be performed, Max value reached.       |
|                       |                                                                             | 103                                                                       | XX                         | Incorrect parameter P3                                 |
|                       |                                                                             |                                                                           |                            | (Note: 'XX' gives the correct length or states that no |
|                       |                                                                             |                                                                           |                            | additional information is given ('XX' = '00').         |
|                       |                                                                             | 107                                                                       | XX                         | Incorrect parameter P1 or P2.                          |
|                       |                                                                             | 109                                                                       | XX                         | Unknown instruction code given in the command.         |
|                       |                                                                             | 110                                                                       | XX                         | Wrong instruction class given in the command.          |
|                       |                                                                             | 111                                                                       | XX                         | Technical problem with no diagnostic given.            |
|                       | Re                                                                          | sponse                                                                    | e of a s                   | uccessful completion of the command previously issued  |
| <response></response> | (he                                                                         | exadeci                                                                   | imal c                     | haracter uppercase format). STATUS and GET             |
|                       | RE                                                                          | SPON                                                                      | SE ret                     | urn data, which gives information about the current    |
|                       | elementary data file_id. This information includes the type of file and its |                                                                           |                            |                                                        |
|                       | siz                                                                         | size (refer to GSM 11.11). After READ BINARY or READ RECORD               |                            |                                                        |
|                       | со                                                                          | command the requested data will be returned. <response> is not</response> |                            |                                                        |
|                       |                                                                             |                                                                           |                            | successful UPDATE BINARY or UPDATE RECORD              |
|                       |                                                                             | mmanc                                                                     |                            |                                                        |
|                       |                                                                             |                                                                           |                            |                                                        |

Example:

### AT+CRSM=176,28478,0,0,20

+CRSM: 103,4,"9F0F00003F0001000009000200009000563412"

#### OK

AT+CRSM=192,12258 +CRSM: 144,0,"0000000A2FE2040004FF4401020000"

### OK

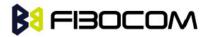

### AT+CRSM=?

+CRSM: (176,178,192,214,220,242),(12037-28599),(0-255),(0-255),(0-255)

OK

### 4.1.14 +CCID

This command returns the card identification number in SIM (SIM file EFICCID, see GSM 11.11 Chap.10.1.1) as string type.

| Command | Syntax    | Response/Action         |
|---------|-----------|-------------------------|
| Set     | AT+CCID   | +CCID: <id></id>        |
|         |           | ОК                      |
|         |           | or:                     |
|         |           | +CME ERROR: <err></err> |
| Read    | AT+CCID?  | Same as above           |
| Test    | AT+CCID=? | ОК                      |

### Example:

AT+CCID +CCID: 89860018190839008096

OK AT+CCID=? OK AT+CCID? +CCID: 89860018190839008096

OK

### 4.2 Sleep Mode Commands

When the G600 is connected using UART connection to external device, a sleep mechanism is available. In order to improve the power consumption, the G600 supports a low-power consumption mode, called "Sleep mode". The G600 has internal decision conditions for entering and exiting sleep mode. As the terminal and the G600 operate in a combined system, and as the communication between the G600 and the terminal must be reliable, there should be a mechanism agreed upon by both the G600 and the terminal to coordinate their separate sleep mode entering and exiting sequences. The G600 will not enter sleep mode unless the terminal enables the G600 by AT commands.

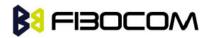

The following are the Sleep mode AT commands:

• ATS24: Activates/deactivates Sleep mode.

The G600 receives a request to activate or deactivate Sleep mode.

The G600 receives a request to define the behavior of the CTS line when the G600 is in Sleep mode. It enables or disables activation of the CTS line after wakeup.

### 4.2.1 S24, Set Number of Seconds Delay Before G600 Enters Sleep Mode

This command activates/disables the Sleep mode. The terminal sends ATS24=5, and if there are no radio and UART activities, the G600 enters sleep mode in 5 seconds. If terminal has some indication of the CTS pin activity, it can see.

| Command | Syntax                  | Response/Action | Remarks                           |
|---------|-------------------------|-----------------|-----------------------------------|
| Set     | ATS24=[ <value></value> | OK              | The Set command sets the amount   |
|         | ]                       |                 | of time, in seconds, the G600     |
|         |                         |                 | should wait before entering Sleep |
|         |                         |                 | mode.                             |
| Read    | ATS24?                  | <value></value> | The Read command returns the      |
|         |                         | OK              | current value.                    |

The following table shows the S24 parameters.

| <parameter></parameter> | Description                       |  |  |
|-------------------------|-----------------------------------|--|--|
| <value></value>         | Number of seconds (0 <= n <= 255) |  |  |
|                         | 0 Disable Sleep mode              |  |  |
|                         | >0 Enable Sleep mode              |  |  |
|                         | The default value is 000.         |  |  |

Example:

ATS24? 000 OK ATS24=5 OK //The G600 enter Sleep Mode at once ATS24? 005 OK (If there are no radio and UART activities, the G600 will enter sleep mode in 5 seconds) **B** FIBOCOM

# 4.3 Error Handling Commands

### 4.3.1 +CMEE, Report Mobile Equipment Error

The Set command disables or enables the use of result code +CME ERROR: <err> as an indication of an error relating to the functionality of the G600. When enabled, G600-related errors cause a +CME ERROR: <err> final result code instead of the regular ERROR final result code. Usually, ERROR is returned when the error is related to syntax, invalid parameters or terminal functionality.

For all Accessory AT commands besides SMS commands, the +CMEE set command disables or enables the use of result code +CME ERROR: <err> as an indication of an error relating to the functionality of the G600. When enabled, G600 related errors cause a +CME ERROR: <err> final result code instead of the regular ERROR result code.

For all SMS AT commands that are derived from GSM 07.05, the +CMEE Set command disables or enables the use of result code +CMS ERROR: <err> as an indication of an error relating to the functionality of the G600. When enabled, G600-related errors cause a +CMS ERROR: <err> final result code instead of the regular ERROR final result.

| Command | Syntax                                                                           | Response/Action     | Remarks                                    |
|---------|----------------------------------------------------------------------------------|---------------------|--------------------------------------------|
| Set     | AT+CMEE=[ <n< td=""><td>OK</td><td>The Set command enables or disables</td></n<> | OK                  | The Set command enables or disables        |
|         | >]                                                                               | or:                 | the use of result code +CME ERROR:         |
|         |                                                                                  | +CME ERROR:         | <err> as an indication of an error</err>   |
|         |                                                                                  | <err></err>         | relating to the functionality of the G600. |
| Read    | AT+CMEE?                                                                         | +CMEE: <n></n>      | The Read command returns the current       |
|         |                                                                                  | ОК                  | setting format of the result code.         |
| Test    | AT+CMEE=?                                                                        | +CMEE: (list of     | The Test command returns values            |
|         |                                                                                  | supported <n>s)</n> | supported by the terminal as a             |
|         |                                                                                  | ОК                  | compound value.                            |

The following table shows the +CMEE parameters.

| <parameter></parameter> | Description                                                            |  |
|-------------------------|------------------------------------------------------------------------|--|
| <n></n>                 | 0 Disable the +CME ERROR: <err> result code and use ERROR.</err>       |  |
|                         | 1 Enable the +CME ERROR: <err> or +CMS ERROR: <err> result</err></err> |  |
|                         | codes and use numeric <err> values or +STK ERROR: <err></err></err>    |  |
|                         | result codes and use numeric <err> values.</err>                       |  |
|                         | 2 Enable the +CME ERROR: <err> or +CMS ERROR: <err> result</err></err> |  |
|                         | codes and use verbose <err> values or +STK ERROR: <err></err></err>    |  |
|                         | result codes and use numeric <err> values.</err>                       |  |
|                         | The default value is 0.                                                |  |

### Example:

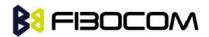

| AT+CMEE=0   | //+CME ERROR is not used  |
|-------------|---------------------------|
| ОК          |                           |
| AT+VTD      |                           |
| ERROR       |                           |
| AT+CMEE=1   | //Use numeric <err></err> |
| ОК          |                           |
| AT+VTD      |                           |
| +CME ERROR: | 1                         |
| AT+CMEE=2   | //Use verbose <err></err> |
| ОК          |                           |
| AT+VTD      |                           |
| +CME ERROR: | operation not supported   |

### 4.3.2 +CEER, Extended Error Report

This execution command returns an extended error report containing one or more lines of information text <report>, determined by the manufacturer, providing reasons for the following errors:

 Failure in the last unsuccessful call setup (originating or answering) or the in-call modification.

♦ Last call release.

Typically, the text consists of a single line containing the reason for the error according to information given by GSM network, in textual format.

| Command | Syntax    | Response/Action          |
|---------|-----------|--------------------------|
| Execute | AT+CEER   | +CEER: <report></report> |
|         |           | ОК                       |
| Test    | AT+CEER=? | ОК                       |

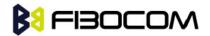

# 5 Call Control

## 5.1 Managing a CSD (Data) Call

The G600 working modes can be divided into two modes of operation.

- Data Mode: In this mode, once the G600 has established a link with the remote modem, it does not respond to any data passing through it (except for the Escape Sequence search).
   The G600 becomes a transparent link, connecting the terminal with the remote side.
- Command Mode: In this mode, the G600 responds to the AT commands issued by the terminal. This is the default working mode.

**Note:** It is possible to switch between the operating modes.

The operating modes can operate simultaneously using the Mux.

#### 5.1.1 Simple Dialing

In order to instruct the modem to dial a remote modem from an ordinary tone-dialing telephone line, enter the Dial command followed by the phone number. For example, type the following command:

ATD 876-5555 <Enter>

**Note:** If you receive characters which were sent, you can disable this with using the Echo command (ATE0 <Enter>).

After issuing the Dial command, and if the remote modem answers the call, the two modems send high-pitched carrier tones to one another which establish the transmission speed and other parameters for the data connection. This process is called negotiation.

After the negotiation process, the message, "OK" followed by the connection speed, is received. If the other phone line is busy, the message "NO CARRIER" is received.

If the other modem does not answer, the message "NO CARRIER" is received.

Once a connection has been established, the modem is ready to immediately begin transmitting and receiving data. This may vary from sending messages to each other, sending or receiving files, logging on to an information service, or any other data communication task you wish to perform.

#### 5.1.2 Switching From Data Mode to Command Mode

To switch the connection from Data mode to Command mode, send the Escape Sequence command (+++).

If the modem responds with "OK" to the Escape command, the modem is in Command mode

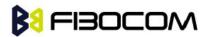

and the dial connection is still active, and you can use the AT command set.

**Note:** The character '+' in the Escape Sequence pattern can be changed using the S2 S-register.

Escape is detected only by the G600 and not by the remote side. The remote side stays in the Data mode.

#### 5.1.3 Hanging Up

If you are using a communications program, use the "Hang up" or "Disconnect" AT command in the program to disconnect the call.

When using computers in the "Dumb Terminal mode", return to the Command mode by typing the Escape Sequence, +++, and then hang up by typing the Hang up command as follows:

ATH <Enter>

If the G600 responds with "OK", the dial connection is closed.

## 5.2 Receiving a Data Call

ATA <Enter>

This command instructs the modem to be the "answering modem". Either party may be the answering or the originating modem, but both parties cannot be the same modem at the same time.

You hear the modem handshake and see the result code "CONNECT".

**Note:** Outgoing Voice Call during CSD Call, when switching to Command mode.

If using Dial Command to make Outgoing Voice Call, currently active CSD Call is dropped and the new Voice Call is generated.

## 5.3 Call Control AT Commands

#### 5.3.1 D, Dial Command

This command places a FAX/DATA/VOICE call on the current network.

The default call type is a data call (CSD). If the +FCLASS command was used to set the call type to be FAX, then the outgoing call is a fax call.

There must be an explicit request in order to make a VOICE call. This request bypasses the +FCLASS setting.

If a DATA/FAX call was originated and answered by the remote side, a "OK" notification is sent to the terminal from the G600, and it moves to the online Data/Fax state (respectively).

For more information about call failure, use the AT+CEER command.

**Note:** If there is an active voice call and the terminal sends another ATD voice call command to the G600, the active call is put on hold and the new number is called.

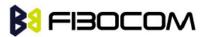

| Command                  | Response/Action                                              |  |  |  |  |  |  |  |
|--------------------------|--------------------------------------------------------------|--|--|--|--|--|--|--|
| ATD <number>[;]</number> | VOICE CALL:                                                  |  |  |  |  |  |  |  |
|                          | 1st response - Voice call place begins                       |  |  |  |  |  |  |  |
|                          | ОК                                                           |  |  |  |  |  |  |  |
|                          | nd response - Voice call connected:                          |  |  |  |  |  |  |  |
|                          | Ж                                                            |  |  |  |  |  |  |  |
|                          | DATA/FAX:                                                    |  |  |  |  |  |  |  |
|                          | 2nd response only - Data/Fax call connected                  |  |  |  |  |  |  |  |
|                          | CONNECT 9600                                                 |  |  |  |  |  |  |  |
|                          | When MO call fails:                                          |  |  |  |  |  |  |  |
|                          | 1. Connection Failure - NO CARRIER or BUSY or NO ANSWER      |  |  |  |  |  |  |  |
|                          | 2. General Failure - ERROR                                   |  |  |  |  |  |  |  |
|                          | 3. Security reason (such as SIM not present) - OPERATION NOT |  |  |  |  |  |  |  |
|                          | ALLOWED                                                      |  |  |  |  |  |  |  |
|                          | 4. Unknown reason - UNKNOWN CALLING ERROR                    |  |  |  |  |  |  |  |

The following table shows the D parameters.

| <parameter></parameter> | Description                                                                     |
|-------------------------|---------------------------------------------------------------------------------|
| <number></number>       | Valid phone digits are: 0 1 2 3 4 5 6 7 8 9 * # +                               |
|                         | The following characters are ignored: A B C D - () / and <space>.</space>       |
| semicolon (;)           | When given after <number string="">, a voice call is originated to the</number> |
|                         | given address, otherwise a data call is originated.                             |

Note: ATDP, ATDT, AT\*D, <T>, <P> and <\*> are ignored. The command is handled as ATD. The control of supplementary services through the Dial command is not supported as these are controlled through the specific supplementary service commands (CCFC, CLCK, and so on.) Initiating a GPRS connection is done through ATD\*99#, as described in "D\*99.

Example:

atd44345678; //VOICE call (with semicolon) OK OK atd44345678 //DATA/ FAX call (without semicolon) CONNECT 9600 //Move to online Data state

#### 5.3.2 D>, Direct Dialing from Phone Books

This command places a FAX/DATA/VOICE call on the current network by dialing directly from the G600 phone book.

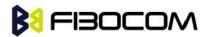

#### Note:

- "+CME ERROR: not found" is returned when no match is found in an existing phone book.
- FD phone book supports the (?) wild card character. Telephone numbers containing this character cannot be dialed directly from the phone book.
- "+CME ERROR: Invalid index" is returned when entry <n> is out of the requested Phonebook range.
- When SM phonebook is searched and the given entry value is of the ME phonebook, ME phonebook will be searched as well (result code would be the same as if MT phonebook was searched).

The following table shows a detailed description for the D> commands.

| Command               | Detailed Description                                                         |  |  |  |  |  |  |  |  |  |
|-----------------------|------------------------------------------------------------------------------|--|--|--|--|--|--|--|--|--|
| D> <alpha>[;]</alpha> | Originates a call to a phone number with the corresponding                   |  |  |  |  |  |  |  |  |  |
|                       | alphanumeric field <alpha>. The Current Phone Book (Set by +CPBS) is</alpha> |  |  |  |  |  |  |  |  |  |
|                       | searched for the entry that begins with the alphanumeric pattern             |  |  |  |  |  |  |  |  |  |
|                       | <alpha>.</alpha>                                                             |  |  |  |  |  |  |  |  |  |
| D>mem <n>[;</n>       | Originates a call to a phone number in memory (phone book) mem and           |  |  |  |  |  |  |  |  |  |
| ]                     | stored in entry location <n>.</n>                                            |  |  |  |  |  |  |  |  |  |
| D> <n>[;]</n>         | Originates a call to a phone number from entry location <n> in the</n>       |  |  |  |  |  |  |  |  |  |
|                       | Current Phone Book (Set by +CPBS).                                           |  |  |  |  |  |  |  |  |  |

**Note:** Current used memory (phone book) set/read is done through the memory command +CPBS=/+CPBS? respectively.

The following table shows the D> parameters.

| <parameter></parameter> | Description                                                                   |  |  |  |  |  |  |
|-------------------------|-------------------------------------------------------------------------------|--|--|--|--|--|--|
| <"alpha">               | String type value, which should be equal to an alphanumeric field in a        |  |  |  |  |  |  |
|                         | phone book entry. The used character set should be the one selected           |  |  |  |  |  |  |
|                         | with Select Terminal Character Set +CSCS. <alpha> is case-sensitive,</alpha>  |  |  |  |  |  |  |
|                         | and should be placed in quotes ("alpha").                                     |  |  |  |  |  |  |
| <n></n>                 | This parameter is also called "speed dial location". It is an integer type    |  |  |  |  |  |  |
|                         | memory location. <n> should be in the range of locations available in the</n> |  |  |  |  |  |  |
|                         | memory used.                                                                  |  |  |  |  |  |  |
| <mem></mem>             | This parameter is not case-sensitive, and should be placed in quotes          |  |  |  |  |  |  |
|                         | (mem).                                                                        |  |  |  |  |  |  |

#### Example:

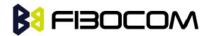

```
AT+CPBS="me"
                 //Phone flash memory
OK
AT+CSCS="ASCII" //ASCII characters
OK
AT+CPBW=1,"035659090",129,"VoiceMail"
OK
AT+CPBR=1
+CPBR: 001,"035659090",129,"VoiceMail"
OK
atd>VoiceMail; //Phonebook by name
OK
OK
ath
NO CARRIER
OK
```

### 5.3.3 DL, Dial Last Number

The DL command places a voice call to the last number dialed. The call progress information (success/failure) is reported in the same way as for the Dial command.

| Command | Detailed Description                       |  |  |  |  |  |  |
|---------|--------------------------------------------|--|--|--|--|--|--|
| ATDL[;] | Initial Response - Last Number retrieved:  |  |  |  |  |  |  |
|         | ATDL: "DIAL DIGITS"                        |  |  |  |  |  |  |
|         | 1st response - Voice call placement begins |  |  |  |  |  |  |
|         | ОК                                         |  |  |  |  |  |  |
|         | 2nd response - Voice call connected OK     |  |  |  |  |  |  |

The following table shows the DL parameters.

| <parameter></parameter> | Description                        |  |  |  |
|-------------------------|------------------------------------|--|--|--|
| semicolon (;)           | If the semicolon (;) can be ignore |  |  |  |

**Note:** When ATDL is issued after a dialed number with comma digit:

- ATDL; (Voice) dials the exact number that was last dialed, including the DTMF tones sent.
- If ATDL is sent before any Dial command was issued (mainly after Power On, when the last number is an empty field), the G600 will return NO CARRIER, as mentioned in the ITU V.25-ter standard.

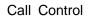

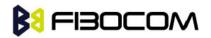

CCFC (\*#21#),CCWA (\*#43#),CLIP (\*#30#),CLIR(\*#31#),COLP(\*#76#) will be treat as call number and dail it again.

Example:

| atdl;             |
|-------------------|
| ATDL: "035658278" |
| ОК                |
| OK //VOICE call   |

### 5.3.4 H, Hang-up Call

This command hangs up a call. The G600 terminates the call whether it is a data or voice call, and whether it is an incoming, originating, waiting, or connected call.

A NO CARRIER message is returned to the terminal before the regular OK approval.

**Note:** To terminate (hang-up) a MO data/fax call while call is placed: Any character sent from the terminal to the G600 causes the Data/Fax call termination, and NO CARRIER is sent from the G600 to the terminal.

To terminate a held Voice call or to terminate a call out of a MTPY call, refer to "+CHLD, Call Related Supplementary Services Command".

Call StateResponse/ActionIDLEError ("operation not allowed")Single ActiveCall releasedMTPY ActiveCall released (all calls)Incoming call (RING)Call releasedSingle Active and Waiting CallSingle Active released (waiting not affected)MTPY Active and Waiting CallMTPY Active released (waiting not affected)Single Held or MTPY HeldError 3Single (or MTPY) Active and Single (or Single (or MTPY) Active released

The following table shows the call states of the H command.

| Error 3                          |
|----------------------------------|
| Single (or MTPY) Active released |
|                                  |
| Waiting call released            |
| Single (or MTPY) Active released |
|                                  |
|                                  |

#### Example:

RING //Incoming call

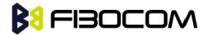

RING //Incoming call ath //Hang-up incoming call **NO CARRIER** OK //Incoming call has been terminated - user determined user busy RING ata OK //Voice call connected //Hang-up connected call ath **NO CARRIER** OK //Active call has been hung-up - terminated (... Active multi party call, with 3 numbers ...) ath **NO CARRIER NO CARRIER NO CARRIER** OK atd035659260; OK ath //Terminate MO voice call while placed **NO CARRIER** OK Example - Hanging up a data call:

atd035659260 CONNECT//Data call connected - Online Data mode ... +++ //ESC Sequence is sent from the terminal to the G600 OK //The G600 is in Command mode ath //Terminate Data call NO CARRIER OK

#### 5.3.5 A, Answer Incoming Call

This command answers an incoming VOICE/DATA/FAX call after a RING/+CRING indication is sent to the terminal.

If the incoming call is answered (connected), the G600 sends a CONNECT notification to the terminal.

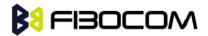

If the MT call fails, the possible notifications are:

- NO CARRIER Connection Failure
- ERROR General Failure

**Note:** A waiting call (an incoming call while a call is in progress) is announced by +CCWA rather than RING. A waiting call can be answered only if it is a voice call. The waiting voice call should be answered using the ATA command, which will put the active call on hold and will connect the waiting call, making it the active call. This ATA action is the same action as AT+CHLD=2.

Example:

Example - Answering a voice call:

AT+CRC=1 +CRING: VOICE +CRING: VOICE ata OK //VOICE call connected - G600 is in Command mode ath NO CARRIER OK

Example - Answering a data call:

+CRING: REL ASYNC +CRING: REL ASYNC ata ... //Connecting (dots are not displayed) OK //DATA call connected - G600 is in Online Data mode

Note: In a CSD call, call release is not valid during the phase of call negotiation (from OK until connect call).

#### 5.3.6 +CRC, Cellular Result Codes and RING, +CRING - Incoming Call Indication

This command controls whether or not to present the extended format of an incoming call indication. The RING/+CRING indication is sent from the G600 to the terminal when the G600 is alerted by an incoming call from the network. Once this indication is sent, information is available on the calling line via +CLIP. When +CRC is disabled, the indication is RING, and when +CRC is

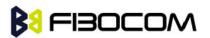

enabled, the indication is +CRING.

| Command | Syntax          | Response/Action     | Remarks                                   |  |  |  |  |
|---------|-----------------|---------------------|-------------------------------------------|--|--|--|--|
| Set     | +CRC=[ <n>]</n> | ОК                  | The Set command enables/disables          |  |  |  |  |
|         |                 |                     | the extended format of an incoming        |  |  |  |  |
|         |                 |                     | call indication. When enabled, an         |  |  |  |  |
|         |                 |                     | incoming call is indicated to the         |  |  |  |  |
|         |                 |                     | terminal with an unsolicited result       |  |  |  |  |
|         |                 |                     | code +CRING: <type> instead of the</type> |  |  |  |  |
|         |                 |                     | normal RING.                              |  |  |  |  |
| Read    | +CRC?           |                     | The Read command queries the              |  |  |  |  |
|         |                 | +CRC: <n></n>       | current                                   |  |  |  |  |
|         |                 | ОК                  | settings for the cellular result code.    |  |  |  |  |
| Test    | +CRC=?          | +CRC: (list of      | The Test command returns the              |  |  |  |  |
|         |                 | supported <n>s)</n> | possible                                  |  |  |  |  |
|         |                 |                     | <n> values.</n>                           |  |  |  |  |

#### **RING/+CRING Indication**

+CRING: <type> or: RING

The following table shows the +CRC parameters.

| <parameter></parameter> | Description                  |  |  |  |
|-------------------------|------------------------------|--|--|--|
| <n></n>                 | 0 Extended format disabled   |  |  |  |
|                         | 1 Extended format enabled    |  |  |  |
|                         | The default value is 0.      |  |  |  |
| <type></type>           | Type of incoming call:       |  |  |  |
| ASYNCCSD                | asynchronous transparent     |  |  |  |
| REL ASYNCCSD            | asynchronous non-transparent |  |  |  |
| FAX                     | Fax class 1                  |  |  |  |
| VOICE                   | Normal voice                 |  |  |  |
| ALT                     | Fax/voice                    |  |  |  |

#### Example:

AT+CRC? +CRC: 0 OK

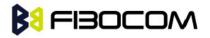

```
AT+CRC=?
+CRC: (0-1)
OK
```

Example - RING/+CRING indication (...Incoming Data Call..) RING RING RING AT+CRC=1 //Enable extended ring format OK +CRING: REL ASYNC +CRING: REL ASYNC ath AT+CRC=1 OK //Mobile fax call terminated (multi-numbered scheme) from PSTN fax machine +CRING: ALT Voice/Fax **NO CARRIER** OK

#### 5.3.7 +CLIP, Calling Line Identification

This command controls the Calling Line Identity (CLI) presentation indication to the terminal when an incoming call is detected by the G600.

This command allows the user to query the provisioning status of the CLI by the network and by the G600. The command also allows the user to enable/disable the CLI presentation by the G600 to the terminal.

The +CLIP indication information varies depending on what is provided by the network and what information is stored in the G600 phone book.

| Command | Syntax     | Response/Action         | Remarks                                     |
|---------|------------|-------------------------|---------------------------------------------|
| Set     | AT+CLIP=[< | ОК                      | The Set command enables or disables the     |
|         | n>]        | or:                     | presentation of the CLI indication from the |
|         |            | +CME ERROR:             | G600 to the terminal.                       |
|         |            | <err></err>             | Note: The Set command does not address      |
|         |            |                         | the network.                                |
| Read    | AT+CLIP?   | +CLIP: <n>, <m></m></n> | The Read command returns the +CLIP          |
|         |            | ОК                      | enable/disable state in the G600 as well as |

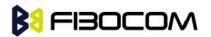

|      |  | in the network provisioning state of the CLI |      |         |         |     |     |
|------|--|----------------------------------------------|------|---------|---------|-----|-----|
|      |  | presentation.                                |      |         |         |     |     |
| Test |  | The                                          | Test | command | returns | the | Set |
|      |  | command options (0,1).                       |      |         |         |     |     |

#### 5.3.8 +CLIP Indication

When the CLI presentation indication is enabled by the G600 (<n>=1), this unsolicited indication is sent to the terminal after the RING indication.

+CLIP: <number>,<type>[,<subaddr>,<satype>[,[<alpha>] [,<CLI validity>]]]

The following table shows the +CLIP parameters.

| <parameter></parameter>                                                                         | Description                                                                 |  |  |
|-------------------------------------------------------------------------------------------------|-----------------------------------------------------------------------------|--|--|
| <n></n>                                                                                         | Enables/disables the CLI presentation indication after the ring indication: |  |  |
|                                                                                                 | 0 Disable CLI presentation                                                  |  |  |
|                                                                                                 | 1 Enable CLI presentation                                                   |  |  |
|                                                                                                 | The default value is 0.                                                     |  |  |
| <m></m>                                                                                         | Shows the subscriber CLIP service status in the network:                    |  |  |
|                                                                                                 | 0 CLIP not provisioned                                                      |  |  |
|                                                                                                 | 1 CLIP provisioned                                                          |  |  |
|                                                                                                 | 2 Unknown (for example, no network and so on)                               |  |  |
| <"number">                                                                                      | Calling line number. The number format is specified by <type>.</type>       |  |  |
| <type></type>                                                                                   | Type of address octet in integer format:                                    |  |  |
|                                                                                                 | 145 Default when the dialing string includes the international access       |  |  |
|                                                                                                 | code character "+".                                                         |  |  |
|                                                                                                 | 129 Default when making a local call.                                       |  |  |
|                                                                                                 | 128 Type of number is unknown (usually the output when the number           |  |  |
|                                                                                                 | itself is unknown).                                                         |  |  |
| <subaddr></subaddr>                                                                             | NULL, field not used (String type subaddress of format specified by         |  |  |
|                                                                                                 | <satype>)</satype>                                                          |  |  |
| <satype></satype>                                                                               | Field not used. Value is always 128 (unknown) - type of sub address         |  |  |
|                                                                                                 | octet in integer format.                                                    |  |  |
| <"alpha">                                                                                       | Name of the calling party (if provided by the network or if the number is   |  |  |
|                                                                                                 | found in the G600 phone books).                                             |  |  |
| <cli< td=""><td colspan="3">The Validity of the Calling Line Identity presentation:</td></cli<> | The Validity of the Calling Line Identity presentation:                     |  |  |
| validity>                                                                                       | 0 CLI valid.                                                                |  |  |
|                                                                                                 | 1 CLI has been withheld by the originator.                                  |  |  |
|                                                                                                 | 2 CLI is not available due to networking problems or limitations of the     |  |  |
|                                                                                                 | originating network.                                                        |  |  |

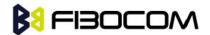

Example:

```
AT+CLIP=?
```

+CLIP: (0,1)//CLI presentation is disabled by the G600 (0) and is enabled by the network (1) OK AT+CLIP=1

OK

Example +CLIP indication:

```
(...incoming call...)
RING
+CLIP: "13510503472",129,,,,"",0
```

Example +CLIP indication with restricted CLI: AT+CRC=1 OK

(...incoming call..., caller restricted the CLI presentation (used AT+CLIR)...) +CRING: VOICE +CLIP: "",128,,128,"",1

## 5.3.9 +CCWA, Call Waiting Command

This command controls the Call Waiting supplementary service, including the settings and the queries of the G600 and the network. When the Call Waiting indication is enabled by the G600 and there is a waiting call, a +CCWA: indication is sent from the G600 to the terminal. The indication will appear one time

**Note:** The G600 supports only one of the services at a time: Voice, Data or Fax. Multiparty is a voice-only functionality

A CCWA indication is sent to the terminal only during a voice call-waiting event. A CCWA indication is not sent for a fax/data call during in a voice session.

| Command | Syntax                | Response                                                                 | Remarks                              |
|---------|-----------------------|--------------------------------------------------------------------------|--------------------------------------|
| Set     | +CCWA=[<              | OK                                                                       | The Set command enables/disables     |
|         | n>[, <mode></mode>    | If <mode>=2 and the</mode>                                               | the Call-Waiting indication in the   |
|         | [, <class>]]]</class> | command succeeds:                                                        | G600 and in the network. Activation, |
|         |                       | +CCWA:                                                                   | deactivation and status query are    |
|         |                       | <status>,<class1>[<cr< td=""><td>supported.</td></cr<></class1></status> | supported.                           |

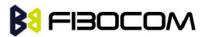

|      |         | > <lf></lf>                         | Note: When the <mode> parameter</mode>   |
|------|---------|-------------------------------------|------------------------------------------|
|      |         | +CCWA:                              | is set to 2 (network query), the <n></n> |
|      |         | <status>,<class2></class2></status> | parameter is ignored. This means         |
|      |         | []]                                 | that no enable/disable action is         |
|      |         | ОК                                  | performed while querying the             |
|      |         |                                     | network.                                 |
| Read | +CCWA?  | +CCWA: <n></n>                      | The Read command returns the             |
|      |         | ОК                                  | enable/disable status of the call        |
|      |         |                                     | waiting                                  |
|      |         |                                     | indication in the G600 ( <n>).</n>       |
| Test | +CCWA=? | +CCWA: (list of                     | The Test command returns <n></n>         |
|      |         | supported <n>s)</n>                 | values supported by the G600 as a        |
|      |         | ОК                                  | compound value.                          |

#### 5.3.10 +CCWA Indication

When a call-waiting indication is enabled by the G600 (<n>=1), the following unsolicited indication is sent to the terminal from the G600:

+CCWA: <number>,<type>,<class>,[<alpha>] [,<CLI validity>]

The following table shows the +CCWA parameters.

| <parameter></parameter> | Description                                                                   |  |  |
|-------------------------|-------------------------------------------------------------------------------|--|--|
| <n></n>                 | Enables/disables the call waiting indication to the terminal by the G600.     |  |  |
|                         | 0 - Disable                                                                   |  |  |
|                         | 1 - Enable                                                                    |  |  |
|                         | The default value is 0.                                                       |  |  |
| <mode></mode>           | Call waiting service request to the network. When the <mode> parameter</mode> |  |  |
|                         | is not given, the network is not interrogated.                                |  |  |
|                         | 0 - Disable                                                                   |  |  |
|                         | 1 - Enable                                                                    |  |  |
|                         | 2 - Query status                                                              |  |  |
| <class></class>         | Sum of integers each representing a class of information.                     |  |  |
|                         | 1 - Voice (telephony)                                                         |  |  |
|                         | 2 - Data (refers to all bearer services)                                      |  |  |
|                         | 4 - Fax (facsimile services)                                                  |  |  |
|                         | The default value is 7.                                                       |  |  |
| <"number">              | Calling line number. The number format is specified by <type>.</type>         |  |  |
| <type></type>           | Type of address octet in integer format:                                      |  |  |
|                         | 145 - Default when the dialing string includes the international access       |  |  |
|                         | code character "+".                                                           |  |  |
|                         | 129 - Default when making a local call.                                       |  |  |

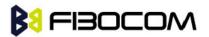

|                         | 128 - Type of number is unknown (usually the output when the number       |  |  |  |
|-------------------------|---------------------------------------------------------------------------|--|--|--|
|                         | itself is unknown)                                                        |  |  |  |
| <status></status>       | Call waiting support by the network (output for <mode>=2).</mode>         |  |  |  |
|                         | 0 - Not active                                                            |  |  |  |
|                         | 1 - Active                                                                |  |  |  |
| <"alpha">               | Name of the calling party (if provided by the network or if the number is |  |  |  |
|                         | found in the G600 phone books).                                           |  |  |  |
| <cli validity=""></cli> | The Validity of the Calling Line Identity presentation:                   |  |  |  |
|                         | 0 - CLI valid.                                                            |  |  |  |
|                         | 1 - CLI has been withheld by the originator.                              |  |  |  |
|                         | 2 - CLI is not available due to networking problems or limitations of the |  |  |  |
|                         | originating network.                                                      |  |  |  |

**Note:** When the parameter <mode> is 2 (Query status), the first parameter is ignored and the third parameter is always treated as class = 1 unless it was set in Set Mode.

#### Example:

| AT+CCWA=1         | //Enable call waiting on G600                                     |
|-------------------|-------------------------------------------------------------------|
| OK                |                                                                   |
| AT+CCWA=?         |                                                                   |
| +CCWA: (0,1)      |                                                                   |
| ОК                |                                                                   |
| AT+CCWA?          |                                                                   |
| +CCWA: 1          |                                                                   |
| ОК                |                                                                   |
| Examples of +CCWA | A set command - network interrogation                             |
| AT+CCWA=1,2       | //Class parameter is considered as 7                              |
| +CCWA: 1,1        | //Call waiting is active for class 1, voice                       |
| ОК                |                                                                   |
| AT+CCWA=1,2,2     | //Class parameter is 2                                            |
| +CCWA: 0,2        | //Call waiting is not active for class 2, data                    |
| OK                |                                                                   |
| AT+CCWA=1,1       |                                                                   |
| OK                | //Enable the call waiting feature in the network, and in the G600 |
| Example +CCWA inc | dication                                                          |
| atd9311234567;    | //Originate a voice call                                          |
| OK                |                                                                   |
| OK                | //Voice call connected                                            |
| (conversation)    |                                                                   |

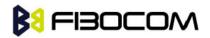

(... call waiting indication received by the G600 ...)
+CCWA: "+358317654321",145,1,"Bob"
AT+CHLD=0 //Release the waiting call
OK
NO CARRIER
AT+CRC=1 //RING indication is not relevant to CCWA indication
OK
(...waiting call..., caller restricted to its CLI presentation (used AT+CLIR)...)
+CCWA: "",128,1,"",1 //CLI is restricted, but call type recognized as voice

#### 5.3.11 +CHLD, Call Related Supplementary Services Command

This command controls the Call Hold and Multiparty Conversation services. This command manipulates voice calls only. The Set command allows the control of the following call related services:

- Call HOLD: A call can be temporarily disconnected from the G600, but the connection is retained by the network.
- MTPY (Multi party) Conversation: Conference calls.

The network does not reserve more than one traffic channel for a mobile station, therefore the G600 can have only one call on hold at a time.

Note: Only voice calls can be put on HOLD.

A precondition for the multi-party service is that the G600 is in control of one active call and one call on hold. In this situation, the G600 can request the network to begin the MTPY (Multi Party) service. Once a MTPY call is active, remote parties may be added, disconnected or separated (removed from the MTPY call, but remain connected to the served mobile subscriber). The maximum number of remote parties is 5.

In this command, the term CALL refers to a single or MTPY call.

A single Active call is considered a MTPY call with one call index numbered as 1.

| Command        | Response/Action                                                             |  |
|----------------|-----------------------------------------------------------------------------|--|
| +CHLD= <n></n> | If the call is terminated:                                                  |  |
|                | OK (approve request was submitted)                                          |  |
|                | NO CARRIER                                                                  |  |
|                | If the call state is changed (link, split, from active to hold, and so on): |  |
|                | OK (approve request was done)                                               |  |
|                | If the call is terminated and another call is answered:                     |  |
|                | OK (approve request was submitted)                                          |  |
|                | NO CARRIER                                                                  |  |
|                | OK (call answered and is now connected)                                     |  |

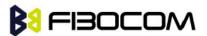

| Command | Syntax  | Response/Action           | Remarks                             |
|---------|---------|---------------------------|-------------------------------------|
| Test    | +CHLD=? | +CHLD: (list of supported | The Test command returns <n></n>    |
|         |         | <n>s)</n>                 | values supported by the G600 to the |
|         |         | ОК                        | terminal                            |

The following table shows the +CHLD parameters.

| <parameter></parameter> | Description                                                                |  |  |
|-------------------------|----------------------------------------------------------------------------|--|--|
| <n></n>                 | Call hold operation:                                                       |  |  |
|                         | 0 - Releases all held calls                                                |  |  |
|                         | or:                                                                        |  |  |
|                         | Sets User Determined User Busy for a waiting call                          |  |  |
|                         | 1 - Releases all active calls and accepts the held or waiting call         |  |  |
|                         | 1x - Release specific call x, where x is the serial number of a call       |  |  |
|                         | participating in an active MTPY call.                                      |  |  |
|                         | 2 - Places all active calls on hold and accepts the held or waiting call   |  |  |
|                         | 2x - In the case of an active MTPY call, places all active calls on hold,  |  |  |
|                         | except for call                                                            |  |  |
|                         | x. Call x remains active.                                                  |  |  |
|                         | 3 - Adds a held call to the conversation – MTPY                            |  |  |
|                         |                                                                            |  |  |
|                         | Note: "Held calls" or "active calls" means a held or active single or MTPY |  |  |
|                         | call. There cannot be two or more different held/active single/MTPY calls. |  |  |

## Example:

```
AT+CHLD=?
+CHLD: (0,1,1x,2,2x,3,4,4*,5,6,7,8)
OK
AT+CCWA=1 //Enable call waiting
OK
atd9311234567; //Originate a voice call
OK
OK (...conversation...)
+CCWA: "+358317654321 ",145,1,"Bob" //Awaiting call alerts
AT+CHLD=2 //Put first call on hold and answer the second call
OK (...conversation...)
AT+CHLD=3 //Add the held call to the conversation
OK
(...MTPY conversation...)
```

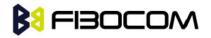

AT+CHLD=22 //Split: Place the MO active call on hold, MT call remains active OK AT+CHLD=0 //Release the held call OK **NO CARRIER** //Release the active call ath **NO CARRIER** OK atd9311234567; //Originate a voice call OK OK +CCWA: "055728386",129,1," ",0 //Waiting call alerts AT+CHLD=1 //Release the active call, accept the waiting call OK NO CARRIER //Active 9311234567 was released OK //Waiting 055728386 was answered

## 5.3.12 +CCFC, Call Forwarding Number and Conditions

This command enables control of the call-forwarding supplementary service. Registration, erasure, activation, deactivation, and status query are supported.

| Command | Syntax                                                                                                    | Response/Action                                                                                                    | Remarks                                                                                                    |
|---------|----------------------------------------------------------------------------------------------------|----------------------------------------------------------------------------------------------------|----------------------------------------------------------------------------------------------------|
| Set     | +CCFC= <reaso<br>n&gt;,<mode>[,<nu<br>mber&gt;[,<type>[,<br/><class>[,<subad<br>dr&gt;[,<satype>[,&lt;<br/>time&gt;]]]]]</satype></subad<br></class></type></nu<br></mode></reaso<br> | <status>,<class1>[,<number>,<typ<br>e&gt;[,<subaddr>,<satype>[,<time>]]]</time></satype></subaddr></typ<br></number></class1></status> | The Set command<br>instructs the G600<br>which call forwarding<br>settings to request from<br>network. The Set<br>command, in query<br>mode, interrogates the<br>network about the<br>subscriber current call<br>forwarding status. |
| Test    | +CCFC=?                                                                                                    | +CCFC: <reason><br/>OK</reason>                                                                                                    | The Test command<br>returns <reason><br/>values supported by the<br/>G600 to the terminal.</reason>                                                                                                    |

The following table shows the +CCFC parameters.

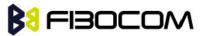

| <parameter></parameter> | Description                                                             |  |  |
|-------------------------|-------------------------------------------------------------------------|--|--|
| <reason></reason>       | 0 - Unconditional                                                       |  |  |
|                         | 1 - Mobile busy                                                         |  |  |
|                         | 2 - No reply                                                            |  |  |
|                         | 3 - Not reachable                                                       |  |  |
|                         | 4 - All call forwarding                                                 |  |  |
|                         | 5 - All conditional call forwarding                                     |  |  |
| <mode></mode>           | 0 - Disable                                                             |  |  |
|                         | 1 - Enable                                                              |  |  |
|                         | 2 - Query status                                                        |  |  |
|                         | 3 - Registration                                                        |  |  |
|                         | 4 - Erasure                                                             |  |  |
| <"number">              | Calling line number. The number format is specified by <type>.</type>   |  |  |
| <type></type>           | Type of address octet in integer format                                 |  |  |
|                         | 145 Default when dialing string includes international access code      |  |  |
|                         | character "+".                                                          |  |  |
|                         | 129 Default when making a local call.                                   |  |  |
| <subaddr></subaddr>     | NULL, field not used (String type subaddress of format specified by     |  |  |
|                         | <satype>).</satype>                                                     |  |  |
| <satype></satype>       | Field not used. Value is always 128 (unknown) - type of sub address     |  |  |
|                         | octet in integer format.                                                |  |  |
| <classx></classx>       | The sum of integers each representing a class of information.           |  |  |
|                         | 1 - Voice                                                               |  |  |
|                         | 2 - Data - refers to all bearer services.                               |  |  |
|                         | 4 - Fax                                                                 |  |  |
|                         | The default value is 7.                                                 |  |  |
| <time></time>           | 1-30 - The number of seconds to wait before calls are forwarded, when   |  |  |
|                         | "no reply" is enabled or queried.                                       |  |  |
|                         | The default value is 20.                                                |  |  |
|                         | Note: The parameter must be a multiple of 5, for example, 5, 10, 15 and |  |  |
|                         | so on. If not, the modulo of 5 will be ignored.                         |  |  |
| <status></status>       | 0 - Not active                                                          |  |  |
|                         | 1 - Active                                                              |  |  |

**Note:** A forward-to phone <number> (and the optional fields <type>, <subaddr> and <satype>) are tied to a <reason> and a <class>. This means that there can be a different <number> for the same <reason> because of a different <class>. When registering without mentioning a <class>, <class>=7 is selected.

A <number> field is mandatory when registering (<mode>=3) and it is irrelevant (ignored) in all

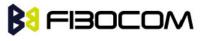

other <mode>s.

Example:

```
AT+CCFC=?
+CCFC: (0,1,2,3,4,5)
OK AT+CCFC=0,3,"01256316830",129,1
OK
AT+CCFC=1,3,"0545658278",129,1 //Register UC forward-to of all classes.
OK
AT+CCFC=1,1 //Activate UC forward-to of all classes.
OK
AT+CCFC=1,2 //Interrogate reason not-reachable of all classes.
+CCFC: 1,1,"+97254151200",145
+CCFC: 0,2,"",0
+CCFC: 0,4,"",0
OK
          //For <reason>=3, forward only voice calls is activated.
                  //Interrogate reason all-call-forwarding for all classes.
AT+CCFC=4,2
+CME ERROR: no network service//Interrogation of <reason>=30 is not supported by network.
AT+CCFC=2,3,"+972545658278"
OK
AT+CCFC=2.0
                 //Disable call-forwarding for reason no-reply of all classes.
OK AT+CCFC=2,2
+CCFC: 0,1,"+972545658278",145,,25
+CCFC: 0,2,"+972545658278",145,,25
+CCFC: 0,4,"+972545658278",145,,25
OK
```

#### 5.3.13 +CLIR, Calling Line Identification Restriction

This command instructs the G600 to query, enable or disable the presentation of the CLI (calling line ID) of a MO call to the called party. The restriction of the CLI (disable presentation) is dependent both on the G600 and on the network.

The network enables three possible provisions of CLIR:

- Not provisioned (CLIR Off presentation allowed)
- Provisioned permanently
- Provisioned with Temporary mode

The provision is fixed and cannot be changed by an AT command. Temporary Mode: Temporary mode can be in one of two states:

• A - Presentation restricted (CLIR On) as default.

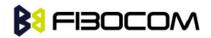

B - Presentation allowed (CLIR Off) as default. A subscriber to Temporary mode always has a default subscription to state A or B. Temporary-mode provisioning means that the terminal can request the G600 to switch the default mode from A to B, and vice versa.

**Note:** When a service is in state A, and the terminal wants to enable the CLI presentation (turn CLIR off) for a single call, it can do so using the ATD command. This does not change the Temporary mode state. This can also be done when the service is in state B and the terminal wants to disable the CLI presentation (turn CLIR on) for a single call.

| Command | Syntax                                                                  | Response/Action         | Remarks                          |
|---------|-------------------------------------------------------------------------|-------------------------|----------------------------------|
| Set     | +CLIR= <n< td=""><td>OK</td><td>The Set command instructs the</td></n<> | OK                      | The Set command instructs the    |
|         | >                                                                       | or:                     | G600 to enable/disable CLI       |
|         |                                                                         | +CME ERROR: <err></err> | restriction for all MO calls.    |
| Read    | +CLIR?                                                                  | +CLIR: <n>,<m></m></n>  | The Read command returns the     |
|         |                                                                         | ОК                      | current setting of CLIR on the   |
|         |                                                                         |                         | network <m> and on the G600</m>  |
|         |                                                                         |                         | <n>.</n>                         |
| Test    | +CLIR=?                                                                 | +CLIR: (list of         | The Test command returns <n></n> |
|         |                                                                         | supported <n>s)</n>     | values supported by the G600.    |

The following table shows the +CLIR parameters.

| <parameter></parameter> | Description                                                             |  |  |  |
|-------------------------|-------------------------------------------------------------------------|--|--|--|
| <n></n>                 | Adjustment for outgoing calls                                           |  |  |  |
|                         | 0 - Presentation indicator is used according to the subscription of the |  |  |  |
|                         | CLIR service                                                            |  |  |  |
|                         | 1 - CLIR invocation                                                     |  |  |  |
|                         | 2 - CLIR suppression                                                    |  |  |  |
|                         | The default value is 2.                                                 |  |  |  |
| <m></m>                 | Subscriber CLIR service status in the network                           |  |  |  |
|                         | 0 - CLIR not provisioned                                                |  |  |  |
|                         | 1 - CLIR provisioned in permanent mode                                  |  |  |  |
|                         | 2 - Unknown (for example, no network and so on)                         |  |  |  |
|                         | 3 - CLIR Temporary mode presentation restricted (can be the default)    |  |  |  |
|                         | 4 - CLIR Temporary mode presentation allowed (can be the default)       |  |  |  |

#### Example:

AT+CLIR=?

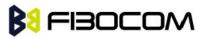

```
+CLIR: (0-2)
OK
AT+CLIR?
+CLIR: 0,0
AT+CLIR=2
OK
atd054565195; //MO voice call
OK
(... calling ...)
( ____a G600 that has 054565195
```

(... a G600 that has 054565195 SIM and is CLIP enabled will receive the following on the terminal:

```
RING
+CLIP: "",128,,128,"",1
RING
+CLIP: "",128,,128,"",1)
ath
NO CARRIER
OK AT+CLIR=0
OK
atd054565195; //MO voice call
OK
(... calling ...)
```

(... a G600 that has 054565195 SIM and is CLIP enabled will receive the following on the terminal:

```
RING
+CLIP: "054565006",129,,128," ",0
RING
+CLIP: "054565006",129,,128," ",0 ...)
ath
NO CARRIER
OK
```

## 5.3.14 +CBST, Select Bearer Service Type

This command sets the GSM bearer service (data circuit duplex asynchronous and synchronous). It chooses one of the bearer services, the data rate of the service (actually the modulation when modem IWFs are used), and enables or disables the Radio Link Protocol.

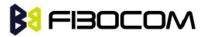

Call Control

| Command | Syntax                                                                                                    | Response/Action                    | Remarks                                              |
|---------|----------------------------------------------------------------------------------------------------|------------------------------------|------------------------------------------------------|
| Set     | AT+CBST                                                                                                    | ОК                                 | The Set command selects the bearer                   |
|         | =[ <speed< th=""><th>+CME ERROR:</th><th>service <name> with data rate <speed></speed></name></th></speed<> | +CME ERROR:                        | service <name> with data rate <speed></speed></name> |
|         | >[, <name< th=""><th><err></err></th><th>and the connection element <ce> to be</ce></th></name<>            | <err></err>                        | and the connection element <ce> to be</ce>           |
|         | >[, <ce>]]]</ce>                                                                                            |                                    | used when data calls are originated (refer           |
|         |                                                                                                    |                                    | to GSM 02.02). Values may also be used               |
|         |                                                                                                    |                                    | during mobile terminated data call setup,            |
|         |                                                                                                    |                                    | especially in the case of single numbering           |
|         |                                                                                                    |                                    | scheme calls.                                        |
|         |                                                                                                    |                                    | Note: For incoming calls, the bearer                 |
|         |                                                                                                    |                                    | service will be taken automatically from             |
|         |                                                                                                    |                                    | incoming parameters and not according to             |
|         |                                                                                                    |                                    | the CBST Set command.                                |
|         |                                                                                                    |                                    | The G600 does not change the output,                 |
|         |                                                                                                    |                                    | but for incoming calls, the phone works in           |
|         |                                                                                                    |                                    | automatic mode.                                      |
| Read    | AT+CBST                                                                                                    | +CBST:                             |                                                      |
|         | ?                                                                                                    | <speed>,<name>,&lt;</name></speed> |                                                      |
|         |                                                                                                    | Ce>                                |                                                      |
|         |                                                                                                    | ОК                                 |                                                      |
| Test    | AT+CBST                                                                                                    | +CBST: (list of                    | The Test command returns values                      |
|         | =?                                                                                                    | supported                          | supported by the MA as compound                      |
|         |                                                                                                    | <speed>s), (list of</speed>        | values.                                              |
|         |                                                                                                    | supported                          |                                                      |
|         |                                                                                                    | <name>s), (list of</name>          |                                                      |
|         |                                                                                                    | supported <ce>s)</ce>              |                                                      |
|         |                                                                                                    | ОК                                 |                                                      |

The following table shows the +CBST parameters.

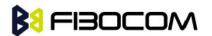

| <parameter></parameter> | Description                                                                  |  |  |  |  |  |
|-------------------------|------------------------------------------------------------------------------|--|--|--|--|--|
| <speed></speed>         | 0 - Auto-bauding (automatic selection of the speed; this setting is possible |  |  |  |  |  |
|                         | in case of 3.1 kHz modem and non-transparent service)                        |  |  |  |  |  |
|                         | 6 - 4800 bps (V.32)                                                          |  |  |  |  |  |
|                         | 7 - 9600 bps (V.32)                                                          |  |  |  |  |  |
|                         | 70 - 4800 bps (V.110 or X.31 flag stuffing)                                  |  |  |  |  |  |
|                         | 71 - 9600 bps (V.110 or X.31 flag stuffing)                                  |  |  |  |  |  |
|                         | The default value is 7.                                                      |  |  |  |  |  |
|                         | Note: Currently the G600 supports:                                           |  |  |  |  |  |
|                         | 2 baud rates: 4800 and 9600 bps                                              |  |  |  |  |  |
|                         | 2 protocols: V.110 and V.32                                                  |  |  |  |  |  |
|                         |                                                                              |  |  |  |  |  |
| <name></name>           | 0 - Data circuit asynchronous (UDI or 3.1 kHz modem)                         |  |  |  |  |  |
|                         | The default value is 0.                                                      |  |  |  |  |  |
| <ce></ce>               | 0 - Transparent                                                              |  |  |  |  |  |
|                         | 1 - Non-transparent (default)                                                |  |  |  |  |  |

### Example:

```
AT+CBST=?
+CBST: (0,6,7,70,71),(0),(0-1)
OK
AT+CBST?
+CBST: 7,0,1
OK
AT+CBST=6
OK
AT+CBST?
+CBST: 6,0,1
OK
```

#### 5.3.15 O, Return to Online Data State

This command returns the G600 from the Command mode to the Online Data mode and issues a CONNECT or CONNECT <text> result code.

After dialing or answering (atd/ata commands and connect), the phone enters the Online Data mode where it is able to transfer data, but not to enter AT commands.

The ESC command +++, transfers the phone to the Command mode (able to input AT commands, while preserving the Data call). The O command returns the phone to the fully Online

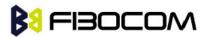

Data mode (as it was before using the ESC command).

**Note:** The escape character '+' can be changed using the S2-register.

The time delay between consecutive escape characters is configured using the S 12-register.

| Command | Syntax | Response/Action                                        |  |
|---------|--------|--------------------------------------------------------|--|
| Execute | ATO    | CONNECT                                                |  |
|         |        | +CME ERROR: <err> If phone is not in Data Call</err>   |  |
|         |        | NO CARRIER: If connection is not successfully resumed. |  |

#### Example:

ATD035684072 //Calling a remote modem - data call

CONNECT //G600 is in Data mode

//Escaping back to Command mode using the +++ sequence

OK

OK

ATO //Returning to Data mode

CONNECT

## 5.3.16 +CHUP, Hang Up Call

This command causes the G600 to hang up the current GSM call.

| Command | Syntax | Response/Action |       |       |        | Remar    | ks    |    |     |
|---------|--------|-----------------|-------|-------|--------|----------|-------|----|-----|
| Set     | +CHUP  | OK              |       | The   | Set    | command  | hangs | up | the |
|         |        | or:             |       | curre | ent GS | SM call. |       |    |     |
|         |        | +CME            | ERROR |       |        |          |       |    |     |
|         |        | <err></err>     |       |       |        |          |       |    |     |

#### 5.3.17 +MDC, Selection of Desired Message to Be Displayed Upon Connection of a Voice Call

This AT command enables you to select the desired messages to be displayed upon connection of a voice call with a remote party. The OK and CONNECT messages are available.

| Command | Syntax | Response/Action | Remarks                                 |
|---------|--------|-----------------|-----------------------------------------|
| Set     | +MDC=< | OK              | The Set command selects which of the    |
|         | mode>  | or:             | supported messages will be displayed    |
|         |        | +CME ERROR:     | upon connection of a voice call.        |
|         |        | <err></err>     | <mode> Command Parameters:</mode>       |
|         |        |                 | 0 - Display OK on voice call connection |
|         |        |                 | 1 - Display CONNECT on voice call       |
|         |        |                 | connection                              |

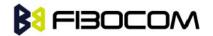

Call Control

|      |        |                      | Default Values:                       |
|------|--------|----------------------|---------------------------------------|
|      |        |                      | Power Up - As previously saved in NVM |
|      |        |                      | FLEX bit                              |
|      |        |                      | 0 - Before Set command is first used  |
| Read | +MDC?  | ++MDC: <mode></mode> | The Read command should return the    |
|      |        | OK                   | current selection of <mode>.</mode>   |
| Test | +MDC=? | +MDC: (list of       | The Test command returns the possible |
|      |        | supported            | <mode> values.</mode>                 |
|      |        | <mode>s)</mode>      |                                       |
|      |        | ОК                   |                                       |

Example:

AT+MDC=? +MDC: (0-1) OK AT+MDC=1 OK ATD<number>; OK CONNECT AT+MDC? +MDC: 1 OK AT+MDC=0 OK ATD<number>; OK OK AT+MDC? +MDC: 0 OK

## 5.3.18 +MHUP, G600 Hung UP call

This command hung up specific call or all calls, and report a specific disconnect cause to the V.

NW.

| Command | Syntax                                              | Response/Action | Remarks |
|---------|-----------------------------------------------------|-----------------|---------|
| Set     | AT+MHUP=<                                           | OK              |         |
|         | cause>[, <call< td=""><td>or:</td><td></td></call<> | or:             |         |

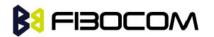

|      | _id>]     | +CME ERROR: <err></err> |                                                                                    |         |          |              |
|------|-----------|-------------------------|------------------------------------------------------------------------------------|---------|----------|--------------|
| Test | AT+MHUP=? | +MHUP:                  | Show                                                                               | list    | of       | supported    |
|      |           | (1,16,17,18,27,31),(0-  | <cause:< th=""><th>&gt;'s and</th><th>d list c</th><th>of supported</th></cause:<> | >'s and | d list c | of supported |
|      |           | 7)                      | <call_id< th=""><th>&gt;'s.</th><th></th><th></th></call_id<>                      | >'s.    |          |              |
|      |           | ОК                      |                                                                                    |         |          |              |

The following table shows the +MHUP parameters.

| <parameter></parameter> | Description                                                    |  |  |  |
|-------------------------|----------------------------------------------------------------|--|--|--|
| <cause></cause>         | Cause description, send to the NW in the "disconnect" message. |  |  |  |
|                         | 1 "Unassigned (unallocated) number"                            |  |  |  |
|                         | 16 "Normal call clearing"                                      |  |  |  |
|                         | 17 "User busy"                                                 |  |  |  |
|                         | 18 "No user responding"                                        |  |  |  |
|                         | 27 "Destination out of order"                                  |  |  |  |
|                         | 31 "Normal, unspecified"                                       |  |  |  |
| <call_id></call_id>     | Index of the call id (same as <idx> in +CLCC command)</idx>    |  |  |  |
|                         | 0 All calls (default).                                         |  |  |  |
|                         | 1-7 Specific call id.                                          |  |  |  |

Example:

AT+MHUP=? +MHUP: (1,16,17,18,27,31),(0-7) OK AT+MHUP = 16,3//Hung up call #3, and send cause "Normal call clearing" OK AT+MHUP = 17//Hung up all calls, and send cause "User busy" OK AT+MHUP = 17,0//Hung up all calls, and send cause "User busy" OK

## 5.4 Call Status Messages

## 5.4.1 +CPAS, Phone Activity Status

This command displays the current activity status of the G600, for example, call in progress, or ringing.

| Command  | Syntax  | Response/Action    | Remarks                                   |
|----------|---------|--------------------|-------------------------------------------|
| Execute/ | AT+CPAS | +CPAS: <pas></pas> | The Execute and Read commands             |
| Read     |         | ОК                 | return the activity status <pas> of</pas> |
|          |         | or:                | the G600. They can be used to             |

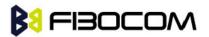

|      |         | +CME ERROR: <err> interrogate the G600.</err> |
|------|---------|-----------------------------------------------|
| Test | AT+CPAS | +CPAS: (list of                               |
|      | =?      | supported <pas>s)</pas>                       |
|      |         | ОК                                            |

The following table shows the +CPAS parameters.

| <parameter></parameter> | Description                                                         |
|-------------------------|---------------------------------------------------------------------|
| <pas></pas>             | 0 - Ready - The G600 allows commands from the terminal              |
|                         | 1 - unavailable(MT does not allow commands from TA/TE)              |
|                         | 2 - Unknown - The G600 is not guaranteed to respond to instructions |
|                         | 3 - Ringing (MT calls) - The G600 is ready for commands from the    |
|                         | terminal, but the ringer is active                                  |
|                         | 4 - Call in progress - The G600 is ready for commands from the      |
|                         | terminal, but a call is in progress                                 |
|                         | 5 - asleep(MT is unable to process commands from TA/TE because it   |
|                         | is in a low functionality state)                                    |

## Example:

```
AT+CPAS
+CPAS: 0
OK
AT+CPAS=?
+CPAS: (0-5)
OK
AT+CPAS?
+CPAS: 4
OK
AT+CPAS//Voice call active state
+CPAS: 4
OK
```

## 5.4.2 +CLCC, List Current Calls

This command displays a list of all current G600 calls and their statuses, and also enables/disables the unsolicited indication of the call list. (If no calls are received, no information response is sent to the terminal.)

If the command succeeds but no calls are available, no information response is sent to the

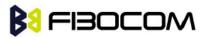

#### terminal.

The maximum number of simultaneous multiparty calls is 5+1 (5 in active group and 1 on hold).

| Command | Syntax          | Response/Action                                                                              | Remarks               |
|---------|-----------------|----------------------------------------------------------------------------------------------|-----------------------|
| Set     | AT+CLCC=        | ОК                                                                                           | The Set command       |
|         | <state></state> | or:                                                                                          | enables/disables      |
|         |                 | +CME ERROR: <err></err>                                                                      | unsolicited           |
|         |                 |                                                                                              | indications.          |
| Execute | AT+CLCC         | +CLCC: <idx>,<dir>,<call state="">,</call></dir></idx>                                       | The Execute           |
|         |                 | <mode>,<mpty>[,<number>,<type< td=""><td>command enables</td></type<></number></mpty></mode> | command enables       |
|         |                 | >, <alpha>] [<cr><lf></lf></cr></alpha>                                                      | the receiving of data |
|         |                 | + CLCC: <idx>,<dir>,<call< td=""><td>about current calls.</td></call<></dir></idx>           | about current calls.  |
|         |                 | state>, <mode>,<mpty>[,<number></number></mpty></mode>                                       |                       |
|         |                 | , <type>,<alpha>]</alpha></type>                                                             |                       |
|         |                 | []]                                                                                          |                       |
|         |                 | ОК                                                                                           |                       |
| Read    | AT+CLCC?        | +CLCC: <state></state>                                                                       | The Read command      |
|         |                 | ОК                                                                                           | returns the call      |
|         |                 | or:                                                                                          | status.               |
|         |                 | +CME ERROR <err></err>                                                                       |                       |
| Test    | AT+CLCC=        | +CLCC: (List of supported                                                                    |                       |
|         | ?               | <state>s)</state>                                                                            |                       |
|         |                 | ОК                                                                                           |                       |
|         |                 | or:                                                                                          |                       |
|         |                 | +CME ERROR <err></err>                                                                       |                       |

The following table shows the +CLCC parameters.

| <parameter></parameter> | Description                              |  |  |
|-------------------------|------------------------------------------|--|--|
|                         | Description                              |  |  |
| <state></state>         | 0 Disable CLCC unsolicited indication    |  |  |
|                         | 1 Enable CLCC unsolicited indication     |  |  |
|                         | The default value is 0.                  |  |  |
| <idx></idx>             | Integer type, call identification number |  |  |
| <dir></dir>             | 0 Mobile originated call (MO)            |  |  |
|                         | 1 Mobile terminated call (MT)            |  |  |
| <call state=""></call>  | The state of the call                    |  |  |
|                         | 0 Active                                 |  |  |
|                         | 1 Held                                   |  |  |
|                         | 2 Dialing (MO call)                      |  |  |
|                         | 3 Alerting (MO call)                     |  |  |

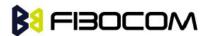

|                   | 4 Incoming (MT call)                                                        |  |  |
|-------------------|-----------------------------------------------------------------------------|--|--|
|                   | 5 Waiting (MT call)                                                         |  |  |
|                   | 6 Released                                                                  |  |  |
| <mode></mode>     | Bearer/Teleservice                                                          |  |  |
|                   | 0 Voice Call                                                                |  |  |
|                   | 1 Data                                                                      |  |  |
|                   | 2 Fax                                                                       |  |  |
| <mpty></mpty>     | Multiparty status                                                           |  |  |
|                   | 0 Call is not part of a multiparty call                                     |  |  |
|                   | 1 Call is one of multiparty call parties                                    |  |  |
| <number></number> | Phone number in the format specified by <type>.</type>                      |  |  |
|                   | Contains a string of up to 32 characters.                                   |  |  |
| <type></type>     | Phone number display format.                                                |  |  |
|                   | Type of address octet in integer format (refer to GSM 04.08 [8]             |  |  |
|                   | subclause 10.5.4.7)                                                         |  |  |
|                   | 129 Local number                                                            |  |  |
|                   | 145 International number with access character +                            |  |  |
| <alpha></alpha>   | Text representation of the phone book entry. String type alphanumeric       |  |  |
|                   | representation of <number> corresponding to the entry found in the</number> |  |  |
|                   | phone book. Contains a string of up to 20 characters.                       |  |  |

**Note:** When a mobile-originated call is routed to PSTN (PABX), no ALERT indication is prompted.

Example:

```
AT+CLCC=?
+CLCC: (0,1)
OK
AT+CLCC
+CLCC: 1,0,0,0,0,"01256316830",129,"Shmuel"
OK
AT+CLCC?
+CLCC?
+CLCC: 0
OK
AT+CLCC=1 //Example with unsolicited indication
OK
ATD055490698;
OK
+CLCC: 1,0,2,0,0,"055490698",129,"Alpha"
```

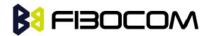

+CLCC: 1,0,3,0,0,"055490698",129," Alpha " OK +CLCC: 1,0,0,0,0,"055490698",129," Alpha " ATH NO CARRIER OK +CLCC: 1,0,6,0,0,"055490698",129," Alpha

#### 5.4.3 +MCST, Call Status Messages

This command displays the current state of the call processing, and also enables/disables the unsolicited indication of any change in the call processing state.

| Command | Syntax  | Response/Action               | Remarks                                                           |
|---------|---------|-------------------------------|-------------------------------------------------------------------|
| Set     | +MCST=< | ОК                            | The Set command Enables/disables                                  |
|         | n>      | or:                           | the unsolicited call status                                       |
|         |         | +CME ERROR:<br><err></err>    | messages.                                                         |
| Read    | +MCST?  | +MCST: <state><br/>OK</state> | The Read command returns the<br>current<br>call processing state. |

#### 5.4.4 +MCST Indication

When a change in call state occurs and the +MCST is set to n=1 the G600 will give the following indication:

+MCST: <state>

+MCST Parameters

The following table shows the +MCST parameters.

| <parameter></parameter> | Description                                               |
|-------------------------|-----------------------------------------------------------|
| <n></n>                 | 0 - Disable MCST unsolicited indication                   |
|                         | 1 - Enable MCST unsolicited indication                    |
| <state></state>         | 1 - Idle call state                                       |
|                         | 2 - Single incoming call                                  |
|                         | 3 - Single call active                                    |
|                         | 4 - Multi-party call active                               |
|                         | 5 - Single call held                                      |
|                         | 6 - Multi-party call held                                 |
|                         | 7 - Dual call (fully connected active call and held call) |
|                         | 8 - Dual multi-party call active                          |

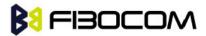

|                 | 9 - Dual multi-party call held                                                |  |
|-----------------|-------------------------------------------------------------------------------|--|
|                 | 10 - Single active call plus call waiting                                     |  |
|                 | 11 - Multi-party call active plus call waiting                                |  |
|                 | 12 - Single call held plus call waiting                                       |  |
|                 | 13 - Multi-party call held plus call waiting                                  |  |
|                 | 14 - Dual calls plus call waiting                                             |  |
|                 | 15 - Dual multi-party calls active plus call waiting                          |  |
|                 | 16 - Dual multi-party calls held plus call waiting                            |  |
|                 | 17 - Call control busy                                                        |  |
|                 | 64 - Calling                                                                  |  |
|                 | 68 - No Service                                                               |  |
|                 | 69 - No Redial                                                                |  |
|                 | 72 - Security Fail                                                            |  |
| <alpha></alpha> | Text representation of the phone book entry.                                  |  |
|                 | String type alphanumeric representation of <number> corresponding to</number> |  |
|                 | the entry found in the phone book.                                            |  |
|                 | Contains a string of up to 20 characters.                                     |  |

#### Example:

```
AT+MCST?
+MCST: // <idle>
AT+MCST=1
OK
atd035684423;
+MCST: 17
OK
+MCST: 17
+MCST: 255
OK
+MCST: 3
+MCST: 17
NO CARRIER
+MCST: 1
```

# 5.5 Call Advice of Charge Commands

This set of commands enables GSM operators to offer Advice of Charge (AoC) services that calculate call charges. These charges are expressed in terms of home units.

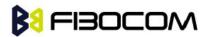

#### 5.5.1 +CAOC, Advice of Charge

This command displays information about the cost of calls. If supported, this command also activates/deactivates unsolicited event reporting of the CCM (Current Call Meter) information.

The unsolicited report +CCCM: <ccm> is sent when the CCM value changes, but not more than once every 10 seconds.

**Note:** The CCM value depends on the network properties (charge for MO or/and MT calls).

- There are two states in which the command can be activated:
- In IDLE state returns the last call cost.
- n a voice/data state returns the accumulated cost, including the current call.

| Command | Syntax   | Response/Action           | Remarks                     |
|---------|----------|---------------------------|-----------------------------|
| Set     | +CAOC[=< | OK                        | The Set command returns the |
|         | mode>]   | or:                       | ССМ                         |
|         |          | [+CAOC: <ccm>]</ccm>      | value from the G600, or     |
|         |          | or:                       | activates/deactivates       |
|         |          | +CME ERROR: <err></err>   | unsolicited reports.        |
| Read    | +CAOC?   | +CAOC: <mode></mode>      | The Read command returns    |
|         | +CAOC    | ОК                        | the current CAOC mode.      |
|         |          | or:                       |                             |
|         |          | [+CAOC: <ccm>]</ccm>      |                             |
|         |          | or:                       |                             |
|         |          | +CME ERROR: <err></err>   |                             |
| Test    | +CAOC=?  | +CAOC: (list of supported | The Test command returns    |
|         |          | <mode>s)</mode>           | the supported mode values.  |
|         |          | ОК                        |                             |

The following table shows the +CAOC parameters.

| <parameter></parameter> | Description |                                                    |  |
|-------------------------|-------------|----------------------------------------------------|--|
| <mode></mode>           | 0           | 0 Queries the CCM value                            |  |
|                         | 1           | Deactivates unsolicited reporting of the CCM value |  |
|                         | 2           | Activates unsolicited reporting of the CCM value   |  |

**Note:** <CCM>: String type value representing three bytes of the current call meter value in hexadecimal format (for example, "00001E" indicates decimal value 30).

#### Example:

Example with prepaid SIM card with 56700.00L prepaid before the test.

AT

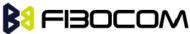

OK AT+CAOC=2 OK atd+97254565190; OK OK +CCCM: "000000" +CCCM: "000006" AT+CAOC +CAOC: "000009" OK +CCCM: "00000e" +CCCM: "000016" AT+CAOC +CAOC: "00001d" OK +CCCM: "00001e" +CCCM: "000027" AT+CAOC=0 +CAOC: "00002d" OK AT+CAOC=2 OK +CCCM: "00003d" AT+CAOC +CAOC: "00003f" OK +CCCM: "000046" AT +CCCM: "00004e" +CAOC +CAOC: "00004f" OK +CCCM: "000056" AT+CAOC +CAOC: "00005d" OK +CCCM: "00005e" **NO CARRIER** 

AT+CAOC

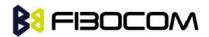

Call Control

+CAOC: "000066"

OK

//567 (prepaid SIM value) - 102 (price per call unit by provider) x 66 (call units) = 465 left in prepaid SIM

OK

There is now 46500.00L prepaid remaining on the SIM card.

**Note:** The above example shows first time activation of the AOC feature using the G600. Therefore, the accumulated cost is equal to the current call cost.

### 5.5.2 +CACM, Accumulated Call Meter

This command resets the Advice of Charge accumulated call meter value in the SIM file, EFACM. ACM contains the total number of home units for both the current call and preceding calls.

| Command | Syntax             | Response/Action                                    | Remarks                                                                        |
|---------|--------------------|----------------------------------------------------|--------------------------------------------------------------------------------|
| Set     | +CACM=<<br>passwd> | OK<br>+CME ERROR:<br><err></err>                   | The Set command resets the accumulated call meter value. SIM PIN2 is required. |
| Read    | +CACM?             | +CACM: <acm><br/>+CME ERROR:<br/><err></err></acm> | The Read command displays the current value of ACM.                            |
| Test    | +CACM=?            | ОК                                                 | The Test command indicates<br>whether the +CACM command is<br>functioning.     |

The following table shows the +CACM parameters.

| <parameter></parameter> | Description                                                             |
|-------------------------|-------------------------------------------------------------------------|
| <passwd></passwd>       | SIM PIN2 password                                                       |
|                         | Maximum string length is 8 characters. If this value is exceeded, the   |
|                         | command                                                                 |
|                         | terminates in an error. If PIN2 is incorrect, "+CME ERROR: incorrect    |
|                         | password" is displayed.                                                 |
| <acm></acm>             | Accumulated call meter maximum value (similar to CCM; Refer to          |
|                         | "+CAOC, Advice of Charge", page 3-55).                                  |
|                         | The default value is 0.                                                 |
|                         | <ccm> String type; three bytes of the current call meter value in</ccm> |
|                         | hexadecimal format (for example, 00001E indicates a decimal value       |
|                         | of 30). Value is given in home units; bytes are similarly coded as the  |
|                         | ACMmax value in the SIM.                                                |

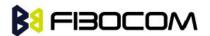

Example:

```
AT+CACM=?
OK
AT+CACM?
+CACM: "000000"
OK
AT+CACM="2222"
OK
```

### 5.5.3 +CAMM, Accumulated Call Meter Maximum

This command sets the Advice of Charge accumulated call meter maximum value in the SIM file, EFACMmax. ACMmax contains the maximum number of home units the subscriber is able to consume. When the ACM (Refer to "+CACM, Accumulated Call Meter", page 3-5 7) reaches ACMmax, additional calls (mobile-originated and mobile-terminated calls that incur charges) are prohibited, except for emergency calls. Refer to GSM 02.24.

| Command | Syntax                                                                                         | Response/Action                    | Remarks                                                              |
|---------|------------------------------------------------------------------------------------------------|------------------------------------|----------------------------------------------------------------------|
| Set     | +CAMM=[                                                                                        | OK                                 | The Set command sets the                                             |
|         | <acm_ma< td=""><td>+CME ERROR:</td><td>accumulated call meter maximum</td></acm_ma<>           | +CME ERROR:                        | accumulated call meter maximum                                       |
|         | x>, <passw< td=""><td><err></err></td><td>value. SIM PIN2 is required. The value</td></passw<> | <err></err>                        | value. SIM PIN2 is required. The value                               |
|         | d>]                                                                                            |                                    | that is set remains after a power cycle.                             |
|         |                                                                                                |                                    | Note: This command is activated if                                   |
|         |                                                                                                |                                    | Advice of Charge is supported by the                                 |
|         |                                                                                                |                                    | network.                                                             |
| Read    | +CAMM?                                                                                         | +CAMM:<br><acmmax><br/>OK</acmmax> | The Read command displays the current value of ACMmax.               |
| Test    | +CAMM=?                                                                                        | ОК                                 | The Test command indicates whether the +CAMM command is functioning. |

The following table shows the +CAMM parameters.

| <parameter></parameter> | Description                                                          |
|-------------------------|----------------------------------------------------------------------|
| <acmmax></acmmax>       | Accumulated call meter maximum value (similar to CCM; Refer to       |
|                         | "+CAOC, Advice of Charge", page 3-55)                                |
|                         | ccm> String type; three bytes of the current call meter value in     |
|                         | hexadecimal format (for example, 00001E indicates a decimal value of |
|                         | 30). Value is given in home units; bytes are similarly coded as the  |
|                         | ACMmax value in the SIM.                                             |

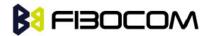

|                   | Range is from 00001 to FFFFF.                                         |  |
|-------------------|-----------------------------------------------------------------------|--|
|                   | 0 Disables ACMmax (default)                                           |  |
| <passwd></passwd> | SIM PIN2 password                                                     |  |
|                   | Maximum string length is 8 characters. If this value is exceeded, the |  |
|                   | command terminates in an error. If PIN2 is incorrect, "+CME ERROR:    |  |
|                   | incorrect password" is displayed.                                     |  |

#### Example:

```
AT+CAMM=?
OK
AT+CAMM="FFFFFF","2222"
OK
AT+CAMM?
+CAMM: "FFFFFF"
OK
```

## 5.5.4 +CPUC, Price per Unit and Currency Table

This command sets the parameters of the Advice of Charge-related price per unit and currency table found in the SIM file, EFPUCT. PUCT information is used to convert the home units (used in +CAOC, +CACM and +CAMM) into currency units.

| Command | Syntax                                                                                          | Response/Action                   | Remarks                                |
|---------|-------------------------------------------------------------------------------------------------|-----------------------------------|----------------------------------------|
| Set     | +CPUC= <c< td=""><td>OK</td><td>The Set command sets the price per</td></c<>                    | OK                                | The Set command sets the price per     |
|         | urrency>, <p< td=""><td>+CME ERROR:</td><td>unit and the currency table. SIM PIN2</td></p<>     | +CME ERROR:                       | unit and the currency table. SIM PIN2  |
|         | pu>, <passw< td=""><td><err></err></td><td>is required. The new value is retained</td></passw<> | <err></err>                       | is required. The new value is retained |
|         | d>                                                                                              |                                   | after a power cycle.                   |
| Read    | +CPUC?                                                                                          | +CPUC:                            | The Read command displays the          |
|         |                                                                                                 | <currency>,<ppu></ppu></currency> | current price per unit and currency    |
|         |                                                                                                 | ОК                                | table.                                 |
| Test    | +CPUC=?                                                                                         | ОК                                | The Test command indicates whether     |
|         |                                                                                                 |                                   | the +CPUC command is functioning.      |

The following table shows the +CPUC parameters.

| <parameter></parameter> | Description                                                            |
|-------------------------|------------------------------------------------------------------------|
| <currency></currency>   | Currency code character set (3 characters) defined by +CSCS            |
|                         | command. (Refer to "+CSCS, Select Terminal Character Set", page        |
|                         | 3-4.)                                                                  |
|                         | If the string begins with an alphanumeric character, it may be entered |

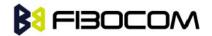

|                   | with or without quotation marks, for example, "GBP", "DEM".               |  |  |
|-------------------|---------------------------------------------------------------------------|--|--|
| <ppu></ppu>       | Price per unit A dot is used as a decimal separator (precision of 1/1000; |  |  |
|                   | 15 digit maximum), for example,"2.667". [See notes below]                 |  |  |
| <passwd></passwd> | SIM PIN2 password Maximum string length is 8 characters. If this value    |  |  |
|                   | is exceeded, the command terminates in an error. If PIN2 is incorrect,    |  |  |
|                   | "+CME ERROR: incorrect password" is displayed.                            |  |  |

```
AT+CPUC=?
OK
AT+CPUC="GBP","0.125","2222"
OK
AT+CPUC?
+CPUC: "GBP","0.125"
OK
```

### Note:

If <ppu> contains a dot, a maximum of three digits may appear after the dot, otherwise an error is generated. For example, if <ppu>=0.61, the Read command displays 0.610. <ppu>=1 .2345 terminates in an error.

If <ppu> does not contain a dot, the number is divided by 1000. For example, if <ppu>=1, the Read command displays 0.001.

Due to storage constraints, the <ppu> value is limited to a range of 0 to 4095. Values beyond this range may result in rounding errors. For example, if <ppu>=4095, the Read command displays 4.095. However, if <ppu>=4096, the Read command displays 4.090 (the last digit is replaced by 0). If <ppu>=456789, the Read command displays 456.000.

### 5.5.5 +CR, Service Reporting Control

This command controls whether or not the extended format of an outgoing call is displayed or not. The +CR indication is sent from the G600 to the terminal whenever a data call is initiated by the G600.

| Command | Syntax                                                                          | Response/Action | Remarks                                 |
|---------|---------------------------------------------------------------------------------|-----------------|-----------------------------------------|
| Set     | +CR=[ <mode< td=""><td>ОК</td><td>The Set command enables/disables</td></mode<> | ОК              | The Set command enables/disables        |
|         | >]                                                                              |                 | the extended format of an outgoing      |
|         |                                                                                 |                 | data call. When enabled, the outgoing   |
|         |                                                                                 |                 | data call is indicated to the terminal  |
|         |                                                                                 |                 | through the unsolicited result code     |
|         |                                                                                 |                 | +CR: <serv>. When the command is</serv> |

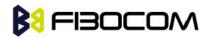

Call Control

|      |       |                    | disabled, no +CR is sent to the       |
|------|-------|--------------------|---------------------------------------|
|      |       |                    | terminal.                             |
| Read | +CR?  | +CR: <mode></mode> | The Read command displays the         |
|      |       | ОК                 | current service reporting control     |
|      |       |                    | setting.                              |
| Test | +CR=? | +CR: <mode></mode> | The Test command displays the list of |
|      |       | ОК                 | supported CR modes.                   |

The following table shows the +CR parameters.

| <parameter></parameter> | Description                             |  |  |
|-------------------------|-----------------------------------------|--|--|
| <mode></mode>           | 0 Extended format disabled (default)    |  |  |
|                         | 1 Extended format enabled               |  |  |
| <serv></serv>           | Type of outgoing data calls:            |  |  |
|                         | ASYNC - Asynchronous transparent        |  |  |
|                         | SYNC - Synchronous transparent          |  |  |
|                         | RELASYNC - Asynchronous non-transparent |  |  |
|                         | REL SYNC - Synchronous non-transparent  |  |  |

### Example:

AT+CR=1 //Enable reporting OK ATD1234567890 +CR: REL ASYNC

## 5.6 Supplementary Services

This set of commands enables control over supplementary service notifications, including Structured and Unstructured Supplementary Service Data (USSD) data.

### 5.6.1 +CSSN, Supplementary Service Notifications

This command handles the enabling and disabling of supplementary service-related, network-initiated, notifications.

| Command | Syntax            | Response/Action | Remarks                                         |
|---------|-------------------|-----------------|-------------------------------------------------|
| Set     | +CSSN=[           | ОК              | The Set command enables/disables the            |
|         | <n>[,<m>]</m></n> | or:             | display of notification result codes to the TE. |
|         | ]                 | +CME ERROR:     | When <n>=1 and a supplementary service</n>      |
|         |                   | <err></err>     | notification is received after a                |
|         |                   |                 | mobile-originated call setup, the +CSSI:        |
|         |                   |                 | notification is sent to the TE before any       |
|         |                   |                 | other mobile-originated call setup result       |

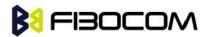

|      |         |                                              | codes. When several different notifications      |  |  |
|------|---------|----------------------------------------------|--------------------------------------------------|--|--|
|      |         |                                              | are received from the network, each of           |  |  |
|      |         |                                              | them receives its own +CSSI result code.         |  |  |
|      |         |                                              | When <m>=1 and a supplementary service</m>       |  |  |
|      |         |                                              | notification is received during a                |  |  |
|      |         |                                              | mobile-terminated call setup or during a         |  |  |
|      |         |                                              | call, or when a forward check                    |  |  |
|      |         |                                              | supplementary service notification is            |  |  |
|      |         |                                              | received, the unsolicited result code            |  |  |
|      |         |                                              | +CSSU: is sent to the TE. In case of a           |  |  |
|      |         |                                              | mobile-terminated call setup, a CSSU is          |  |  |
|      |         |                                              | sent after every +CLIP result code               |  |  |
|      |         | ("+CLIP, Calling Line Identification"). When |                                                  |  |  |
|      |         |                                              | several different events are received from       |  |  |
|      |         |                                              | the network, each of them receives its own       |  |  |
|      |         |                                              | +CSSU result code.                               |  |  |
|      |         |                                              | Note: The values for <n> and <m> are not</m></n> |  |  |
|      |         |                                              | saved after power cycle.                         |  |  |
| Read | +CSSN?  | +CSSN:                                       |                                                  |  |  |
|      |         | <n>,<m></m></n>                              | The Read command displays the current            |  |  |
|      |         | ОК                                           | supplementary service notification setting.      |  |  |
| Test | +CSSN=? | +CSSN: (0-1)                                 |                                                  |  |  |
|      |         | (0-1)                                        | The Test command displays the list of            |  |  |
|      |         | ОК                                           | supported CSSN values.                           |  |  |

The following table shows the +CSSN parameters.

| <parameter></parameter> | Description                                                              |  |  |
|-------------------------|--------------------------------------------------------------------------|--|--|
| <n></n>                 | Sets/displays the +CSSI result code presentation status. This value must |  |  |
|                         | be specified.                                                            |  |  |
|                         | 0 Disable (default)                                                      |  |  |
|                         | 1 Enable                                                                 |  |  |
| <m></m>                 | Sets/displays the +CSSU result code presentation status. This value is   |  |  |
|                         | optional, but cannot be specified without <n>.</n>                       |  |  |
|                         | 0 Disable (default)                                                      |  |  |
|                         | 1 Enable                                                                 |  |  |

| Value | Description                                | G600 Support |
|-------|--------------------------------------------|--------------|
| 0     | Unconditional call forwarding is active    | Yes          |
| 1     | Some conditional call forwarding is active | Yes          |

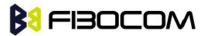

| 2 | Call has been forwarded                | Yes            |
|---|----------------------------------------|----------------|
| 3 | Call is waiting                        | Yes (GSM only) |
| 4 | CUG call ( <index> is present)</index> | Yes            |
| 5 | Outgoing calls are barred              | Yes            |
| 6 | Incoming calls are barred              | Yes            |
| 7 | CLIR suppression rejected              | Yes            |
| 8 | Call has been deflected                | No             |

| Value | Description                                                                      | G600    |
|-------|----------------------------------------------------------------------------------|---------|
| value | Description                                                                      | Support |
| 0     | This is a forwarded call                                                         | Yes     |
|       | (mobile-terminated call setup).                                                  |         |
| 1     | CUG call ( <index> is present;mobile-terminated call setup).</index>             | Yes     |
| 2     | Call has been put on hold (during a voice call)                                  | Yes     |
| 3     | Call has been retrieved (during a voice call)                                    | Yes     |
| 4     | Multiparty call has been entered(during a voice call)                            | Yes     |
| 5     | Call on hold has been released(during a voice call; not a                        | Yes     |
|       | supplementary service notification)                                              |         |
| 6     | Forward check supplementary service message received (can be                     | Yes     |
|       | received at any time)                                                            |         |
| 7     | Call is being connected with the remote party in an alerted state                | Yes     |
|       | using an explicit call transfer operation (during a voice call).                 |         |
| 8     | Call has been connected with the other remote party using an                     | Yes     |
|       | explicit call transfer operation (during a voice call or during                  |         |
|       | mobile-terminated call setup).Number and subaddress parameters                   |         |
|       | may be present: <number>String type phone number of format</number>              |         |
|       | defined by <type></type>                                                         |         |
|       | <type>Type of address octet in integer format (refer to GSM04.08</type>          |         |
|       | [8], subclause 10.5.4.7)                                                         |         |
|       | <subaddr>String type subaddress of format defined by <satype></satype></subaddr> |         |
|       | <satype>Type of subaddress octet in integer format (refer to GSM</satype>        |         |
|       | 04.08 [8], subclause10.5.4.8)                                                    |         |
| 9     | Deflected call                                                                   | No      |
|       | (mobile-terminated call setup)                                                   |         |

### AT+CSSN=? // test command

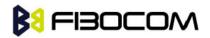

+CSSN: (0-1),(0-1) OK AT+CSSN=0,0 // disable both options OK AT+CSSN=1,0 // set n value as enabled, m disabled OK AT+CSSN? +CSSN: 1,0 // display the current n & m values OK +CSSI: 1 // displayed after mobile originated call setup of call forward and n enable +CSSU: 2 //displayed when a call has been placed on hold (during the call) using the +CHLD AT command and m enable

### 5.6.2 +CUSD, Unstructured Supplementary Service Data

This command allows control of Unstructured Supplementary Service Data (US SD), according to GSM 02.90.

Both network and mobile initiated operations are supported. Parameter <n> is used to disable/enable the presentation of an unsolicited result code (USSD response from the network, or network initiated operation) +CUSD: <m>[,<str>,<dcs>] to the TE. In addition, value <n>=2 is used to cancel an ongoing USSD session. When <str> is given, a mobile initiated USSD-string or a response USSD-string to a network initiated operation is sent to the network. The response USSD-string from the network is returned in a subsequent unsolicited +CUSD result code.

| Command   | Syntax                  | Response/Action                     | Remarks                               |
|-----------|-------------------------|-------------------------------------|---------------------------------------|
| Set       | AT+CUSD=                | ОК                                  | The Set command enables/disables      |
|           | [ <n>[,<str>[</str></n> | or:                                 | the display of the unsolicited result |
|           | , <dcs>]]]</dcs>        | +CME ERROR:                         | code.                                 |
|           |                         | <err></err>                         |                                       |
| Unsolicit |                         | +CUSD:                              | The USSD response from the            |
| ed        |                         | <m>[,<str>[,<dsc>]]</dsc></str></m> | network.                              |
| Report    |                         | ]                                   |                                       |
| Read      | +CUSD?                  | +CUSD: <n></n>                      | The Read command displays the         |
|           |                         | OK                                  | current value of <n>.</n>             |
| Test      | +CUSD=?                 | +CUSD: (list of                     | The Test command displays the         |
|           |                         | supported <n>s)</n>                 | supported values of <n>.</n>          |
|           |                         | ОК                                  |                                       |

The following table shows the +CUSD parameters.

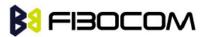

| <parameter></parameter> | Description                                                               |
|-------------------------|---------------------------------------------------------------------------|
| <n></n>                 | 0 Disable the result code presentation in the TA.                         |
|                         | 1 Enable the result code presentation in the TA.                          |
|                         | 2 Cancel session (not applicable to read command response).               |
| <str></str>             | String type USSD-string (when <str> parameter is not given, network</str> |
|                         | is not interrogated):                                                     |
|                         | If <dcs> indicates that GSM 03.38 [25] default alphabet is used:</dcs>    |
|                         | • If TE character set other than "HEX" (refer command Select TE           |
|                         | Character Set +CSCS): ME/TA converts GSM alphabet into current            |
|                         | TE character set according to rules of GSM 07.05 [24] Annex A.            |
|                         | • If TE character set is "HEX": ME/TA converts each 7-bit character of    |
|                         | GSM alphabet into two IRA character long hexadecimal number (e.g.         |
|                         | character ? (GSM 23) is presented as 17 (IRA 49 and 55)).                 |
|                         | If <dcs> indicates that 8-bit data coding scheme is used: ME/TA</dcs>     |
|                         | converts each 8-bit octet into two IRA character long hexadecimal         |
|                         | number (e.g. octet with integer value 42 is presented to TE as two        |
|                         | characters 2A (IRA 50 and 65)).                                           |
| <dcs></dcs>             | GSM 03.38 - Cell Broadcast Data Coding Scheme in integer format.          |
|                         | The supported value are:                                                  |
|                         | 17 - USC2 Language Indicator. (The first character in a USC2 Lang         |
|                         | IND has the language ID in it. This situation is not defined by the GSM   |
|                         | 7.07 or the 3GPP 27.007 so the assuming that the first character          |
|                         | should have the correctly formatted and packed language ID already        |
|                         | in it).                                                                   |
|                         | 72 - USC2 (16 bit).                                                       |
|                         | 68 - 8 bit.                                                               |
|                         | Each other value except of 96, 80, and 240 are 7 bit.                     |
|                         | Not supported values are: 96, 80, 240                                     |
|                         | The default value is 15 (7 bit).                                          |
| <m></m>                 | 0 No further user action required (network initiated US SD-Notify, or     |
|                         | no further information needed after mobile Initiated operation).          |
|                         | 1 Further user action required (network initiated USSD-Request, or        |
|                         | further information needed after mobile initiated operation).             |
|                         | 2 USSD terminated by network. the reason for the termination is           |
|                         | indicated by the index, as described in CUSD Termination Cause            |
|                         | Table Index.                                                              |
|                         | 3 Other local client has responded.                                       |
|                         | 4 Operation not supported.                                                |
|                         | 5 Network time out.                                                       |

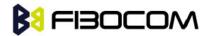

CUSD Termination Cause Table Index:

| Termination Cause              | Index |
|--------------------------------|-------|
| NO_CAUSE                       | 0     |
| CC_BUSY                        | 1     |
| PARAMETER_ERROR                | 2     |
| INVALID_NUMBER                 | 3     |
| OUTGOING_CALL_BARRED           | 4     |
| TOO_MANY_CALLS_ON_HOLD         | 5     |
| NORMAL                         | 6     |
| DROPPED                        | 10    |
| NETWORK                        | 12    |
| INVALID_CALL_ID                | 13    |
| NORMAL_CLEARING                | 14    |
| TOO_MANY_ACTIVE_CALLS          | 16    |
| UNASSIGNED_NUMBER              | 17    |
| NO_ROUTE_TO_DEST               | 18    |
| RESOURCE_UNAVAILABLE           | 19    |
| CALL_BARRED                    | 20    |
| USER_BUSY                      | 21    |
| NO_ANSWER                      | 22    |
| CALL_REJECTED                  | 23    |
| NUMBER_CHANGED                 | 24    |
| DEST_OUT_OF_ORDER              | 25    |
| SIGNALING_ERROR                | 26    |
| NETWORK_ERROR                  | 27    |
| NETWORK_BUSY                   | 28    |
| NOT_SUBSCRIBED                 | 29    |
| SERVICE_UNAVAILABLE            | 31    |
| SERVICE_NOT_SUPPORTED          | 32    |
| PREPAY_LIMIT_REACHED           | 33    |
| INCOMPATIBLE_DEST              | 35    |
| ACCESS_DENIED                  | 43    |
| FEATURE_NOT_AVAILABLE          | 45    |
| WRONG_CALL_STATE               | 46    |
| SIGNALING_TIMEOUT              | 47    |
| MAX_MPTY_PARTICIPANTS_EXCEEDED | 48    |
| SYSTEM_FAILURE                 | 49    |
| DATA_MISSING                   | 50    |
| BASIC_SERVICE_NOT_PROVISIONED  | 51    |
|                                | ,J    |

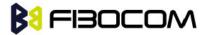

| ILLEGAL_SS_OPERATION          | 52 |
|-------------------------------|----|
| SS_INCOMPATIBILITY            | 53 |
| SS_NOT_AVAILABLE              | 54 |
| SS_SUBSCRIPTION_VIOLATION     | 55 |
| INCORRECT_PASSWORD            | 56 |
| TOO_MANY_PASSWORD_ATTEMPTS    | 57 |
| PASSWORD_REGISTRATION_FAILURE | 58 |
| ILLEGAL_EQUIPMENT             | 59 |
| UNKNOWN_SUBSCRIBER            | 60 |
| ILLEGAL_SUBSCRIBER            | 61 |
| ABSENT_SUBSCRIBER             | 62 |
| USSD_BUSY                     | 63 |
| CANNOT_TRANSFER_MPTY_CALL     | 65 |
| BUSY_WITH_UNANSWERED_CALL     | 66 |
| UNANSWERED_CALL_PENDING       | 68 |
| USSD_CANCELED                 | 69 |
| PRE_EMPTION                   | 70 |
| OPERATION_NOT_ALLOWED         | 71 |
| NO_FREE_BEARER_AVAILABLE      | 72 |
| NBR_SN_EXCEEDED               | 73 |
| NBR_USER_EXCEEDED             | 74 |
| Call Control by SIM Causes    |    |
| NOT_ALLOWED_BY_CC             | 75 |
| MODIFIED_TO_SS_BY_CC          | 76 |
| MODIFIED_TO_CALL_BY_CC        | 77 |
| CALL_MODIFIED_BY_CC           | 78 |
| App. Cause                    |    |
| FDN_FAILURE                   | 90 |

AT+CUSD=1,"\*00\*0549598743#" +CUSD: 0,"Connecting...",15 +CUSD: 0,"Connected",15 +CLCC: 1,1,4,0,0,"0545550099",129,"" >Call from USSD server RING ATA > answer to the server (when answered, the server call to 0549598743) OK +CLCC: 1,1,0,0,0,"0545550099",129,"" NO CARRIER

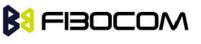

+CLCC: 1,1,6,0,0,"0545550099",129,""

### 5.6.3 +COLP, Connected Line Identification Presentation

This command relates to the GSM supplementary service called COLP (Connected Line Identification Presentation), which enables a calling subscriber to obtain the connected line identity (COL) of the called party after setting up a mobile-originated call with the G600. For example, after setting up a mobile-originated call to one number that is forwarded to another number, the calling party will see the number of that third party.

When this command is enabled (and the called subscriber permits it), the following intermediate result code is returned:

+COLP: <number>,<type>[,<subaddr>,<satype>[,<alpha>]].

**Note:** This command is activated when COLP is supported by the network.

| Command | Syntax    | Response/Action        | Remarks                                        |
|---------|-----------|------------------------|------------------------------------------------|
| Set     | +COLP     | OK                     | The Set command enables/disables the           |
|         | = <n></n> | +CME ERROR:            | display of the COL at the TE on the G600.      |
|         |           | <err></err>            | It has no effect on the execution of the       |
|         |           |                        | COLR supplementary service on the              |
|         |           |                        | network. The value set by this command is      |
|         |           |                        | not retained after a power cycle.              |
| Read    | +COLP     | +COLP: <n>,<m></m></n> | The Read command displays the status of        |
|         | ?         | OK                     | <n>. It also initiates a query of the COLP</n> |
|         |           |                        | service provision status and displays <m>.</m> |
| Test    | +COLP     | +COLP: (list of        | The Test command displays the supported        |
|         | =?        | supported <n>s)</n>    | values of <n>.</n>                             |
|         |           | ОК                     |                                                |

The following table shows the +COLP parameters.

| <parameter></parameter> | Description                                                           |  |
|-------------------------|-----------------------------------------------------------------------|--|
| <n></n>                 | Sets/displays the result code presentation status of the G600.        |  |
|                         | 0 Disable (default)                                                   |  |
|                         | 1 Enable                                                              |  |
| <m></m>                 | Displays the subscriber's COLP service status in the network.         |  |
|                         | 0 COLP not provisioned                                                |  |
|                         | 1 COLP provisioned                                                    |  |
|                         | 2 Unknown (for example, no network, and so on)                        |  |
| <number></number>       | Sets the phone number, using the format specified by <type>.</type>   |  |
| <type></type>           | Sets the address octet type in integer format (refer to GSM 04.08 [8] |  |
|                         | subclause10.5.4.7).                                                   |  |
|                         | 129 Unknown                                                           |  |

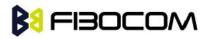

|                     | 145 International (used when dialing string includes "+" international     |
|---------------------|----------------------------------------------------------------------------|
|                     | access code character)                                                     |
| <subaddr></subaddr> | Sets the subaddress, using the format specified by <satype>.</satype>      |
| <satype></satype>   | Sets the address octet type in integer format (refer to GSM 04.08 [8]      |
|                     | subclause 10.5.4.8).                                                       |
| <alpha></alpha>     | An optional, string-type, alphanumeric representation of <number></number> |
|                     | corresponding to the entry found in the phonebook. The character set       |
|                     | is defined by +CSCS (Refer to "+CSCS, Select Terminal Character            |
|                     | Set", page 3-4).                                                           |

AT+COLP=0 OK AT+COLP=2 +CME ERROR: Numeric parameter out of bounds

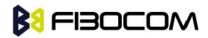

# 6 Phone and Date Books and Clock

## 6.1 Directory Access Commands - Phone Book

This set of commands enables read/write access to the phone book contained within the G600, including both the numeric and the alpha information contained in the location. The presentation is according to GSM 07.07.

In some cases, it may be possible to use these commands to access the dialed and received call stacks. However, as these phone books cannot be edited, the +CPBW command does not work on them.

### 6.1.1 +CPBS, Select Phone Book Memory

This command handles the selection of the memory to be used for reading and writing entries in the G600's phone books' memory.

| Command | Syntax                                                                           | Response/Action                                                                | Remarks                            |
|---------|----------------------------------------------------------------------------------|--------------------------------------------------------------------------------|------------------------------------|
| Set     | AT+CPBS=<                                                                        | ОК                                                                             | The Set command selects the        |
|         | storage>[, <pi< td=""><td>or:</td><td>phone book memory storage which</td></pi<> | or:                                                                            | phone book memory storage which    |
|         | n2>]                                                                             | +CME ERROR:                                                                    | is to be used by other phone book  |
|         | <pin2>is</pin2>                                                                  | <err></err>                                                                    | commands.                          |
|         | optional                                                                         |                                                                                |                                    |
|         | while                                                                            |                                                                                |                                    |
|         | <storage> =</storage>                                                            |                                                                                |                                    |
|         | "FD" only                                                                        |                                                                                |                                    |
| Read    | +CPBS?                                                                           | +CPBS:                                                                         | The Read command returns the       |
|         |                                                                                  | <storage></storage>                                                            | currently selected phone book      |
|         |                                                                                  | [, <used>,<tot< td=""><td>memory, number of used entries</td></tot<></used>    | memory, number of used entries     |
|         |                                                                                  | al>]                                                                           | and total number of entries in the |
|         |                                                                                  | OK                                                                             | phone book memory.                 |
| Test    | +CPBS=?                                                                          | +CPBS: (list of                                                                | Test command returns the           |
|         |                                                                                  | supported <storage< td=""><td>supported storages as a compound</td></storage<> | supported storages as a compound   |
|         |                                                                                  | >s)                                                                            | value.                             |
|         |                                                                                  | ОК                                                                             |                                    |

**Note:** Read format of +CPBS joins RC and MC, therefore the united list will be prompted. The following table shows the +CPBS parameters.

| <parameter></parameter> | Description                                         |
|-------------------------|-----------------------------------------------------|
| <storage></storage>     | List of supported phone books and their storage IDs |
|                         | FD: SIM Fixed dialing phone book.                   |

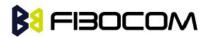

|                 | ON: Own numbers (MSISDNs) list (reading this storage is also              |
|-----------------|---------------------------------------------------------------------------|
|                 | available through +CNUM).                                                 |
|                 | SM: SIM phone book.                                                       |
|                 | LD: SIM last-dialing phonebook                                            |
|                 |                                                                           |
|                 | The default phone book is SM.                                             |
| <used></used>   | Integer type value indicating the number of used locations in the         |
|                 | selected memory.                                                          |
| <total></total> | Integer type value indicating the total number of entries in the selected |
|                 | phone book memory.                                                        |
| <pin2></pin2>   | String type. PIN2 password 4 - 8 digits.                                  |

```
AT+CPBS="SM"
OK
AT+CPBR=?
+CPBS: ("SM","FD","LD","ON")
OK
AT+CPBR=1
OK
AT+CPBR=1,3 //There is nothing written in entry 1,2,3
OK
AT+CPBS="FD","<correct pin2>"
OK // +CPBW pin2 unlocked
AT+CPBW=1,"034546565",129,"xyz"// Write into FD storage
OK
AT+CPBS="FD","<wrong pin2>"
+CME ERROR: incorrect password
AT+CPBS="FD","<pin2 longer then 8 chars>"
+CME ERROR: text string too long
```

### 6.1.2 +CPBR, Read Phone Book Entries

This command recalls phone book entries from a specific entry number or from a range of entries. If only one entry is specified, and that entry is empty, OK is returned. If a range of entries is requested, all entries that contain data within that range are returned. If a listing fails in a G600 error, +CME ERROR: <err>

This command can also be used to obtain information about the number of entries and the maximum size of a phone number and alpha tag fields in the phone book.

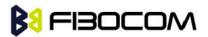

This command acts on the currently active phone book, as selected with the +CPBS command.

| Command | Syntax     | Response/Action                                                      | Remarks                             |
|---------|------------|----------------------------------------------------------------------|-------------------------------------|
| Set     | +CPBR=<    | [+CPBR:                                                              | The Set command                     |
|         | index1>[,< | <index1>,<number>,<type>,<text>[&lt;</text></type></number></index1> | returns phone book                  |
|         | index2>]   | CR> <lf></lf>                                                        | entries.                            |
|         |            | +CPBR:                                                               |                                     |
|         |            | <index2>,<number>,<type>,<text>]]</text></type></number></index2>    |                                     |
|         |            | ОК                                                                   |                                     |
|         |            | or:                                                                  |                                     |
|         |            | +CME ERROR: <err></err>                                              |                                     |
| Test    | +CPBR=?    | +CPBR: (list of                                                      | The Test command                    |
|         |            | supported <index>s),[<nlength>],</nlength></index>                   | returns the entry                   |
|         |            | [ <tlength>]</tlength>                                               | range supported by                  |
|         |            | ОК                                                                   | the current storage as              |
|         |            |                                                                      | a compound value                    |
|         |            |                                                                      | and the maximum                     |
|         |            |                                                                      | lengths of the                      |
|         |            |                                                                      | <number> and <text></text></number> |
|         |            |                                                                      | fields.                             |

The following table shows the +CPBR parameters.

| <parameter></parameter> | Description                                                                  |
|-------------------------|------------------------------------------------------------------------------|
| <index1></index1>       | Index for a given phone book entry                                           |
| <index2></index2>       |                                                                              |
| <number></number>       | Phone number of a given entry                                                |
| <type></type>           | The address type of a phone number                                           |
|                         | 129 Use for local call                                                       |
|                         | 145 Use "+" for international access code                                    |
|                         | 128 Unknown                                                                  |
|                         | "128" is used to represent an email address or a mailing list. In this case, |
|                         | <ph_type> can be used to further differentiate between the two.</ph_type>    |
| <text></text>           | Text identifier for a phone book entry, according to the character set as    |
|                         | specified by command +CSCS.                                                  |
| <nlength></nlength>     | The maximum number of digits in the <number>.</number>                       |
| <tlength></tlength>     | The maximum number of characters in the <text> entry</text>                  |

**Note:** The MC and RC have the same memory storage area, therefore there are only 10 entries in total. Some of the entries are listed if the MC phone book is selected, and others are

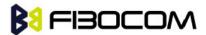

listed if the RC phone book is selected. The phone book selection is done using the AT+CPBS command.

```
Example:

AT+CPBS="SM"

OK

AT+CPBR=?

+CPBR: (1-250),20,14

OK

At+CPBR=1

OK

AT+CPBR=1,3 //There is nothing written in entry 1,2,3

OK

AT+CPBR=4

+CPBR: 4,"18888888",129,"Tom"

OK
```

### 6.1.3 +CPBF, Find Phone Book Entries

This execution command enables the user to search for a particular entry, by name, in the currently active phone book. If no matching entry is found, the command returns OK. If multiple matches are found, all are returned.

| Command | Syntax                                                                                                    | Response/Action                                                            |
|---------|----------------------------------------------------------------------------------------------------|----------------------------------------------------------------------------|
| Set     | +CPBF= <findtex< td=""><td>[+CPBF: <index1>,<number>,<type>,<text>[[]</text></type></number></index1></td></findtex<> | [+CPBF: <index1>,<number>,<type>,<text>[[]</text></type></number></index1> |
|         | t>                                                                                                    | <cr><lf></lf></cr>                                                         |
|         |                                                                                                    | +CBPF: <index2>,<number>,<type>,<text>]]</text></type></number></index2>   |
|         |                                                                                                    | ОК                                                                         |
|         |                                                                                                    | or:                                                                        |
|         |                                                                                                    | +CME ERROR: <err></err>                                                    |
| Test    | AT+CPBF=?                                                                                                    | +CPBF: [ <nlength>],[<tlength>]</tlength></nlength>                        |
|         |                                                                                                    | ОК                                                                         |

The following table shows the +CPBF parameters.

| <parameter></parameter> | Description                                                                 |
|-------------------------|-----------------------------------------------------------------------------|
| <findtext></findtext>   | Case-sensitive text substring to search for, according to the character set |
|                         | specified by the +CSCS command.                                             |
| <index1></index1>       | Index for a given phone book entry                                          |
| <index2></index2>       |                                                                             |

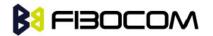

| <number></number> | Phone number of a given entry                                                   |  |  |  |
|-------------------|---------------------------------------------------------------------------------|--|--|--|
| <type></type>     | The address type of a phone number                                              |  |  |  |
|                   | 129 Use for local call                                                          |  |  |  |
|                   | 145 Use "+" for international access code                                       |  |  |  |
|                   | 128 Unknown                                                                     |  |  |  |
|                   | Note: "128" is used to represent an email address or a mailing list. In this    |  |  |  |
|                   | case, <ph_type> can be used to further differentiate between the two.</ph_type> |  |  |  |
| <text></text>     | Text identifier for a phone book entry that starts with the substring           |  |  |  |
|                   | <findtext>,according to the character set as specified by command</findtext>    |  |  |  |
|                   | +CSCS.                                                                          |  |  |  |

```
AT+CPBS="SM" //Selecting phone book
OK
AT+CPBF="Lin"
+CPBF: 1,"18888888",129,"Linzhao"
OK
AT+CPBF="Voice" //Searching for string "Voice" and finding Voice Mail
+CPBF: 2,"+8613800138000",145,"Voicemail"
OK
AT+CPBF="" //Searching for everything in phone book, and finding all entries
+CPBF: 1,"18888888",129,"Linzhao"
+CPBF: 2,"+8613800138000",145,"Voicemail"
+CPBF: 3,"18888888",129,"??"
```

### 6.1.4 +CPBW, Write Phone Book Entry

This command enables the user to store a new entry in the phone book, or edit/delete an existing entry from the phone book. A particular entry in the phone book can be stored, or the next available entry is used.

This command writes the entry in the currently active phone book, selected with the +CPBS command (Refer to "+CPBS, Select Phone Book Memory"). The entry is selected by <index>, the phone number is entered into the <number> field and text associated with the number is entered into the <text> field. If these fields are omitted, the phone book entry is deleted. If the <index> field is omitted, but a number is entered in the <number> field, the phone number is entered into the first available entry in the phone book. If the writing fails in a G600 error, +CME ERROR: <err> is returned.

The phone book and date book are share dynamic memory storage. If the writing fail in a

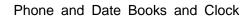

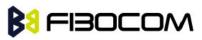

G600 error in case of "full memory" error while the memory is not full by 'used' field of +CPBS command (Refer to "+CPBS, Select Phone Book Memory").

**Note:** The "FD" phone book supports single wild card characters (?) and prefixes of a number in the telephone number field. In cases of fixed dialing, these entries in the "FD" phone book define a group of permitted numbers.

Call indications related to a fixed dialing entry containing wild cards or only a prefix of a number do not display any <alpha> identifier.

| Command | Syntax                                                                      | Response/Action                                                                                                  |      | Rem         | arks      |
|---------|-----------------------------------------------------------------------------|----------------------------------------------------------------------------------------------------|------|-------------|-----------|
| Set     | AT+CPBW=[ <i< td=""><td></td><td></td><td></td><td></td></i<>               |                                                                                                    |      |             |           |
|         | ndex>][, <numb< td=""><td>OK</td><td></td><td></td><td></td></numb<>        | OK                                                                                                    |      |             |           |
|         | er>[, <type>[,<t< td=""><td>or:</td><td></td><td></td><td></td></t<></type> | or:                                                                                                    |      |             |           |
|         | ext>]]]                                                                     | +CME ERROR: <err></err>                                                                                          |      |             |           |
| Test    | AT+CPBW=?                                                                   | +CPBW: (list                                                                                                    | of   | This        | command   |
|         |                                                                             | supported <index>s),[<nlength:< td=""><td>&gt;],(</td><td>queries the</td><td>allowable</td></nlength:<></index> | >],( | queries the | allowable |
|         |                                                                             | list                                                                                                    | of   | command     | field and |
|         |                                                                             | supported <type>s),[<tlength>]</tlength></type>                                                                  |      | sizes.      |           |
|         |                                                                             | ОК                                                                                                    |      |             |           |

The following table shows the +CPBW parameters.

| <parameter></parameter> | Description                                                                     |  |  |
|-------------------------|---------------------------------------------------------------------------------|--|--|
| <index></index>         | Index for a given phone book entry                                              |  |  |
| <number></number>       | Phone number of a given entry                                                   |  |  |
| <type></type>           | The address type of a phone number                                              |  |  |
|                         | 129 Use for local call                                                          |  |  |
|                         | 145 Use "+" for international access code                                       |  |  |
|                         | 128 Unknown                                                                     |  |  |
|                         | Note: "128" is used to represent an email address or a mailing list. In this    |  |  |
|                         | case,                                                                           |  |  |
|                         | <ph_type> can be used to further differentiate between the two.</ph_type>       |  |  |
| <text></text>           | Text identifier for a phone book entry, according to the character set as       |  |  |
|                         | specified by command +CSCS.                                                     |  |  |
| <nlength></nlength>     | The maximum size of a phone number, in digits. There is a limited               |  |  |
|                         | number of PB records that can be stored with this length. The number of         |  |  |
|                         | "long" PB records depends on the size of the SIM card EXT1 extension            |  |  |
|                         | file. If the extension file is full, an attempt to store a new record with more |  |  |
|                         | than 20 digits returns an error.                                                |  |  |
| <tlength></tlength>     | The maximum number of characters in the <text> entry. This applies to</text>    |  |  |
|                         | GSM standard characters only. Non-GSM standard character sets and               |  |  |

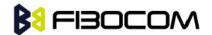

extended GSM characters require additional space in storage. In some cases, when using such characters the text cannot be stored. In this case, the G600 returns a "text string too long"error.

### 6.1.5 +CSVM, Set Voice Mail Server

This command handles the selection of the number to the voice mail server. The new value should also remain after power cycle.

| Command | Syntax                                                                                          | Response/Action                      | Remarks                              |
|---------|-------------------------------------------------------------------------------------------------|--------------------------------------|--------------------------------------|
| Set     | +CSVM= <mode>[</mode>                                                                           | ОК                                   | The Set command sets the             |
|         | , <number>[,<type< th=""><th>+CME ERROR:</th><th>number to the voice mail</th></type<></number> | +CME ERROR:                          | number to the voice mail             |
|         | >]]                                                                                             | <err></err>                          | server.                              |
| Read    | +CSVM?                                                                                          | +CSVM:                               | The Read command displays            |
|         |                                                                                                 | <mode>,<number>,&lt;</number></mode> | the currently selected voice         |
|         |                                                                                                 | type>                                | mail number and status               |
|         |                                                                                                 | ОК                                   | (enabled or disabled).               |
| Test    | +CSVM=?                                                                                         | +CSVM: (list of                      | The Test command displays            |
|         |                                                                                                 | supported                            | the list of supported <mode>s</mode> |
|         |                                                                                                 | <mode>s), (list of</mode>            | and <type>s.</type>                  |
|         |                                                                                                 | supported <type>s)</type>            |                                      |
|         |                                                                                                 | ОК                                   |                                      |

The following table shows the +CSVM parameters.

| <parameter></parameter> | Description                                                                                                    |  |  |
|-------------------------|----------------------------------------------------------------------------------------------------|--|--|
| <mode></mode>           | 0 Disables the voice mail number (default)                                                                                                    |  |  |
|                         | 1 Enables the voice mail number                                                                                                    |  |  |
| <number></number>       | Voice mail number in string. String can be of up to 32 characters long,                                                                        |  |  |
|                         | starting with a digit, "r""+". Other allowed characters are digits (09), $^{\star}$                                                            |  |  |
|                         | and #.                                                                                                    |  |  |
| <type></type>           | Address octet type.                                                                                                    |  |  |
|                         | 129 ISDN/telephony marketing plan; national/international number unknown                                                                       |  |  |
|                         | 145 ISDN/telephony numbering plan; international number                                                                                        |  |  |
|                         | When the dialing string includes the international access code character (+), the default is 145. Otherwise, the default <type> is 129.</type> |  |  |

**Note:** If <mode> is set to 0, <number> and <type> are ignored. If <mode> is set to 1, <number> is mandatory.

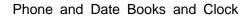

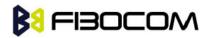

```
AT+CSVM=?
+CSVM: (0,1),(129,145)
OK
AT+CSVM=1,"+97255512356",145
OK
AT+CSVM?
+CSVM: 1,"97255512356",145
OK
```

# 6.2 System Date and Time Access Commands

### 6.2.1 +CCLK, Read/Set System Date and Time

This command reads and sets the G600 current date, time and time zone.

| Command | Syntax                  | Response/Action                                                     | Remarks                                                                                                    |
|---------|-------------------------|---------------------------------------------------------------------|----------------------------------------------------------------------------------------------------|
| Set     | +CCLK=<br><time></time> | OK<br>or:<br>+CME ERROR:<br><err></err>                             | The Set command sets the date, time and<br>time zone of the system clock.<br>Note: Set Command sets user defined<br>system clock values and saves them in<br>the NVM memory. These saved values are<br>kept after power-cycle as well.                                                                                                    |
| Read    | +CCLK?                  | +CCLK: <time><br/>OK<br/>or:<br/>+CME ERROR:<br/><err></err></time> | The Read command returns the current<br>date, time and time zone setting.<br>By default, <time> will represent the<br/>network updated time.<br/>If the user has used the Set command<br/>once, then <time> will represent the Set<br/>command setting.<br/>Note: If network operator does not support<br/>System Clock Update Message, the initial<br/>date, time and time zone, displayed by<br/>CCLK Read Command could be invalid<br/>(user's responsibility to set date, time and<br/>time zone by CCLK Set Command).<br/>Note: See Execute Command for how-to<br/>enable back network update time.</time></time> |
| Test    | +CCLK=<br>?             | +CCLK (list of<br>supported<br><time>s)</time>                      | The Test command returns valid parameters for the +CCLK Set command.                                                                                                    |

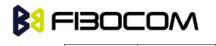

The following table shows the +CCLK parameters.

OK

| <parameter></parameter> | Description                                                           |  |
|-------------------------|-----------------------------------------------------------------------|--|
| <time></time>           | ASCII string of format:                                               |  |
|                         | yy/MM/dd,hh: mm: ss±zz                                                |  |
|                         | or                                                                    |  |
|                         | yy/MM/dd,hh: mm: ss                                                   |  |
|                         | yy - 2-digit year [2000-2069]                                         |  |
|                         | MM - 2-digit month [01-12]                                            |  |
|                         | dd - 2-digit day of month [00-31]                                     |  |
|                         | hh - 2-digit hour [00-23]                                             |  |
|                         | mm - 2-digit minute [00-59]                                           |  |
|                         | ss - 2-digit seconds [00-59]                                          |  |
|                         | zz - (optional) time zone offset from GMT, in quarter-hours [-47+48]. |  |
|                         | If this value is not specified, the time zone offset will be 0.       |  |

```
AT+CCLK=?
+CCLK: "88/12/31, 23: 59: 59, (-47-+48)"
OK
AT+CCLK="01/01/01, 01: 01: 01-08"
OK
AT+CCLK?
+CCLK: "01/01/01, 01 : 01 : 01-08"
OK
AT+CCLK="02/02/02, 02: 02: 02"
OK
Power cycling...
AT+CCLK?
+CCLK: "02/02/02, 02: 02: 02+00"
OK
```

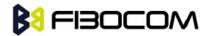

# 7 SMS

### 7.1 SMS Commands

G600 supports SMS PDU and SMS TEXT mode according to ETSI specifications 07.05 & 3.40.

### 7.1.1 +CSMS, Select Message Service.

This command handles the selection of the messaging service. It returns the types of messages that are supported by the G600.

| Command | Syntax                                                                         | Response/Action                                                                      | Remarks                            |
|---------|--------------------------------------------------------------------------------|--------------------------------------------------------------------------------------|------------------------------------|
| Set     | +CSMS= <s< td=""><td>+CSMS:</td><td>The Set command sets the type of</td></s<> | +CSMS:                                                                               | The Set command sets the type of   |
|         | ervice>                                                                        | <mt>,<mo>,<bm></bm></mo></mt>                                                        | service and returns the types of   |
|         |                                                                                | or:                                                                                  | messages supported by the G600.    |
|         |                                                                                | +CMS ERROR:                                                                          |                                    |
|         |                                                                                | <err></err>                                                                          |                                    |
| Read    | +CSMS?                                                                         | +CSMS:                                                                               |                                    |
|         |                                                                                | <service>,<mt>,<mo< td=""><td>The Read command returns the</td></mo<></mt></service> | The Read command returns the       |
|         |                                                                                | >, <bm></bm>                                                                         | supported message types along      |
|         |                                                                                | ОК                                                                                   | with the current service setting.  |
| Test    | +CSMS=?                                                                        | +CSMS: <service></service>                                                           | The Test command returns a list of |
|         |                                                                                | OK                                                                                   | all the services supported by the  |
|         |                                                                                |                                                                                      | terminal.                          |

The following table shows the +CSMS parameters.

| <parameter></parameter> | Description                                              |
|-------------------------|----------------------------------------------------------|
| <service></service>     | Integer that defines the type of service                 |
|                         | 0:SMS AT command grammar is compatible with GSM Phase 2  |
|                         | 1:SMS AT command grammar is compatible with GSM Phase 2+ |
|                         | 2127:reserve                                             |
|                         | 128:manufacturer reserve                                 |
| <mt></mt>               | Mobile terminated messages                               |
|                         | 0 Not supported by the G600                              |
|                         | 1 Supported by the G600                                  |
| <mo></mo>               | Mobile originated messages                               |
|                         | 0 Not supported by the G600                              |
|                         | 1 Supported by the G600                                  |
| <bm></bm>               | Broadcast type messages                                  |
|                         | 0 Not supported by the G600                              |

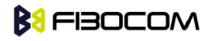

1

Supported by the G600

**Note:** Only the 128 (manufacturer-specific) messaging service is supported by the G600. The service is supported for all messaging types (mobile terminated, mobile originated and broadcast).

Example:

AT+CSMS? +CSMS: 001,001,001 OK

### 7.1.2 +CPMS, Preferred Message Storage

This command handles the selection of the preferred message storage area. The message storage area is divided into three parts, mem1, mem2 and mem3.

| Command | Syntax                                                                                                    | Response/Action                                                                                     | Remarks                      |
|---------|----------------------------------------------------------------------------------------------------|----------------------------------------------------------------------------------------------------|------------------------------|
| Set     | +CPMS= <me< td=""><td>+CPMS:</td><td>The Set command</td></me<>                                                                         | +CPMS:                                                                                              | The Set command              |
|         | m1>[, <mem2< td=""><td><used1>,<total1>,<used2>,<total2< td=""><td>sets the memory</td></total2<></used2></total1></used1></td></mem2<> | <used1>,<total1>,<used2>,<total2< td=""><td>sets the memory</td></total2<></used2></total1></used1> | sets the memory              |
|         | >[, <mem3>]]</mem3>                                                                                                    | >, <used3>,<total3></total3></used3>                                                                | storage.                     |
|         |                                                                                                    | ОК                                                                                                  |                              |
|         |                                                                                                    | or:                                                                                                 |                              |
|         |                                                                                                    | +CMS ERROR: <err></err>                                                                             |                              |
| Read    | +CPMS?                                                                                                    | +CPMS:                                                                                              | The Read command             |
|         |                                                                                                    | <mem1>,<used1>,<total1>,<mem< td=""><td>displays the selected</td></mem<></total1></used1></mem1>   | displays the selected        |
|         |                                                                                                    | 2>, <used2>,<total2>,<mem3>,<us< td=""><td>memory storage type</td></us<></mem3></total2></used2>   | memory storage type          |
|         |                                                                                                    | ed3>, <total3></total3>                                                                             | for the three memory         |
|         |                                                                                                    | ОК                                                                                                  | areas.                       |
|         |                                                                                                    | or:                                                                                                 |                              |
|         |                                                                                                    | +CMS ERROR: <err></err>                                                                             |                              |
| Test    | +CPMS=?                                                                                                    | +CPMS: (list of                                                                                     | The Test command             |
|         |                                                                                                    | supported <mem1>s),(list of</mem1>                                                                  | lists the supported          |
|         |                                                                                                    | supported <mem2>s),(list of</mem2>                                                                  | memory storage for           |
|         |                                                                                                    | supported <mem3>s)</mem3>                                                                           | <mem1>, <mem2></mem2></mem1> |
|         |                                                                                                    | ОК                                                                                                  | and <mem3>.</mem3>           |
|         |                                                                                                    | or:                                                                                                 |                              |
|         |                                                                                                    | +CMS ERROR: <err></err>                                                                             |                              |

The following table shows the +CPMS parameters.

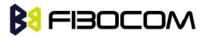

| <parameter></parameter> | Description                                                        |  |  |
|-------------------------|--------------------------------------------------------------------|--|--|
| <mem1></mem1>           | memory from which messages are read and deleted.                   |  |  |
|                         | Supported values are: "SM","BM".                                   |  |  |
|                         | The default value at power-up is "SM".                             |  |  |
| <mem2></mem2>           | memory to which writing operation is made.                         |  |  |
|                         | Supported value is: "MS"                                           |  |  |
|                         | The default value at power-up is "MS".                             |  |  |
| <mem3></mem3>           | memory to which received SMS are stored (unless forwarded directly |  |  |
|                         | to TE). Supported value is: "SM".                                  |  |  |
|                         | The default value at power-up is "SM".                             |  |  |
| "BM"                    | Broadcast message storage                                          |  |  |
| "SM"                    | SIM message storage                                                |  |  |

**Note:** The value 'Total' is the total number of messages, of maximal size, that can be stored in the corresponding 'mem': Total1 for mem1, Total2 for mem2, and Total3 for mem3.

The 'Total' values are not fixed. They are recalculated after any change in message storage contents. Calculated value is 'size of free storage' divided by 'maximal size of message'.

The maximal message size includes the maximal size of message contents, and the maximal size of all header fields.

For example, if message storage is empty, the output will be as follows:

AT+CPMS?

+CPMS: "SM",0,76,"SM",0,56,"SM",0,20

When writing five new messages, five characters long each, the output will be as follows: AT+CPMS?

+CPMS: "SM",5,79,"SM",5,59,"SM",0,20.

In the first example, the 'Total2' value was 56. In the second example, the 'Total2' value is 59. Because new messages are shorter, more memory is available for additional messages.

Example:

```
AT+CPMS="SM"
+CPMS: 5,50,5,50,5,50
OK
AT+CPMS?
+CPMS: "SM",5,50,"SM",5,50,"SM",5,50
OK
```

### 7.1.3 +CMGF, Message Format

This command is a basic command. The Set command handles the selection of the message

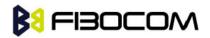

format used with send, list, read and write commands, as well as the format of unsolicited result codes resulting from message receipts. The G600 supports both PDU mode (where entire TP data units are used) and text mode (where the body of the message and its headers are given as separate parameters).

| Command | Syntax  | Response/Action      | Remarks                          |
|---------|---------|----------------------|----------------------------------|
| Set     | +CMGF=< | ОК                   | The Set command sets the message |
|         | mode>   | or:                  | format to use.                   |
|         |         | +CMS ERROR:          |                                  |
|         |         | <err></err>          |                                  |
|         |         |                      |                                  |
| Read    | +CMGF?  | +CMGF: <mode></mode> | The Read command displays the    |
|         |         | ОК                   | current message format.          |
| Test    | +CMGF=? | +CMGF: (list of      |                                  |
|         |         | supported mode>s)    | The Test command lists all the   |
|         |         | ОК                   | supported message formats.       |

The following table shows the +CMGF parameters.

| <parameter></parameter> | Description          |  |
|-------------------------|----------------------|--|
| <mode></mode>           | Message format:      |  |
|                         | 0 PDU mode (default) |  |
|                         | 1 Text mode          |  |

Example:

```
AT+CMGF=1
OK
AT+CMGF?
+CMGF: 1
OK
AT+CMGF=?
+CMGF: (0,1)
OK
```

### 7.1.4 +CSCA, Service Center Address

This command enables to write/read SCA to/from SIM.

In SMS text mode, SCA stored in SIM is added to any stored and sent SMS.

In SMS pdu mode, SCA stored in SIM is added to stored SMS and send SMS only when SCA address length coded in PDU equals zero.

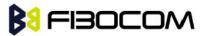

| Command | Syntax                                                                           | Respons                                                                               | e/Action | Remarks                                       |
|---------|----------------------------------------------------------------------------------|---------------------------------------------------------------------------------------|----------|-----------------------------------------------|
| Set     | +CSCA= <sc< td=""><td>OK</td><td></td><td>Sets service center address</td></sc<> | OK                                                                                    |          | Sets service center address                   |
|         | a>[, <tosca>]</tosca>                                                            | or:                                                                                   |          | stored in SIM (EF-SMSp -Short                 |
|         |                                                                                  | +CMS                                                                                  | ERROR:   | message service parameters).                  |
|         |                                                                                  | <err></err>                                                                           |          | <tosca> is optional parameter,</tosca>        |
|         |                                                                                  |                                                                                       |          | default value is 129 (local                   |
|         |                                                                                  |                                                                                       |          | number). When <sca> is prefixed</sca>         |
|         |                                                                                  |                                                                                       |          | with '+' it indicates that <tosca> is</tosca> |
|         |                                                                                  |                                                                                       |          | set to 145(International number).             |
| Read    | +CSCA?                                                                           | +CSCA:                                                                                |          | Read command displays <sca></sca>             |
|         |                                                                                  | <sca>,<tos< td=""><td>sca&gt;</td><td>and <tosca> stored in</tosca></td></tos<></sca> | sca>     | and <tosca> stored in</tosca>                 |
|         |                                                                                  | ОК                                                                                    |          | SIM*EF-SMSp).                                 |
| Test    |                                                                                  |                                                                                       |          | The Test command for +CSCA is                 |
|         |                                                                                  |                                                                                       |          | not defined by ETSI.                          |

The following table shows the +CSCA parameters.

| <parameter></parameter> | Description                                                              |  |  |
|-------------------------|--------------------------------------------------------------------------|--|--|
| <sca></sca>             | Service Center Address" ""+" character prefix of <sca> indicates</sca>   |  |  |
|                         | <tosca> of 145.</tosca>                                                  |  |  |
|                         | Minimum 1 and up to 20 characters, where each character is               |  |  |
|                         | represented by semi octets (excluding '+' character).                    |  |  |
|                         | If <sca> contains an odd number of digits, bits 4 to 7 of the last</sca> |  |  |
|                         | octet shall be filled with an end mark coded "s "1"11".                  |  |  |
| <tosca></tosca>         | Type of service center address.                                          |  |  |
|                         | <tosca> of 129 is mostly use for local number and 145 for</tosca>        |  |  |
|                         | International.                                                           |  |  |
|                         | <tosca> of 129 is default value.</tosca>                                 |  |  |
|                         |                                                                          |  |  |
|                         | <tosca> values are in range of 0-255.</tosca>                            |  |  |
|                         | Valid values are defined according to:                                   |  |  |
|                         | GSM03.40 v7.4.0 section 9.1.2.5 as follow:                               |  |  |
|                         | Bit 7 is 1                                                               |  |  |
|                         | Bits 6,5–4 - Present Type of number as follow:                           |  |  |
|                         | Bits 6 5 4                                                               |  |  |
|                         | 0 0 0 Unknown                                                            |  |  |
|                         | 0 0 1 International number                                               |  |  |
|                         | 0 1 0 National number                                                    |  |  |
|                         | 0 1 1 Network specific number                                            |  |  |
|                         | 1 0 0 Subscriber number                                                  |  |  |
|                         | 1 0 1 Alphanumeric, (coded according to GSM TS 03.38 7-bit               |  |  |

SMS

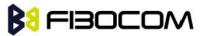

| default alphabet)                                           |  |  |
|-------------------------------------------------------------|--|--|
| 1 1 0 Abbreviated number                                    |  |  |
| 1 1 1 Reserved for extension                                |  |  |
|                                                             |  |  |
| Numbering-plan-identification (applies for Type-of-number = |  |  |
| 000,001,010)                                                |  |  |
| Bits 3 2 1 0                                                |  |  |
| 0 0 0 0 Unknown                                             |  |  |
| 0 0 0 1 ISDN/telephone numbering plan (E.164/E.163)         |  |  |
| 0 0 1 1 Data numbering plan (X.121)                         |  |  |
| 0 1 0 0 Telex numbering plan                                |  |  |
| 1 0 0 0 National numbering plan                             |  |  |
| 1 0 0 1 Private numbering plan                              |  |  |
| 1 0 1 0 ERMES numbering plan (ETSI DE/PS 3 01-3)            |  |  |
| 1 1 1 1 Reserved for extension.                             |  |  |
| All other values are reserved.                              |  |  |
|                                                             |  |  |

### +CSCA <SCA> parameters.

Following table describes +CSCA <SCA> valid parameters including the conversion when using stored <SCA> in SMS PDU mode (editing SMS via +CMGW or +CMGS without SCA). This is according to 24.008V031000P Table 10.5.118/GSM 24.008V031000P: Called party BCD number:

| <sca> Character in SMS</sca> | Mapped character for SMS |
|------------------------------|--------------------------|
| (Text mode)                  | PDU mode                 |
| Digits: 0-9                  | Digits: 0-9              |
| ·+'                          | 0x91                     |
| (*)                          | ʻA'                      |
| '#'                          | 'B'                      |
| ʻA'                          | ʻC'                      |
| 'B'                          | 'D'                      |
| ʻC'                          | 'E'                      |

Example:

AT+CSCA?

+CSCA: "+972123"56",145 OK

+CSCA: "+972123"56",145 // Read SCA address and TOSCA stored in SIM (EF-smsp)

AT+CSCA="972123"56"

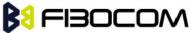

```
OK
   AT+CSCA?
   +CSCA: "972123"56",129
   OK
   AT+CSCA?
   +CSCA: "*A"C#",129
   OK
   AT+CMGW=13
   > 0481ABCD1211640A8150224902450000A700 // '*'->'A', 'A'->B', 'B'->C', '#'->'D'
   +CMGW: 15
   OK
   AT+CMGR=15
   +CMGR: 2,,13
   0481ABCD1211640A8150224902450000A700 // SCA read as stored for current SMS
   OK
   AT+CSCA?
   +CSCA: "*A"C#",129 // Read command remained // SCA settings didn't change
   OK
   AT+CSCA?
   +CSCA: "*A"C#",129
   OK
   AT+CMGW=
   > 0011640A8150224902450000A700
   +CMGW: 16
   OK
   AT+CMGR=16
   +CMGR: 2,,13
   0481CAEDFB11640A8150224902450000A700 // SCA is: ACDEB in pdu, mapped to
*ABC#
   OK
```

AT+CMGW=13

SMS

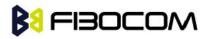

SMS

> 0381AB1211640A8150224902450000A700 // Set SCA to BA21

+CMGW: 17 OK AT+CMGR=17 +CMGR: 2,,13 0381AB1211640A8150224902450000A700 // SCA is set correctly only for current SMS but +CSCA setting didn't changed OK AT+CSCA? +CSCA: "\*A"C#",129 /SCA didn't change in storage OK

#### 7.1.5 +CSMP, Set Text Mode Parameters

This command is a basic command and is used to select values for additional parameters needed when SM is sent to the network or placed in storage when TEXT mode is selected.

| Command | Syntax                                                                                | Response/Action                                                           | Remarks                               |
|---------|---------------------------------------------------------------------------------------|---------------------------------------------------------------------------|---------------------------------------|
| Set     | +CSMP=[                                                                               | OK                                                                        | The set command selects values for    |
|         | <fo>[,<vp< th=""><th>or:</th><th>additional parameters needed when SM</th></vp<></fo> | or:                                                                       | additional parameters needed when SM  |
|         | >[, <pid>[,</pid>                                                                     | +CMS ERROR:                                                               | is sent to the network or placed in   |
|         | <dcs>]]]]</dcs>                                                                       | <err></err>                                                               | storage when text format message mode |
|         |                                                                                       |                                                                           | is selected.                          |
| Read    | AT+CSM                                                                                | +CSMP:                                                                    | The read command returns the current  |
|         | P?                                                                                    | <fo>,<vp>,<pid>,<d< th=""><th>parameters value.</th></d<></pid></vp></fo> | parameters value.                     |
|         |                                                                                       | CS>                                                                       |                                       |
|         |                                                                                       | ОК                                                                        |                                       |
| Test    | AT+                                                                                   |                                                                           | The test command just returns OK.     |
|         | CSMP =?                                                                               | ОК                                                                        |                                       |

The following table shows the +CSMP parameters.

| <parameter></parameter> | Description                                                           |  |  |
|-------------------------|-----------------------------------------------------------------------|--|--|
| <fo></fo>               | first octet of GSM 03.40. in integer format. For details see +CMGW    |  |  |
|                         | definitions.                                                          |  |  |
|                         | The default value at power-up is 17. (Message type is: SMS-SUBMIT and |  |  |
|                         | relative VP format).                                                  |  |  |
| <vp></vp>               | Validity Period. depending on SMS-SUBMIT <fo>,</fo>                   |  |  |
|                         | TP-Validity-Period-Format bits setting.                               |  |  |
|                         | If there is no correlation between the VPF and the VP value. an error |  |  |
|                         | message will be returned.                                             |  |  |

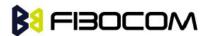

| <pid></pid> | Protocol-Identifier. The one octet information element by which the SM-TL |  |  |
|-------------|---------------------------------------------------------------------------|--|--|
|             | either refers to the higher layer protocol being used, or indicates       |  |  |
|             | interworking with a certain type of telematic device.                     |  |  |
|             | "0 - no interworking, SME-to-SME protocol (default) "Any value between    |  |  |
|             | 0-255 will be accepted.                                                   |  |  |
|             | The SC may reject messages with a TP-Protocol-Identifier containing a     |  |  |
|             | reserved value or one, which is not supported.                            |  |  |
| <dcs></dcs> | One octet of Data Coding Scheme, indicates the data coding scheme of the  |  |  |
|             | DATA, and may indicate a message class.                                   |  |  |
|             | Note:                                                                     |  |  |
|             | For DCS expanded information, see section "DCS handling".                 |  |  |
|             | default alphabet: 00xx00xx, 111 100xx, 1 101xxxx                          |  |  |
|             | 8 bit data: 00xx01xx, 111101xx                                            |  |  |
|             | UCS2: 00xx10xx, 1110xxxx                                                  |  |  |
|             | reserved: 00xx11xx, 0100xxxx-1011xxxx                                     |  |  |
|             | The default value at power-up is 0 - Default alphabet.                    |  |  |

| <parameter></parameter> | Description                                                       |
|-------------------------|-------------------------------------------------------------------|
| 0 to 143                | (TP-VP + 1) x 5 minutes (i.e. 5 minutes intervals up to 12 hours) |
| 144 to 167              | 12 hours + ((TP-VP - 143) x 30 minutes)                           |
| 168 to 196              | (TP-VP - 166) x 1 day                                             |
| 197 to 255              | (TP-VP - 192) x 1 week                                            |

```
AT+CSMP?
```

```
+CSMP: 17,167,0,0 (default values for SMS-SUBMIT)

OK

AT+CSMP= 1,256,0,0

+CMS ERROR: numeric parameter out of bounds

AT+CSMP=?

OK

AT+CSDH=1

OK

AT+CMGF=1

OK

AT+CMGW="15820447141"

> ABC\rightarrow (^Z)

+CMGW: 6

OK
```

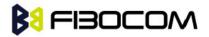

AT+CMGR=6

```
+CMGR: "STO UNSENT","15820447141","",129,17,0,0,167,"+8613800755500",145,3
ABC
OK
```

### 7.1.6 +CSDH, Show Text Mode Parameters

This command controls whether detailed header information is shown in text mode result codes.

| Command | Syntax         | Response/Action           | Remarks                                |
|---------|----------------|---------------------------|----------------------------------------|
| Set     | +CSDH=[        | ОК                        | The set command controls whether       |
|         | <show>]</show> | or:                       | detailed header information is shown   |
|         |                | +CMS ERROR:               | in text mode result codes.             |
|         |                | <err></err>               |                                        |
| Read    | AT+CSDH        | +CSDH: ( <show>)</show>   | The read command returns the           |
|         | ?              | ОК                        | current <show> parameter value.</show> |
| Test    | AT+CSDH        | +CSDH: (list of           |                                        |
|         | =?             | supported <show>s)</show> |                                        |
|         |                | ОК                        |                                        |

The following table shows the +CSDH parameters.

| <parameter></parameter> | Description                                                                                      |  |
|-------------------------|--------------------------------------------------------------------------------------------------|--|
| <show></show>           | 0 - Means do not show header values defined in commands +CSCA                                    |  |
|                         | and +CSMP ( <sca>, <tosca>, <fo>, <vp>, <pid> and <dcs>) nor</dcs></pid></vp></fo></tosca></sca> |  |
|                         | <length>, <toda> or <tooa> in +CMT, +CMGL, +CMGR result codes for</tooa></toda></length>         |  |
|                         | SMS- DELIVERs and SMS-SUBMITs in text mode; for                                                  |  |
|                         | SMS-COMMANDs in +CMGR result code, do not show <pid>,<mn>,</mn></pid>                            |  |
|                         | <da>, <toda>, <length> or <cdata> (default).</cdata></length></toda></da>                        |  |
|                         | 1 - Means show the values in result codes.                                                       |  |

```
AT+CSDH=?
+CSDH: (0-1)
OK
AT+CSDH?
+CSDH: 0
OK
AT+CMGR=160// SMS-SUBMIT
+CMGR: "STO UNSENT","0544565034",
```

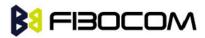

```
ABC
   OK
   AT+CSDH=1
   OK
   AT+CMGR=160
   +CMGR: "STO UNSENT","0544565034",,81,29,0,0,"04/11/04,09: 48:
36+08","+97254120032",145,3
   ABC
   OK
```

#### 7.1.7 +CNMI, New Message Indications to Terminal

This command handles enabling of unsolicited notifications to the terminal when an SM is received by the G600.

After sending an unsolicited response to the TE, the G600 will expect a +CNMA (new message acknowl ment) from the TE within a predefined timeout of 60 seconds. The G600 will not send another unsolicited response to the TE before the previous one is acknowl d. If acknowl d within the timeout, the new SM is not saved in the message storage. If not, the new SM is saved in the message storage and +CNMI parameters are set to 0.

| Command | Syntax                                                | Response/Action                                                 |
|---------|-------------------------------------------------------|-----------------------------------------------------------------|
| Set     | +CNMI=[ <mode>[</mode>                                | ОК                                                              |
|         | , <mt>[,<bm>[,<ds< td=""><td>or:</td></ds<></bm></mt> | or:                                                             |
|         | >[, <bfr>]]]]]</bfr>                                  | +CMS ERROR: <err></err>                                         |
| Read    | +CNMI?                                                | +CNMI: <mode>,<mt>,<bm>,<ds>,<bfr></bfr></ds></bm></mt></mode>  |
| Read    |                                                       | ОК                                                              |
| Test    | +CNMI=?                                               | +CNMI: (list of supported <mode>s), (list of</mode>             |
|         |                                                       | supported <mt>s), (list of supported <bm>s), (list of</bm></mt> |
|         |                                                       | supported <ds>s), (list of supported <bfr>s)</bfr></ds>         |
|         |                                                       | ОК                                                              |

The following table shows the +CNMI parameters.

| <parameter></parameter> |   | Description                                                              |
|-------------------------|---|--------------------------------------------------------------------------|
| <mode></mode>           | 0 | buffer unsolicited result codes in the TA; if the TA buffer is full, the |
|                         |   | oldest indication may be discarded and replaced with the new             |
|                         |   | received indications (ring buffer).                                      |
|                         | 1 | discard indication and reject new received message unsolicited           |
|                         |   | result codes when TA-TE link is reserved; otherwise forward them         |
|                         |   | directly to the terminal.                                                |
|                         | 2 | buffer unsolicited result codes in the TA when the serial link is busy   |
|                         |   | (e.g. data-transfer); otherwise forward them directly to the terminal.   |

SMS

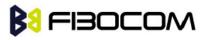

|           | 3 | Forward unsolicited result codes directly to the terminal. TA-TE link                                                      |
|-----------|---|----------------------------------------------------------------------------------------------------|
|           |   | specific inband technique used to embed result codes and data                                                              |
|           |   | when TA is in on-line data mode; dies value is not support.                                                                |
| <mt></mt> | 0 | No SMS-DELIVER indications are routed to the terminal (default)                                                            |
|           | 1 | If SMS-DELIVER is stored in the G600, the memory location                                                                  |
|           |   | indication is routed to the terminal using the unsolicited result code:                                                    |
|           |   | +CMTI: <mem>,<index></index></mem>                                                                                         |
|           | 2 | SMS-DELIVER (except class2 SMS) are routed directly to the                                                                 |
|           |   | TE using the unsolicited result code: +CMT:                                                                                |
|           |   | [ <alpha],<length><cr><lf><pdu> (in PDU mode)</pdu></lf></cr></alpha],<length>                                             |
|           |   | or +CMT:                                                                                                    |
|           |   |                                                                                                    |
|           |   | <oa>,[<alpha>],<scts>[,<tooa>,<fo>,<pid>,<dcs>,<sca>,<tos< th=""></tos<></sca></dcs></pid></fo></tooa></scts></alpha></oa> |
|           |   | ca>, <length>]<cr><lf> If ME has its own display device then</lf></cr></length>                                            |
|           |   | class 0 SMS and SMS in the message waiting indication group                                                                |
|           |   | (discard message) may be copied to both ME display and to                                                                  |
|           |   | terminal. In this case ME shall send the acknowl ment to                                                                   |
|           |   | the network. Class 2 SMSs and messages in the message                                                                      |
|           |   | waiting indication group (storage message) result in indication as                                                         |
|           |   | defined in <mt>=1</mt>                                                                                                    |
|           | 3 | Class 3 SMS-DELIVERs are routed directly to terminal using                                                                 |
|           |   | unsolicited result codes defined in <mt>=2. Messages of other</mt>                                                         |
|           |   | data coding schemes result in indication as defined in <mt>=1.</mt>                                                        |
| <bm></bm> | 0 | No CBM indications are routed to the terminal (default)                                                                    |
|           | 1 | if CBM is stored in RAM/NVRAM by ATC/DR, an indication of                                                                  |
|           |   | memory location is routed to DTE unsolicited result code +CBMI:                                                            |
|           |   | <mem>,<index></index></mem>                                                                                                |
|           | 2 | new CBMs are routed directly to the terminal using unsolicited                                                             |
|           |   | result code: +CBM: <length><cr><lf><pdu (when="" pdu-mode<="" td=""></pdu></lf></cr></length>                              |
|           |   | enabled> or +CBM:                                                                                                    |
|           |   | <sn>,<mid>,<dcs>,<page>,<pages><cr><lf><data></data></lf></cr></pages></page></dcs></mid></sn>                             |
|           | 3 | Class 3 CBMs are routed directly to TE using unsolicited result                                                            |
|           |   | codes defined in <bm>=2. If CBM storage is supported,</bm>                                                                 |
|           |   | messages of other classes result in indication as defined in                                                               |
|           |   | <bm>=1.</bm>                                                                                                    |
|           |   | No SMS-STATUS-REPORT indications are routed to the terminal                                                                |
| <ds></ds> | 0 | (default)                                                                                                    |
|           | 1 | SMS-STATUS-REPORT is routed directly to the terminal                                                                       |
|           |   |                                                                                                    |
|           | 2 | If SMS-STATUS-REPORT is stored in the G600, the memory                                                                     |
|           |   |                                                                                                    |

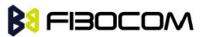

|             |   | locationindication is routed to the terminal using the unsolicited   |
|-------------|---|----------------------------------------------------------------------|
|             |   | result code: +CDSI:                                                  |
|             |   | <mem>,<index></index></mem>                                          |
|             | 0 | TA buffer of unsolicited result codes defined within this            |
| <bfr></bfr> |   | command is flushed to the TE when <mode> 13 is entered</mode>        |
|             |   | (OK response shall be given before flushing the codes).              |
|             | 1 | TA buffer of unsolicited result codes defined within this command is |
|             |   | cleared when <mode> 13 is entered.</mode>                            |

```
AT+CNMI=?
+CNMI: (0-3),(0-3),(0-3),(0-2),(0-1)
OK
AT+CNMI?
+CNMI: 0,0,0,0
OK
AT+CNMI=3,1
OK
AT+CMSS=142,"0544565034" // send to myself
+CMSS: 72
OK
+CMTI: "SM",15
AT+CNMI=,2
OK
AT+CSDH=1
OK
AT+CMSS=142,"054565034" // send to myself
+CMSS: 73
OK
+CMT: "+972544565034",,"04/11/04,09: 48: 36+08",145,4,0,0,"+97254120032",145,3
ABC
AT+CSMP=49 /*Set first octet to status report - see status report parameters in CMGW*/
OK
AT+CSMP?
+CSMP: 49,167,0,0
OK
AT+CNMI=1,,,1
OK
AT+CNMI?
```

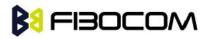

```
+CNMI: 1,0,0,1,0
OK
AT+CNMI=1,0,0,1,0
OK
AT+CMGS="0524680592"
> HELLO
+CMGS: 168
OK
+CDS: 6,168,"+972524680592",145,"05/08/02,15: 20: 12+08","05/08/02,15: 20: 14+08",0
AT+CNMI=1,0,0,2
OK
AT+CMSS=296
+CMSS: 185
OK
+CDSI: "SM",6
```

### 7.1.8 +CNMA, New Message Acknowledgment

This command acknowl s the receipt of a +CMT and +CDS response from the terminal to the G600. A +CMT response receipt confirms the correct reception of a new SMS-DELIVER message, which was routed directly to the terminal. A +CDS response receipt confirms the correct reception of a new SMS-STATUS-REPORT message, which was routed directly to the terminal.

When the G600 sends a +CDS response to the terminal, it waits a predefined timeout of 60 seconds for the +CNMA acknowledgment. The G600 will not send another +CDS result code to the terminal before the previous one is acknowl d, or the timeout expires.

When the G600 sends a +CMT response to the terminal, it waits a predefined timeout of 60 seconds for the +CNMA acknowledgment. The G600 will not send another +CMT result code to the terminal before the previous one is acknowl d, or the timeout expires.

Upon receipt of the +CNMA command, the G600 sends RP-ACK to the network. The acknowl d SM will not be saved in message storage.

If the G600 does not receive acknowledgment within the required time, it sends RP-ERROR to the network. The G600 automatically disables routing to the terminal by setting both <mt> and <ds> values of +CNMI to zero. The unacknowl d SM is saved in message storage.

If the command is executed but no acknowledgment is expected, or some other G600 related error occurs, the final result code +CMS ERROR: <err> is returned.

| Command | Syntax | Response/Action | Remarks |
|---------|--------|-----------------|---------|
| Set     | AT+CNM | OK              |         |
|         | А      | or:             |         |
|         |        | +CMS ERROR:     |         |
|         |        | <err></err>     |         |

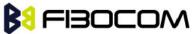

| Read | The Read command for +CNMA is not     |
|------|---------------------------------------|
|      | defined by ETSI, and therefore is not |
|      | supported by the G600. The G600       |
|      | returns an error.                     |
| Test | The Test command for +CNMA is not     |
|      | defined by ETSI, and therefore is not |
|      | supported by the G600. The G600       |
|      | returns an error.                     |

```
AT+CNMI=3,2
OK
AT+CMSS=142,"054565132" // send to myself
+CMSS: 74
OK
+CMT: "+97254565132",,"03/04/09,17: 14: 33+08"
new message text
AT+CNMA
OK
AT+CNMI?
+CNMI: 3,2,0,0
OK
AT+CNMI=1,0,0,1
OK
AT+CSMP=49
OK
AT+CSMP?
+CSMP: 49,167,0,0
OK
AT+CNMI?
+CNMI: 1,0,0,1,0
OK AT+CMSS=295
+CMSS: 184
OK
+CDS: 6,184,"+972524680592",145,"05/08/02,17: 19: 23+08","05/08/02,17: 19: 24+08",0
AT+CNMA
OK AT+CNMI?
+CNMI: 1,0,0,1,0
OK
```

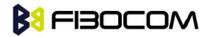

### 7.1.9 +CMTI, Unsolicited Response (New SMS-DELIVER Receipt Indication)

The +CMTI unsolicited response is sent to the TE upon receipt of a new SMS-DELIVER SM, if

the +CNMI parameter <mt> is set to 1. Refer to "+CNMI, New Message Indications to Terminal".

This unsolicited message indicates that a new SMS-DELIVER message was received, and is stored in location <index>:

+CMTI: <mem>,<index>

The following table shows the +CMTI parameters.

| <parameter></parameter> | Description                  |
|-------------------------|------------------------------|
| <mem></mem>             | Message memory space.        |
|                         | "SM" - SIM memory storage.   |
| <index></index>         | Location of the new message. |

Example:

```
AT+CNMI=3,1
OK
AT+CMGS=1 8 //send to my self
> 079179521201009511000c917952428650290004AA0441424344
+CMGS: 69
OK
+CMTI: "SM",4
```

### 7.1.10 +CMT, Unsolicited Response (New SMS-DELIVER Receipt)

The +CMT unsolicited response is sent to the TE upon receipt of a new SMS-DELIVER SM if the +CNMI parameter <mt> is set to 2. Refer to "+CNMI, New Message Indications to Terminal".

This unsolicited message displays the received SMS-DELIVER message:

In text mode: (+CMGF=1):

+CMT: <oa>,<scts>[,<tooa>,<fo>,<pid>,<dcs>,<sca>,<tosca>,<length>] <CR><LF><data> (about parameters in italics, refer command Show Text Mode Parameters +CSDH).

In PDU mode: (+CMGF=0):

+CMT: [<alpha>],<length><CR><LF><pdu>

The following table shows the +CMT parameters.

| <parameter></parameter> | Description                  |
|-------------------------|------------------------------|
| <0a>                    | Message origination address. |
| <scts></scts>           | Service center time stamp.   |
| <toda></toda>           | Type of origination address  |
| <fo></fo>               | First octet of the SM        |

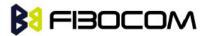

| <pid></pid>       | Protocol Identifier                                              |
|-------------------|------------------------------------------------------------------|
| <dcs></dcs>       | Data Coding Scheme                                               |
| <sca></sca>       | Service Center Address                                           |
| <tosca></tosca>   | Type of Service Center Address                                   |
| <data></data>     | Message contents.                                                |
| <alpha></alpha>   | Alpha ID of message.                                             |
| <length></length> | In PDU mode: Size of message, in octets, excluding SMSC data.    |
|                   | In TEXT mode: number of characters included in the <data></data> |
| <pdu></pdu>       | Message header and contents in PDU mode format. See description  |
|                   | in "+CMGR, Read Message".                                        |

After sending a +CMT unsolicited response to the TE, the G600 will expect a +CNMA (new message acknowl ment) from the TE within a predefined timeout of 60 seconds. The G600 will not send another +CMT unsolicited response to the TE before the previous one is acknowl d. If the +CMT is acknowl d within the timeout, the new SM is not saved in the message storage. If the +CMT is not acknowl d and the timeout has expired, the new SM is saved in the message storage and +CNMI parameter <mt> is set to 0.

```
AT+CNMI=1,2
OK AT+CSDH=1
OK
AT+CMSS=142,"054565034" // send to myself
+CMSS: 74
OK
+CMT: "+972544565034",,"04/11/04,09: 48: 36+08",145,4,0,0,"+97254120032",145,3
ABC
AT+CNMA
OK
AT+CMGF=0
OK
AT+CMGS=18 // send to myself
> 079179521201009511000c917952446505430004AA0441424344
+CMGS: 70
OK
+CMT: ,23
0791795212010095040C917952446505430004502032115430800441424344
```

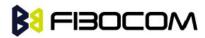

# 7.1.11 +CBM, Unsolicited Response (New CB Message Receipt)

The +CBM unsolicited response is sent to the TE upon receipt of a new cell broadcast message if +CNMI parameter <bm> is set to 2. Refer to "+CNMI, New Message Indications to Terminal".

This unsolicited message displays the received CB message. The displayed CBM is not saved in message storage.

Unsolicited Response

In text mode: (+CMGF=1):

+CBM: <sn>,<mid>,<dcs>,<page>,<page><CR><LF><data>

In PDU mode: (+CMGF=0):

+CBM: <length><CR><LF><pdu>

The following table shows the +CBM parameters.

| <parameter></parameter> | Description                                                     |  |
|-------------------------|-----------------------------------------------------------------|--|
| <sn></sn>               | Message serial number.                                          |  |
| <mid></mid>             | Message ID.                                                     |  |
| <page></page>           | Current page number.                                            |  |
| <pages></pages>         | Total number of pages.                                          |  |
| <data></data>           | Message contents in text mode.                                  |  |
| <length></length>       | Size of message in PDU mode format, in octets.                  |  |
| <pdu></pdu>             | Message header and contents in PDU mode format. See description |  |
|                         | in "+CMGR,, Read Message".                                      |  |

# 7.1.12 +CDSI, Unsolicited Response (New SMS-STATUS-REPORT Indication)

The +CDSI unsolicited response is sent to the TE upon receipt of a new

SMS-STATUS-REPORT SM, if the +CNMI parameter <ds> is set to '2'.

This unsolicited message indicates that a new SMS-STATUS-REPORT message was received, and is stored in location <index>.

**Unsolicited Response** 

+CDSI: <mem>,<index>

The following table shows the +CDSI parameters.

| <parameter></parameter> | Description                                      |
|-------------------------|--------------------------------------------------|
| <mem></mem>             | Message memory space. "SM" - SIM memory storage. |
| <index></index>         | Location of the new message.                     |

Example:

```
AT+CMGF=1
```

OK

AT+CSMP=49 /\*Set Message type to Status Report, see +CMGW\*/

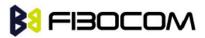

| OK                  |
|---------------------|
| AT+CSMP?            |
| +CSMP: 49,167,0,0   |
| OK                  |
| AT+CNMI=1,0,0,2     |
| OK                  |
| AT+CMGS="052468000" |
| > Hello             |
| +CMGS: 188          |
| OK                  |
| +CDSI: "SM",14      |

# 7.1.13 +CDS, Unsolicited Response (New SMS-STATUS-REPORT Receipt)

The +CDS unsolicited response is sent to the TE upon receipt of a new mobile-terminated SM if the +CNMI parameter <ds> is set to '1'.

This unsolicited message displays the received SMS-DELIVER message.

**Unsolicited Response** 

In text mode: (+CMGF=1):

+CDS: <fo>,<mr>,[<ra>],[<tora>],<scts>,<dt>,<st><CR><LF>

In PDU mode: (+CMGF=0):

+CDS: <length><CR><LF><pdu>

The following table shows the +CDS parameters.

| <parameter></parameter> | Description               |  |
|-------------------------|---------------------------|--|
| <fo></fo>               | First octet of the SM     |  |
| <mr></mr>               | Message Reference         |  |
| <ra></ra>               | Message Recipient address |  |
| <tora></tora>           | Type of Recipient address |  |
| <scts></scts>           | Service center time stamp |  |
| <dt></dt>               | Discharge-Time            |  |
| <st></st>               | Status                    |  |

After sending a +CDS unsolicited response to the TE, the G600 will expect a +CNMA (new message acknowl ment) from the TE within a predefined timeout of 60 seconds. The G600 will not send another +CDS unsolicited response to the TE before the previous one is acknowl d. If the +CDS is acknowl d within the timeout, the new SM is not saved in the message storage. If the +CDS is not acknowl d and the timeout has expired, the new SM is saved in the message storage and +CNMI parameter <ds> is set to '0'.

#### Example:

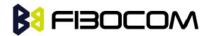

```
AT+CMGF=1
OK
AT+CSMP=49
OK
AT+CSMP?
+CSMP: 49,167,0,0
OK
AT+CNMI=1,0,0,1
OK
AT+CMGS="052468000"
> Hello
+CMGS: 187
OK
+CDS: 6,187,"+97252468000",145,"05/08/03,08: 56: 34+08","05/08/03,08: 56: 34+08",70
AT+CNMA
OK
```

# 7.1.14 +CMGL, +MMGL, List Messages

These commands display a list of all SMs with the status value <stat>, from the G600 message storage <mem1> (selected using the +CPMS command). The command returns a series of responses, one per message, each containing the message index, status, and data. If the status of a message is "RECEIVED UNREAD", execution of the +CMGL command changes the status of the message to "RECEIVED READ".

The +MMGL command does not change the message status. In addition, +MMGL includes a <stat> selection that can be used to query the G600 for a list of message headers without attendant message data.

| Command | Syntax         | Response/Action                                                                                       | Remarks |
|---------|----------------|----------------------------------------------------------------------------------------------------|---------|
| Set     | +CMGL[=        | If text mode (+CMGF=1) command                                                                        |         |
|         | <stat>]</stat> | execution is successful and SMS-SUBMITs                                                               |         |
|         | or             | and/or SMS-DELIVERs:                                                                                  |         |
|         | +MMGL[=        | +CMGL:                                                                                                |         |
|         | <stat>]</stat> | <index>,<stat>,<oa da="">,,[<scts>][,<tooa td="" toda<=""><td></td></tooa></scts></oa></stat></index> |         |
|         |                | >, <length>]<cr><lf><data>[<cr><lf></lf></cr></data></lf></cr></length>                               |         |
|         |                | +CMGL:                                                                                                |         |
|         |                | <index>,<stat>,<da oa="">,,[<scts>][,<tooa td="" toda<=""></tooa></scts></da></stat></index>          |         |
|         |                | >, <length>]<cr><lf><data>[]]</data></lf></cr></length>                                               |         |
|         |                | The parameters <tooa toda="">,<length> refer</length></tooa>                                          |         |
|         |                | command shows the Text Mode Parameters                                                                |         |

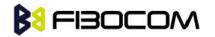

|      |        | +CSDH and will be shown according to                                                                   |                 |
|------|--------|----------------------------------------------------------------------------------------------------|-----------------|
|      |        | +CSDH settings.                                                                                        |                 |
|      |        | If text mode (+CMGF=1) command                                                                         |                 |
|      |        | execution is successful and                                                                            |                 |
|      |        | SMS-COMMANDs:                                                                                          |                 |
|      |        | +CMGL:                                                                                                 |                 |
|      |        | <index>,<stat>,<fo>,<ct>[<cr><lf></lf></cr></ct></fo></stat></index>                                   |                 |
|      |        | +CMGL: <index>,<stat>,<fo>,<ct>[]]</ct></fo></stat></index>                                            |                 |
|      |        | If text mode (+CMGF=1), command                                                                        |                 |
|      |        | execution is successful and CBM storage:                                                               |                 |
|      |        | +CMGL:                                                                                                 |                 |
|      |        | <index>,<stat>,<sn>,<mid>,<page>,<pages< th=""><th></th></pages<></page></mid></sn></stat></index>     |                 |
|      |        | > <cr><lf><data>[<cr><lf></lf></cr></data></lf></cr>                                                   |                 |
|      |        | +CMGL:                                                                                                 |                 |
|      |        | <index>,<stat>,<sn>,<mid>,<page>,<pages< th=""><th></th></pages<></page></mid></sn></stat></index>     |                 |
|      |        | > <cr><lf><data>[]]</data></lf></cr>                                                                   |                 |
|      |        | If text mode (+CMGF=1) command                                                                         |                 |
|      |        | execution is successful and                                                                            |                 |
|      |        | SMS-STATUS_REPORTs:                                                                                    |                 |
|      |        | +CMGL:                                                                                                 |                 |
|      |        | <index>,<stat>,<fo>,<mr>,[<ra>],[<tora>],<s< th=""><th></th></s<></tora></ra></mr></fo></stat></index> |                 |
|      |        | cts>, <dt>,<st>[<cr><lf></lf></cr></st></dt>                                                           |                 |
|      |        | +CMGL:                                                                                                 |                 |
|      |        | <index>,<stat>,<fo>,<mr>,[<ra>],[<tora>],<s< th=""><th></th></s<></tora></ra></mr></fo></stat></index> |                 |
|      |        | cts>, <dt>,<st>[]]</st></dt>                                                                           |                 |
|      |        | In PDU mode (+CMGF=0):                                                                                 |                 |
|      |        | +CMGL:                                                                                                 |                 |
|      |        | <index>,<stat>,[<alpha>],<length><cr><lf< th=""><th></th></lf<></cr></length></alpha></stat></index>   |                 |
|      |        | > <pdu>[<cr><lf></lf></cr></pdu>                                                                       |                 |
|      |        | +CMGL:                                                                                                 |                 |
|      |        | <index>,<stat>,[<alpha>],<length><cr><lf< th=""><th></th></lf<></cr></length></alpha></stat></index>   |                 |
|      |        | > <pdu>[]]</pdu>                                                                                       |                 |
|      |        | Or                                                                                                    |                 |
|      |        | +CMS ERROR: <err></err>                                                                                |                 |
| Test | +CMGL= | +CMGL: (list of supported <stat>s)</stat>                                                              | The Test        |
|      | ?      | +MMGL: (list of supported <stat>s)</stat>                                                              | command lists   |
|      | +MMGL= |                                                                                                    | all the         |
|      | ?      |                                                                                                    | supported       |
|      |        |                                                                                                    | <stats></stats> |

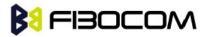

The following table shows the +CGML/+MMGL parameters.

| <parameter></parameter> | Description                                                        |                       |                               |  |
|-------------------------|--------------------------------------------------------------------|-----------------------|-------------------------------|--|
| <index></index>         | 1-352 Index of message in storage.                                 |                       |                               |  |
| <stat></stat>           | Status of message in memory:                                       |                       |                               |  |
|                         | PDU                                                                | Text mode             | Description                   |  |
|                         | 0                                                                  | "REC                  | Received unread messages      |  |
|                         | 1                                                                  | "REC READ"            | Received read messages        |  |
|                         | 2                                                                  | "STO                  | Stored unsent messages        |  |
|                         | 3                                                                  | "STO SENT"            | Stored sent message           |  |
|                         | 4                                                                  | "ALL"                 | All messages                  |  |
|                         | 5                                                                  | "HEADER               | Header only (applies to +MMGL |  |
|                         | For fault tolerand                                                 | ce,Two mode can b     | be trade off                  |  |
| <oa da=""></oa>         | Original/destinat                                                  | ion address.          |                               |  |
| <data></data>           | Message conten                                                     | ts in text mode       |                               |  |
| <length></length>       | In PDU mode: Size of message, in octets, excluding SMSC data. In   |                       |                               |  |
| <iengin></iengin>       | TEXT mode: Number of characters included in <data>.</data>         |                       |                               |  |
| <pdu></pdu>             | Message header and contents in PDU mode format. See description in |                       |                               |  |
| <puu></puu>             | "+CMGR, Read Message".                                             |                       |                               |  |
| <toda toda=""></toda>   | Type of origination address / destination address                  |                       |                               |  |
| <f0></f0>               | First octet of the SM                                              |                       |                               |  |
| <mr></mr>               | Message Refere                                                     | Message Reference     |                               |  |
| <ra></ra>               | Recipient-Addre                                                    | SS                    |                               |  |
| <tora></tora>           | Type of Recipier                                                   | nt address            |                               |  |
| <scts></scts>           | Service center ti                                                  | me stamp              |                               |  |
| <ct></ct>               | Command type                                                       | Command type          |                               |  |
| <sn></sn>               | Message serial number                                              |                       |                               |  |
| <mid></mid>             | Message ID                                                         |                       |                               |  |
| <page></page>           | Current page nu                                                    | Current page number   |                               |  |
| <pages></pages>         | Total number of                                                    | Total number of pages |                               |  |
| <dt></dt>               | Discharge-Time                                                     | Discharge-Time        |                               |  |
| <st></st>               | Status                                                             |                       |                               |  |

### Example:

AT+CMGL=? +CMGL: ("REC UNREAD","REC READ","STO UNSENT","STO SENT","ALL") OK AT+MMGL=? +MMGL: ("REC UNREAD","REC READ","STO UNSENT","STO SENT","ALL","HEADER

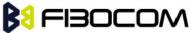

```
ONLY")
   OK
   AT+CPMS="SM" // read messages from SIM.
   +CPMS: 2,20,11,61,2,20
   OK
   AT+MMGL // read "rec-unread" messages without changing message stat
   +MMGL: 1,"REC UNREAD","+972544565034",,"05/01/01,09: 21 : 22+08"
   message text
   OK
   AT+CMGL // read "rec-unread" messages with changing message stat
   +CMGL: 1,"REC UNREAD","+972544565034",,"05/01/01,09: 21 : 22+08"
   message text
   OK
   AT+CMGL
   OK // the message stat was changed. No "rec-unread" messages.
   AT+CPMS="ME"
   +CPMS: 11,61,11,61,2,20
   OK
   AT+CMGL="sto sent"
   +CMGL: 142,"STO SENT","054565034",,
   message text
   OK
   AT+CSDH=1
   OK
   AT+CMGL="STO SENT"
   +CMGL: 142,"STO SENT","054565034",,,81,<message length>
   message text
   OK
   AT+CMGS=18 //send to myself
   > 079179521201009511000c917952446505430004AA0441424344
   +CMGS: 68
   OK
   AT+CPMS="sm" // change to SIM to read the incoming messages
   +CPMS: 2,20,11,61,2,20
   OK
   AT+MMGL
   +MMGL: 2,0,,23
   0791795212010095040C917952446505430004502032114340800441424344
   OK
```

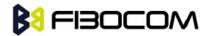

#### 7.1.15 +CMGR, Read Message

These commands handle the reading of SMs. The command displays the message in location <index> of the preferred message storage <mem1> (selected using the +CPMS command). If the status of the message is "RECEIVED UNREAD", the +CMGR command changes the status to "RECEIVED READ".

| Command | Syntax          | Response/Action                                                                                                    | Remarks         |
|---------|-----------------|----------------------------------------------------------------------------------------------------|-----------------|
| Set     | +CMGR=          | If text mode (+CMGF=1) command execution is                                                                         | The Set         |
|         | <index></index> | successful and SMS-DELIVER:                                                                                         | comman          |
|         |                 | +CMGR:                                                                                                    | d reads         |
|         |                 | <stat>,<oa>,[<alpha>],<scts>[,<tooa>,<fo>,<pid>,&lt;</pid></fo></tooa></scts></alpha></oa></stat>                   | the SM          |
|         |                 | dcs>, <sca>,<tosca>,<lengt< td=""><td>located</td></lengt<></tosca></sca>                                           | located         |
|         |                 | h>] <cr><lf><data></data></lf></cr>                                                                                 | at              |
|         |                 | If text mode (+CMGF=1) command execution is                                                                         | <index></index> |
|         |                 | successful and SMS-SUBMIT:                                                                                          | in the          |
|         |                 | +CMGR:                                                                                                    | G600            |
|         |                 | <stat>,<da>,[<alpha>][,<toda>,<fo>,<pid>,<dcs>,[&lt;</dcs></pid></fo></toda></alpha></da></stat>                    | messag          |
|         |                 | vp>], <sca>,<tosca>,<length>]<cr><lf><data></data></lf></cr></length></tosca></sca>                                 | е               |
|         |                 | If text mode (+CMGF=1) command execution is                                                                         | storage         |
|         |                 | successful and SMS-COMMAND:                                                                                         | and             |
|         |                 | +CMGR:                                                                                                    | displays        |
|         |                 | <stat>,<fo>,<ct>[,<pid>,[<mn>],[<da>],[<toda>],<le< td=""><td>it</td></le<></toda></da></mn></pid></ct></fo></stat> | it              |
|         |                 | ngth> <cr><lf><cdata>]</cdata></lf></cr>                                                                            |                 |
|         |                 | If text mode (+CMGF=1) command execution is                                                                         |                 |
|         |                 | successful and CBM storage:                                                                                         |                 |
|         |                 | +CMGR:                                                                                                    |                 |
|         |                 | <stat>,<sn>,<mid>,<dcs>,<page>,<pages><cr><l< td=""><td></td></l<></cr></pages></page></dcs></mid></sn></stat>      |                 |
|         |                 | F> <data></data>                                                                                                    |                 |
|         |                 | If text mode (+CMGF=1) command execution is                                                                         |                 |
|         |                 | successful and SMS-STATUS-REPORT:                                                                                   |                 |
|         |                 | +CMGR:                                                                                                    |                 |
|         |                 | <stat>,<fo>,<mr>,[<ra>],[<tora>],<scts>,<dt>,<st></st></dt></scts></tora></ra></mr></fo></stat>                     |                 |
|         |                 | If PDU mode (+CMGF=0) and command execution                                                                         |                 |
|         |                 | is successful:                                                                                                    |                 |
|         |                 | +CMGR:                                                                                                    |                 |
|         |                 | <stat>,[<alpha>],<length><cr><lf><pdu></pdu></lf></cr></length></alpha></stat>                                      |                 |
|         |                 | otherwise:                                                                                                    |                 |
|         |                 | +CMS ERROR: <err></err>                                                                                             |                 |

The following table shows the +CMGR parameters.

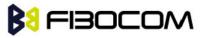

| <parameter></parameter> | Description                                                        |                      |                                   |  |
|-------------------------|--------------------------------------------------------------------|----------------------|-----------------------------------|--|
| <index></index>         | 1-352 Index in storage of the message. to be retrieved.            |                      |                                   |  |
| <stat></stat>           | Status of message in memory:                                       |                      |                                   |  |
|                         | PDU                                                                | Text mode            | Description                       |  |
|                         | 0                                                                  | "REC                 | Received unread messages          |  |
|                         | 1                                                                  | "REC READ"           | Received read messages            |  |
|                         | 2                                                                  | "STO                 | Stored unsent messages            |  |
|                         | 3                                                                  | "STO SENT"           | Stored sent message               |  |
|                         | 4                                                                  | "ALL"                | All messages                      |  |
| <alpha></alpha>         | Alpha ID of m                                                      | essage(not preser    | nt).                              |  |
| <length></length>       | In PDU mode                                                        | : Size of message,   | in octets, excluding SMSC data.   |  |
|                         | In TEXT mod                                                        | e: Number of chara   | acters included in <data>.</data> |  |
| <pdu></pdu>             | Message hea                                                        | der and contents in  | n PDU mode format.                |  |
| <puu></puu>             | See description                                                    | on in the table belo | w.                                |  |
| <oa da=""></oa>         | Original/desti                                                     | nation address.      |                                   |  |
| <data></data>           | Message con                                                        | tents in text mode   |                                   |  |
| <toda toda=""></toda>   | Type of origin                                                     | ation address / de   | stination address                 |  |
| <fo></fo>               | First octet of the SM                                              |                      |                                   |  |
| <pid></pid>             | Protocol Iden                                                      | Protocol Identifer   |                                   |  |
| <dcs></dcs>             | Data Coding Scheme                                                 |                      |                                   |  |
| <sca></sca>             | Service Center Address                                             |                      |                                   |  |
| <tosca></tosca>         | Type of Service Center Address                                     |                      |                                   |  |
|                         | Validity Period. Either in integer format or in time-string format |                      |                                   |  |
| <vp></vp>               | ("yy/MM/dd,hh: mm: ss±zz")                                         |                      |                                   |  |
| <mr></mr>               | Message reference                                                  |                      |                                   |  |
| <scts></scts>           | Service cente                                                      | er time stamp        |                                   |  |
| <ct></ct>               | Command typ                                                        | De                   |                                   |  |
| <sn></sn>               | Message seri                                                       | al number            |                                   |  |
| <mn></mn>               | Message Nur                                                        | mber                 |                                   |  |
| <cdata></cdata>         | Command-Da                                                         | ata                  |                                   |  |
| <mid></mid>             | Message ID                                                         | Message ID           |                                   |  |
| <page></page>           | Current page number                                                |                      |                                   |  |
| <pages></pages>         | Total number                                                       | of pages             |                                   |  |
| <mr></mr>               | Message reference                                                  |                      |                                   |  |
| <ra></ra>               | Message Red                                                        | cipient address      |                                   |  |
| <tora></tora>           | Type of Recipient address                                          |                      |                                   |  |
| <scts></scts>           | Service center time stamp                                          |                      |                                   |  |
| <dt></dt>               | Discharge-Time                                                     |                      |                                   |  |
| <st></st>               | Status                                                             |                      |                                   |  |

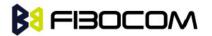

| Reference                                                                      | Description                        | Length                           |
|--------------------------------------------------------------------------------|------------------------------------|----------------------------------|
| <sca></sca>                                                                    | Service Center address:            | 1, 3-12 BYTES                    |
|                                                                                | 1 BYTE: length (number of          | (When length is 1, length BYTE = |
|                                                                                | followed octets).                  | 0)                               |
|                                                                                | Mandatory                          |                                  |
|                                                                                | 1 BYTE: <tosca> - value</tosca>    |                                  |
|                                                                                | between                            |                                  |
|                                                                                | 128-255                            |                                  |
| <fo></fo>                                                                      | First Octet.                       | 1 BYTE                           |
| <tp-oa></tp-oa>                                                                | Originating address formatted      | 2-12 BYTES                       |
|                                                                                | according to the formatting rules  |                                  |
|                                                                                | of address fields.                 |                                  |
| <tp-pid></tp-pid>                                                              | Protocol-Identifier. Values        | 1 BYTE                           |
|                                                                                | between 0-255.                     |                                  |
| <tp-dcs></tp-dcs>                                                              | Data Coding Scheme. Values         | 1 BYTE                           |
|                                                                                | between 0-255.                     |                                  |
| <tp-scts< td=""><td>The TP-Service-Center-Time-</td><td>7 BYTE</td></tp-scts<> | The TP-Service-Center-Time-        | 7 BYTE                           |
| >                                                                              | Stamp field is given in semi-octet |                                  |
|                                                                                | representation, and represents     |                                  |
|                                                                                | the local time as described in     |                                  |
|                                                                                | GSM03.40                           |                                  |
| <tp-udl></tp-udl>                                                              | User data length                   | 1 BYTE                           |
| <tp-ud></tp-ud>                                                                | User data                          | 0-140 BYTES                      |

**Note:** Any unused bits will be set to zero and shall be ignored by the receiving entity.

| Bit/s | Reference             | Description                                          |  |  |
|-------|-----------------------|------------------------------------------------------|--|--|
| 0-1   | Message-Type-Indicat  | Parameter describing the message type.               |  |  |
|       | or                    | 0 0 SMS-DELIVER (in the direction SC to MS)          |  |  |
| 2     | TP-More-Message-To    | Parameter indicating whether or not more             |  |  |
|       | -Send                 | messages are waiting to the MS in the SC.            |  |  |
|       |                       | 0 More messages are waiting for the MS in this SC    |  |  |
|       |                       | 1 No more messages are waiting for the MS in this    |  |  |
|       |                       | SC                                                   |  |  |
| 5     | TP-Status-Report-Indi | Parameter indicating if a status report is requested |  |  |
|       | cation                | by the MS                                            |  |  |
|       |                       | 0 A status report is not requested                   |  |  |
|       |                       | 1 A status report is requested                       |  |  |
| 6     | TP-User-Data-Header   | Parameter indicating whether or not a status report  |  |  |

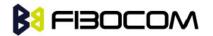

SMS

|   | -Indicator    | will be returned to the SME.                        |
|---|---------------|-----------------------------------------------------|
|   |               | 0 A status report will not be returned to the SME   |
|   |               | 1 A status report will be returned to the SME       |
| 7 | TP-Reply-Path | Parameter indicating that Reply Path is set or not. |
|   |               | 0 TP-Reply-Path parameter is not set                |
|   |               | 1 TP-Reply-Path parameter is set                    |

| Reference                                                     | Description                                    | Length                    |
|---------------------------------------------------------------|------------------------------------------------|---------------------------|
| <sca></sca>                                                   | Mandatory:                                     | 1, 3-12 BYTES             |
|                                                               | Service Center address:                        | (When length is 1, length |
|                                                               | 1 BYTE: length (number of followed             | BYTE = 0)                 |
|                                                               | octets)                                        |                           |
|                                                               | Mandatory:                                     |                           |
|                                                               | 1 BYTE: <tosca> - value</tosca>                |                           |
|                                                               | Between 128-255                                |                           |
| <fo></fo>                                                     | Mandatory:                                     | 1 BYTE                    |
|                                                               | First Octet.                                   |                           |
| <mr></mr>                                                     | Mandatory:                                     | 1 BYTE                    |
|                                                               | Message Reference number, which                |                           |
|                                                               | identifying the previously submitted           |                           |
|                                                               | SMS-SUBMIT or SMS-COMMAND                      |                           |
| <tp-ra></tp-ra>                                               | Mandatory:                                     | 2-12 BYTES                |
|                                                               | Recipient address formatted according          |                           |
|                                                               | to the formatting rules of address fields.     |                           |
| <tp-scts< td=""><td>Mandatory:</td><td>7 BYTE</td></tp-scts<> | Mandatory:                                     | 7 BYTE                    |
| >                                                             | The TP-Service-Center-Time-Stamp               |                           |
|                                                               | fieldis given in semi-octet                    |                           |
|                                                               | representation, and represents the             |                           |
|                                                               | local time as described in GSM03.40            |                           |
| <tp-dt></tp-dt>                                               | Mandatory:                                     | 7 BYTES                   |
|                                                               | Discharge-Time of <tp-st>, is given in</tp-st> |                           |
|                                                               | semioctet representation, and                  |                           |
|                                                               | represents the local time as described         |                           |
|                                                               | in GSM03.40                                    |                           |
| <tp-st></tp-st>                                               | Mandatory:                                     | 1 BYTE                    |
|                                                               | Status of the MO message                       |                           |
| <tp-pi></tp-pi>                                               | Optional:                                      | 1 BYTE                    |
|                                                               | Parameter indicating the presence of           |                           |
|                                                               | any of the optional parameters which           |                           |

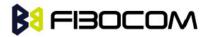

|                   | follow.                             |           |
|-------------------|-------------------------------------|-----------|
| <tp-pid></tp-pid> | Optional:                           | 1 BYTE    |
|                   | Protocol-Identifier. Values between |           |
|                   | 0-255.                              |           |
| <tp-dcs></tp-dcs> | Optional:                           | 1 BYTE    |
|                   | Data Coding Scheme. Values between  |           |
|                   | 0-255.                              |           |
| <tp-udl></tp-udl> | Optional:                           | 1 BYTE    |
|                   | User data length                    |           |
| <tp-ud></tp-ud>   | Optional:                           | 131 BYTES |
|                   | User data                           |           |

#### Note:

- Any unused bits will be set to zero by the sending entity and will be ignored by the receiving entity.
- The maximum guaranteed length of TP-UD is 131 octets. In order to achieve the maximum octet of 143, the TP-RA field must have a length of two octets and TP-PID and TP-DCS must not be present.
- TP-PI is Mandatory if any of the optional parameters following TP-PI is present, otherwise optional.

| Bit/s | Reference                  | Description                                  |  |  |
|-------|----------------------------|----------------------------------------------|--|--|
| 0-1   | Mandatory:                 | Parameter describing the message type.       |  |  |
|       | Message-Type-Indicator     | 1 0 SMS-STATUS-REPORT (in the direction      |  |  |
|       |                            | SC to MS)                                    |  |  |
| 2     | Mandatory:                 | Parameter indicating whether or not more     |  |  |
|       | TP-More-Message-To-Sen     | messages are waiting to the MS in the SC.    |  |  |
|       | d                          | 0 More messages are waiting for the MS in    |  |  |
|       |                            | this SC                                      |  |  |
|       |                            | 1 No more messages are waiting for the MS    |  |  |
|       |                            | in this SC                                   |  |  |
| 5     | Mandatory:                 | Parameter indicating whether the             |  |  |
|       | TP-Status-Report-Qualifier | previously submitted TPDU was an             |  |  |
|       |                            | SMS-SUBMIT or an SMS-COMMAND:                |  |  |
|       |                            | 0 The SMS-STATUS-REPORT is the result of     |  |  |
|       |                            | a SMS-SUBMIT.                                |  |  |
|       |                            | 1 The SMS-STATUS-REPORT is the result of     |  |  |
|       |                            | an SMS-COMMAND                               |  |  |
| 6     | Optional:                  | Parameter indicating whether or not a status |  |  |

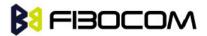

| TP-User-Data-Header-Ind | report will be returned to the SME.           |  |  |
|-------------------------|-----------------------------------------------|--|--|
| cator                   | 0 A status report will not be returned to the |  |  |
|                         | SME                                           |  |  |
|                         | 1 A status report will be returned to the SME |  |  |

SMS

Page 120 of 238

| Bit/s | Description           |
|-------|-----------------------|
| 0     | 0 TP-PID not presence |
|       | 1 TP-PID not presence |
| 1     | 0 TP-DCS not presence |
|       | 1 TP-DCS presence     |
| 2     | 0 TP-UDL not presence |
|       | 1 TP-UDL presence     |
| 3-7   | Reserved              |

**Note:** Reserved bits are ignored.

Example:

```
AT+CPMS?
```

+CPMS: "SM",13,50,"SM",13,50,"SM",13,50

OK

AT+CMGR=1

```
+CMS ERROR: invalid index
```

AT+CMGR=142

+CMGR: "STO SENT","054565034",

message text

OK

```
AT+CSDH=1
```

OK

AT+CMGR=142

+CMGR: "STO SENT","054565034",,129,25,0,0,"05/04/03,21 : 22: 23+08","+

97254120032",145,<message length>

```
message text
OK
AT+CMGW=18
> 079179521201009511000c917952428650290004AA0441424344
+CMGW: 143
OK
AT+CMGR=143
+CMGR: 2,,23
```

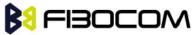

0791795212010095040C917952428650290004502032110201800441424344 OK AT+CPMS="SM" // change to SM to read SMS-DELIVER messages. +CPMS: 2,20,11,61,2,20 OK AT+CMGR=1 +CMGR: "REC READ","+972544565034",,"05/02/23,11 : 20: 10+08",145,4,0,4,"+97254120032",145,4 41424344 OK AT+CMGF=0 OK AT+CMGR=1 +CMGR: 0.,23 0791 07917952140230F2040C917952446505430004502032110201800441424344 OK AT+CMGR=14 +CMGR: 0,,25 079179521201009506BC0B917952428600F0508030807512805080308075128046 // SMS-STATUS-REPORT message in PDU mode OK AT+CMGF=1 OK AT+CMGR=14 // SMS-STATUS-REPORT message in Text mode +CMGR: "REC READ",6,188,"+97252468000",145,"05/08/03,08: 57: 21+08","05/08/03,08: 5 7:21+08",70 OK

#### 7.1.16 +CMSS, Send Message From Storage

This command sends a pre-stored message, written previously using the +CMGW command. The <da>, <toda> parameters are optional. If a DA is given, the message is sent to that address. Otherwise the message is sent to the DA it was stored with (if any was entered). If no DA is found, an error occurs.

When the given index is an incoming message index the header settings will be as follows:

- <first-octet> will be SMS-SUBMIT and VPF relative.
- The TP-RP and TP-UDHI settings will be taken from the incoming message's first octet.
- <vp>- will be set to the default value -167 as defined in 03.40.
- <sca>,<tosca>, <pid> and <dcs> will be set according the incoming message parameters.
- If <da> and/or <toda> are not given by the command, the <oa> and <tooa> will be set

SMS

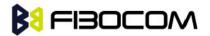

instead.

| Command | Syntax                                                                                                    | Response/Action |           | Remarks                      |     |         |       |   |
|---------|----------------------------------------------------------------------------------------------------|-----------------|-----------|------------------------------|-----|---------|-------|---|
| Set     | +CMSS= <i< td=""><td>+CMSS: ·</td><td><mr></mr></td><td>The</td><td>Set</td><td>command</td><td>sends</td><td>а</td></i<> | +CMSS: ·        | <mr></mr> | The                          | Set | command | sends | а |
|         | ndex>[, <d< td=""><td colspan="2">or:</td><td colspan="4">message</td></d<>                                               | or:             |           | message                      |     |         |       |   |
|         | a>[, <toda></toda>                                                                                                    | +CMS ERROR:     |           | from storage to the network. |     |         |       |   |
|         | ]]                                                                                                    | <err></err>     |           |                              |     |         |       |   |

The following table shows the +CMSS parameters.

| <parameter></parameter> | Description                                                                    |  |
|-------------------------|--------------------------------------------------------------------------------|--|
| <index></index>         | 1-352 Index in storage of the message to be sent.                              |  |
|                         | Destination address in quoted string. This field contains a single             |  |
| <da></da>               | phone number.                                                                  |  |
| <toda></toda>           | Type of DA. Value between 128-255 (according to GSM 03.40,                     |  |
|                         | 9.1.2.5). If this field is not given and first character of <da> is '+' ,</da> |  |
|                         | <toda> will be 145, otherwise 129.</toda>                                      |  |
| <mr></mr>               | Sent message reference number.                                                 |  |

Example:

```
AT+CMSS=7
+CMSS: 12
OK
AT+CMSS=7,"054565132",129
+CMSS: 13
OK
```

**Note:** Any character sent by TE to G600 before G600 has reported a result of AT+CMSS operation, will abort AT+CMSS command execution. However, if SMS was already sent to network and sending operation was successful, the result of operation "+CMSS <mr>" will be reported by G600. If after aborting AT+CMSS command execution and before result of operation was reported by G600, a second AT+CMSS command is executed, then the result of the second AT+CMSS operation only will be reported by G600.

# 7.1.17 +CMGW, Write Message to Memory

This command is used to write and save a message to <mem2>. The message is saved in memory, and the message index is displayed to the user.

By default, messages are saved with the status of "STO UNSENT", but status "STO SENT" can be applied using the <stat> parameter.

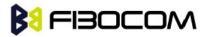

SMS

In TEXT mode, the header parameters will be set according to CSMP settings.

| Command | Syntax                                                                                       | Response/Action        | Remarks          |
|---------|----------------------------------------------------------------------------------------------|------------------------|------------------|
| Set     | If text mode (+CMGF=1):                                                                      | +CMGW: <index></index> | The Set command  |
|         | +CMGW[= <da>[,<toda>[,<stat< td=""><td>or:</td><td>writes a message</td></stat<></toda></da> | or:                    | writes a message |
|         | >]]] <cr>text is</cr>                                                                        | +CMS ERROR:            | and stores it.   |
|         | entered <ctrl-z esc=""></ctrl-z>                                                             | <err></err>            |                  |
|         | if PDU mode (+CMGF=0):                                                                       |                        |                  |
|         | +CMGW= <length>[,<stat>]<c< td=""><td></td><td></td></c<></stat></length>                    |                        |                  |
|         | R> PDU is given <ctrl-z esc=""></ctrl-z>                                                     |                        |                  |

The following table shows the +CMGW parameters. Layout of SMS-SUBMIT in PDU Mode: (according to GSM03.40)

| <parameter></parameter> | Description                                                                                |
|-------------------------|--------------------------------------------------------------------------------------------|
| <da></da>               | Destination address in quoted string. This field contains a single phone                   |
|                         | number.                                                                                    |
| <toda></toda>           | Type of DA. Value between 128-255 (according to GSM 03.40, 9.1.2.5).                       |
|                         | If this field is not given and first character of <da> is '+' , <toda> will be</toda></da> |
|                         | 145, otherwise 129.                                                                        |
| <stat></stat>           | Status of new message                                                                      |
|                         | In text mode: "STO UNSENT" (default) or "STO SENT" In PDU mode: 2                          |
|                         | (default) or 3                                                                             |
| <length></length>       | Size of message in PDU mode format, in octects, excluding SMSC data.                       |
| <index></index>         | 1-352 Index in storage of the stored message.                                              |
| <pdu></pdu>             | Message header and contents in PDU mode format. See description in                         |
|                         | the tables below.                                                                          |

| Reference       | Description                                    | Length             |  |  |
|-----------------|------------------------------------------------|--------------------|--|--|
| <sca></sca>     | Service Center address:                        | 1, 3-12 BYTES      |  |  |
|                 | 1 BYTE: length (number of followed octets).    | (When length is 1, |  |  |
|                 | Mandatory                                      | length BYTE = 0)   |  |  |
|                 | 1 BYTE: <tosca> - value between</tosca>        |                    |  |  |
|                 | 128-255                                        |                    |  |  |
| <fo></fo>       | First Octet. See the table below.              | 1 BYTE             |  |  |
| <tp-mr></tp-mr> | Message Reference. An integer representation   | 1 BYTE             |  |  |
|                 | of a reference number of the SM submitted to   |                    |  |  |
|                 | the SC by the MS.                              |                    |  |  |
|                 | Values between 0-255.                          |                    |  |  |
| <tp-da></tp-da> | Destination address formatted according to the | 2-12 BYTES         |  |  |
|                 | formatting rules of address fields.            |                    |  |  |

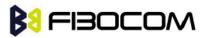

| <tp-pid></tp-pid>                                 | Protocol-Identifier. Values between 0-255.        | 1 BYTE       |
|---------------------------------------------------|---------------------------------------------------|--------------|
| <tp-dcs< td=""><td></td><td>1 BYTE</td></tp-dcs<> |                                                   | 1 BYTE       |
| >                                                 | Data Coding Scheme. Values between 0-255.         |              |
| <tp-vp></tp-vp>                                   | Validity Period. depending on                     | 0, 1, 7 BYTE |
|                                                   | <fo>,TP-Validity-Period-Format bits setting.</fo> |              |
| <tp-udl< td=""><td></td><td></td></tp-udl<>       |                                                   |              |
| >                                                 | User data length                                  | 1 BYTE       |
| <tp-ud></tp-ud>                                   | User data                                         | 0-140 BYTES  |

| Reference         | Description                                    | Length             |  |
|-------------------|------------------------------------------------|--------------------|--|
| <sca></sca>       | Service Center address:                        | 1, 3-12 BYTES      |  |
|                   | 1 BYTE: length (number of followed octets).    | (When length is 1, |  |
|                   | Mandatory                                      | length BYTE = 0)   |  |
|                   | 1 BYTE: <tosca> - value between</tosca>        |                    |  |
|                   | 128-255                                        |                    |  |
| <fo></fo>         | First Octet.                                   | 1 BYTE             |  |
| <tp-mr></tp-mr>   | Message Reference. An integer representation   | 1 BYTE             |  |
|                   | of a reference number of the SM submitted to   |                    |  |
|                   | the SC by the MS.                              |                    |  |
|                   | Values between 0-255.                          |                    |  |
| <tp-pid></tp-pid> | Protocol-Identifier. Values between 0-255.     | 1 BYTE             |  |
| <tp-ct></tp-ct>   | Command Type                                   | 1 BYTE             |  |
| <tp-mn></tp-mn>   | Message Number                                 | 1 BYTE             |  |
| <tp-da></tp-da>   | Destination address formatted according to the | 2-12 BYTES         |  |
|                   | formatting rules of address fields.            |                    |  |

| Reference                                                            | Description         | Length      |  |
|----------------------------------------------------------------------|---------------------|-------------|--|
| <tp-cdl< td=""><td>Command data length</td><td>1 BYTE</td></tp-cdl<> | Command data length | 1 BYTE      |  |
| <tp-cd></tp-cd>                                                      | Command data        | 0-156 BYTES |  |

| Bit/s | Reference       | Description                                                |  |  |
|-------|-----------------|------------------------------------------------------------|--|--|
| 0-1   | Message-Type-I  | Parameter describing the message type.                     |  |  |
|       | ndicator        | 0 1 SMS-SUBMIT (in the direction MS to SC)                 |  |  |
| 2     | TP-Reject-Dupli | Parameter indicating whether or not the SC shall accept an |  |  |
|       | cates           | SMS-SUBMIT for an SM still held in the SC which has the    |  |  |
|       |                 | same MR and the same DA as a previously submitted SM       |  |  |
|       |                 | from the same OA.                                          |  |  |
|       |                 | 0 Instruct the SC to accept an SMS-SUBMIT as               |  |  |
|       |                 | mention above                                              |  |  |

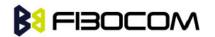

|     |                  | 1 Instruct the SC to reject an SMS-SUBMIT as mention        |
|-----|------------------|-------------------------------------------------------------|
|     |                  | above. In this case an appropriate TP-FCS value will be     |
|     |                  | returned in the MS-SUBMIT-REPORT.                           |
| 3-4 | TP-Validity-Peri | Parameter indicating whether the TP-VP field is present     |
|     | od-Format        | and in which format.                                        |
|     |                  | 0 0 TP-VP field not present                                 |
|     |                  | 1 0 TP-VP field present - relative format                   |
|     |                  | 0 1 TP-VP field present - enhanced format - valid only in   |
|     |                  | PDU mode                                                    |
|     |                  | 1 1 TP-VP field present - absolute format                   |
| 5   | TP-Status-Repo   | Parameter indicating if a status report is requested by the |
|     | rt-Request       | MS                                                          |
|     |                  | 0 A status report is not requested                          |
|     |                  | 1 A status report is requested                              |
| 6   | TP-User-Data-H   | Parameter indicating whether the                            |
|     | eader-Indicator  | beginning of the User Data field contains a Header in       |
|     |                  | addition to the short message                               |
|     |                  | or contains only the short message                          |
|     |                  | 0 The TP-UD field contains only the short message           |
|     |                  | 1 The beginning of the TP-UD field contains a Header        |
|     |                  | in addition to the short message                            |
| 7   | TP-Reply-Path    | Parameter indicating that Reply Path is set or not.         |
|     |                  | 0 TP-Reply-Path parameter is not set                        |
|     |                  | 1 TP-Reply-Path parameter is set                            |

| Bit/s | Reference         | Description                                                 |
|-------|-------------------|-------------------------------------------------------------|
| 0-1   | Message-Type-In   | Parameter describing the message type.                      |
|       | dicator           | 1 0 SMS-COMMAND (in the direction MS to SC)                 |
| 5     | TP-Status-Report- | Parameter indicating if a status report is requested by the |
|       | Request           | MS                                                          |
|       |                   | 0 A status report is not requested                          |
|       |                   | 1 A status report is requested                              |
| 6     | TP-User-Data-He   | Parameter indicating whether the beginning of the User      |
|       | ader-Indicator    | Data field contains a Header in addition to the short       |
|       |                   | message or contains only the short message                  |
|       |                   | 0 The TP-UD field contains only the short message           |
|       |                   | 1 The beginning of the TP-UD field contains a Header        |
|       |                   | in addition to the short message                            |

**Note:** Any unused bits will be set to 0.

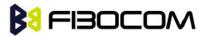

If AT+CSCS="HEX", the DATA saved by CMGW is not that was entered.

Example: AT+CMGF=1 OK AT+CMGW="5124335432" >This is the message body <CTRL+Z>//<CTRL+Z> ends the prompt text mode and returns to regular AT command mode +CMGW: 126 OK AT+CMGW > TEST <CTRL+Z> +CMGW: 195 OK AT+CMGF=0 OK AT+CMGW=24 >079179521201009511FF0B917962543940F20008001400410042004300440045 <CTRL+Z> +CMGW: 128 OK AT+CMGR=128 +CMGR: 2,,24 079179521201009511FF0B917962543940F20008001400410042004300440045 OK AT+CMGF=1 OK AT+CSDH=1 OK AT+CMGR=128 +CMGR: "STO UNSENT", "+97264593042",,145,17,0,8,0,"+972521100059",145,5 00410042004300440045 OK AT+CSMP=25,"05/03/15,21:22:23+08",0,0 OK AT+CMGW="0544565034" A<CTRL+Z> +CMGW: 129 OK

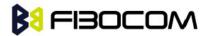

```
AT+CMGR=129
```

+CMGR: "STO UNSENT", "0544565034",,129,25,0,0,"05/03/15,21 : 22: 23+08","+972521100059",145,1

OK

AT+CMGF=0

OK

AT+CMGR=129

+CMGR: 2,,20

079179521201009519FF0A8150446505430000503051122232800141

AT+CMGW=18

> 0011000c917952428650290004AA0441424344 // SCA is not given

+CMGW: 130

OK

AT+CMGR=130

+CMGR: 2,,18

079179521201009511000C917952428650290004AA0441424344

OK

AT+CMGW=19

> 079179521201009511000c917952428650290004AA0441424344 //Invalid length (19)

+CMS ERROR: invalid PDU mode parameter

AT+CMGW=19

> 079179521201009511000c917952428650290004AA044142434477 //UDL is not equal to

# UD length

+CMS ERROR: invalid PDU mode parameter

AT+CMGW=17

> 079179521201009501000c9179524286502900040441424344 //No VP in PDU message +CMGW: 131

OK

AT+CMGR=131

+CMGR: 2,,17

079179521201009501000C9179524286502900040441424344

OK

AT+CMGW=14

> 07917952140230F21200000000c9179524286502900 //SMS Command

+CMGW: 132

OK

AT+CMGR=132

+CMGR: 2,,14

07917952140230F21200000000C9179524286502900

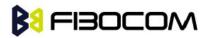

| AT+CMGF=1                                          |
|----------------------------------------------------|
| ОК                                                 |
| AT+CMGR=132                                        |
| +CMGR: "STO UNSENT",18,0,0,0,"+972524680592",145,0 |
| ОК                                                 |

#### 7.1.18 +CMGD, Delete Message

This command handles deletion of a single message from memory location <index>, or multiple messages according to <delflag>. If the optional parameter <delflag> is entered, and is greater than 0, the <index> parameter is practically ignored. If deletion fails, result code +CMS ERROR: <err> is returned.

**Note:** The deletion of multiple commands is a time-consuming process that may require more than 60 seconds to complete.

| Command | Syntax                                        | Response/Action                | Remarks                               |  |
|---------|-----------------------------------------------|--------------------------------|---------------------------------------|--|
| Set     | +CMGD=<                                       | OK                             |                                       |  |
|         | index>[, <d< td=""><td>or:</td><td></td></d<> | or:                            |                                       |  |
|         | elflag>]                                      | +CMS ERROR:                    |                                       |  |
|         |                                               | <err></err>                    |                                       |  |
| Read    |                                               |                                | The Read command for +CMGD is not     |  |
|         |                                               |                                | defined by ETSI, and therefore is not |  |
|         |                                               |                                | supported by the G600. The G600       |  |
|         |                                               |                                | returns an error.                     |  |
| Test    | +CMGD=?                                       | +CMGD: (list of                | The Test command displays the         |  |
|         |                                               | valid <index>s), (list</index> | supported values of <n>.</n>          |  |
|         |                                               | of valid <deflag>s)</deflag>   |                                       |  |

The following table shows the +CMGD parameters.

| <parameter></parameter> | Description                                                 |  |  |
|-------------------------|-------------------------------------------------------------|--|--|
| <index></index>         | 1-352 Index in the SMS memory of the message to be deleted. |  |  |
| <delflag></delflag>     | 0 Deletes the message specified in <index></index>          |  |  |
|                         | 1 Deletes all read messages                                 |  |  |
|                         | 2 Deletes all read messages and sent MO messages            |  |  |
|                         | 3 Deletes all read messages, sent and unsent MO messages    |  |  |
|                         | 4 Deletes all messages                                      |  |  |

#### Example:

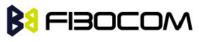

| AT+CMGD=4   |  |
|-------------|--|
| ОК          |  |
| AT+CMGD=1,3 |  |
| ОК          |  |

### 7.1.19 +CGSMS, Select Service for MO SMS Messages

This command handles the selection of the service or service preference used by the G600 to send mobile-originated SMS messages.

**Note:** This command is network dependent, which means that the network must support SMS over GPRS.

| Command | Syntax               | Response/Action       | Remarks                                         |  |  |
|---------|----------------------|-----------------------|-------------------------------------------------|--|--|
| Set     | +CGSMS=[             | OK                    | The Set command selects the service             |  |  |
|         | <service>]</service> | +CME ERROR:           | or service preference used to send              |  |  |
|         |                      | <err></err>           | SMS messages. The value that is set             |  |  |
|         |                      |                       | is not retained after a power cycle.            |  |  |
| Read    | +CGSMS?              | +CGSMS:               | The Read command displays the                   |  |  |
|         |                      | <service></service>   | current SMS service preference                  |  |  |
|         |                      | ОК                    | setting.                                        |  |  |
| Test    | +CGSMS=              | +CGSMS: (list of      | The Test command displays a list of             |  |  |
|         | ?                    | currently available   | currently available <service>s on the</service> |  |  |
|         |                      | <service>s)</service> | network.                                        |  |  |
|         |                      | ОК                    |                                                 |  |  |

The following table shows the +CGSMS parameters.

| <parameter></parameter> | Description                                                           |
|-------------------------|-----------------------------------------------------------------------|
| <service></service>     | Indicates the service or service preference to be used.               |
|                         | 0 GPRS                                                                |
|                         | 1 Circuit switched (default)                                          |
|                         | 2 GPRS preferred (use circuit switched if GPRS is not available)      |
|                         | 3 Circuit switched preferred (use GPRS if circuit switched is not     |
|                         | available)                                                            |
|                         | Other values are reserved and will result in an ERROR response to the |
|                         | Set command.                                                          |

Example:

AT+CGSMS=? CGSMS: (0-3) OK SMS

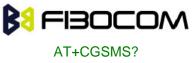

AT+CGSMS? CGSMS: 1 OK

### 7.1.20 +CMGS, Send SM to Network

This command sends an SM from the G600 to the network. The message reference value <mr> is returned to the G600 upon successful delivery of the message.

Valid <toda> will be any value between 128-255.

The header parameters in TEXT mode will be set according to CSMP settings.

| Command | Syntax                                                                                                    |                    | Response/Action |           | Remarks  |                   |
|---------|----------------------------------------------------------------------------------------------------|--------------------|-----------------|-----------|----------|-------------------|
| Set     | lf text                                                                                                    | mode               | +CMGS:          | <mr></mr> | The      | Set command       |
|         | (+CMGF=1):                                                                                                    |                    | ОК              |           | validate | s the input       |
|         | +CMGS= <da< td=""><td>&gt;[,<toda>]</toda></td><td>or:</td><td></td><td>parame</td><td>ters, sends the</td></da<> | >[, <toda>]</toda> | or:             |           | parame   | ters, sends the   |
|         | <cr>text</cr>                                                                                                    | is                 | +CMGS           | ERROR:    | SM to    | o network and     |
|         | entered <ctrl-z esc=""></ctrl-z>                                                                                  |                    | <err></err>     |           | reports  | the result of the |
|         | lf PDU                                                                                                    | mode               |                 |           | operatio | on to the G600.   |
|         | (+CMGF=0):                                                                                                    |                    |                 |           |          |                   |
|         | +CMGS= <length><cr></cr></length>                                                                                 |                    |                 |           |          |                   |
|         | PDU                                                                                                    | is                 |                 |           |          |                   |
|         | entered <ctrl-2< td=""><td>Z/ESC&gt;</td><td></td><td></td><td></td><td></td></ctrl-2<>                           | Z/ESC>             |                 |           |          |                   |

The following table shows the +CMGS parameters.

| <parameter></parameter> | Description                                                                               |
|-------------------------|-------------------------------------------------------------------------------------------|
| <da></da>               | Destination address in quoted string. This field contains a single MIN                    |
|                         | number.                                                                                   |
| <toda></toda>           | Type of DA. Value between 128-255 (according to GSM 03.40, 9.1.2.5).                      |
|                         | If this field is not given and first character of <da> is '+', <toda> will be</toda></da> |
|                         | 145, otherwise 129.                                                                       |
| <length></length>       | Size of message in PDU mode format, in octets, excluding SMSC data.                       |
| <mr></mr>               | Sent message reference number.                                                            |
| PDU                     | Message header and contents in PDU mode format. See description in                        |
|                         | "+CMGW,                                                                                   |
|                         | Write Message to Memory".                                                                 |

Example:

AT+CMGS="064593042",129

>This is the message body <CTRL+Z> //<CTRL+Z> ends the prompt text mode and returns to regular AT command mode

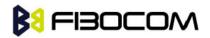

```
OK
AT+CMGF=0
OK
AT+CMGS=24
>079179521201009511FF0B917962543940F20008001400410042004300440045 <CTRL+Z>
+CMGS: 128
OK
```

Note: Any character sent by TE to G600 before G600 has reported a result of AT+CMGS operation, will abort AT+CMGS command execution. However, if SMS was already sent to network and sending operation was successful, the result of operation "+CMGS <mr>" will be reported by G600.

A flex dependant enhancement enables the reporting of numeric error code to TE, in case the sending operation has failed. The numeric error code will be reported in format: "+CMGS ERROR: <err>".

If after aborting AT+CMGS command execution and before result of operation was reported by G600, a second AT+CMGS command is executed, then the result of the second AT+CMGS operation only will be reported by G600.

If AT+CSCS="HEX", the SMS cannot be sent (CMGS).

#### 7.1.21 +CSCB, Cell Broadcast Messages

This command handles the selection of cell broadcast message types and data coding schemes received by the G600.

| Command | Syntax              | Response/Action                                  | Remarks                  |
|---------|---------------------|--------------------------------------------------|--------------------------|
| Set     | +CSCB=[             | If mode=0 and <mids>is not</mids>                | The Set command sets     |
|         | <mode>[,</mode>     | specified, then no channels are                  | the cell                 |
|         | <mids>[,&lt;</mids> | accepted, and the G600                           | broadcast message        |
|         | dcss>]]]            | channel/mid list is cleared.                     | type and data coding     |
|         |                     | If mode=1 and <mids> is not</mids>               | scheme.                  |
|         |                     | specified, then the G600 channel                 |                          |
|         |                     | list will stay as is.                            |                          |
|         |                     | ОК                                               |                          |
|         |                     | or:                                              |                          |
|         |                     | +CME ERROE: <err></err>                          |                          |
| Read    | +CSCB?              |                                                  | The Read command         |
|         |                     | +CSCB: <mode>,<mids>,<dcss></dcss></mids></mode> | displays the current MID |
|         |                     | ОК                                               | and DCS settings.        |
| Test    | +CSCB=?             | +CSCB: (list of supported                        | The Test command         |
|         |                     | <mode>s)</mode>                                  | displays the supported   |

SMS

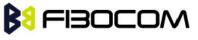

|  | ОК | values of <mode>.</mode> |
|--|----|--------------------------|

Note: The Channel and DCS list is saved to the SIM card.

The maximum number of active channels is SIM dependent.

The AT+CSCB set command is not available when the phone is either in "Emergency Only" or "No Service" status.

The following table shows the AT+CSCB parameters.

| <parameter></parameter> | Description                                |  |
|-------------------------|--------------------------------------------|--|
| <mode></mode>           | The current broadcast message mode:        |  |
|                         | 0 MIDs and DCSs accepted                   |  |
|                         | 1 MIDs and DCSs not accepted               |  |
| <mids></mids>           | Cell broadcast message identifiers         |  |
|                         | 0-65534                                    |  |
| <dcss></dcss>           | Cell broadcast message data coding schemes |  |
|                         | 0-255                                      |  |

#### Note:

- A combination of discrete values or intervals can be entered for <mids> and <dcss>, for example, "0,1,5,320-324,922".
- Parameter values must be entered in ascending order.
- The default value for missing <mode> is 0.
- The string type lists <mids> and <dcss> may include only numbers (0-9), comma and minus (-) characters.
- $\bullet$  <mids> = 1-5 is equivalent to five channels.
- The dcss specified refers to all incoming messages, and not only to mids specified in the same AT command.

### Example:

```
Testing the modes supported:
AT+CSCB=?
+CSCB: (0,1)
OK
Reading the current mid and dcs lists: AT+CSCB?
+CSCB: 0,"",""
OK
Adding channels 3, 4,5,6,22 to mid list and languages 1,8 to dcs list:
AT+CSCB=0,"3-6,22","1,8"
OK
```

SMS

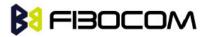

AT+CSCB? +CSCB: 0,"3-6,22","1,8" OK AT+CSCB=1,"4,6","1" OK AT+CSCB? +CSCB: 1,"4,6","1" OK

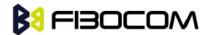

# 8 Access and security

# 8.1 Access Control Commands

When the phone or SIM card is locked or blocked, the only accessory operations allowed are those found in the list of Core AT commands (allowed while phone/SIM card is locked), shown in "Core AT Commands". All other AT commands are not executed, for example, accessing phone book entries. However, the phone is still capable of sending asynchronous message events via AT responses, for example, incoming call notification.

#### 8.1.1 A/, Repeat Last Command

This command repeats the last command. It is not necessary to press <Enter> after this command.

**Note:** Only "AT" will not be repeated.

| Command | Syntax | Response/Action          |
|---------|--------|--------------------------|
| Execute | Α/     | Repeats last command     |
|         | , ,    | Command "AT" will ignore |

Example:

| AT&D? |  |
|-------|--|
| &D: 2 |  |
| ОК    |  |
| A/    |  |
| &D: 2 |  |
| ОК    |  |

### 8.1.2 AT, Check AT Communication

This command only returns OK.

| Command | Syntax | Response/Action |
|---------|--------|-----------------|
| Execute | AT     | OK              |

Example:

AT OK

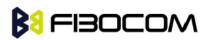

## 8.1.3 +CPIN, Enter PIN for Unlocking SIM Card or Enter PUK for Unblocking SIM Card

This command locks the SIM card, and therefore is only relevant for phones that use SIM cards. It unlocks the SIM card when the proper SIM PIN is provided and unblocks the SIM card when the proper SIM PUK is provided.

The SIM card is unlocked only once the provided pin is verified as the SIM PIN. If the required PIN (determined by the error code returned from the requested operation or the Read command) is SIM PUK or SIM PUK2, the second pin is required. This second pin, <newpin>, is used to replace the old pin in the SIM card. When entering the pin, a <new pin> is not required.

A SIM card related error is returned if an AT command operation is unsuccessful due to a SIM card problem. The following table shows the SIM card errors.

| Error                | Description                                    |
|----------------------|------------------------------------------------|
| 10 SIM not inserted  | SIM Card is not inserted                       |
| 11 SIM PIN required  | SIM Card waiting for SIM PIN to be entered     |
| 12 SIM PUK required  | SIM PIN is blocked                             |
| 13 SIM failure       | SIM Card is permanently blocked                |
| 17 SIM PIN2 required | SIM Card is waiting for SIM PIN2 to be entered |
| 18 SIM PUK2 required | SIM PIN2 is blocked                            |

| Command | Syntax                                                                                                    | Response/Action    | Remarks                                       |
|---------|----------------------------------------------------------------------------------------------------|--------------------|-----------------------------------------------|
| Set     | AT+CPIN=[                                                                                                    | ОК                 | The Set command sends the password to         |
|         | <puk></puk>                                                                                                   | or:                | the G600 that is necessary before it can be   |
|         | or                                                                                                    | +CME               | operated (SIM PIN or SIM PUK). If there is    |
|         | <pin>],[<ne< td=""><td>ERROR: <err></err></td><td>no PIN request pending, no action is taken</td></ne<></pin> | ERROR: <err></err> | no PIN request pending, no action is taken    |
|         | wpin>]                                                                                                    |                    | towards the G600, and an error message,       |
|         |                                                                                                    |                    | +CME ERROR, is returned to the terminal.      |
|         |                                                                                                    |                    | The Set command issued gives the code         |
|         |                                                                                                    |                    | (SIM PIN or SIM PUK) corresponding to the     |
|         |                                                                                                    |                    | error code required or returned as the result |
|         |                                                                                                    |                    | of the Read command. For example, if the      |
|         |                                                                                                    |                    | SIM PIN is blocked, the error code 11 or      |
|         |                                                                                                    |                    | "SIM PIN required" is returned. The user      |
|         |                                                                                                    |                    | must then issue the Set command with the      |
|         |                                                                                                    |                    | SIM PIN.                                      |
| Read    | AT+CPIN?                                                                                                    | +CPIN:             | The Read command returns an                   |
|         |                                                                                                    | <code></code>      | alphanumeric string indicating the status of  |
|         |                                                                                                    | ОК                 | the SIM card, and whether a password is       |
|         |                                                                                                    | or:                | required or not. This is an independent SIM   |
|         |                                                                                                    | +CME               | card lock status check only, and does not     |

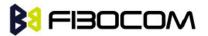

|      |           | ERROR: <err></err> | check the phone lock status. |
|------|-----------|--------------------|------------------------------|
| Test | AT+CPIN=? | ОК                 |                              |

The following table shows the +CPIN parameters.

| <parameter></parameter> | Description                                                       |
|-------------------------|-------------------------------------------------------------------|
| <puk></puk>             | PUK code for unblocking a blocked phone                           |
| <pin></pin>             | Current PIN for unlocking a locked phone                          |
| <newpin></newpin>       | New PIN (after changing or after entering PUK) 4 - 8 digits       |
| <code></code>           | READY - Not waiting for a password                                |
|                         | SIM PIN - Waiting for SIM PIN                                     |
|                         | SIM PUK - Waiting for SIM PUK                                     |
|                         | SIM PIN2 - Waiting for SIM PIN, this response is given when the   |
|                         | last executed command resulted in PIN2 authentication failure     |
|                         | SIM PUK2 - Waiting for SIM PUK2, this response is given when      |
|                         | the last executed command resulted in PUK2 authentication failure |
| SIM PIN                 | AT+CPIN= <pin></pin>                                              |
| SIM PUK                 | AT+CPIN= <puk>,<newpin></newpin></puk>                            |
| SIM PUK2                | AT+CPIN= <puk2>,<newpin2></newpin2></puk2>                        |
| SIM PIN 2               | AT+CPIN= <pin2></pin2>                                            |

Example:

```
AT+CPIN=?
    OK
   AT+CLCK="SC",1,"<correct PIN>" //Not case-sensitive
    OK
   The facility is enabled by the +CLCK command (Refer to "+CLCK, Facility Lock")
   AT+CPIN?
    +CPIN: SIM PIN
    OK
   AT+CPIN="<correct PIN>"
   OK
   AT+CPIN?
   +CPIN: READY
    OK
   The status of the SIM is still enabled, but the PIN is READY for this session.
   The SIM is enabled per session. After power-up SIM must be unlocked again by using the
+CLCK command.
```

The following case shows an example of three unsuccessful attempts at entering the PIN:

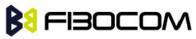

```
AT+CPIN?
+CPIN: SIM PIN
OK
AT+CPIN="<wrong pin>"
+CME ERROR: incorrect password
AT+CPIN="<wrong pin>"
+CME ERROR: incorrect password
AT+CPIN="<wrong pin>"
+CME ERROR: SIM PUK required
AT+CPIN?
+CPIN: SIM PUK //PIN is blocked. The PUK is needed for unblocking.
OK
AT+CPIN="<PUK>","<NEW PIN>" //Enter PUK and new PIN
OK
AT+CLCK="FD",1,"<wrong PIN2>"
+CME ERROR: incorrect password
AT+CLCK="FD",1,"<wrong PIN2>"
+CME ERROR: incorrect password
AT+CLCK="FD",1,"<wrong PIN2>"
+CME ERROR: SIM PUK2 required
AT+CPIN?
+CPIN: SIM PUK2 //PIN2 is blocked. The PUK2 is needed for unlocking.
OK
AT+CPIN="<PUK2>","<NEW PIN2>" //Enter PUK2 and new PIN2
OK
```

### 8.1.4 +TPIN, Query Number of Remaining SIM PIN/PUK Entering Attempts

This command returns the number of remaining attempts of entering the PIN and PUK for the SIM card in use. The command returns the number of remaining attempts for PIN1 (CHV1), PIN2 (CHV2), PUK1 (unblock CHV1) and PUK2 (unblock CHV2).

Number of available attempts is provider dependant. Typically it is 3 attempts for PIN, 10 attempts for PUK.

| Command | Syntax   | Response/Action                                               | Remarks |
|---------|----------|---------------------------------------------------------------|---------|
| Read    | AT+TPIN? | +TPIN: <chv1>,</chv1>                                         |         |
|         |          | <unb1_chv1>,<chv2>,<unb1_chv2></unb1_chv2></chv2></unb1_chv1> |         |
|         |          | or:                                                           |         |
|         |          | +CME ERROR: <err></err>                                       |         |

This command will return error if SIM is not inserted.

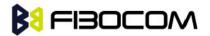

The following table shows the +TPIN parameters.

| <parameter></parameter> | Description                       |
|-------------------------|-----------------------------------|
| <chv1></chv1>           | Number of remaining PIN attempts  |
| <chv2></chv2>           | Number of remaining PIN2 attempts |
| <unbl_chv1></unbl_chv1> | Number of remaining PUK attempts  |
| <unbl_chv2></unbl_chv2> | Number of remaining PUK2 attempts |

#### Example:

```
AT+TPIN?
+TPIN: 3,10,3,10
OK
AT+CPIN="7777"
+CME ERROR: incorrect password
AT+TPIN?
+TPIN: 2,10,3,10
OK
```

#### 8.1.5 +CPWD, Change Password

This command sets a new password for the facility lock. The password can only be changed once the required facility is enabled by the +CLCK command.

A password can be changed only if the provided password <oldpwd> has been verified. The entered password <newpwd> must also comply to the password rules. The facility value <fac> is not case-sensitive. In the password value, letters are not allowed.

| Command | Syntax                                                                     | Response/Action                                                                               |                                | Remarks                                                                                                    |  |  |
|---------|----------------------------------------------------------------------------|-----------------------------------------------------------------------------------------------|--------------------------------|----------------------------------------------------------------------------------------------------|--|--|
| Set     | AT+CPWD<br>= <fac>,<old<br>pwd&gt;,<new<br>pwd&gt;</new<br></old<br></fac> | OK<br>or:<br>+CME<br><err></err>                                                              | ERROR:                         | The Set command sets a new password for the facility lock function, defined by the +CLCK command.                                      |  |  |
| Read    | AT+CPWD<br>?                                                               | +CME<br><err></err>                                                                           | ERROR:                         |                                                                                                    |  |  |
| Test    | AT+CPWD<br>=?                                                              | +CPWD:<br>Supported<br>( <fac>,<pw<br>s<br/>OK<br/>or:<br/>+CME<br/><err></err></pw<br></fac> | list of<br>dlength>)<br>ERROR: | The Test command returns a list of<br>pairs which represent the available<br>facilities, and the maximum length of<br>their passwords. |  |  |

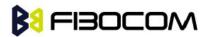

| <parameter></parameter> | Description                                                                |  |  |
|-------------------------|----------------------------------------------------------------------------|--|--|
| <fac></fac>             | List of supported facilities. All the facility messages, except for SC and |  |  |
|                         | P2, are sent to the network. (The facilities are not case-sensitive.)      |  |  |
|                         | SC SIM (lock SIM card)                                                     |  |  |
|                         | The SIM requests the password during G600 power-up and when this           |  |  |
|                         | command is issued.                                                         |  |  |
|                         | AO BAOC (Bar All Outgoing Calls)                                           |  |  |
|                         | OI BOIC (Bar Outgoing International Calls)                                 |  |  |
|                         | OX BOIC-exHC (Bar Outgoing International Calls except to Home              |  |  |
|                         | Country)                                                                   |  |  |
|                         | AI BAIC (Bar All Incoming Calls)                                           |  |  |
|                         | IR BIC-Roam (Bar Incoming Calls when Roaming outside the home              |  |  |
|                         | country)                                                                   |  |  |
|                         | AB All Barring services (applicable only for <mode>=0)</mode>              |  |  |
|                         | AG All outGoing barring services (applicable only for <mode>=0)</mode>     |  |  |
|                         | AC All inComing barring services (applicable only for <mode>=0)</mode>     |  |  |
|                         | P2 SIM PIN2                                                                |  |  |
| <oldpwd></oldpwd>       | String type, 4-8 character password specified for the facility from the    |  |  |
|                         | G600 user interface.                                                       |  |  |
| <newpwd></newpwd>       | String type, 4-8 character new password specified by the user.             |  |  |
| <pwd length=""></pwd>   | Maximum length of the facmility password. Integer type.                    |  |  |

The following table shows the +CPWD parameters.

### Example:

```
AT+CPWD =?
```

+CPWD: ("SC",8),("AO",8),("OI",8),("OX",8),("AI",8),("IR",8),("AB",8),("AG",8), ("AC",8),("P2",8) OK

AT+CPWD?

+CME ERROR: operation not supported

AT+CLCK: "sc",1,"current pin password"

AT+CPWD="sc","incorrect old password","new password"

+CME ERROR: incorrect password

AT+CLCK="sc",2

+CLCK: 0

OK

AT+CPWD="sc","old password","new password"

+CME ERROR: operation not allowed

AT+CLCK="fd",1,"current pin2 password"

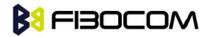

AT+CPWD="p2","old password","new password" OK AT+CLCK="ai",2 +CLCK: 0,1 +CLCK: 0,2 +CLCK: 0,4 OK AT+CLCK="ai",1,"correct password" OK AT+CLCK="ai",2 +CLCK: 1,1 +CLCK: 1,2 +CLCK: 1,4 OK AT+CPWD="ai","old password","new password" OK

# 8.1.6 +CLCK, Facility Lock

This command locks, unlocks or interrogates a G600 or a network facility <fac> (any kind of call barring program). A password is mandatory for performing locking and unlocking actions, but not for querying. The features of the G600 that are affected by this are the keypad power-up operation and fixed dialing list. When querying the status of a single call barring program <mode>=2, the <status> for each call type will be returned.

For <fac>="SC", SIM Card PIN setting and for <fac>="FD", SIM Fixed Dialing memory setting, the <class> is irrelevant (For more information about <class>, refer to the following table shows the +CLCK parameters.). The <passwd> for "SC" is SIM PIN, and for "FD" it is SIM PIN2.

| Command | Syntax                                                                                          | Response/Action                            | Remarks                     |
|---------|-------------------------------------------------------------------------------------------------|--------------------------------------------|-----------------------------|
| Set     | +CLCK= <f< td=""><td>For <fac> where <class> is</class></fac></td><td>The Set command</td></f<> | For <fac> where <class> is</class></fac>   | The Set command             |
|         | ac>, <mod< td=""><td>irrelevant(SC, FD):</td><td>performs the specified</td></mod<>             | irrelevant(SC, FD):                        | performs the specified      |
|         | e>[, <pass< td=""><td>+CLCK=<fac>,2</fac></td><td><mode> action on the</mode></td></pass<>      | +CLCK= <fac>,2</fac>                       | <mode> action on the</mode> |
|         | wd>[, <cla< td=""><td>+CLCK: <status></status></td><td>specified <fac>.</fac></td></cla<>       | +CLCK: <status></status>                   | specified <fac>.</fac>      |
|         | ssx>]]                                                                                          | For <fac> with several</fac>               |                             |
|         |                                                                                                 | supported <class>es:</class>               |                             |
|         |                                                                                                 | +CLCK= <fac>,2</fac>                       |                             |
|         |                                                                                                 | +CLCK: <status>,<class1></class1></status> |                             |
|         |                                                                                                 | [ <cr><lf></lf></cr>                       |                             |
|         |                                                                                                 | +CLCK: <status>,<class2></class2></status> |                             |
|         |                                                                                                 | []]                                        |                             |
|         |                                                                                                 | ОК                                         |                             |

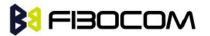

Access and security

| Read | +CLCK?  | +CLCK: ERROR  | 1  |           |           |        |       |     |
|------|---------|---------------|----|-----------|-----------|--------|-------|-----|
| Test | +CLCK=? | +CLCK: (list  | of | supported | The       | Test   | comma | and |
|      |         | <fac>s)</fac> |    |           | returns   | the    | list  | of  |
|      |         |               |    | support   | ted facil | ities. |       |     |

The following table shows the +CLCK parameters.

| <parameter></parameter> | Description                                                           |  |  |
|-------------------------|-----------------------------------------------------------------------|--|--|
| <fac></fac>             | S SIM Card PIN setting                                                |  |  |
|                         | C <mode> 0 Disable PIN</mode>                                         |  |  |
|                         | 1 Enable PIN                                                          |  |  |
|                         | F SIM Fixed Dialing memory setting                                    |  |  |
|                         | D <mode> 0 Disable fixed dialing feature</mode>                       |  |  |
|                         | 1 Enable fixed dialing feature                                        |  |  |
|                         | P PH-SIM(lock Phone to SIM card) (ME asks password whe                |  |  |
|                         | S other than current SIM card inserted)                               |  |  |
|                         | P Network Personalisation                                             |  |  |
|                         | Ν                                                                     |  |  |
|                         | P Network Subset Personalisation                                      |  |  |
|                         | U                                                                     |  |  |
|                         | P Service Provider Personalisation                                    |  |  |
|                         | P                                                                     |  |  |
|                         | P Corporate Personalisation                                           |  |  |
|                         | С                                                                     |  |  |
|                         | A BAOC (Bar All Outgoing Calls)                                       |  |  |
|                         | 0                                                                     |  |  |
|                         | OI BOIC (Bar Outgoing International Calls)                            |  |  |
|                         | O BOIC-exHC (Bar Outgoing International Calls except to Hom           |  |  |
|                         | X Country)                                                            |  |  |
|                         | AI BAIC (Bar All Incoming Calls)                                      |  |  |
|                         | IR BIC-Roam (Bar Incoming Calls when Roaming outside th               |  |  |
|                         | home country)                                                         |  |  |
|                         | A All Barring services (applicable only for <mode>=0)</mode>          |  |  |
|                         | B                                                                     |  |  |
|                         | A All outgoing barring services (applicable only for <mode>=0)</mode> |  |  |
|                         | G                                                                     |  |  |
|                         | A All incoming barring services (applicable only for <mode>=0)</mode> |  |  |
|                         | C                                                                     |  |  |
| <passwd></passwd>       | String type, 4-8 character password                                   |  |  |
| <mode></mode>           | 0 Unlock                                                              |  |  |

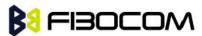

|                   | 1 Lock                                                                     |  |  |
|-------------------|----------------------------------------------------------------------------|--|--|
|                   | 2 Query status ( <passwd> does not apply)</passwd>                         |  |  |
|                   | Note: Query mode return only the active <fac>. In case no</fac>            |  |  |
|                   | <pre><fac> is active the query will return the default (7).</fac></pre>    |  |  |
| <class></class>   | Sum of integers, each representing a class of information <class>.</class> |  |  |
|                   | Only applies to call barring related facilities.                           |  |  |
|                   | 1 Voice (telephony)                                                        |  |  |
|                   | 2 Data (refers to all bearer services)                                     |  |  |
|                   | 4 Fax (facsimile services)                                                 |  |  |
|                   | 8 SMS (Short Message Services)                                             |  |  |
|                   | The default value is 7.                                                    |  |  |
| <status></status> | 0 Inactive                                                                 |  |  |
|                   | 1 Active                                                                   |  |  |

Example:

```
AT+CLCK=?
+CLCK: ("SC","AO","OI","OX","AI","IR","AB","AG","AC","FD")
OK
AT+CLCK="SC",2
+CLCK: 0
OK
AT+CLCK="SC",1
+CME ERROR: operation not allowed
AT+CLCK="SC",1,"incorrect password
+CME ERROR: incorrect password
AT+CLCK="SC",1,"correct password"
OK
(From now SIM Card is locked and PIN is requested on power up)
AT+CLCK="AB",0,"incorrect password"
+CME ERROR: incorrect password
AT+CLCK="IR",2
+CLCK: 0,1
+CLCK: 0,2
+CLCK: 0,4
+CLCK: 0,8
OK
AT+CLCK="IR",1,"correct password" //<classx> is defaulted to 7 when not specified
OK
AT+CLCK="IR",2
```

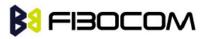

```
+CLCK: 1,1
+CLCK: 1,2
+CLCK: 1,4
+CLCK: 0,8
OK
AT+CLCK="OI",1,"correct password",3
OK
(Voice and data international calls barred, fax and SMS not barred.)
AT+CLCK="OI",2
+CLCK: 1,1
+CLCK: 1,2
+CLCK: 0,4
+CLCK: 0,8
OK
```

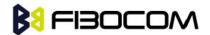

# 9 Network

# 9.1 Network Commands

## 9.1.1 +CSQ, Signal Strength

This command displays the received signal strength indication <rssi> and channel bit error rate <ber> from the G600.

| Command     | Syntax  | Response/Action                                             |  |  |
|-------------|---------|-------------------------------------------------------------|--|--|
| Execute/Rea | AT+CSQ  | +CSQ: <rssi>,<ber></ber></rssi>                             |  |  |
| d           | AT+CSQ? | ОК                                                          |  |  |
| Test        | AT+CSQ= | +CSQ: (list of supported <rssi>s),(list of supported</rssi> |  |  |
|             | ?       | <br>ber>s)                                                  |  |  |
|             |         | ОК                                                          |  |  |

The following table shows the +CSQ parameters.

| <parameter></parameter> | Description                                                         |  |  |  |
|-------------------------|---------------------------------------------------------------------|--|--|--|
| <rssi></rssi>           | 0 through 31- covers the range of -113 dbm (or less) to -5 1dbm (or |  |  |  |
|                         | greater)                                                            |  |  |  |
| <ber></ber>             | Channel bit error rate (in percent)                                 |  |  |  |
|                         | 0-7 RXQUAL values in the GSM 05.08 table                            |  |  |  |
|                         | 99 Unknown or not detectable                                        |  |  |  |

Example:

```
AT+CSQ
+CSQ: 23,99
OK
AT+CSQ=?
+CSQ: (0-31,99),(0-7,99)
OK
```

# 9.1.2 +CRLP, Radio Link Protocol

This command displays the Radio Link Protocol parameters that are used when non-transparent data calls are originated.

| Command | Syntax                       | Response/Action | Remarks               |
|---------|------------------------------|-----------------|-----------------------|
| Set     | +CRLP=[ <iws>[,</iws>        | ОК              | The Set command       |
|         | <mws>[,<t1>[,&lt;</t1></mws> | or:             | enables you to change |

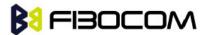

Network

|      | N2>]]]] | +CME ERROR: <err></err>                     | the RLP parameters. |
|------|---------|---------------------------------------------|---------------------|
| Read | +CRLP?  | +CRLP=                                      |                     |
|      |         | <iws>,<mws>,<t1>,<n2></n2></t1></mws></iws> |                     |
|      |         | OK                                          |                     |
| Test | +CRLP=? | +CRLP= (list of supported                   |                     |
|      |         | <iws>s),(list of supported</iws>            |                     |
|      |         | <mws>s), (list of supported</mws>           |                     |
|      |         | <t1>s), (list of</t1>                       |                     |
|      |         | supported <n2>s)</n2>                       |                     |
|      |         | ОК                                          |                     |

The following table shows the +CRLP parameters.

| <parameter></parameter> | Description                                                      |
|-------------------------|------------------------------------------------------------------|
| <iws></iws>             | IWF to MS window size. 10-61.                                    |
|                         | The default value is 61.                                         |
| <mws></mws>             | MS to IWF window size. 10-61.                                    |
|                         | The default value is 61.                                         |
| <t1></t1>               | Acknowl ment timer T1. 39-255.                                   |
|                         | The default value is 48.                                         |
| <n2></n2>               | Retransmission attempts N2 in integer format (refer to GSM 04.22 |
|                         | [18] subclause5.4.3)                                             |
|                         | The default value is 6.                                          |

Example:

```
AT+CRLP=?
+CRLP: (10-61),(10-61),(39-255),(1-255)
OK
AT+CRLP?
+CRLP: 61,61,48,6
OK
```

## 9.1.3 +CREG, Network Registration Status

| Command | Syntax                                               | Respor      | nse/Action      | Remarks                                          |
|---------|------------------------------------------------------|-------------|-----------------|--------------------------------------------------|
| Set     | AT+CREG                                              | OK          |                 | The Set command controls the presentation of     |
|         | = <n></n>                                            | or:         |                 | an unsolicited result code and the result of the |
|         |                                                      | +CME ERROR: |                 |                                                  |
|         | <err< td=""><td></td><td>Read operation.</td></err<> |             | Read operation. |                                                  |

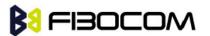

Network

| Read | AT+CREG | +CREG:                              | The Read command returns the status of the              |
|------|---------|-------------------------------------|---------------------------------------------------------|
|      | ?       | <n>,<stat>[,<lac>,</lac></stat></n> | result code presentation and shows whether              |
|      |         | <ci>]</ci>                          | the network has                                         |
|      |         | ОК                                  | currently indicated the registration of the G600.       |
|      |         |                                     | Location information elements <lac> and <ci></ci></lac> |
|      |         |                                     | are returned only when <n>=2 and the G600 is</n>        |
|      |         |                                     | registered in the network.                              |
| Test | AT+CREG | +CREG: (list of                     |                                                         |
|      | =?      | supported <n>s)</n>                 |                                                         |
|      |         | ОК                                  |                                                         |

The following table shows the +CREG parameters.

| <parameter></parameter> | Description                                                                        |  |  |
|-------------------------|------------------------------------------------------------------------------------|--|--|
| <n></n>                 | 0 Disables the network registration unsolicited result code.                       |  |  |
|                         | 1 Enables the network registration unsolicited result code +CREG:                  |  |  |
|                         | <stat>.</stat>                                                                     |  |  |
|                         | 2 Enables the network registration and location information in                     |  |  |
|                         | unsolicited reports and Read command +CREG: <stat>[,<lac>,<ci>].</ci></lac></stat> |  |  |
|                         | The default value is 0.                                                            |  |  |
| <stat></stat>           | 0 Not registered, and the ME is not currently searching for a new                  |  |  |
|                         | operator to                                                                        |  |  |
|                         | which to register.                                                                 |  |  |
|                         | 1 Registered, home network.                                                        |  |  |
|                         | 2 Not registered, but the ME is currently searching for a new                      |  |  |
|                         | operator to which to register.                                                     |  |  |
|                         | 3 Registration denied.                                                             |  |  |
|                         | 4 Unknown.                                                                         |  |  |
|                         | 5 Registered, roaming.                                                             |  |  |
| <lac></lac>             | Two-byte location area code in hexadecimal format.                                 |  |  |
| <ci></ci>               | Two-byte cell ID in hexadecimal format.                                            |  |  |

Example:

AT+CREG=? +CREG: (0-2) OK AT+CREG? +CREG: 0,1 OK AT+CREG=2

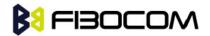

OK AT+CREG? +CREG: 2,1,"27A0","0DE1" OK AT+CREG=1 OK AT+CREG? +CREG: 1,1 OK AT+CREG=0 OK

## 9.1.4 +CGREG, GPRS Network Registration

| Command | Syntax       | Response/Action                                                                           | Remarks                                          |
|---------|--------------|-------------------------------------------------------------------------------------------|--------------------------------------------------|
| Set     | AT+CGRE      | ОК                                                                                        | The Set command controls the                     |
|         | G=[ <n>]</n> | or:                                                                                       | presentation of an unsolicited result code       |
|         |              | +CME ERROR:                                                                               | "+CGREG: " and the result of the Read            |
|         |              | <err></err>                                                                               | operation.                                       |
| Read    | AT+CGRE      | +CGREG:                                                                                   | The Read command returns the status of           |
|         | G?           | <n>,<stat>[,<lac< td=""><td>the result code presentation and shows</td></lac<></stat></n> | the result code presentation and shows           |
|         |              | >, <ci>]</ci>                                                                             | whether the network has currently                |
|         |              | ОК                                                                                        | indicated the GPRS registration of the           |
|         |              |                                                                                           | G600. Location information elements              |
|         |              |                                                                                           | <lac> and <ci> are returned only when</ci></lac> |
|         |              |                                                                                           | <n>=2 and the G600 is registered in the</n>      |
|         |              |                                                                                           | network.                                         |
| Test    | AT+CGRE      | +CGREG: (list of                                                                          | The Test command displays the                    |
|         | G=?          | supported <n>s)</n>                                                                       | supported values of <n>.</n>                     |
|         |              | ОК                                                                                        |                                                  |

The following table shows the +CGREG parameters.

| <parameter></parameter> | Description                                                                             |  |  |  |  |  |
|-------------------------|-----------------------------------------------------------------------------------------|--|--|--|--|--|
| <n></n>                 | 0 Disables the network registration unsolicited result code.                            |  |  |  |  |  |
|                         | 1 Enables the network registration unsolicited result code                              |  |  |  |  |  |
|                         | +CGREG: <stat>.</stat>                                                                  |  |  |  |  |  |
|                         | 2 Enables the network registration and location information in                          |  |  |  |  |  |
|                         | unsolicited result code and Read command +CGREG: <stat>[,<lac>,<ci>].</ci></lac></stat> |  |  |  |  |  |

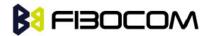

|               | The default value is 0.                                           |  |  |  |
|---------------|-------------------------------------------------------------------|--|--|--|
| <stat></stat> | 0 Not registered, and the ME is not currently searching for a new |  |  |  |
|               | operator to                                                       |  |  |  |
|               | which to register.                                                |  |  |  |
|               | 1 Registered, home network.                                       |  |  |  |
|               | 2 Not registered, but the ME is currently searching for a new     |  |  |  |
|               | operator to which                                                 |  |  |  |
|               | to register.                                                      |  |  |  |
|               | 3 Registration denied.                                            |  |  |  |
|               | 4 Unknown.                                                        |  |  |  |
|               | 5 Registered, roaming.                                            |  |  |  |
| <lac></lac>   | Two-byte location area code in hexadecimal format.                |  |  |  |
| <ci></ci>     | Two-byte cell ID in hexadecimal format.                           |  |  |  |

#### Example:

```
AT+CGREG=?
+CGREG: (000-002)
OK
AT+CGREG=2
OK
AT+CGREG?
+CGREG: 002,001,2648,988b
OK
AT+CGREG=1
OK
AT+CGREG=1
OK
AT+CGREG?
+CGREG: 001,001
OK
AT+CGREG=0
OK
```

#### 9.1.5 +COPS, Operator Selection

This command enables accessories to access the network registration information, and the selection and registration of the GSM network operator. The G600 is registered in the Home network.

The Enhanced Operator Name String (EONS) feature enables the G600 to return the operator

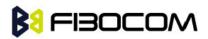

#### Network

name displayed on the handset. This feature allows the SIM card to store a mapping of MCC/MNC code pairs to the displayed operator name. As a result, several operators can share a single network while having their handsets display their own name as the network operator.

Testing the enhanced ONS feature requires a "SIM ONS" SIM card.

| Command | Syntax                                                                                                    | Response/Action                                                                          | Remarks                                                                         |
|---------|----------------------------------------------------------------------------------------------------|------------------------------------------------------------------------------------------|---------------------------------------------------------------------------------|
| Set     | AT+COPS=[                                                                                                    | ОК                                                                                       | The Set command can force an attempt to                                         |
|         | <mo< th=""><th>or:</th><th>select and register a specific GSM network</th></mo<>                             | or:                                                                                      | select and register a specific GSM network                                      |
|         | de>[, <format< th=""><th>+CME ERROR:</th><th>operator. The <mode> selects whether this</mode></th></format<> | +CME ERROR:                                                                              | operator. The <mode> selects whether this</mode>                                |
|         | >                                                                                                    | <err></err>                                                                              | is done automatically by the G600, or                                           |
|         | [, <oper>]]]</oper>                                                                                          |                                                                                          | whether the selection is forced to an                                           |
|         |                                                                                                    |                                                                                          | operator <oper> (given in format <format>).</format></oper>                     |
|         |                                                                                                    |                                                                                          | If the selected operator is not available, no                                   |
|         |                                                                                                    |                                                                                          | other operator is selected (except when the                                     |
|         |                                                                                                    |                                                                                          | <mode> is set to 4).</mode>                                                     |
|         |                                                                                                    |                                                                                          | <mode>=2 forces an attempt to deregister</mode>                                 |
|         |                                                                                                    |                                                                                          | from the network.                                                               |
|         |                                                                                                    |                                                                                          | <mode>=3 sets the operator format to all</mode>                                 |
|         |                                                                                                    |                                                                                          | further Read commands (+COPS?) as well.                                         |
|         |                                                                                                    |                                                                                          | The selected mode applies to future                                             |
|         |                                                                                                    |                                                                                          | network registrations, for example, once                                        |
|         |                                                                                                    |                                                                                          | you deregister from the network, the G600                                       |
|         |                                                                                                    |                                                                                          | remains                                                                         |
|         |                                                                                                    |                                                                                          | unregistered until you select <mode>=0,</mode>                                  |
|         |                                                                                                    |                                                                                          | <mode>=1, or <mode>=4</mode></mode>                                             |
| Read    | AT+COPS?                                                                                                    | +COPS:                                                                                   | The Read command returns the current                                            |
|         |                                                                                                    | <mode>[,<forma< th=""><th>mode and the currently selected operator.</th></forma<></mode> | mode and the currently selected operator.                                       |
|         |                                                                                                    | t>, <oper>]</oper>                                                                       |                                                                                 |
|         |                                                                                                    | OK                                                                                       |                                                                                 |
|         |                                                                                                    | or:                                                                                      |                                                                                 |
|         |                                                                                                    | +CME ERROR:                                                                              |                                                                                 |
| Test    |                                                                                                    | <err></err>                                                                              | The Test compand returns a list of                                              |
| Test    | AT+COPS=?                                                                                                    | +COPS: [list of                                                                          | The Test command returns a list of                                              |
|         |                                                                                                    | supported<br>( <stat>, long</stat>                                                       | quadruplets, each representing an operator present in the network. A quadruplet |
|         |                                                                                                    | alpha numeric                                                                            | present in the network. A quadruplet consists of an integer indicating the      |
|         |                                                                                                    | <pre>aipina fluitienc <oper>,short</oper></pre>                                          | availability of the operator <stat>, long and</stat>                            |
|         |                                                                                                    | alphanumeric <o< th=""><th>short alphanumeric format of the name of</th></o<>            | short alphanumeric format of the name of                                        |
|         |                                                                                                    | per>,                                                                                    | the operator, and numeric format                                                |
|         |                                                                                                    | numeric <oper>)]</oper>                                                                  | representation of the operator. If any of the                                   |
|         |                                                                                                    | namonozoper/]                                                                            | representation of the operator. If any of the                                   |

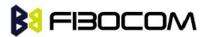

Network

| [,list                                                                                    | of | formats are unavailable, there is an empty              |
|-------------------------------------------------------------------------------------------|----|---------------------------------------------------------|
| supported                                                                                 |    | field.                                                  |
| <mode>s,(list</mode>                                                                      | of | The list of operators is in the following               |
| supported <for< td=""><td>rm</td><td>order: home network, networks referenced</td></for<> | rm | order: home network, networks referenced                |
| at>s)]                                                                                    |    | in SIM or active application in the UICC                |
| ОК                                                                                        |    | (GSM or USIM) in the following order:                   |
|                                                                                           |    | HPLMN selector, User controlled PLMN                    |
|                                                                                           |    | selector, Operator controlled PLMN selector             |
|                                                                                           |    | and PLMN selector (in the SIM or GSM                    |
|                                                                                           |    | application), and other networks.                       |
|                                                                                           |    | After the operator list, the G30 returns lists          |
|                                                                                           |    | of the supported <mode>s and <format>s.</format></mode> |
|                                                                                           |    | These lists are separated from the operator             |
|                                                                                           |    | list by two commas.                                     |

The following table shows the +COPS parameters.

| <parameter></parameter> | Description                                                                          |  |  |  |
|-------------------------|--------------------------------------------------------------------------------------|--|--|--|
| <format></format>       | The operator format type:                                                            |  |  |  |
|                         | 0 Long alphanumeric                                                                  |  |  |  |
|                         | 1 Short alphanumeric                                                                 |  |  |  |
|                         | 2 Numeric                                                                            |  |  |  |
|                         | The default value is 0.                                                              |  |  |  |
| <mode></mode>           | Determines whether what is displayed is defined by <oper>, or is done</oper>         |  |  |  |
|                         | automatically by the G600.                                                           |  |  |  |
|                         | 0 Automatic ( <oper> field is ignored)</oper>                                        |  |  |  |
|                         | 1 Manual ( <oper> field is present)</oper>                                           |  |  |  |
|                         | 2 De-register from network                                                           |  |  |  |
|                         | 3 Set only <format> (<oper> field is ignored); used for Read command</oper></format> |  |  |  |
|                         | only, do not attempt registration/deregistration                                     |  |  |  |
|                         | 4 Manual/automatic ( <oper> field is present; if manual selection fails,</oper>      |  |  |  |
|                         | use automatic mode)                                                                  |  |  |  |
|                         | The default value is 0.                                                              |  |  |  |
| <stat></stat>           | 0 Unknown                                                                            |  |  |  |
|                         | 1 Available                                                                          |  |  |  |
|                         | 2 Current                                                                            |  |  |  |
|                         | 3 Forbidden                                                                          |  |  |  |
| <oper></oper>           | Operator name displayed.                                                             |  |  |  |
|                         | The long alphanumeric format can be up to 16 characters long. The short              |  |  |  |
|                         | alphanumeric format can be up to 8 characters long.                                  |  |  |  |

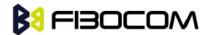

| The numeric format is the GSM Location Area Identification number (refer         |
|----------------------------------------------------------------------------------|
| to GSM 04.08 [8] subclause 10.5.1.3), consisting of a three BCD digit            |
| country code (as per ITU-T E.212 Annex A [10]), plus a two BCD digit             |
| network code, which is administration specific.                                  |
| The returned <oper> is not in BCD format, but in IRA characters converted</oper> |
| from BCD, and therefore the number has the following structure:                  |
| (country code digit 3)(country code digit 2)(country code digit 1)(network       |
| code digit2)(network code digit 1)                                               |

## Example:

```
AT+COPS=?
```

```
+COPS: (2,"CHINA MOBILE","CMCC","46000"),(3,"CHINA UNICOM","CHINA
UNICOM","46001")
   OK
    AT+COPS?
   +COPS: 0,0,"CHINA MOBILE"
   OK
   AT+COPS?
   +COPS: 0,2,"46000" //Specific provider number
   OK
   AT+COPS=2
   OK
   AT+CREG=2
   OK
   AT+COPS=1,2,"46001"
   ERROR
   +CREG: 3
   AT+COPS=4,2,"46001"
   +CREG: 3
   +CREG: 2
   +CREG: 1,"27A0","0DEB"
   OK
```

```
AT+COPS?
```

```
+COPS: 0,2,"46000"
```

```
OK
```

#### 9.1.6 +CPOL, Preferred Operators

This command is used to edit the PLMN selector lists in the SIM card or active application in

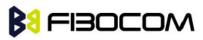

the UICC (GSM or USIM).

This command writes, reads, and deletes an entry in the SIM/USIM list of preferred PLMNs, previously selected by the command +CPLS.

If no list has been previously selected, the EFPLMNwAcT - user controlled PLMN selector with Access Technology list, is the one accessed by default.

| Command | Syntax                                                                         | Response/Action                                                                     | Remarks                           |
|---------|--------------------------------------------------------------------------------|-------------------------------------------------------------------------------------|-----------------------------------|
| Set     | AT+CPOL=[<                                                                     | OK                                                                                  | The Set command writes an         |
|         | index>][, <for< th=""><th>or:</th><th>entry in a list of preferred</th></for<> | or:                                                                                 | entry in a list of preferred      |
|         | mat>[, <oper></oper>                                                           | +CME ERROR: <err></err>                                                             | operators, previously selected    |
|         | ]]                                                                             |                                                                                     | by the command +CPLS.             |
|         |                                                                                |                                                                                     | Note: In case the index already   |
|         |                                                                                |                                                                                     | exists in the list, the new entry |
|         |                                                                                |                                                                                     | will erase the old one and        |
|         |                                                                                |                                                                                     | replace it in the list.           |
|         |                                                                                |                                                                                     | The G600 may also update this     |
|         |                                                                                |                                                                                     | list automatically when new       |
|         |                                                                                |                                                                                     | networks are selected.            |
| Read    | AT+CPOL?                                                                       | +CPOL:                                                                              | The Read command returns all      |
|         |                                                                                | <index1>,<format>,<op< th=""><th>used entries from the</th></op<></format></index1> | used entries from the             |
|         |                                                                                | er1>[ <cr><lf></lf></cr>                                                            | SIM/USIM list of preferred        |
|         |                                                                                | +CPOL:                                                                              | PLMNs list, previously selected   |
|         |                                                                                | <index2>,<format>,<op< th=""><th>by the command +CPLS.</th></op<></format></index2> | by the command +CPLS.             |
|         |                                                                                | er2>[]]                                                                             |                                   |
|         |                                                                                | OK                                                                                  |                                   |
|         |                                                                                | or:<br>+CME ERROR: <err></err>                                                      |                                   |
| Test    | AT+CPOL=?                                                                      | +CPOL: (list of                                                                     | The Test command displays the     |
|         |                                                                                | supported <index>s),(list</index>                                                   | entire index range supported by   |
|         |                                                                                | of supported <format>s)</format>                                                    | the SIM.                          |
|         |                                                                                | OK                                                                                  |                                   |
|         |                                                                                | or:                                                                                 |                                   |
|         |                                                                                | +CME ERROR: <err></err>                                                             |                                   |
|         |                                                                                | * Index range is SIM                                                                |                                   |
|         |                                                                                | dependent                                                                           |                                   |

The following table shows the +CPOL parameters.

| <parameter></parameter> | Description                                                         |  |
|-------------------------|---------------------------------------------------------------------|--|
| <indexn></indexn>       | Order number of network operator in the SIM preferred operator list |  |
| <format></format>       | Defines the <oper> format:</oper>                                   |  |

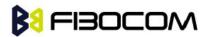

|               | 0 Long alphanumeric format (up to 16 characters) (default) |                                                |
|---------------|------------------------------------------------------------|------------------------------------------------|
|               | 1                                                          | Short alphanumeric format (up to 8 characters) |
|               | 2                                                          | Numeric                                        |
| <oper></oper> | Nam                                                        | e of the network operator                      |

#### Note1:

- If <index> is given but <oper> is left out, entry is deleted.
- If <oper> is given but <index> is left out, <oper> is put in the next free location.

If only <format> is given, the format of the <oper> in the read command is changed.
 Note2:

- User is prevented from editing index No. 0. This index is reserved for the HPLMN record and can not be modified.
- When entering a new item with an <index> to a full list, the G600 deletes the last item, stores the new item in the requested entry, and shifts the rest of the list down.
- When entering a new item without an <index> to a full list, the G600 replaces the last entry with the new item.

**Note3:** MT may also update the User controlled PLMN selector with Access Technology list - EFPLMNwAcT, automatically when new networks are selected.

**Note4:** The Operator controlled PLMN selector with Access Technology EFOPLMNwAcT and HPLMN selector with Access Technology - EFHPLMNwAcT can not be written since the access conditions is Administrative.

**Note5:** The command is implemented according to 3GPP TS 27.007 without acceptance in attention the <GSM\_AcT2>, <GSM\_Compact\_AcT2>, <UTRAN\_AcT2>] bits since the G600 device not using this bits to get the best PLMN.

#### Example:

```
AT+CPOL=?
+CPOL: (001-032),(000-002)
OK
AT+CPOL?
+CPOL: 000,002,"42501"
OK
AT+CPOL=,0
OK
AT+CPOL=,0
OK
AT+CPOL?
+CPOL: 000,000,"IL ORANGE"
OK
```

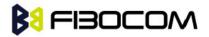

```
AT+CPOL=?
+CPOL: (001-032),(000-002)
OK
AT+CPOL=1,2,"42502"
OK
AT+CPOL?
+CPOL: 000,000,"IL ORANGE"
+CPOL: 001,000,"IL Cellcom"
OK
AT+CPOL=1
OK
AT+CPOL=1
OK
```

#### 9.1.7 +CBAND, Change Radio Band

This command allows to switch from automatic band selection to selection of one or more (up to four) bands from the following:

- 850 MHz
- 900 MHz
- 1800 MHz
- 1900 MHz

| Command | Syntax                                                         | Response/Action                                                                 |
|---------|----------------------------------------------------------------|---------------------------------------------------------------------------------|
| Set     | AT+CBAND=[ <band_1>[,<b< td=""><td>ОК</td></b<></band_1>       | ОК                                                                              |
|         | and_2>[, <band_3>[,<band_< td=""><td>or</td></band_<></band_3> | or                                                                              |
|         | 4>]]]]                                                         | CME ERROR: <err></err>                                                          |
| Read    | AT+CBAND?                                                      | +CBAND:                                                                         |
|         |                                                                | [ <band_1>[,<band_2>[,<band_3>[,<band_4>]]]</band_4></band_3></band_2></band_1> |
|         |                                                                | ]                                                                               |
|         |                                                                | ОК                                                                              |
| Test    | AT+CBAND=?                                                     | +CBAND:                                                                         |
|         |                                                                | (list of supported bands)                                                       |
|         |                                                                | ОК                                                                              |

The following table shows the +CBAND parameters.

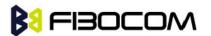

| <parameter></parameter> | Description |                                              |  |  |
|-------------------------|-------------|----------------------------------------------|--|--|
| <band_1> or</band_1>    | 0           | Automatic band selection(entering every time |  |  |
| <band_2> or</band_2>    | 0           | possible,display improbable)                 |  |  |
| <band_3> or</band_3>    | 850         | Selection of 850 MHz band                    |  |  |
| <band_4></band_4>       | 900         | Selection of 900 MHz band                    |  |  |
|                         | 1800        | Selection of 1800 MHz band                   |  |  |
|                         | 1900        | Selection of 1900 MHz band                   |  |  |

#### Example:

```
AT+CBAND?
+CBAND: 900,1800
OK
AT+CBAND=?
+CBAND: (0,900,1800)
OK
AT+CBAND=900
OK
AT+CBAND?
+CBAND: 900
OK
```

### 9.1.8 +MCELL, G600 Cell Description

This command displays information about the Cellular Network. The information is divided throughout 20 screens, each of them with different parameters data.

| Command | Syntax                                                                                   | Response/Action             | Remarks                                                |
|---------|------------------------------------------------------------------------------------------|-----------------------------|--------------------------------------------------------|
| Set     | +MCELL= <mo< td=""><td>OK</td><td>The Set command will return "OK"</td></mo<>            | OK                          | The Set command will return "OK"                       |
|         | de>,                                                                                     |                             | only. The relevant <screen_info> will</screen_info>    |
|         | <screen_num< td=""><td>or:</td><td>return back with +MCELL format few</td></screen_num<> | or:                         | return back with +MCELL format few                     |
|         | >                                                                                        | +CME ERROR: <err></err>     | senconds later.                                        |
| Read    | +MCELL?                                                                                  | OK                          | The Read command just returns OK                       |
|         |                                                                                          |                             | and does nothing.                                      |
| Test    | +MCELL=?                                                                                 | +MCELL: (list of            | The Test command returns the                           |
|         |                                                                                          | supported <mode>s),</mode>  | possible <mode> &amp; <screen_num></screen_num></mode> |
|         |                                                                                          | (list of supported          | values.                                                |
|         |                                                                                          | <screen_num>s)</screen_num> |                                                        |
|         |                                                                                          | ОК                          |                                                        |

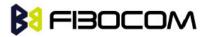

The following table shows the +MCELL parameters.

| <parameter></parameter>   | Description                                        |  |
|---------------------------|----------------------------------------------------|--|
| <mode></mode>             | 0 One shot requested.                              |  |
| <screen_num></screen_num> | The requested screen number - An integer number.   |  |
|                           | 1 Serving Idle Information screen                  |  |
|                           | 2 Circuit Switched Serving Cell Information screen |  |
|                           | 3 Miscellaneous Information screen                 |  |
|                           | 4 Uplink Data Transfer screen                      |  |
|                           | 5 Downlink Data Transfer screen                    |  |
|                           | 6 Neighbor 1 Cell Information screen               |  |
|                           | 7 Neighbor 2 Cell Information screen               |  |
|                           | Neighbor 3 Cell Information screen                 |  |
|                           | Neighbor 4 Cell Information screen                 |  |
|                           | 10 Neighbor 5 Cell Information screen              |  |
|                           | 11 Neighbor 6 Cell Information screen              |  |
|                           | 12 Neighbor Cells Summary screen                   |  |
|                           | 13 Re-selection screen                             |  |
|                           | 14 Hopping Information screen                      |  |
|                           | 15 PDP1 Context Information screen                 |  |
|                           | 16 PDP2 Context Information screen                 |  |
|                           | PDP3 Context Information screen                    |  |
|                           | 18 PDP4 Context Information screen                 |  |
|                           | 19 Serving Cell paging parameters                  |  |
|                           | 20 Optional SYSINFOs                               |  |

#### 9.1.9 +MCELL Indication

After AT+MCELL command, the information about the Cellular Network will return back by this +MCELL indication format few senconds later.

+MCELL: <screen\_title><CR><LF><screen\_info><CR><LF>

The following table shows the +MCELL parameters.

| <parameter></parameter>       | Description                                                             |
|-------------------------------|-------------------------------------------------------------------------|
| <screen_title></screen_title> | The requested screen title is written on the first line of each screen. |
| <screen_info></screen_info>   | The requested screen information.                                       |

| <screen title=""></screen> | Description                                             | <screen num=""></screen> |
|----------------------------|---------------------------------------------------------|--------------------------|
| Serving Idle/PI            | Idle/Packet Idle mode; Serving Cell Information screen. | 1                        |
| Serving                    |                                                         | 2                        |
| CS/TBF                     | Circuit Switched mode; Serving Cell Information screen. | 2                        |
| Serving Misc               | Idle/Packet Idle mode; Miscellaneous Information        | 3                        |

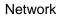

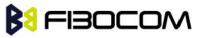

|                 | screen.                                             |       |
|-----------------|-----------------------------------------------------|-------|
| Uplink Transfer | Dedicated/TBF modes; Uplink Data Transfer screen.   | 4     |
| Downlink        |                                                     |       |
| Transfer        | Dedicated/TBF modes; Downlink Data Transfer screen. | 5     |
| Adjacent Cell x | Neighbor Cell Information screen.                   | 6-11  |
|                 | x - index cell.                                     |       |
| Neighbors       | Neighbor Cells Summary screen.                      | 12    |
| Reselection     | Re-selection screen.                                | 13    |
| Hopping Info    | Dedicated/TBF modes; Hopping Information screen.    | 14    |
| PDP Context     | PDP Context Information screen                      | 15-18 |
| GPRS-Parame     |                                                     |       |
| ters            | Idle/Packet Idle mode; GPRS parameters.             | 19    |
| SysInfos        | Idle/Packet Idle mode; Optional SYSINFO.            | 20    |

#### Example:

```
AT+MCELL?
OK
AT+MCELL=?
+MCELL: 0,(1-20)
OK
```

```
AT+MCELL=0,3
OK
```

```
+MCELL:Serving Misc
```

(P)BCCH ARFCN:00536,BSIC:056,RxLev:037,Cell ID:03583,(PD)TCH ARFCN:INVALID\_ARFCN,Timeslot:00,CBA:000,CBQ:000,T3314:00

```
AT+MCELL=0,19
```

```
OK
```

+MCELL: GPRS-Parameters:

(P)BCCH ARFCN:00536,BSIC:056,RxLev:039,Cell ID:03583,(PD)TCH ARFCN:INVALID\_ARFCN,Timeslot:00,BS\_PA\_MFRMS:02,BS\_AG\_BLK\_RES:01,BS\_PAG\_BLK\_ RES: 0,BS\_PBCCH\_BLOCKS:1

#### 9.1.10 +MCI, G600 Cell Information

This command returns neighbor cell information. The command returns ARFCN, BSIC and RX level of serving and adjacent cells. In case G600 is registered, adjacent cells are from registered

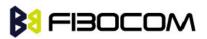

PLMN. In case G600 is in Emergency Mode, adjacent cells are physical neighbors. BSIC is displayed only in case SCH (Synchronization Channel) is decoded.

The parameter <enable\_TA> determines whether <TA> will be reported by +MCI command. <TA> is defined for serving cell only. This value will be displayed only in Dedicated mode. The command output is <Filter>dependent. In case the command output should be filtered to include just cells of a specific GSM band (one or more) the filter parameter should be set accordingly. The filtering will apply to the neighbor's cells only – the serving cell info will always be returned.

Using the set command without a parameter will return output according to the currently set <Filter> value.

| Command | Syntax                                                                            | Response/Action                | Remarks                                           |
|---------|-----------------------------------------------------------------------------------|--------------------------------|---------------------------------------------------|
| Set     | AT+MCI=[<                                                                         | ОК                             | This command will return "OK"                     |
| Execute | Filter>][, <en< td=""><td></td><td>only. The neighbor cell information</td></en<> |                                | only. The neighbor cell information               |
|         | able_TA>]                                                                         | or:                            | will return back with +MCI format                 |
|         | or:                                                                               | +CME ERROR: <err></err>        | few senconds later.                               |
|         | AT+MCI                                                                            |                                |                                                   |
| Read    | AT+MCI?                                                                           |                                | The Read command returns the                      |
|         |                                                                                   | +MCI: <filter>,</filter>       | current                                           |
|         |                                                                                   | <enable_ta></enable_ta>        | set <filter> and <enable_ta></enable_ta></filter> |
|         |                                                                                   | ОК                             | values.                                           |
| Test    | AT+MCI=?                                                                          | +MCI: (List of                 | The Test command returns the                      |
|         |                                                                                   | supported <filter>s),</filter> | ranges                                            |
|         |                                                                                   | (Range of supported            | of <filter>'s supported values and</filter>       |
|         |                                                                                   | <enable ta="">s)</enable>      | <enable ta=""> supported values.</enable>         |
|         |                                                                                   | ОК                             |                                                   |

The following table shows the +MCI parameters.

| <parameter></parameter> | Description                                                  |  |
|-------------------------|--------------------------------------------------------------|--|
| <filter></filter>       | The requested GSM band's ARFCNs. This is an integer which    |  |
|                         | can be a combination                                         |  |
|                         | of all (1-15):                                               |  |
|                         | 1 - GSM 850                                                  |  |
|                         | 2 - GSM 900                                                  |  |
|                         | 4 - GSM 1800                                                 |  |
|                         | 8 - GSM 1900                                                 |  |
|                         | The default value is 15.                                     |  |
| <enable ta=""></enable> | This parameter defines whether <ta> will be reported by</ta> |  |
|                         | +MCI command.                                                |  |
|                         | Defined values:                                              |  |
|                         | 0 - Do not report <ta> value.</ta>                           |  |

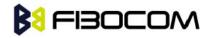

1 - Report <TA> value.

The default value is 0.

## 9.1.11 +MCI Indication

After AT+MCI command, the neighbor cell information will return back by this +MCI indication format few senconds later.

+MCI: <serving cell ARFCN>,<serving cell BSIC>,<signal strength>[,<TA>][,<neighbor 1ARFCN>,[<neighbor 1 BSIC>],<signal strength>[,<neighbor 2 ARFCN>,[<neighbor 2 BSIC>],<signal strength>[,<neighbor 3 ARFCN>,[<neighbor 3 BSIC>],<signal strength>[,<neighbor 4 ARFCN>,[<neighbor 4 BSIC>],<signal strength>[,<neighbor 5 ARFCN>,[<neighbor 5 BSIC>],<signal strength>[,<neighbor 6 ARFCN>,[<neighbor 6 BSIC>],<signal strength>]]]]]]

| <parameter></parameter>                                    | Description                                                               |
|------------------------------------------------------------|---------------------------------------------------------------------------|
| <arfcn></arfcn>                                            | Absolute Radio Frequency Channel Number                                   |
|                                                            | Range: [1-124], [128-251], [512-885], [975-1023].                         |
| <bsic></bsic>                                              | Base transceiver Station Identity Code                                    |
|                                                            | Range: [0 - 63]                                                           |
| <signal< td=""><td>Range: -110 - (-48) dBm.</td></signal<> | Range: -110 - (-48) dBm.                                                  |
| strength>                                                  | For serving cell signal strength is defined as:                           |
|                                                            | <ul> <li>In dedicated mode - TCH Rx level</li> </ul>                      |
|                                                            | <ul> <li>In idle mode average BCCH Rx level</li> </ul>                    |
|                                                            | For adjacent cells, signal strength is defined as the average Rx level in |
|                                                            | the both modes.                                                           |
| <ta></ta>                                                  | TA (Timing Advance) is defined for serving cell only. This value will be  |
|                                                            | reported only in Dedicated and TBF modes.                                 |
|                                                            | Valid value range is from 0 to 63.                                        |

The following table shows the +MCI parameters.

#### 9.1.12 +CA Indication

After AT+MCI command, the available ARFCN of cell allocation will return back by this +CA indication format few seconds later.

+CA: <Cell allocation 1>,<Cell allocation 2>,<Cell allocation 3>...

The following table shows the +CA parameters.

| <parameter></parameter>                                                                                | Description                                       |
|----------------------------------------------------------------------------------------------------|---------------------------------------------------|
| <cell 1="" allocation="">,<cell< td=""><td>Absolute Radio Frequency Channel Number</td></cell<></cell> | Absolute Radio Frequency Channel Number           |
| allocation 2>, <cell 3="" allocation=""></cell>                                                        | Range: [1-124], [128-251], [512-885], [975-1023]. |

#### Example:

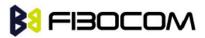

AT+MCI // Get the current serving and neighbour's info. OK

+MCI: 58,48,-71, ,72,29,-70,522,47,-76,84,24,-77,68,42,-81,88,17,-82,86,42,-85 +CA: 7,12,29,37,41,44,47,58,73

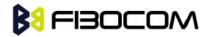

# 10 Fax Class 2

The G600 supports the fax class2. It can be refer to related document.

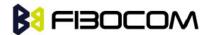

## **11 Hardware Information**

## **11.1 Hardware Information Commands**

#### 11.1.1 +CBC, Battery Charger Connection

This command enables a user to query the battery power level.

| Command | Syntax | Response/Action               |
|---------|--------|-------------------------------|
| Read    | +CBC   | +CBC: <bcs>,<bcl></bcl></bcs> |

The following table shows the +CBC parameters.

| <parameter></parameter> | Description                                                    |  |
|-------------------------|----------------------------------------------------------------|--|
| <bcs></bcs>             | Battery status values                                          |  |
|                         | 0 Battery powered                                              |  |
|                         | 1 Externally powered - not implemented in G600                 |  |
|                         | Note: The G600 input power source is connected via the battery |  |
|                         | pins only, so it is always battery powered.                    |  |
| <bcl></bcl>             | VBAT voltage value, A decimal value represents the returned    |  |
|                         | digital value.                                                 |  |
|                         | The input level multiplied by 1000.                            |  |

**Note:** The G600 does not allow the detection of battery use. The power supply of the G600 is connected via the battery pins. However, users can use this command to verify the level of the G600 input power source.

Example:

AT+CBC +CBC: 0,3802 OK

#### 11.1.2 +CBAUD, Baud Rate Regulation

This command sets the uniquely UART baud rate. The baud rate of the G600 is changed/set to the request value <rate> written in the command.

Specifying a value of 0 or 9 allows operation only at rates automatically detectable by the G600. The specified rate takes effect following the issuing of any result code(s) associated with the current command line.

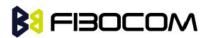

Note: ATZ command sets the G600 to default baud rate - Auto baud rate.

After sent any AT command, the module will lock on single baud rate. Read command can feedback the currently baud rate.

The module can not re-auto baud without send AT+CBAUD=0 or 9 command or re-power up.

The parameter cann't saved after power up.

|         | Syntax                | Response/Action                              |
|---------|-----------------------|----------------------------------------------|
| Command |                       |                                              |
| Set     | +CBAUD= <n></n>       | ОК                                           |
|         | +CBAUD= <rate></rate> | or:                                          |
|         |                       | +CME ERROR: <err></err>                      |
| Read    | +CBAUD?               | +CBAUD: <rate></rate>                        |
|         |                       | ОК                                           |
| Test    | +CBAUD=?              | +CBAUD: (list of supported <n>s, list of</n> |
|         |                       | supported <rate>s)</rate>                    |
|         |                       | ОК                                           |

The following table shows the +CBAUD parameters.

| <parameter></parameter> |                | Description             |
|-------------------------|----------------|-------------------------|
| <n> <rate></rate></n>   | 0              | Auto baud rate          |
|                         | 2              | 1200                    |
|                         | 3              | 2400                    |
|                         | 4              | 4800                    |
|                         | 5              | 9600                    |
|                         | 6              | 19200                   |
|                         | 7              | 38400                   |
|                         | 8              | 57600                   |
|                         | 9              | Auto baud rate          |
|                         | 10             | 115200                  |
|                         | 12             | 230400                  |
|                         |                |                         |
|                         |                |                         |
|                         |                |                         |
|                         | The default va | alue is auto-baud rate. |

#### 11.1.3 +IPR, Local Terminal Serial Port Rate

This command is responsible for setting and saving the request baud rate. This numeric

#### Hardware Information

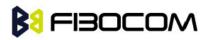

extended-format parameter specifies the data rate at which the G600 accepts commands. Specifying a value of 9 disables the function and allows operation only at rates automatically detectable by the G600. The specified rate takes effect following the issuing of any result code(s) associated with the current command line.

The <rate> value specified is the rate in bits per second at which the terminal-G600 interface operates, for example, 19200 or 115200. The rates supported by the G600 are manufacturer-specific. However, the +IPR parameter permits setting any rate supported by the G600 during online operation.

The UART is configured to rates of 1200, 4800, 9600, 19200, 38400, 57600, 115200, 230400 bits per second according to the parameters of the +IPR command.

Using AT+IPR=<rate> with a <rate> value other than 9 and 0 disables the auto baud rate detection feature. The entered baud rate is stored in the G600 and is restored after power up. The G600 supports up to 57600 auto baud.

Note: +IPR is similar to +CBAUD, but with the ability to save.

| Command | Syntax              | Response/Action                           |
|---------|---------------------|-------------------------------------------|
| Set     | +IPR= <n></n>       | ОК                                        |
|         | +IPR= <rate></rate> | or:                                       |
|         |                     | +CME ERROR: <err></err>                   |
| Read    | +IPR?               | +IPR: <rate></rate>                       |
|         |                     | ОК                                        |
| Test    | +IPR=?              | +IPR: (list of supported <rate>s),</rate> |
|         |                     | ОК                                        |

The baud rate after ATZ(or AT&F) is the last baud rate that was set by +IPR, or +CBAUD.

Note: Read mode returns the current baud rate snd not the value that was set by Set Mode.

| <parameter></parameter> |    | Description    |
|-------------------------|----|----------------|
| <n> <rate></rate></n>   | 0  | Auto baud rate |
|                         | 2  | 1200           |
|                         | 3  | 2400           |
|                         | 4  | 4800           |
|                         | 5  | 9600           |
|                         | 6  | 19200          |
|                         | 7  | 38400          |
|                         | 8  | 57600          |
|                         | 9  | Auto baud rate |
|                         | 10 | 115200         |

The following table shows the +IPR parameters.

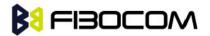

| 12             | 230400                 |
|----------------|------------------------|
|                |                        |
| The default va | lue is auto-baud rate. |

Example:

```
AT+IPR=6
OK
AT+IPR?
+IPR: 19200
OK
AT+IPR=?
+IPR: (0,2-10,12,1200,2400,4800,9600,19200,38400,57600,115200,230400)
OK
```

#### 11.1.4 +GCAP, Request Overall Capabilities

This command indicates the major capability areas of the G600. The support of different areas is presented in the response of the +GCAP command. Each area may be presented by the selection command name of a specific capability area.

| Command                            | Response/Action       |
|------------------------------------|-----------------------|
| AT+GCAP                            | +GCAP: +FCLASS, +CGSM |
| Note: get the list of capabilities | ОК                    |
|                                    | or                    |
|                                    | CME ERROR: unknown    |
| Read command: AT+GCAP?             | same as above         |
| Test command : AT+GCAP=?           | ОК                    |

#### 11.1.5 &K, RTS/CTS Flow Control

This command configures the flow control. The RTS (Request To Send) is an input line. The RTS signal is received from the terminal and a low condition indicates that the G600 can send more data. The CTS (Clear To Send) is an output line. The CTS signal is sent to the terminal and a low state indicates that more data can be sent to the G600.

The RTS and CTS together make up what is called RTS/CTS or "hardware" flow control. Both lines are used when "hardware flow control" is enabled in both the terminal and the G600 devices. When the terminal is ready and able to receive data, it puts the RTS line in an active (low) condition to indicate this to the G600. If the terminal is not able to receive data (typically because its receive buffer is almost full), it puts the RTS line in an inactive (high) condition as a signal to the G600 to stop sending data. When the terminal is ready to receive more data (for example, after

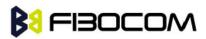

data has been removed from its receive buffer), it places this line back in the active condition. The RTS line complements the CTS line. The G600 puts the CTS line in an active condition to tell the terminal that it is ready to receive the data. Likewise, if the G600 is unable to receive data, it places the CTS line in an inactive condition.

| Command | Syntax        | Response/Action                    |
|---------|---------------|------------------------------------|
| Set     | AT&K <param/> | ОК                                 |
|         |               | or:                                |
|         |               | +CME ERROR: <err></err>            |
| Read    | AT&K?         | &K: <param/>                       |
|         |               | ОК                                 |
| Test    | AT&K=?        | &K: (list of supported <param/> s) |
|         |               | ОК                                 |

The following table shows the &K parameters.

| <parameter></parameter> | Description                                 |
|-------------------------|---------------------------------------------|
| <param/>                | 0 Disable all terminal/G600 flow control    |
|                         | 3 Enable CTS/RTS terminal/G600 flow control |
|                         | 6 Enable CTS/RTS terminal/G600 flow control |
|                         | The default value is 0.                     |

## 11.1.6 +IFC, RTS/CTS Flow Control

This parameter controls the operation of the local flow control between the terminal and the G600 during the data state when V.42 error control is used, or when fallback to non-error control mode is specified to include buffering and flow control. It accepts two numeric subparameters:

• <DCE\_by\_DTE>: Specifies the method to be used by the terminal to control the flow of received data from the G600.

• <DTE\_by\_DCE>: Specifies the method to be used by the G600 to control the flow of transmitted data from the terminal.

| Command | Syntax                                              | Response/Action                                   |
|---------|-----------------------------------------------------|---------------------------------------------------|
| Set     | AT+IFC=[ <dce_by_dt< td=""><td>ОК</td></dce_by_dt<> | ОК                                                |
|         | E>,[DTE_by_DCE]]                                    | or:                                               |
|         |                                                     | ERROR                                             |
| Read    | AT+IFC?                                             | +IFC: <rate></rate>                               |
|         |                                                     | ОК                                                |
| Test    | AT+IFC=?                                            | +IFC: (list of supported < DCE_by_DTE >s, list of |
|         |                                                     | supported < DTE_by_DCE >s)                        |
|         |                                                     | ОК                                                |

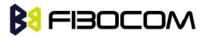

The following table shows <DCE\_by\_DTE> and <DTE\_by\_DCE> parameters.

| <parameter></parameter>   | Description |                                   |
|---------------------------|-------------|-----------------------------------|
| <dce_by_dte></dce_by_dte> | 0           | None                              |
|                           | 1           | DC1/DC3 on circuit 103 (XON/XOFF) |
|                           | 2           | Circuit 133 (RTS)                 |
| <dte_by_dce></dte_by_dce> | 0           | None                              |
|                           | 1           | DC1/DC3 on circuit 104 (XON/XOFF) |
|                           | 2           | Circuit 106 (CTS)                 |

Example:

AT+IFC? +IFC: 0,0 OK AT+IFC=2,2 OK

#### 11.1.7 &C, Circuit 109 Behavior

This parameter determines how the state of the DCD line relates to the detection of the received line signal from the distant end. Changing the parameters will take effect immediately in both the command and online command states.

The DCD line is an output line that indicates the following:

In Circuit Switch Data mode an active (low) indicates that a valid carrier (data signal) was detected by the G600 (CONNECT message is received), and inactive (high) indicates idle. The AT&C command always puts the DCD command ON, when set to 0. If the AT&C command is set to 1 then the "+++" escape command sets the DCD signal to an inactive state and the ATO command is set to active. The AT&C set to 2 sets the DCD signal OFF.

In GPRS mode, the DCD line indicates the PDP context status. PDP context active sets the DCD to active (low); PDP context inactive sets the DCD to inactive (high). The DCD is activated only when the PDP context is achieved. The DCD is de-activated when the PDP context is off.

In Local Link mode, the DCD line indicates the Local Link data status.

When AT&C is set to 0, the DCD signal is always ON.

When AT&C is set to 1:

DCD signal is set to ON when +MDLC command has been launched.

DCD signal is set to OFF when Local link has been stopped. When AT&C is set to 2, the DCD signal is always OFF.

When AT&C is set to 0, the DCD signal is always ON. When AT&C is set to 1, the DCD is activated in online mode. When AT&C is set to 2, the DCD is activated only when the PDP context

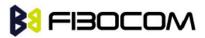

is achieved (temporary IP address is received).

Note: If &C is set to 2 when a CSD call is set, DCD will always remain OFF.

| Command | Syntax        | Response/Action                    |
|---------|---------------|------------------------------------|
| Set     | AT&C <param/> | ОК                                 |
| Read    | AT&C?         | &C: <param/>                       |
| Test    | AT&C=?        | &C: (list of supported <param/> s) |

The following table shows the &C parameters.

| <parameter></parameter> | Description                                                         |
|-------------------------|---------------------------------------------------------------------|
| <param/>                | DCD signal ON                                                       |
|                         | 0 DCD is forced ON at all times.                                    |
|                         | 1 DCD is set to ON when:                                            |
|                         | a A CSD carrier is detected.                                        |
|                         | b A GPRS external session is being established:                     |
|                         | G600 enters PPP mode TE is about to send an LCP configure-request   |
|                         | to the G600 (GPRS connection is not yet established).               |
|                         | DCD is set to OFF when:                                             |
|                         | a No CSD carrier is detected. This can happen when a CSD call       |
|                         | As been disconnected or when G600 enters CSD online                 |
|                         | command mode (switch operation).                                    |
|                         | b The G600 has lost its GPRS connection with the network (PDP       |
|                         | context was deactivated and the IP address is cancelled).           |
|                         | 2 DCD is set to ON when G600 establishes a GPRS connection with     |
|                         | the network(PDP context is activated and the IP address is received |
|                         | from the network).                                                  |
|                         | DCD is set to OFF when G600 has lost its GPRS connection with       |
|                         | the network(PDP context was deactivated and the IP address is       |
|                         | cancelled).                                                         |
|                         | The default value is 1.                                             |

#### 11.1.8 &D, Circuit 108 Behavior

This command determines how the G600 responds when the DTR (Data Terminal Ready) status is changed from ON to OFF during the online data state. The DTR is an input line that indicates that the terminal is ready.

The DTR line must be active (low) in order for the G600 to recognize the terminal. This signal is raised by the terminal when a process activates the serial port. If the DTR is not used by the application, it should connect this line to ground (DTR active). The default value is active (low).

In case of local link during initial PPP retries, DTR change will be ignored.

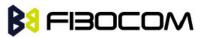

Hardware Information

| Command | Syntax        | Response/Action                    |
|---------|---------------|------------------------------------|
| Set     | AT&D <param/> | ОК                                 |
| Read    | AT&D?         | &D: <param/>                       |
| Test    | AT&D=?        | &D: (list of supported <param/> s) |

The following table shows the &D parameters.

| <parameter></parameter> | Description                                                        |                                                              |  |
|-------------------------|--------------------------------------------------------------------|--------------------------------------------------------------|--|
| <param/>                | The G600's reaction when the DTR status is changed from ON to OFF. |                                                              |  |
|                         | In CSD calls:                                                      |                                                              |  |
|                         | 0,4                                                                | Ignores DTR changes                                          |  |
|                         | 1                                                                  | Switches the CSD call to asynchronous command mode (the call |  |
|                         | remai                                                              | ns connected)                                                |  |
|                         | 2,3                                                                | Disconnects the call and returns to the command mode         |  |
|                         | In GP                                                              | In GPRS calls:                                               |  |
|                         | 0,4 Ignores DTR changes                                            |                                                              |  |
|                         | 1                                                                  | Switches the GPRS session to asynchronous command mode       |  |
|                         | (the s                                                             | (the session remains connected)                              |  |
|                         | 2,3                                                                | Deactivates the GPRS and returns to command mode             |  |
|                         | In MUX and MUX_INIT state:                                         |                                                              |  |
|                         | 0-3                                                                | Ignores DTE changes                                          |  |
|                         | 4                                                                  | Drops the MUX application and returns to PRE_MUX state       |  |
|                         | The default value is 2.                                            |                                                              |  |

#### 11.1.9 +CFUN, Shut Down Phone Functionality

It's important to define the module's status in works.

This command shuts down the phone functionality of smart phones and PDAs with phone capabilities in order to prevent interference from a nearby environment. This enables other functionality to continue to be used in environments where phone use is either impractical or not permitted. For example, on airplanes the use of cellular phones is forbidden during the entire flight, but the use of computers is allowed during much of the flight. This command enables other functionality to continue while preventing use of phone functionality.

| Command | Syntax                                                                  | Response/Action         | Remarks                                   |
|---------|-------------------------------------------------------------------------|-------------------------|-------------------------------------------|
| Set     | +CFUN= <fu< td=""><td>OK</td><td>The Set command selects the</td></fu<> | OK                      | The Set command selects the               |
|         | n>                                                                      | +CME ERROR: <err></err> | level of functionality <fun> in the</fun> |
|         |                                                                         |                         | smart phone or PDA                        |
|         |                                                                         |                         | incorporating the G600.                   |
| Read    | +CFUN?                                                                  | +CFUN: <fun>,</fun>     | The Read command displays                 |
|         |                                                                         | <stk_mode></stk_mode>   | the current level of functionality.       |

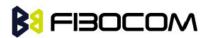

Hardware Information

|      |         | OK                      |                                 |
|------|---------|-------------------------|---------------------------------|
| Test | +CFUN=? | +CFUN: (list of         | The Test command displays the   |
|      |         | supported <fun>s)</fun> | list of supported functionality |
|      |         | ОК                      | settings.                       |

The following table shows the AT+CFUN parameters.

| <parameter></parameter> | Description                                                       |  |
|-------------------------|-------------------------------------------------------------------|--|
| <fun></fun>             | Functionality levels:                                             |  |
|                         | 0 Turn off (With logging out network).                            |  |
|                         | 1 Full functionality meaning start up MS(from offline mode)       |  |
|                         | 4 Disables phone transmit & receive RF circuits. It need re-power |  |
|                         | up.                                                               |  |
|                         | 6 Enables the SIM-toolkit interface and fetching of proactive     |  |
|                         | commands by SIM-APPL from the SIM-card.                           |  |
|                         | 7 Disables the SIM-toolkit interface and fetching of proactive    |  |
|                         | commands by SIM-APPL from the SIM-card.                           |  |
|                         | 8 Disable fetching of proactive commands by SIM-APPL from the     |  |
|                         | SIM-card.                                                         |  |
|                         | 15 Hardware reset. (Need re-turen on the module)                  |  |
|                         |                                                                   |  |
| <stk_mode></stk_mode>   | 0 Inactive state                                                  |  |
|                         | 6 Enables the SIM-toolkit interface and fetching of proactive     |  |
|                         | commands by SIM-APPL from the SIM-card.                           |  |
|                         | 7 Disables the SIM-toolkit interface and fetching of proactive    |  |
|                         | commands by SIM-APPL from the SIM-card.                           |  |
|                         | 8 Disable fetching of proactive commands by SIM-APPL from the     |  |
|                         | SIM-card.                                                         |  |
|                         |                                                                   |  |

Example:

```
AT+CFUN=?
+CFUN: (0,1,4,6,7,8,15)
OK
AT+CFUN?
+CFUN: 1,0
OK
```

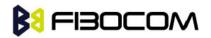

| AT+CFUN=4       | //Disable phone transmit and receive RF circuits                |
|-----------------|-----------------------------------------------------------------|
| OK              |                                                                 |
| AT+CFUN?        |                                                                 |
| +CFUN: 4        |                                                                 |
| Power cycling   |                                                                 |
| AT+CFUN?        |                                                                 |
| +CFUN: 4,0      |                                                                 |
| AT+COPS?        |                                                                 |
| +COPS: 2        |                                                                 |
| OK              |                                                                 |
| AT+CFUN=1       | // Enable phone transmit and receive RF circuits through '1' OK |
| OK              |                                                                 |
| AT+CFUN?        |                                                                 |
| +CFUN: 1,0      |                                                                 |
| OK              |                                                                 |
| AT+COPS?        |                                                                 |
| +COPS: 0,0,"CHI | NA MOBILE"                                                      |
| OK              |                                                                 |

## 11.1.10 +ICF, DTE-DCE Character Framing

This command determines the local serial port start/stop (asynchronous) character framing used by the DCE when accepting DTE commands and transmitting information text and result codes, whenever these are not done automatically. Auto detect framing is not supported.

| Command | Syntax                                                                     | Response/Action                     | Remarks                                 |
|---------|----------------------------------------------------------------------------|-------------------------------------|-----------------------------------------|
| Set     | +ICF=[ <form< td=""><td>OK</td><td>The Set command determines</td></form<> | OK                                  | The Set command determines              |
|         | at>[, <parity></parity>                                                    | +CME ERROR: <err></err>             | the local serial port start/stop        |
|         | ]]                                                                         |                                     | character framing.                      |
| Read    | +ICF?                                                                      | +ICF:                               | The Read command displays               |
|         |                                                                            | <format>,<parity></parity></format> | the currently selected character        |
|         |                                                                            | +CME ERROR: <err></err>             | framing.                                |
| Test    | +ICF=?                                                                     | +ICF:(list of supported             | The Test command displays a             |
|         |                                                                            | <format> values),(list</format>     | list of supported <format> and</format> |
|         |                                                                            | of supported <parity></parity>      | <parity> values.</parity>               |
|         |                                                                            | values)                             |                                         |
|         |                                                                            | +CME ERROR: <err></err>             |                                         |

The following table shows the +ICF parameters.

| <parameter></parameter> | Description                                                      |
|-------------------------|------------------------------------------------------------------|
| <format></format>       | Determines the number of bits in the data bits, the presence (or |

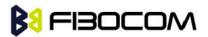

Hardware Information

|                   | absen                                                                 | absence) of a parity bit, and the number of stop bits in the |  |  |
|-------------------|-----------------------------------------------------------------------|--------------------------------------------------------------|--|--|
|                   | start/s                                                               | start/stop frame.                                            |  |  |
|                   | 1                                                                     | 1 8 Data, 2 St-p - can be set only with <parity> 4</parity>  |  |  |
|                   | 2 8 Data, 1 Parity, 1 St-p - can be set with <parity> of</parity>     |                                                              |  |  |
|                   | 1                                                                     | 1                                                            |  |  |
|                   | 3 8 Data, 1 Stop (defaul–) - can be set only with <parity> 4</parity> |                                                              |  |  |
|                   | 7 8 Data, 1 Parity, 2 St-p - can be set with <parity> of 0 o</parity> |                                                              |  |  |
|                   | 1                                                                     |                                                              |  |  |
| <parity></parity> | Determines how the parity bit is generated and checked (if            |                                                              |  |  |
|                   | preser                                                                | present).                                                    |  |  |
|                   | 0                                                                     | Odd                                                          |  |  |
|                   | 1                                                                     | Even                                                         |  |  |
|                   | 4                                                                     | No parity (default)                                          |  |  |

Example:

```
AT+ICF?
+ICF: 3,4
OK
AT+ICF=?
+ICF: (1-3,7),(0,1,4)
OK
AT+ICF=3,1
OK
```

## 11.1.11 +MRST, Perform Hardware power down

The +MRST command enables customer software to perform a hardware power down to the G600 unit. This command provides a software power-off without network logging off.

| Command | Syntax | Response/Action | Remarks                              |
|---------|--------|-----------------|--------------------------------------|
| Set     | +MRST  | OK              | The Set command performs a graceful  |
|         |        |                 | hardware powerdown to the G600       |
|         |        |                 | module.                              |
|         |        |                 | Note: The Read and Test commands are |
|         |        |                 | not permitted for the +MRST command. |

Example:

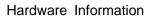

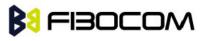

AT+MRST OK // Result - G600 module performs a power down

## 11.1.12 +MMAD, Query and Monitor ADC Value

This command intends to query and monitor ADC value. G600 supports 2-ways ADC conerter. This command returns the current ADC values for the requested channel. The values received from the first converters represent the DC voltage levels of the input pin.

The returned value is a multiplication of the input level by 1000 (e.g. input level of 1 .56V will return 156).

| Command | Syntax   | Response/Action                                                          | Remarks         |
|---------|----------|--------------------------------------------------------------------------|-----------------|
| Execute | AT+MMAD  | +MMAD:                                                                   |                 |
|         |          | <converter_number>,<conver< td=""><td></td></conver<></converter_number> |                 |
|         |          | ted_Value>                                                               |                 |
|         |          | ОК                                                                       |                 |
|         |          | Or:                                                                      |                 |
|         |          | +CME ERROR: <err></err>                                                  |                 |
| Read    | AT+MMAD? |                                                                          | Same as AT+MMAD |

The following table shows the +MMAD parameters.

| <parameter></parameter>                                                                 | Description                                     |
|-----------------------------------------------------------------------------------------|-------------------------------------------------|
| <converter< td=""><td>1-2 Select the A2D converter.</td></converter<>                   | 1-2 Select the A2D converter.                   |
| Number>                                                                                 |                                                 |
| <converted< td=""><td>A decimal value represents the returned digital</td></converted<> | A decimal value represents the returned digital |
| Value>                                                                                  | value.                                          |
|                                                                                         | The input level multiplied by 1000.             |

Example:

AT+MMAD +MMAD: 1,500 // 500mV, must less than 1000 OK

#### 11.1.13 +MTSM, Temperature Sensor Measurement

This command measures the current temperature sensor value in Celsius degrees. This temperature is taken from a Thermistor internally in Egold. All the parameters are saved on the NVM, and used after power up. All the parameter values should be 0 (zero) in first operation of the module.

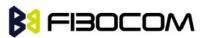

**Note:** In case AT parameters are set and executed, and a reset or a power-cycle occurs, the G600 continues with the execution of the AT command using the saved parameters, until the user changes the settings.

| Command | Syntax                                                                                   | Response/Action                                                                                                    | Remarks                      |
|---------|------------------------------------------------------------------------------------------|----------------------------------------------------------------------------------------------------|------------------------------|
| Set     | +MTSM= <report<br>&gt;[,<rate>][,<low<br>&gt;,<high>]</high></low<br></rate></report<br> | For <report>=0<br/>OK<br/>For <report>=1<br/>+MTSM: <temp><br/>OK<br/>For <report>=2 or 3<br/>OK<br/>+MTSM: <temp><br/><br/>+MTSM: <temp><br/>or:<br/>ERROR: <error code=""></error></temp></temp></report></temp></report></report> | Read the<br>temperature.     |
| Read    | +MTSM?                                                                                   | +MTSM= <report>,<rate>,<lo<br>w&gt;,<high><br/>OK</high></lo<br></rate></report>                                                                                                    | Read the setting parameters. |
| Test    | +MTSM=?                                                                                  | +MTSM: (range of<br><report>),(range of<br/><rate>),(range of<br/><low>/<high>)<br/>OK</high></low></rate></report>                                                                                                    |                              |

The following table shows the +MTSM parameters.

| <parameter></parameter> | Description                                                                                                    |
|-------------------------|----------------------------------------------------------------------------------------------------|
| <temp></temp>           | -40 - 125; Temperature measurements in Celsius degrees.                                                                                            |
| <report></report>       | 0; Deactivate unsolicited report.                                                                                                    |
|                         | 1; Report once the current temperature.                                                                                                    |
|                         | 2; Activate unsolicited report.                                                                                                    |
|                         | 3; Activate unsolicited report only for out-off boundaries events.                                                                                 |
| <rate></rate>           | 1-255; Select the time interval in seconds between<br>the unsolicited reports.<br>(Default value = 1 Second).                                      |
| <low></low>             | <ul> <li>(-)-0 - 125; The lowest boundary level of the temperature value for unsolicited report.</li> <li>(Default value = 0 Celsius).</li> </ul>  |
|                         | Setting corresponding <low> and <high><br/>temperature boundaries for <report>=3 only.</report></high></low>                                       |
| <high></high>           | <ul> <li>(-)-0 - 125; The Highest boundary level of the temperature value for unsolicited report.</li> <li>(Default value = 0 Celsius).</li> </ul> |
|                         | Setting corresponding <low> and <high> temperature boundaries for <report>=3 only.</report></high></low>                                           |

Hardware Information

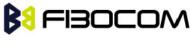

Example:

```
AT+MTSM=?
                         // Test the range of the parameters.
    +MTSM: (0-3),(1-255),(-40-125)
    OK
    AT+MTSM=1
                         // Set to read for once the current temperature measurement.
    +MTSM: 35
                         // Current temperature is +35 Celsius degree.
    OK
                                // Set to unsolicited temperature reports to TE for every 5
    AT+MTSM=2,5
seconds.
    OK
    +MTSM: -10
                         // Current temperature measure report -10 Celsius.
    +MTSM: -5
                         // Unsolicited temperature report -5 Celsius after 5 seconds.
    +MTSM: 7
                         / Unsolicited temperature measure report +7 Celsius after 10 seconds.
    +MTSM: 20
                         // Unsolicited temperature measure report +20 Celsius after 15 seconds.
    . . .
    +MTSM: 50
                         // Unsolicited temperature measure report +50 Celsius after Nx5
seconds.
    AT+MTSM=0
                         // Set to stop the unsolicited report.
    OK
    AT+MTSM=3,30,-10,40
                                         // Set to out-off boundary (-10 to +40 Celsius)
unsolicited reports for every 30 seconds.
    OK
    +MTSM: -20
                         // Unsolicited current report out-off the Low boundary.
    +MTSM: -12
                         // Unsolicited report out-off the Low boundary after 30 seconds.
    +MTSM: 47
                         // Unsolicited report out-off the High boundary after Nx30 seconds
    AT+MTSM?
                         // Read the current setting.
    +MTSM: 3,30,-10,40
    OK
    AT+MTSM=0
                         // Set to stop the unsolicited report.
    OK
    AT+MTSM?
                         // Read the current setting.
    +MTSM: 0
```

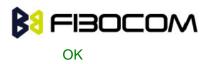

## 11.1.14 +MIOC, I/O Configure

This command defines the G600 3 GPIO pins data value. This command is a basic command.

| Comman<br>d | Syntax                                                                   | Response/Action                                                                                                    | Remarks                                                                                                    |
|-------------|--------------------------------------------------------------------------|----------------------------------------------------------------------------------------------------|----------------------------------------------------------------------------------------------------|
| Set         | AT+MIOC= <pi<br>n<br/>selection&gt;,<da<br>ta vector&gt;</da<br></pi<br> | OK<br>or:<br>+CME ERROR: <err></err>                                                                                                    | The set command defines the logic value of<br>selected pins to high or low when pin is<br>configured as output.<br>The G600 saves the new setting in flex.<br>Only selected pins are affected. Set action<br>is allowed only for pins configured as<br>output.<br>In case <data vector=""> includes values of<br/>input pins, those values will be ignored. In<br/>case <pin selection=""> includes input pins, an<br/>error will be issued "Operation not allowed".<br/>No action will take place.</pin></data> |
| Read        | + MIOC?                                                                  | +MIOC: <data vector=""><br/>OK</data>                                                                                                    | The read command returns the actual logical value of the 3 GPIO pins.                                                                                                    |
| Test        | + MIOC=?                                                                 | +MIOC: (list of supported<br><pin selection="">s),(list of<br/>supported <data vector="">s)<br/>OK<br/>or:<br/>+CME ERROR: <err></err></data></pin> | The test command returns the possible<br>ranges of <pin selection="">s and <data<br>vector&gt;s.</data<br></pin>                                                                                                    |

The following table shows the +MIOC parameters.

| <parameter></parameter>  | Description                                                                                                    |  |
|--------------------------|----------------------------------------------------------------------------------------------------|--|
| <pin selection=""></pin> | <ul> <li>Selected pins for the action invoked. This is a binary vector in which each bit points to pin number. Vector size is 3.</li> <li>Not selected</li> <li>Selected pin (default)</li> </ul> |  |
| <data vector=""></data>  | <ul><li>This is a binary vector in which each bit show the physical value of pin. Data vector size is 3.</li><li>0 Physical low signal.</li></ul>                                                 |  |

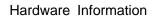

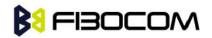

| 1 Physical high signal (default).                                               |
|---------------------------------------------------------------------------------|
| The default value:                                                              |
| On Power –p - as previously saved in FLEX bytes.                                |
| Before set command first used with <data vector=""> and <mode>=0,</mode></data> |
| or after +MIOC without <data vector=""> and before +MIOC command</data>         |
| us–d - 1.                                                                       |
|                                                                                 |

The following table shows the GPIOs pin numbers.

| G600 PIN | G600 PIN | GPIO   |
|----------|----------|--------|
| Number   | Name     | Number |
| 38       | SCL      | BIT-0  |
| 14       | SDA      | BIT-1  |
| 11       | ACK      | BIT-2  |

## Example:

```
AT+MIOC=?
```

+MIOC: (000-111),(000-111)

OK

Light control example:

Client has an electronic controlled light switch. The intent is to connect this switch to the G600 (IO pin–3 - for example) and control the light by setting the logical values of pin 3.

Example of code is as follows:

```
AT+MIOD=100,0
                            // Set IO pin #3 to be output.
OK
AT+MIOD?
                     // (Optional) Read the IO pin definitions to confirm correct settings.
+MIOD: 011 // Pins 1,2 are input pins. Pin 3 is output.
OK
             // At this point the module is configured to control the logic values of
             pin 3.
AT+MIOC=100, 100 // Turn on the light by setting pin 3 to high.
AT+MIOC?
                     // (Optional) read the pins status.
+MIOC: 100 // Pin 3 is set to high.
OK
AT+MIOD=100,0, 100
                                    // All previous defined in one command.
OK
AT+MIOC=100,000
                            // Turn off the light by setting pin 3 to low.
OK
```

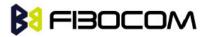

AT+MIOC? // (Optional) read the pins status.

+MIOC: 000 // Pin 3 is set to low.

OK

Data sending (vector example):

Client has a data bus with 3 bits and plans to implement some protocol over it. In this example

pin 1 is used as an output and pin 2 is used as input.

Example of code is as follows:

| AT+MIOD=0  | 001,0 // Set IO pin 1 to be output level mode.     |                                                               |  |  |
|------------|----------------------------------------------------|---------------------------------------------------------------|--|--|
| ОК         |                                                    |                                                               |  |  |
| AT+MIOD=0  | MIOD=010,1 // Set IO pin 2 to be input level mode. |                                                               |  |  |
| OK // Unne | ecessary, becaus                                   | se by default all pins are input.                             |  |  |
| AT+MIOD?   | // (Optic                                          | nal) Read the IO pin definitions to confirm correct settings. |  |  |
| +MIOD: 110 | // Pin 1 output p                                  | bin 2 input.                                                  |  |  |
| ОК         | // At this point th                                | ne module is configured to control the logic values of        |  |  |
|            | all pins.                                          |                                                               |  |  |
| AT+MIOC=0  | 01,001 // Write                                    | vector 0x01.                                                  |  |  |
| OK         | // (pin 1).                                        |                                                               |  |  |
| AT+MIOC?   | -MIOC? // Read the pins status.                    |                                                               |  |  |
| +MIOC: 001 | // Pin 1                                           | show the logical value high.                                  |  |  |
| ОК         |                                                    |                                                               |  |  |
| AT+MIOC=0  | 01, 000                                            | // Write vector 0x00.                                         |  |  |
| OK         |                                                    |                                                               |  |  |
| AT+MIOC?   | // (Optic                                          | onal) read the pins status.                                   |  |  |
| +MIOC: 000 | // Pin 1 low.                                      |                                                               |  |  |
| ОК         |                                                    |                                                               |  |  |

## 11.1.15 +MIOD, I/O Define

This command defines the G600 3 GPIO pins configuration. This command is a basic command.

**Notes:** When using the GPIO lines feature, lines should not be connected directly to ground, a resistor must be used. This is applicable when changing an I/O from input to output.

| Command | Syntax                                                                                | Response/Action | Remarks                                   |
|---------|---------------------------------------------------------------------------------------|-----------------|-------------------------------------------|
| Set     | AT+MIOD= <p< td=""><td>ОК</td><td>The set command defines the behavior mode</td></p<> | ОК              | The set command defines the behavior mode |
|         | in                                                                                    | or:             | of each selected IO pin.                  |

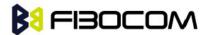

Hardware Information

|      | selection>, <m< td=""><td>+CME ERROR: <err></err></td><td>The G600 saves the new setting in flex. The</td></m<> | +CME ERROR: <err></err>                     | The G600 saves the new setting in flex. The                   |
|------|----------------------------------------------------------------------------------------------------|---------------------------------------------|---------------------------------------------------------------|
|      | ode>                                                                                                    |                                             | selected pins are affected. Validity check of all             |
|      | [, <data< td=""><td></td><td>parameters will be done and appropriate</td></data<>                               |                                             | parameters will be done and appropriate                       |
|      | vector>]                                                                                                    |                                             | standard error will be issued.                                |
|      |                                                                                                    |                                             | In case of legal parameters the new                           |
|      |                                                                                                    |                                             | configuration is set. If <data vector=""> do'sn't</data>      |
|      |                                                                                                    |                                             | supply and new <mode> is output a line will</mode>            |
|      |                                                                                                    |                                             | care physical high signal. In case <data< td=""></data<>      |
|      |                                                                                                    |                                             | vector> is supply and includes values of input                |
|      |                                                                                                    |                                             | pins, those values will be ignored. In case                   |
|      |                                                                                                    |                                             | <mode> is input and <data vector=""> is supply,</data></mode> |
|      |                                                                                                    |                                             | an error will be issu"d "Operation not allo"ed".              |
|      |                                                                                                    |                                             | No action will be done.                                       |
| Read | + MIOD?                                                                                                    | +MIOD: <mode vector=""></mode>              | The read command returns the current                          |
|      |                                                                                                    | ОК                                          | behavior mode of the 3 GPIO pins.                             |
| Test | + MIOD=?                                                                                                    | +MIOD: (list of supported                   | The test command returns the possible                         |
|      |                                                                                                    | <pin selection="">s),(list of</pin>         | ranges of <pin selection="">s, <mode>s and</mode></pin>       |
|      |                                                                                                    | supported <mode>s),(list</mode>             | <data vector="">s.</data>                                     |
|      |                                                                                                    | of supported <data< td=""><td></td></data<> |                                                               |
|      |                                                                                                    | vector>s)                                   |                                                               |
|      |                                                                                                    | ОК                                          |                                                               |
|      |                                                                                                    | or:                                         |                                                               |
|      |                                                                                                    | +CME ERROR: <err></err>                     |                                                               |
|      |                                                                                                    |                                             |                                                               |

The following table shows the +MIOD parameters.

| <parameter></parameter>                                                                                         | Description                                                            |  |  |
|----------------------------------------------------------------------------------------------------|------------------------------------------------------------------------|--|--|
| <pin< td=""><td colspan="3">Selected pins for the action invoked. This is a binary vector in which</td></pin<>  | Selected pins for the action invoked. This is a binary vector in which |  |  |
| selection>                                                                                                    | each bit points to pin number. Vector size is 3.                       |  |  |
|                                                                                                    | 0 Not selected                                                         |  |  |
|                                                                                                    | 1 Selected pin (default)                                               |  |  |
| <mode></mode>                                                                                                   | GPIO pin operation mode.                                               |  |  |
|                                                                                                    | 0 Output (level only)                                                  |  |  |
|                                                                                                    | 1 Input (level mode)                                                   |  |  |
| <mode< td=""><td colspan="2">This is a binary vector in which each bit shows the operation mode of</td></mode<> | This is a binary vector in which each bit shows the operation mode of  |  |  |
| vector>                                                                                                    | pin. Data vector size is 3.                                            |  |  |

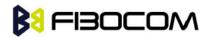

|                         | 0 Output (level only)                                                              |  |  |
|-------------------------|------------------------------------------------------------------------------------|--|--|
|                         | 1 Input (level mode)                                                               |  |  |
|                         | The default value:                                                                 |  |  |
|                         | On Power –p - as previously saved in FLEX bytes.                                   |  |  |
|                         | Before set command first us-d - 1. (This means that all lines are                  |  |  |
|                         | configured as Input before set command first used).                                |  |  |
| <data vector=""></data> | This is a binary vector in which each bit shows the physical value of pin.         |  |  |
|                         | Data vector size is 3.                                                             |  |  |
|                         | 0 Physical low signal.                                                             |  |  |
|                         | 1 Physical high signal (default).                                                  |  |  |
|                         | The default value:                                                                 |  |  |
|                         | On Power –p - as previously saved in FLEX bytes.                                   |  |  |
|                         | Before set command first used with <data vector=""> and <mode>=0, or</mode></data> |  |  |
|                         | after +MIOD without <data vector=""> and before +MIOD command us-d -</data>        |  |  |
|                         | 1.                                                                                 |  |  |

#### Example:

```
AT+MIOD=?
+MIOD: (00000000-11111111),(0,1),( 00000000-11111111)
AT+MIOD=100,0
                        // Set IO pin #3 to be output.
OK
AT+MIOD?
+MIOD: 011
                 // Pins 1,2 are input. Pin 3 is output.
OK
AT+MIOD=001,0
                        // Set IO pin 1 to be output level mode.
OK
AT+MIOD=010,1
                        // Set IO pin 2 to be input level mode.(Default settings).
OK
AT+MIOD?
+MIOD: 010
                 // Pins 1,3 output pin, 2 input pin.
OK
```

## 11.1.16 +WRIM, RI signal width setting

In IDLE Mode, G600's RI pin is High voltage level. When G600 receive a SMS or Call, This pin can output a Low voltage pulse. This command defines the width of pulse can be set.

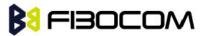

Hardware Information

| Command | Syntax                    | Response/Action                      | Remarks                                        |
|---------|---------------------------|--------------------------------------|------------------------------------------------|
| Set     | +WRIM= <type>,&lt;</type> | ОК                                   | Set width                                      |
|         | width>                    | or:                                  |                                                |
|         |                           | ERROR                                |                                                |
| Read    | +WRIM?                    | +WRIM: <type>,<width></width></type> | The read command returns the                   |
|         |                           | ОК                                   | current parameter of RI pin.                   |
|         |                           | or:                                  |                                                |
|         |                           | ERROR                                |                                                |
| Test    | +WRIM=?                   | +WRIM: <type>,<width></width></type> | The test command displays the list             |
|         |                           | ОК                                   | of supported <type> and <width></width></type> |
|         |                           | or                                   | values.                                        |
|         |                           | ERROR                                |                                                |

The following table shows the +WRIM parameters.

| <parameter></parameter> | Description                                                   |  |
|-------------------------|---------------------------------------------------------------|--|
| < type >                | 0: make effective on Call                                     |  |
|                         | 1: make effective on SMS                                      |  |
|                         | 0: default value. // (0,1000) and (1,150)<br>1∼2000: 1∼2000ms |  |
|                         | 1∼2000: 1∼2000ms                                              |  |

Example:

```
AT+WRIM=?
+WRIM: (0-1),(0-2000)
OK
AT+WRIM?
+WRIM: 0,1000
+WRIM: 1,150
OK
AT+WRIM=1,1000
OK
AT+WRIM?
+WRIM: 0,1000
+WRIM: 1,1000
OK
```

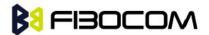

### 12.1 Scope

The audio control can be Summarized to the following three issues:

Path: Selection of microphone and speaker to be used.

Gain: Control of volume levels for rings, voice, etc.

Algorithm: Activation of audio algorithms (echo cancellation, noise suppression and sidetone). Audio Control of Path, Gain and Algorithms is available by these two different modes sets of commands. It is advised to select the audio mode according to the application needs, either the 'Basic Audio' set or the 'Advanced Audio' set.

## 12.2 General Audio Commands

The following audio commands can be used in both Basic and Advanced audio modes: +CRTT, +VTD, +VTS, +CALM,+MMICG

### 12.2.1 +CRSL, Call Ringer Level

This command handles the selection of the incoming call ringer sound level on the current speaker of the G600. The new value remains after power cycle.

| Command | Syntax                 | Response/Action             | Remarks                        |
|---------|------------------------|-----------------------------|--------------------------------|
| Set     | +CRSL= <level></level> | OK                          | The Set command sets the call  |
|         |                        | or:                         | ringer and alert (SMS) level.  |
|         |                        | +CME ERROR: <err></err>     |                                |
| Read    | +CRSL?                 | +CRSL: <level></level>      | The Read command displays      |
|         |                        | OK                          | the current ringer alert (SMS) |
|         |                        |                             | sound level setting.           |
| Test    | +CRSL=?                | +CRSL: (list of             | The Test command displays      |
|         |                        | supported <level>s)</level> | the list of supported sound    |
|         |                        | ОК                          | level settings.                |

The following table shows the +CRSL parameters.

| <parameter></parameter> | Description                                                            |  |
|-------------------------|------------------------------------------------------------------------|--|
| <level></level>         | 0-7 Manufacturer-specific volume range. 0 is lowest volume (not mute). |  |
|                         | The default value is 4.                                                |  |

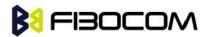

#### 12.2.2 +CLVL, Loudspeaker Volume

This command sets the volume of the internal loudspeaker (which also affects the key feedback tone) of the G600.

**Note:** In this command, the new value remains after power cycle. The +CLVL command can be used even when the SIM is not inserted.

| Command | Syntax                 | Response/Action             | Remarks                            |
|---------|------------------------|-----------------------------|------------------------------------|
| Set     | +CLVL= <level></level> | OK                          | The Set command sets the           |
|         |                        | or:                         | internal loudspeaker volume level. |
|         |                        | +CME ERROR: <err></err>     |                                    |
| Read    | +CLVL?                 | +CLVL: <level></level>      | The Read command displays the      |
|         |                        | ОК                          | current internal loudspeaker       |
|         |                        |                             | volume setting.                    |
| Test    | +CLVL=?                | +CLVL: (list of             | The Test command displays the      |
|         |                        | supported <level>s)</level> | possible loudspeaker volume        |
|         |                        | ОК                          | settings.                          |

The following table shows the +CLVL parameters.

| <parameter></parameter> | Description                                                            |  |
|-------------------------|------------------------------------------------------------------------|--|
| <level></level>         | 0-7 Manufacturer-specific volume range. 0 is lowest volume (not mute). |  |
|                         | The default value is 4.                                                |  |

#### 12.2.3 +CMUT, Mute/Unmute Microphone Path

This command is used to mute/unmute the currently active microphone path by overriding the current mute state. The CMUT setting should take effect only for the current call or for the next call once the command setting was typed in idle mode.

| Command | Syntax                 | Response/Action             | Remarks                          |
|---------|------------------------|-----------------------------|----------------------------------|
| Set     | +CMUT= <state></state> | OK                          | The Set command                  |
|         |                        | or:                         | enables/disables uplink voice    |
|         |                        | +CME ERROR: <err></err>     | muting during a voice call.      |
| Read    | +CMUT?                 | +CMUT: <state></state>      | The Read command returns the     |
|         |                        | ОК                          | current uplink voice             |
|         |                        |                             | mute/unmute state.               |
| Test    | +CMUT=?                | +CMUT: (list of             | The Test command returns the     |
|         |                        | supported <state>s)</state> | possible <state> values.</state> |
|         |                        | ОК                          |                                  |

The following table shows the +CMUT parameters.

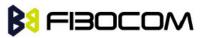

| <parameter></parameter> | Description |                                  |
|-------------------------|-------------|----------------------------------|
| <state></state>         | 0           | Unmute microphone path (default) |
|                         | 1           | Mute microphone path             |

Example:

| AT+CMUT=?<br>+CMUT:(0-1)                       |                           |
|------------------------------------------------|---------------------------|
| OK                                             |                           |
| AT+CMUT?                                       |                           |
| +CMUT: 0                                       | //uplink voice is unmuted |
| OK                                             |                           |
| AT+CMUT=1                                      | //uplink voice is muted   |
| OK                                             |                           |
| AT+CMUT?                                       |                           |
| +CMUT: 1                                       |                           |
| OK                                             |                           |
| AT+CMUT =2                                     |                           |
| +CME ERROR: <err:< td=""><td>&gt;</td></err:<> | >                         |
|                                                |                           |

### 12.2.4 S94, Sidetone Effect

This command reduces the microphone audio input that is routed to the selected speaker, so that people speaking will hear themselves talking.

| Command | Syntax         | Response/Action | Remarks                           |
|---------|----------------|-----------------|-----------------------------------|
| Set     | ATS94= <n></n> | ОК              | The Set command sets the sidetone |
|         |                | or:             | status.                           |
|         |                | +CME ERROR:     |                                   |
|         |                | <err></err>     |                                   |
| Read    | ATS94?         | <n></n>         | The Read command returns the      |
|         |                | ОК              | sidetone status.                  |

The following table shows the S94 parameters.

| <parameter></parameter> | Description                      |  |
|-------------------------|----------------------------------|--|
| <n></n>                 | 0-7 Sidetone range.              |  |
|                         | 0 is lowest sidetone (not mute). |  |
|                         | The default value is 004.        |  |

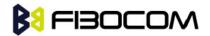

### 12.2.5 S96, Echo Canceling

This command suppresses a large amount of the output sound picked up by the input device (cancels all echo).

| Command | Syntax         | Response/Action         | Remarks                       |
|---------|----------------|-------------------------|-------------------------------|
| Set     | ATS96= <n></n> | OK                      | The Set command sets the echo |
|         |                | or:                     | canceling status.             |
|         |                | +CME ERROR: <err></err> |                               |
| Read    | ATS96?         | <n></n>                 | The Read command returns the  |
|         |                | ОК                      | echo canceling status.        |

The following table shows the S96 parameters.

| <parameter></parameter> | Description                            |  |
|-------------------------|----------------------------------------|--|
| <n></n>                 | 0-7 echo canceling range.              |  |
|                         | 0 is lowest echo canceling (not mute). |  |
|                         | The default value is 004.              |  |

#### 12.2.6 +CALM, Alert Sound Mode

This command handles the selection of the G600's alert sound mode. The value of the command is saved after a power cycle.

| Command | Syntax                                                                     | Response/Action           | Remarks                           |
|---------|----------------------------------------------------------------------------|---------------------------|-----------------------------------|
| Set     | +CALM= <mo< td=""><td>ОК</td><td>The Set command sets the alert</td></mo<> | ОК                        | The Set command sets the alert    |
|         | de>                                                                        | or:                       | sound mode.                       |
|         |                                                                            | +CME ERROR: <err></err>   |                                   |
| Read    | +CALM?                                                                     | +CALM: <mode></mode>      | The Read command displays the     |
|         |                                                                            | ОК                        | current alert sound mode setting. |
| Test    | +CALM=?                                                                    | +CALM: (list of           | The Test command displays the     |
|         |                                                                            | supported <mode>s)</mode> | list of supported modes.          |
|         |                                                                            | ОК                        |                                   |

The following table shows the +CALM parameters.

| <parameter></parameter> | Description                    |  |  |
|-------------------------|--------------------------------|--|--|
| <mode></mode>           | Alert sound mode of the G600.  |  |  |
|                         | 0 Ring (default)               |  |  |
|                         | 1 Silent mode (ring prevented) |  |  |

**Note:** Selecting the ring mode with this command retrieves the current alert volume level setting.

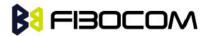

### 12.2.7 +CRTT, Ring Type Selection

This command plays one cycle of a ring tone, stops the cycle in the middle and sets the ring tone to be used.

| Command | Syntax                                                                 | Response/Action                                                                    | Remarks                    |
|---------|------------------------------------------------------------------------|------------------------------------------------------------------------------------|----------------------------|
| Set     | AT+CRTT= <ri< td=""><td>OK</td><td>The Set command sets the</td></ri<> | OK                                                                                 | The Set command sets the   |
|         | ngTypeNumber                                                           | or:                                                                                | ring type and operation.   |
|         | >, <operation></operation>                                             | +CME ERROR: <err></err>                                                            |                            |
| Read    | AT+CRTT?                                                               | +CRTT:                                                                             | The Read command returns   |
|         |                                                                        | <ringtypenumber></ringtypenumber>                                                  | the ring type number.      |
|         |                                                                        | ОК                                                                                 |                            |
|         |                                                                        | or:                                                                                |                            |
|         |                                                                        | +CME ERROR: <err></err>                                                            |                            |
| Test    | AT+CRTT=?                                                              | +CRTT: (list of                                                                    | The Test command returns   |
|         |                                                                        | supported <ringtypenumb< td=""><td>the list of supported tone</td></ringtypenumb<> | the list of supported tone |
|         |                                                                        | er>s),(list of                                                                     | type numbers and           |
|         |                                                                        | supported <operation>s)</operation>                                                | operations.                |
|         |                                                                        | ОК                                                                                 |                            |
|         |                                                                        | or:                                                                                |                            |
|         |                                                                        | +CME ERROR: <err></err>                                                            |                            |

The following table shows the +CRTT parameters.

| <parameter></parameter>         | Description                                     |  |
|---------------------------------|-------------------------------------------------|--|
| <ringtype number=""></ringtype> | Ring tone styles (see Ring tone types available |  |
|                                 | table)                                          |  |
| <operation></operation>         | Play or set a tone                              |  |
|                                 | 0 Play (play one cycle)                         |  |
|                                 | 1 Set                                           |  |
|                                 | 2 Stop                                          |  |

Ring tone types available table:

| CRTT=X | Ring Tone Style Name |
|--------|----------------------|
| 1      | Alert                |
| 2      | Alert                |
| 3      | Bells                |
| 4      | Bits & Bytes         |
| 5      | Charger1             |
| 6      | Charger2             |
| 7      | Door Bell            |
| 8      | Triads               |

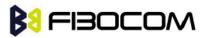

| 9  | Wind Chimes |
|----|-------------|
| 10 | Up and Down |
| 11 | Random      |
| 12 | Start Up    |
| 13 | Cosmic      |
| 14 | Cosmic2     |
| 15 | Interlude   |
| 16 | Power Surge |

Example:

```
//Ring type number 6, operation 0 (play)
AT+CRTT=6,0
OK
            //When 6 is in the supported <RingTypeNumber> range
                          //Ring type number=6, operation 2 (stop)
AT+CRTT=6,2
OK
AT+CRTT=?
+CRTT: (1-16),(0-2)
OK
AT+CRTT?
+CRTT: 6
                  //Ring type number 6
AT+CRTT=5.4
                          //Invalid operation
+CME ERROR: <err>
```

### 12.2.8 +VTD, Tone Duration

This command handles the selection of tone duration. An integer <n> defines the length of tones emitted as a result of the +VTS command. This command does not affect the D (dial) command. In this command, the new value is saved after power down.

| Command | Syntax        | Response/Action         | Remarks                           |
|---------|---------------|-------------------------|-----------------------------------|
| Set     | +VTD= <n></n> | ОК                      | The Set command sets the tone     |
|         |               | or:                     | duration.                         |
|         |               | +CME ERROR: <err></err> |                                   |
| Read    | +VTD?         | +VTD: <n></n>           | The Read command displays the     |
|         |               | OK                      | current tone duration.            |
| Test    | +VTD=?        | +VTD: (list of          | The Test command displays the     |
|         |               | supported <n>s)</n>     | list of supported tone durations. |
|         |               | ОК                      |                                   |

Note: In GSM, the tone duration value can be modified depending on the specific network.

The following table shows the +VTD parameters.

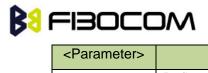

| <parameter></parameter> | Description                                              |  |
|-------------------------|----------------------------------------------------------|--|
| <n></n>                 | Defines the length of tones emitted by the +VTS command. |  |
|                         | 1-255 200mS to 1S adjustable.                            |  |

### 12.2.9 +VTS, Command-Specific Tone Duration

This command transmits a string of DTMF tones when a voice call is active. DTMF tones may be used, for example, when announcing the start of a recording period.

The duration does not erase the VTD duration

Note: In GSM, the tone duration value can be modified depending on the specific network.

If the active call is dropped in the middle of playing a DTMF tone, the following unsolicited message transfers to TE: +VTS: "Call termination stopped DTMF tones transmission".

| Command | Syntax                                                                            | Response/Action           | Remarks                       |
|---------|-----------------------------------------------------------------------------------|---------------------------|-------------------------------|
| Set     | +VTS= <dtm< td=""><td>ОК</td><td>The Set command sets the tone</td></dtm<>        | ОК                        | The Set command sets the tone |
|         | F>,[ <duration< td=""><td>or:</td><td>and duration (if entered).</td></duration<> | or:                       | and duration (if entered).    |
|         | >]                                                                                | +CME ERROR: <err></err>   |                               |
| Test    | +VTS=?                                                                            | +VTS: (list of            | The Test command displays the |
|         |                                                                                   | supported <dtmf>,</dtmf>  | list of                       |
|         |                                                                                   | (list of supported        | supported DTMF tones and tone |
|         |                                                                                   | <durations>s)</durations> | lengths.                      |
|         |                                                                                   | ОК                        |                               |

The following table shows the +VTS parameters.

| <parameter></parameter> | Description                                                          |  |
|-------------------------|----------------------------------------------------------------------|--|
| <dtmf></dtmf>           | String of ASCII characters (0-9, #, *)                               |  |
|                         | String length is up to 32 characters long.                           |  |
| <duration></duration>   | A DTMF tone of different duration from that set by the +VTD command. |  |
|                         | 1-255 200mS to 1S adjustable                                         |  |

**Note:** The duration defined by +VTS is specific to the DTMF string in this command only. It does not erase the duration defined by the +VTD command, and is erased when the G600 is powered down.

If <duration> is not defined, the +VTD value is used.

### 12.2.10 +MAPATH, Audio Path

This command sets/requests the active input accessory, and the output accessory for each feature. For example, you can choose the headset mic to be active, the voice and keypad feedbacks to go to the speaker, and the alerts and rings to go to the alert speaker. On power up, the default path, mic, speaker and alert speaker are restored.

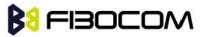

| Command | Syntax                                                                                | Response/Action                                                         | Remarks                                   |
|---------|---------------------------------------------------------------------------------------|-------------------------------------------------------------------------|-------------------------------------------|
| Set     | +MAPATH=                                                                              | OK                                                                      | The Set command sets the audio            |
|         | <direct>,<ac< td=""><td>or:</td><td>path mode. The mode indicates</td></ac<></direct> | or:                                                                     | path mode. The mode indicates             |
|         | су>,                                                                                  | +CME ERROR: <err></err>                                                 | which I/O accessories are now             |
|         | [ <feature>]</feature>                                                                |                                                                         | active for the different                  |
|         |                                                                                       |                                                                         | audio features. The <features></features> |
|         |                                                                                       |                                                                         | field is only used for outputs            |
|         |                                                                                       |                                                                         | (direct=1).                               |
| Read    | +MAPATH?                                                                              | +MAPATH: 1(mode                                                         | The Read command returns the              |
|         |                                                                                       | in), <accy><cr><lf>+M</lf></cr></accy>                                  | active input audio accessory and          |
|         |                                                                                       | APATH: 2(mode                                                           | the output accessory for each             |
|         |                                                                                       | out), <accy>,<feature><c< td=""><td>feature.</td></c<></feature></accy> | feature.                                  |
|         |                                                                                       | R> <lf>+MAPATH:</lf>                                                    |                                           |
|         |                                                                                       | 2(mode                                                                  |                                           |
|         |                                                                                       | out), <accy>,<feature>]</feature></accy>                                |                                           |
|         |                                                                                       | ]                                                                       |                                           |
|         |                                                                                       | ОК                                                                      |                                           |
| Test    | +MAPATH=                                                                              | +MAPATH: (list of                                                       | The Test command returns the              |
|         | ?                                                                                     | supported                                                               | supported audio directions                |
|         |                                                                                       | directions),(list of                                                    | (input/output), accessories and           |
|         |                                                                                       | supported                                                               | features.                                 |
|         |                                                                                       | accessories),( list of                                                  |                                           |
|         |                                                                                       | supported feature)                                                      |                                           |
|         |                                                                                       | ОК                                                                      |                                           |

The following table shows the +MAPATH parameters.

| <parameter></parameter> | Description                                   |  |  |
|-------------------------|-----------------------------------------------|--|--|
| <direct></direct>       | 1 Audio channel input G600.                   |  |  |
|                         | 2 Audio channel output from G600              |  |  |
| <accy></accy>           | Audio channel input module .:                 |  |  |
|                         | 1 1 <sup>st</sup> channel MIC+/MIC- (Default) |  |  |
|                         | 2 2 <sup>nd</sup> channel AUXI+/AUXI-         |  |  |
|                         | Audio channel output from G600:               |  |  |
|                         | 1 1 <sup>st</sup> channel SPK+/SPK- (Default) |  |  |
|                         | 2 2 <sup>nd</sup> channel AUXO+/AUXO-         |  |  |
|                         | 3 Both 1 <sup>st</sup> and 2 <sup>nd</sup>    |  |  |
| <feature></feature>     | 1 Speech                                      |  |  |
|                         | 2 Tone                                        |  |  |
|                         | 4 Midi                                        |  |  |

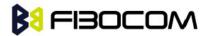

Example:

```
at+mapath?
+MAPATH: 1,1
+MAPATH: 2,1,1
+MAPATH: 2,1,2
+MAPATH: 2,1,4
OK
at+mapath=2,2 //Swith to 2<sup>nd</sup> audio channel
OK
at+mapath=1,2
OK
at+mapath?
+MAPATH: 1,2
+MAPATH: 2,2,1
+MAPATH: 2,2,2
+MAPATH: 2,2,4
OK
```

### 12.2.11 +MAVOL, Volume Setting

This command enables you to determine a volume level for a particular feature via a particular accessory. The gain levels are saved in flex. Therefore, upon power up, the path active (mic, speaker and alert speaker) will have these saved gain levels.

**Note:** The SMS MT volume is adjusted using the +MAVOL command with type "ring". The RING value is related to the SMS alert, the MT call, and so on.

| Command | Syntax                                                                | Response/Action                             | Remarks                               |
|---------|-----------------------------------------------------------------------|---------------------------------------------|---------------------------------------|
| Set     | +MAVOL= <ac< td=""><td>OK</td><td>The Set command sets the</td></ac<> | OK                                          | The Set command sets the              |
|         | cy>, <feature></feature>                                              | or:                                         | volume level <n> to a</n>             |
|         | , <vol></vol>                                                         | +CME ERROR: <err></err>                     | certain <feature> through a</feature> |
|         |                                                                       |                                             | certain <accy>.</accy>                |
| Read    | +MAVOL?                                                               | (Current path volume)                       | The Read command returns              |
|         |                                                                       | +MAVOL:                                     | the volume level of all the           |
|         |                                                                       | <accy>,<feature1>,vol&gt;</feature1></accy> | features in the current active        |
|         |                                                                       | +MAVOL:                                     | accessories.                          |
|         |                                                                       | <accy>,<feature2>,vol&gt;</feature2></accy> |                                       |
|         |                                                                       | +MAVOL:                                     |                                       |
|         |                                                                       | <accy>,<feature4>,vol&gt;</feature4></accy> |                                       |
|         |                                                                       | +MAVOL:                                     |                                       |

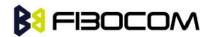

|      |          | <accy>,<feature8>,vol&gt;</feature8></accy> |                           |
|------|----------|---------------------------------------------|---------------------------|
|      |          | ОК                                          |                           |
|      |          |                                             |                           |
| Test | +MAVOL=? | +MAVOL: (supported                          | Test command returns the  |
|      |          | accessories),(supported                     | supported range of volume |
|      |          | features                                    | levels, accessories and   |
|      |          | combinations),(supporte                     | features.                 |
|      |          | d volume levels)                            |                           |

The following table shows the +MAVOL parameters.

| <parameter></parameter> |             | Description                         |
|-------------------------|-------------|-------------------------------------|
| <accy></accy>           | 1           | 1 <sup>st</sup> channel SPK+/SPK-   |
| (1-3)                   | 2           | 2 <sup>nd</sup> channel AUXO+/AUXO- |
|                         | 3           | 1 and 2                             |
|                         |             |                                     |
| 6 <feature></feature>   | 1           | Voice                               |
| (1-7)                   | 2           | Tone                                |
|                         | 3           | 1 and 2                             |
|                         | 4           | Midi                                |
|                         | 5           | 1 and 4                             |
|                         | 6           | 2 and 4                             |
|                         | 7           | 1 and 2 and 4                       |
|                         |             |                                     |
| <vol></vol>             | Volume leve | 0-7                                 |

Example:

```
AT+MAVOL?
+MAVOL: 1,1,4
+MAVOL: 1,2,1
+MAVOL: 1,4,4
OK
AT+MAVOL=?
+MAVOL: (1-3),(1-7),(0-7)
OK
```

AT+MAVOL=1,7,3

//Modified all the features in the 1st channel

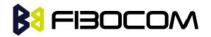

```
OK
AT+MAVOL?
+MAVOL: 1,1,3
+MAVOL: 1,2,3
+MAVOL: 1,4,3
OK
AT+MAVOL=3,7,3 //Modified all the features within the 1st channel and 2nd channel
OK
```

### 12.2.12 +MAMUT, Input Devices Mute

This command controls the muting/unmuting of all input paths (1<sup>st</sup> MIC, 2<sup>nd</sup> AUXI). Upon power up, all the devices are unmuted.

| Command | Syntax                                                           | Response/Action                 | Remarks                    |
|---------|------------------------------------------------------------------|---------------------------------|----------------------------|
| Set     | +MAMUT= <accy< td=""><td>OK</td><td>The Set command</td></accy<> | OK                              | The Set command            |
|         | >, <state></state>                                               | or:                             | mutes/unmutes any input    |
|         |                                                                  | +CME ERROR: <err></err>         | accessory or any           |
|         |                                                                  |                                 | combination of them.       |
| Read    | +MAMUT?                                                          | +MAMUT:                         | The Read command returns   |
|         |                                                                  | <accy1>,<state></state></accy1> | the current mute/unmute    |
|         |                                                                  | +MAMUT:                         | state of all the input     |
|         |                                                                  | <accy2>,<state></state></accy2> | accessories.               |
|         |                                                                  | ОК                              |                            |
| Test    | +MAMUT=?                                                         | +MAMUT: ( <accy></accy>         | The Test command returns   |
|         |                                                                  | range),( <state> range)</state> | the mute states available  |
|         |                                                                  |                                 | and the output accessories |
|         |                                                                  |                                 | supported.                 |

The following table shows the +MAMUT parameters.

| <parameter></parameter> |   | Description                         |
|-------------------------|---|-------------------------------------|
| <accy> (1-3)</accy>     | 1 | 1 <sup>st</sup> channel MIC+/MIC-   |
|                         | 2 | 2 <sup>nd</sup> channel AUXI+/AUXI- |
|                         | 3 | Both of two channel                 |
| <state></state>         | 0 | Unmute                              |
|                         | 1 | Mute                                |

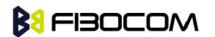

### 12.2.13 +MATONE, Start or stop the tone play

| Command | Syntax                                                                  | Response/Action                                                                               |
|---------|-------------------------------------------------------------------------|-----------------------------------------------------------------------------------------------|
| Set     | +MATONE= <state>,<tone_i< td=""><td>ОК</td></tone_i<></state>           | ОК                                                                                            |
|         | d>, <nof_play_times>,<mix_< td=""><td>or:</td></mix_<></nof_play_times> | or:                                                                                           |
|         | fac tor>                                                                | +CME ERROR: <err></err>                                                                       |
| Read    | +MATONE?                                                                | + MATONE: <result>, <aud_ret_code></aud_ret_code></result>                                    |
|         |                                                                         | ОК                                                                                            |
| Test    | +MATONE=?                                                               | + MATONE:                                                                                     |
|         |                                                                         | <state>,<tone_id>,<nof_play_times>,<mix_f< td=""></mix_f<></nof_play_times></tone_id></state> |
|         |                                                                         | actor>                                                                                        |
|         |                                                                         | ОК                                                                                            |

The following table shows the +MATONE parameters.

| <parameter></parameter> | Description                                                                                               |
|-------------------------|----------------------------------------------------------------------------------------------------|
| <state></state>         | 0 : stop                                                                                                  |
|                         | When state=0, <tone_id>=0,<nof_play_times>=0,<mix_factor>=0,means</mix_factor></nof_play_times></tone_id> |
|                         | the tone is stop                                                                                          |
|                         | 1 : start                                                                                                 |
| tone_id>                | <tone_id> integer indicating the audio tone ID and may be:</tone_id>                                      |
|                         | 0: aud_tone_DTMF_0                                                                                        |
|                         | 1: aud_tone_DTM F_1                                                                                       |
|                         | 2: aud_tone_DTMF_2                                                                                        |
|                         | 3: aud_tone_DTMF_3                                                                                        |
|                         | 4: aud_tone_DTMF_4                                                                                        |
|                         | 5: aud_tone_DTMF_5                                                                                        |
|                         | 6: aud_tone_DTMF_6                                                                                        |
|                         | 7: aud_tone_DTMF_7                                                                                        |
|                         | 8: aud_tone_DTMF_8                                                                                        |
|                         | 9: aud_tone_DTMF_9                                                                                        |
|                         | 10: aud_tone_DTM F_hash                                                                                   |
|                         | 11: aud_tone_DTMF_asterix                                                                                 |
|                         | 12: aud_tone_key_tone_1                                                                                   |
|                         | 13: aud_tone_key_tone_2                                                                                   |
|                         | 14: aud_tone_key_tone_3                                                                                   |
|                         | 15: aud_tone_key_tone_4                                                                                   |
|                         | 16: aud_tone_key_tone_5                                                                                   |
|                         | 17: aud_tone_sv_su bscriber_busy                                                                          |
|                         | 18: aud_tone_sv_congestion                                                                                |
|                         | 19: aud_tone_sv_radio_path_ack                                                                            |

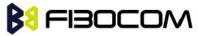

|                                                                                                    | T                                                                                    |
|----------------------------------------------------------------------------------------------------|--------------------------------------------------------------------------------------|
|                                                                                                    | 20: aud_tone_sv_radio_path_not_avail                                                 |
|                                                                                                    | 21: aud_tone_sv_error_i nfo                                                          |
|                                                                                                    | 22: aud_tone_sv_call_waiting                                                         |
|                                                                                                    | 23: aud_tone_sv_call_alert                                                           |
|                                                                                                    | 24: aud_tone_info_free_tone                                                          |
|                                                                                                    | 25: aud_tone_info_connection                                                         |
|                                                                                                    | 26: aud_tone_info_disconnect                                                         |
|                                                                                                    | 27: aud_tone_info_device_in                                                          |
|                                                                                                    | 28: aud_tone_info_device_out                                                         |
|                                                                                                    | 29: aud_tone_info_msg_full                                                           |
|                                                                                                    | 30: aud_tone_info_ussd                                                               |
|                                                                                                    | 31: aud_tone_info_minutte_minder                                                     |
|                                                                                                    | 32: aud_tone_info_error_1                                                            |
|                                                                                                    | 33: aud_tone_info_error_2                                                            |
|                                                                                                    | 34: aud_tone_info_sms_in_call                                                        |
|                                                                                                    | 35: aud_tone_info_broadcast_in_call                                                  |
|                                                                                                    | 36: aud_tone_info_alarm_in_call                                                      |
|                                                                                                    | 37: aud_tone_info_low_bat_in_call                                                    |
|                                                                                                    | 38: aud_tone_info_power_off                                                          |
|                                                                                                    | 39: aud_tone_info_power_on                                                           |
|                                                                                                    | 40: aud_tone_info_single_beep                                                        |
|                                                                                                    | 41: aud_tone_info_positive_acknowledgement                                           |
|                                                                                                    | 42: aud_tone_info_negative_acknowledgement                                           |
|                                                                                                    | 43: aud_tone_info_auto_redial                                                        |
|                                                                                                    | 44: aud_tone_info_network_attention                                                  |
|                                                                                                    | 45: aud_tone_info_dial_tone                                                          |
|                                                                                                    | 46: aud_tone_info_low_bat                                                            |
|                                                                                                    | 47: aud_tone_ringing_test                                                            |
| <nof_play_ti< td=""><td>integer indicating the amount of tone repetitions; range 0 32767</td></nof_play_ti<> | integer indicating the amount of tone repetitions; range 0 32767                     |
| mes>                                                                                                    | (0x7FFF); 0 means repeats for ever; for other values a response is                   |
|                                                                                                    | returned when the tone generation is finished. See further DWD Audio                 |
|                                                                                                    | driver interface specification.                                                      |
| < mix_fac tor>                                                                                               | <mix_factor> integer indicating the kind of volume for tone generation;</mix_factor> |
|                                                                                                    | range 0 7                                                                            |
| <result></result>                                                                                            | <result>integer indicating the overall result of the command, may be:</result>       |
|                                                                                                    | 0: RESULT_OK                                                                         |
|                                                                                                    | 1: RESULT_PARAM_OUT_OF_RANGE                                                         |
|                                                                                                    | 2: RESULT_DRV_NOT_SUPPORTED                                                          |
|                                                                                                    | 3: RESULT_AUD_RESOURCE_NOT_AVAI L                                                    |
|                                                                                                    |                                                                                      |

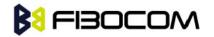

|                                                                                                    | 4: RESULT OTHER ERROR                                                               |
|----------------------------------------------------------------------------------------------------|-------------------------------------------------------------------------------------|
| <aud_ret_code< td=""><td><aud_ret_code> integer value indicating the return code of the audio</aud_ret_code></td></aud_ret_code<> | <aud_ret_code> integer value indicating the return code of the audio</aud_ret_code> |
| >                                                                                                    | driver function call and may be:                                                    |
|                                                                                                    | 0: aud_rc_ok                                                                        |
|                                                                                                    | 1: aud_rc_resource_in_use                                                           |
|                                                                                                    | 2: aud_rc_resource_conflict                                                         |
|                                                                                                    | 3: aud_rc_handle_not_used                                                           |
|                                                                                                    | 4: aud_rc_no_hw_support                                                             |
|                                                                                                    | 5: aud_rc_sharing_violation                                                         |
|                                                                                                    | 6: aud_rc_parameter_out_of_range                                                    |
|                                                                                                    | 7: aud_rc_audio_driver_disabled                                                     |
|                                                                                                    | 8: aud_rc_missing_dsp_resou rces                                                    |
|                                                                                                    | 10: aud_rc_format_not_supported                                                     |
|                                                                                                    | 11: aud_rc_no_playback                                                              |
|                                                                                                    | 12: aud_rc_unknown_position                                                         |
|                                                                                                    | 13: aud_rc_request_error                                                            |
|                                                                                                    | 14: aud_rc_syntax_error                                                             |
|                                                                                                    | 15: aud_rc_tone_error                                                               |
|                                                                                                    | 16: aud_rc_storage_problems                                                         |
|                                                                                                    | 17: aud_rc_performance_problems                                                     |
|                                                                                                    | 18: aud_rc_ram_buffer_used                                                          |
|                                                                                                    | 19: aud_rc_suspend_resume_error                                                     |
|                                                                                                    | 20: aud_rc_info                                                                     |

#### 12.2.14 + MMICG, Microphone Gain Value

This command handles the selection of microphone gain values of MIC-handsets (not MIC-headsets). The new value remains after power cycle.

| Command | Syntax                                                                | Response/Action           | Remarks                        |
|---------|-----------------------------------------------------------------------|---------------------------|--------------------------------|
| Set     | +MMICG= <ga< td=""><td>OK</td><td>The Set command sets the</td></ga<> | OK                        | The Set command sets the       |
|         | in>                                                                   | or:                       | microphone gain value.         |
|         |                                                                       | +CME ERROR: <err></err>   |                                |
| Read    | +MMICG?                                                               | +MMICG: <gain></gain>     | The Read command displays the  |
|         |                                                                       | ОК                        | current microphone gain.       |
| Test    | +MMICG=?                                                              | +MMICG: (list of          | The Test command displays the  |
|         |                                                                       | supported <gain>s)</gain> | list of supported gain values. |
|         |                                                                       | ОК                        |                                |

The following table shows the +MMICG parameters.

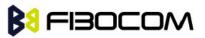

| <parameter></parameter> | Description                                                     |  |
|-------------------------|-----------------------------------------------------------------|--|
| <gain></gain>           | Microphone gain values:                                         |  |
|                         | 0-15 0 is lowest gain value (not mute); The default value is 8. |  |

### 12.2.15 + MMICV, Microphone Voltage Value

This command handles the selection of microphone basis voltage values of 1<sup>st</sup> channel MIC port. The new value remains after power cycle.

| Command | Syntax                                                                  | Response/Action           | Remarks                           |
|---------|-------------------------------------------------------------------------|---------------------------|-----------------------------------|
| Set     | +MMICV= <vol< td=""><td>OK</td><td>The Set command sets the</td></vol<> | OK                        | The Set command sets the          |
|         | t>                                                                      | or:                       | microphone voltage value.         |
|         |                                                                         | +CME ERROR: <err></err>   |                                   |
| Readf   | +MMICV?                                                                 | +MMICV: <volt></volt>     | The Read command displays the     |
|         |                                                                         | ОК                        | current microphone voltage.       |
| Test    | +MMICV=?                                                                | +MMICV: (list of          | The Test command displays the     |
|         |                                                                         | supported <volt>s)</volt> | list of supported voltage values. |
|         |                                                                         | ОК                        |                                   |

The following table shows the +MMICV parameters.

| <parameter></parameter> | Description                      |  |
|-------------------------|----------------------------------|--|
| <volt></volt>           | Microphone basis voltage values: |  |
|                         | 0 means 1.8V                     |  |
|                         | 1 means 2.0V                     |  |
|                         | 2 means 2.2V                     |  |

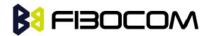

# **13 Multiplexer Feature**

The MUX provides multiple logical communication channels between the DTE and G600 over one physical RS232 connection. This service enables the DTE device to run multiple applications (such as GPRS, CSD, SMS and voice calls) while communicating simultaneously with the G600.

The G600 can be supports the multiplexing protocol control channel as defined in GSM07.10 and only basic mode.

The TCP/IP stack AT command didn't support in MUX mode.

## 13.1 +CMUX, MUX Startup Command

This command is used to enable/disable the GSM MUX multiplexing protocol stack. When the G600 receives a valid +CMUX command, it returns OK and changes its state to MUX-Init. If the parameters are left out, the default value is used.

| Command Type | Syntax                                                                               | Response/Action                      | Remarks                  |
|--------------|--------------------------------------------------------------------------------------|--------------------------------------|--------------------------|
| Set          | +CMUX= <mode< td=""><td>+CME ERROR: <err></err></td><td>The Set command</td></mode<> | +CME ERROR: <err></err>              | The Set command          |
|              | >                                                                                    |                                      | requests the G600 to     |
|              | [, <subset>[,<port< td=""><td></td><td>open the MUX stack with</td></port<></subset> |                                      | open the MUX stack with  |
|              | _speed>                                                                              |                                      | various parameters. This |
|              | [, <n1>[,<t1>[,&lt;</t1></n1>                                                        |                                      | command works only in    |
|              | N2>[, <t< td=""><td></td><td>PREMUX state.</td></t<>                                 |                                      | PREMUX state.            |
|              | 2>[, <t3>[,<k>]]]]]</k></t3>                                                         |                                      |                          |
|              | ]]]                                                                                  |                                      |                          |
| Read         | +CMUX?                                                                               | +CMUX: <mode>,</mode>                | The Read command         |
|              |                                                                                      | [ <subset>],</subset>                | displays the current     |
|              |                                                                                      | <port_speed>,<n1>,</n1></port_speed> | mode and settings. This  |
|              |                                                                                      | <t1>, <n2>,</n2></t1>                | command works only in    |
|              |                                                                                      | <t2>, <t3>+CME</t3></t2>             | MUX state.               |
|              |                                                                                      | ERROR: <err></err>                   |                          |
| Test         | +CMUX=?                                                                              | +CMUX: (list of supported            | The Test Command         |
|              |                                                                                      | <mode>s),(list of</mode>             | displays a list of       |
|              |                                                                                      | supported <subset>s),(list</subset>  | supported modes and      |
|              |                                                                                      | of supported                         | parameters. This         |
|              |                                                                                      | <port_speed>s),(list</port_speed>    | command works in both    |
|              |                                                                                      | ofsupported <n1>s),(list of</n1>     | PREMUX and MUX           |
|              |                                                                                      | supported <t1>s),(list</t1>          | states.                  |
|              |                                                                                      | ofsupported <n2>s),(list of</n2>     |                          |
|              |                                                                                      | supported <t2>s),(list</t2>          |                          |

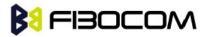

|  | ofsupported <t3>s),(list of</t3> |  |
|--|----------------------------------|--|
|  | supported <k>s)</k>              |  |

The following table shows the +CMUX parameters.

| <parameter></parameter>   | Description                                                       |  |
|---------------------------|-------------------------------------------------------------------|--|
| <mode></mode>             | MUX mode:                                                         |  |
|                           | 0 Basic                                                           |  |
| <subset></subset>         | Defines how the MUX control channel is set up. The virtual        |  |
|                           | channel is set up according to this setting.                      |  |
|                           | 0 UIH frames used only                                            |  |
| <port_speed></port_speed> | Transmission rate:                                                |  |
|                           | 1 9600 bit/sec                                                    |  |
|                           | 2 19200 bit/sec                                                   |  |
|                           | 3 38400 bit/sec                                                   |  |
|                           | 4 57600 bit/sec                                                   |  |
|                           | 5 115200 bit/sec                                                  |  |
|                           | 6 230400 bit/sec                                                  |  |
| <n1></n1>                 | Maximum frame size: 1—1509;                                       |  |
|                           | The default value is 31 in Basic mode.                            |  |
| <t1></t1>                 | Acknowl ment timer (in units of 10 ms).                           |  |
|                           | 1-255 The default value is 10 (100 ms)                            |  |
| <n2></n2>                 | Maximum number of retransmissions.                                |  |
|                           | 0-100 The default value is 3.                                     |  |
| <t2></t2>                 | Response timer for the DLC0 (in unit of 10 ms). <t2> must be</t2> |  |
|                           | longer than <t1>.</t1>                                            |  |
|                           | 2-255 The default value is 30 (300 ms).                           |  |
| <t3></t3>                 | Wake up response timer (in seconds).                              |  |
|                           | 1-255 The default value is 10.                                    |  |
| <k></k>                   | Reserve for Advanced operation with Error Recovery options.       |  |

# **B**IBOCOM

# 14 GPRS

## 14.1 GPRS Functionality

GSM 07.07 defines commands that a TE may use to control a GPRS ME via a non-multiplexed character-stream interface. This places certain limitations on the functionality of the interface. For example, it is not possible for the ME to send control information to the TE or for the TE to send commands to the ME whilst the interface is in the online data state, unless the layer 2 protocol itself supports this feature (GSM 07.60-12). However, G600-specific escape mechanism (DTR) is provided to enable the TE to switch the G600 into limited online command state.

The use of a multiplexed interface, (GSM 07.10), is not considered here (See "RS232 Multiplexer Feature"). The G600-specific escape mechanism use DTR as an escape signal (following &D parameters) and designed for limited non network related commands. This specific mechanism purpose is to give the user a way to retrieve the signal strength. The time limit of consecutive DTR toggles is a minimum of 90 seconds. The G600-specific is not designed to support online command and data states both at the same time, therefore any wrong or extreme usage can cause unexpected behaviors. The basic GPRS concept is be "always connected" and there is no charge for being connected (only per real data transferred).

# 14.2 GPRS Commands

This section defines commands that a terminal may use to control a GPRS ME. GPRS MTs vary widely in functionality. A class A ME might support multiple PDP-types as well as circuit-switched data, and use multiple external networks QoS profiles. At the other extreme, a class C ME might support only a single PDP-type using a single external network, and rely on the HLR to contain the PDP context definition. A comprehensive set of GPRS-specific commands is defined below to provide the flexibility needed by the more complex ME. The commands are designed to be expandable to accommodate new PDP types and interface protocols, merely by defining new values for many of the parameters. Multiple contexts may be activated if the interface link-layer protocol is able to support them. The commands use the extended information and error message capabilities described in this specification. For MTs of intermediate complexity, most commands have simplified forms where certain parameters may be omitted. For the simplest MTs, and for backwards compatibility with existing communications software, it is possible to control access to the GPRS using existing modem-compatible commands. This "modem compatible" mode of operation is described below.

### 14.2.1 +CGCLASS, GPRS Mobile Station Class

This command is used to set the G600 to operate according to the specified GPRS mobile class. If the requested class is not supported, an ERROR or +CME ERROR response is returned. Extended error responses are enabled by the +CMEE command.

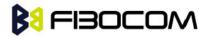

GPRS

| Command | Syntax                                         | Response/Action             | Remarks                       |
|---------|------------------------------------------------|-----------------------------|-------------------------------|
| Set     | AT                                             | OK                          | Set GPRS mobile class         |
|         | +CGCLASS= <c< td=""><td>or:</td><td></td></c<> | or:                         |                               |
|         | lass>?                                         | +CME ERROR: <err></err>     |                               |
| Read    | AT                                             | +CGCLASS: <class></class>   | The Read command returns      |
|         | +CGCLASS?                                      | OK                          | the current GPRS mobile       |
|         |                                                |                             | class.                        |
| Test    | AT                                             | +CGCLASS: (list of          | The Test command is used for  |
|         | +CGCLASS=?                                     | supported <class>s)</class> | requesting information on the |
|         |                                                | ОК                          | supported GPRS mobile         |
|         |                                                |                             | classes.                      |

**Note:** Issuing GPRS actions over a poor-quality connection may cause protocol errors and harm data validity. To prevent these problems, G600 is equipped with a protection mechanism that confirms GPRS signal strength before issuing GPRS network-related commands.

| <parameter></parameter> | Description                                            |
|-------------------------|--------------------------------------------------------|
| <class></class>         | String parameter that indicates the GPRS mobile class: |
|                         | B meaning mobile class B                               |
|                         | CC meaning mobile class CC, shut down GPRS function    |
|                         | CG meaning mobile class CG shut down GSM function      |

The following table shows the +CGCLASS parameters.

Example:

```
AT+CGCLASS=?
+CGCLASS: ("B","CC","CG")
OK
```

**Note:** If a SIM card without GPRS allowance is used:

```
AT+CGCLASS=?
```

+CGCLASS: (CC) //Note that CC is a not supported value.

### 14.2.2 +CGDCONT, Define PDP Context

This command specifies the PDP (Packet Data Protocol) context.

| Command | Syntax                                                                                     | Response/Action         | Remarks                          |
|---------|--------------------------------------------------------------------------------------------|-------------------------|----------------------------------|
| Set     | AT+CGDCONT                                                                                 | OK                      | The Set command specifies the    |
|         | =[ <cid>[,<pdp_< td=""><td>or:</td><td>context identification parameter</td></pdp_<></cid> | or:                     | context identification parameter |
|         | type>[, <apn>[,</apn>                                                                      | +CME ERROR: <err></err> | values for a PDP context. A      |
|         | <pdp_addr>[,&lt;</pdp_addr>                                                                |                         | special form of the Set          |

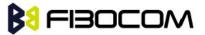

|      | d_comp>[, <h_c< th=""><th></th><th>command, +CGDCONT= <cid></cid></th></h_c<> |                                                                                               | command, +CGDCONT= <cid></cid>          |
|------|-------------------------------------------------------------------------------|-----------------------------------------------------------------------------------------------|-----------------------------------------|
|      | omp>]]]]]                                                                     |                                                                                               | causes the values for context           |
|      |                                                                               |                                                                                               | number <cid> to become</cid>            |
|      |                                                                               |                                                                                               | undefined.                              |
| Read | AT+CGDCONT                                                                    | +CGDCONT:                                                                                     | The read command returns the            |
|      | ?                                                                             | <cid>,<pdp_type>,<ap< td=""><td>current settings for each defined</td></ap<></pdp_type></cid> | current settings for each defined       |
|      |                                                                               | N>, <pdp_addr>,<data_< td=""><td>context.</td></data_<></pdp_addr>                            | context.                                |
|      |                                                                               | comp>, <head_comp>[&lt;</head_comp>                                                           | It will be read only "OK" without       |
|      |                                                                               | CR> <lf></lf>                                                                                 | any set command.                        |
|      |                                                                               | +CGDCONT:                                                                                     |                                         |
|      |                                                                               | <cid>,<pdp_type>,<ap< td=""><td></td></ap<></pdp_type></cid>                                  |                                         |
|      |                                                                               | N>, <pdp_addr>,<data_< td=""><td></td></data_<></pdp_addr>                                    |                                         |
|      |                                                                               | comp>, <head_comp></head_comp>                                                                |                                         |
|      |                                                                               | ОК                                                                                            |                                         |
| Test | AT+CGDCONT                                                                    | +CGDCONT: (range of                                                                           | The Test command returns the            |
|      | =?                                                                            | supported <cid>s),</cid>                                                                      | values supported as a                   |
|      |                                                                               | <pdp_type>, , , (list of</pdp_type>                                                           | compound value. If the ME               |
|      |                                                                               | supported <d_comp>s),</d_comp>                                                                | supports several PDP types,             |
|      |                                                                               | (list of supported                                                                            | <pdp_type>, the parameter</pdp_type>    |
|      |                                                                               | <h_comp>s)</h_comp>                                                                           | value ranges for each                   |
|      |                                                                               | ОК                                                                                            | <pdp_type> are returned on a</pdp_type> |
|      |                                                                               |                                                                                               | separate line.                          |

The following table shows the +CGDCONT parameters.

| <parameter></parameter> | Description                                                            |  |
|-------------------------|------------------------------------------------------------------------|--|
| <cid></cid>             | Numeric parameter specifying a particular PDP context definition       |  |
|                         | (PDP Context Identifier). The parameter is local to the                |  |
|                         | Terminal-Mobile Terminal interface and is used in other PDP            |  |
|                         | context-related commands.                                              |  |
|                         | The Test command returns the range of permitted values (minimum        |  |
|                         | value=1).                                                              |  |
| <"PDP_type">            | String parameter (in quotation marks) specifying the type of packet    |  |
| (Packet data            | data protocol: IP                                                      |  |
| protocol type)          |                                                                        |  |
| <"APN">                 | String parameter (in quotation marks), which is a logical name that is |  |
| (Access Point           | used to select the GGSN or the external packet data network.           |  |
| Name)                   | If the value is null or omitted, the subscription value is requested.  |  |
| <"PDP_address">         | String parameter (in quotation marks), which identifies the ME in the  |  |
|                         | address space applicable to the PDP.                                   |  |

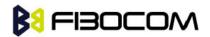

|                   | If the value is null or omitted, a value may be provided by the                                                                                                    |  |
|-------------------|----------------------------------------------------------------------------------------------------|--|
|                   | terminal during the PDP startup procedure or, failing that, a dynamic                                                                                                    |  |
|                   | address is requested.                                                                                                    |  |
|                   | The Read form of the command continues to return the null string                                                                                                    |  |
|                   | even if an address has been allocated during the PDP startup                                                                                                    |  |
|                   | procedure. The allocated address may be read using the                                                                                                    |  |
|                   | +CGPADDR command.                                                                                                    |  |
|                   | The default value is 0.                                                                                                    |  |
| <d_comp></d_comp> | Numeric parameter that controls PDP data compression.                                                                                                    |  |
|                   | 0 OFF                                                                                                    |  |
|                   | Other values are reserved. The default value is 0.                                                                                                    |  |
|                   |                                                                                                    |  |
| <h_comp></h_comp> | Numeric parameter that controls the PDP header compression.                                                                                                    |  |
| <h_comp></h_comp> | Numeric parameter that controls the PDP header compression.<br>0 OFF                                                                                                    |  |
| <h_comp></h_comp> |                                                                                                    |  |
| <h_comp></h_comp> | 0 OFF                                                                                                    |  |
| <h_comp></h_comp> | 0 OFF<br>1 ON                                                                                                    |  |
| <h_comp></h_comp> | 0 OFF<br>1 ON<br>Other values are reserved.                                                                                                    |  |
| <h_comp></h_comp> | 0 OFF<br>1 ON<br>Other values are reserved.<br>Note: Currently, only one data compression algorithm (V.42bis) is                                                                                   |  |
| <h_comp></h_comp> | 0 OFF<br>1 ON<br>Other values are reserved.<br>Note: Currently, only one data compression algorithm (V.42bis) is<br>provided in                                                                    |  |
| <h_comp></h_comp> | 0 OFF<br>1 ON<br>Other values are reserved.<br>Note: Currently, only one data compression algorithm (V.42bis) is<br>provided in<br>SNDCP. If and when other algorithms become available, a command |  |

Note: The IP address may be entered without double quotes (" ").

Example:

```
AT+CGDCONT?
```

```
OK // Only without any set command.
AT+CGDCONT=1, "IP","CMNET"
OK
AT+CGDCONT=2, "IP","CMWAP"
OK
AT+CGDCONT?
+CGDCONT: 1,"IP","CMWAP","0.0.0.0",0,0
+CGDCONT: 2,"IP","CMNET","0.0.0.0",0,0
OK
AT+CGACT=1
OK
AT+CGDCONT?
```

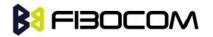

```
+CGDCONT: 1,"IP","CMWAP","10.230.50.116",0,0
+CGDCONT: 2,"IP","CMNET","10.3.97.156",0,0
OK
```

```
AT+CGDCONT=?
+CGDCONT: (1-2),("IP"),,,(0),(0,1)
OK
```

### 14.2.3 +CGQMIN, Quality of Service Profile (Min Acceptable)

This command enables the terminal to specify the minimum acceptable profile which is checked by the ME against the negotiated profile returned in the Activate PDP Context Accept message.

| Command | Syntax                                                                               | Response/Action                                                                    | Remarks                            |
|---------|--------------------------------------------------------------------------------------|------------------------------------------------------------------------------------|------------------------------------|
| Set     | AT+CGQMIN=[                                                                          | ОК                                                                                 | The Set command specifies          |
|         | <cid>[,<preced< td=""><td>or:</td><td>a profile for the context</td></preced<></cid> | or:                                                                                | a profile for the context          |
|         | ence>[, <delay></delay>                                                              | +CME ERROR: <err></err>                                                            | identified by the(local)           |
|         | [, <reliability.>[,&lt;</reliability.>                                               |                                                                                    | context identification             |
|         | peak>[, <mean></mean>                                                                |                                                                                    | parameter, <cid>. As this is</cid> |
|         | ]]]]]]                                                                               |                                                                                    | the same parameter that is         |
|         |                                                                                      |                                                                                    | used in the +CGDCONT               |
|         |                                                                                      |                                                                                    | command, the +CGQMIN               |
|         |                                                                                      |                                                                                    | command is effectively an          |
|         |                                                                                      |                                                                                    | extension of the +CGDCONT          |
|         |                                                                                      |                                                                                    | command. The QoS profile           |
|         |                                                                                      |                                                                                    | consists of a number of            |
|         |                                                                                      |                                                                                    | parameters, each of which          |
|         |                                                                                      |                                                                                    | may be set to a separate           |
|         |                                                                                      |                                                                                    | value.                             |
| Read    | AT+CGQMIN?                                                                           | +CGQMIN:                                                                           | The Read command returns           |
|         |                                                                                      | <cid>,<precedence>,<delay>,&lt;</delay></precedence></cid>                         | the current settings for each      |
|         |                                                                                      | reliability>, <peak>,<mean>[<c< td=""><td>defined context.</td></c<></mean></peak> | defined context.                   |
|         |                                                                                      | R> <lf></lf>                                                                       |                                    |
|         |                                                                                      | +CGQMIN:                                                                           |                                    |
|         |                                                                                      | <cid>,<precedence>,<delay>,&lt;</delay></precedence></cid>                         |                                    |
|         |                                                                                      | reliability.>, <peak>,<mean>[]</mean></peak>                                       |                                    |
|         |                                                                                      | ]                                                                                  |                                    |
|         |                                                                                      | ОК                                                                                 |                                    |
|         |                                                                                      | or:                                                                                |                                    |

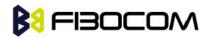

GPRS

|      |             | +CME ERROR: <err></err>                        |                                |
|------|-------------|------------------------------------------------|--------------------------------|
| Test | AT+CGQMIN=? | +CGQMIN: <pdp_type>, (list</pdp_type>          | The Test command returns       |
|      |             | of supported <precedence>s),</precedence>      | the parameter value ranges     |
|      |             | (list of                                       | for each <pdp_type></pdp_type> |
|      |             | supported <delay>s), (list of</delay>          |                                |
|      |             | supported <reliability>s), (list</reliability> |                                |
|      |             | of supported <peak>s), (list of</peak>         |                                |
|      |             | supported <mean>s)</mean>                      |                                |
|      |             | ОК                                             |                                |
|      |             | or:                                            |                                |
|      |             | +CME ERROR: <err></err>                        |                                |

The following table shows the +CGQMIN parameters.

| <parameter></parameter>     | Description                                                             |
|-----------------------------|-------------------------------------------------------------------------|
| <cid></cid>                 | A numeric parameter that specifies a particular PDP context definition. |
|                             | The value is from 1 to 2.                                               |
| <precedence></precedence>   | A numeric parameter that specifies the precedence class.                |
| <delay></delay>             | A numeric parameter that specifies the delay class.                     |
| <reliability></reliability> | A numeric parameter that specifies the reliability class.               |
| <peak></peak>               | A numeric parameter that specifies the peak throughput class.           |
| <mean></mean>               | A numeric parameter that specifies the mean throughput class.           |

Example:

```
AT+CGQMIN=?
+CGQMIN: "IP",(0-3),(0-4),(0-5),(0-9),(0-18)
OK
AT+CGQMIN?
+CGQMIN: 1,2,4,3,9,10
+CGQMIN: 2,2,4,3,9,10
OK
```

### 14.2.4 +CGQREQ, Quality of Service Profile (Requested)

This command enables the terminal to specify a Quality of Service Profile that is used when the ME sends an Activate PDP Context Request message to the network.

| Command | Syntax                                                                                             | Response/Action | Remarks                               |
|---------|----------------------------------------------------------------------------------------------------|-----------------|---------------------------------------|
| Set     | AT+CGQREQ=                                                                                         | ОК              | The Set command specifies a           |
|         | [ <cid>[,<preced< td=""><td>or:</td><td>profile for the context identified by</td></preced<></cid> | or:             | profile for the context identified by |

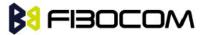

|      | ence>[, <delay></delay>              | +CME ERROR: <err></err>                                                                             | the (local) context identification     |
|------|--------------------------------------|----------------------------------------------------------------------------------------------------|----------------------------------------|
|      | [, <reliability>[,&lt;</reliability> |                                                                                                    | parameter, <cid>. As this is the</cid> |
|      | peak>[, <mean></mean>                |                                                                                                    | same parameter that is used in         |
|      | 1000                                 |                                                                                                    | the +CGDCONT command, the              |
|      |                                      |                                                                                                    | +CGQREQ command is                     |
|      |                                      |                                                                                                    | effectively an extension of the        |
|      |                                      |                                                                                                    | +CGDCONT command. The QoS              |
|      |                                      |                                                                                                    | profile consists of a number of        |
|      |                                      |                                                                                                    | parameters, each of which may          |
|      |                                      |                                                                                                    | be set to a separate value. A          |
|      |                                      |                                                                                                    | special form of the Set command,       |
|      |                                      |                                                                                                    | +CGQREQ= <cid>, causes the</cid>       |
|      |                                      |                                                                                                    | requested profile for context          |
|      |                                      |                                                                                                    | number <cid> to become</cid>           |
|      |                                      |                                                                                                    | undefined.                             |
| Read | AT+CGQREQ?                           | +CGQREQ:                                                                                            | The Read command returns the           |
|      |                                      | <cid>,<precedence>,<del< td=""><td>current settings for each defined</td></del<></precedence></cid> | current settings for each defined      |
|      |                                      | ay>, <reliability>,<peak>,</peak></reliability>                                                     | context.                               |
|      |                                      | <mean></mean>                                                                                       |                                        |
|      |                                      | ОК                                                                                                  |                                        |
| Test | AT+CGQREQ=                           | +CGQREQ:                                                                                            | The Test command returns values        |
|      | ?                                    | <pdp_type>,(list of</pdp_type>                                                                      | supported as a compound value.         |
|      |                                      | supported <precedence>s)</precedence>                                                               | If the ME supports several PDP         |
|      |                                      | , (list of supported                                                                                | types, the parameter value ranges      |
|      |                                      | <delay>s), (list of</delay>                                                                         | for each PDP type are returned         |
|      |                                      | supported <reliability>s),</reliability>                                                            | on a separate line.                    |
|      |                                      | (list of supported                                                                                  |                                        |
|      |                                      | <peak>s), (list of</peak>                                                                           |                                        |
|      |                                      | supported <mean>s)</mean>                                                                           |                                        |
|      |                                      |                                                                                                    |                                        |

The following table shows the +CGQREQ parameters.

| <parameter></parameter>     | Description                                                             |
|-----------------------------|-------------------------------------------------------------------------|
| <cid></cid>                 | A numeric parameter that specifies a particular PDP context definition. |
|                             | The value is from 1 to 2.                                               |
| <precedence></precedence>   | A numeric parameter that specifies the precedence class.                |
| <delay></delay>             | A numeric parameter that specifies the delay class.                     |
| <reliability></reliability> | A numeric parameter that specifies the reliability class.               |
| <peak></peak>               | A numeric parameter that specifies the peak throughput class.           |

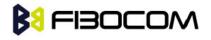

```
<mean>
```

A numeric parameter that specifies the mean throughput class.

Example:

```
AT+CGQREQ=?
+CGQREQ: ("IP"),(0-3),(0-4),(0-5),(0-9),(0-18,31)
OK
AT+CGQREQ?
+CGQREQ?
+CGQREQ: 1,2,4,3,9,10
+CGQREQ: 2,2,4,3,9,10
OK
AT+CGQREQ=1,0,,0,0,0
OK
AT+CGQREQ?
+CGQREQ: 1,0,4,0,0,0
+CGQREQ: 2,2,4,3,9,10
OK
```

### 14.2.5 +CGATT, GPRS Attach or Detach

This command attaches/detaches the ME to/from the GPRS service. When the command has completed, the ME remains in V.25ter command state. If the ME is already in the requested state, the command is ignored and the OK response is returned. If the requested state cannot be achieved, an ERROR or +CME ERROR response is returned. Extended error responses are enabled by the +CMEE command. Any active PDP contexts will be automatically deactivated when the attachment state changes to detached.

| Command | Syntax             | Response/Action             | Remarks                           |
|---------|--------------------|-----------------------------|-----------------------------------|
| Set     | AT+CGATT=          | OK                          | The Set command                   |
|         | [ <state>]</state> | or:                         | attaches/detaches the ME to/from  |
|         |                    | +CME ERROR: <err></err>     | the GPRS service.                 |
| Read    | AT+CGATT?          | +CGATT: <state></state>     | The Read command returns the      |
|         |                    | ОК                          | current GPRS service state.       |
| Test    | AT+CGATT=?         | +CGATT: (list of            | The Test command requests         |
|         |                    | supported <state>s)</state> | information on the supported GPRS |
|         |                    | ОК                          | service states.                   |

**Note:** This command has the characteristics of both the V.25ter action and parameter commands. Therefore, it has the Read form in addition to the Execution/Set and Test forms.

The following table shows the +CGATT parameters.

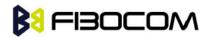

| <parameter></parameter> | Description                                 |  |
|-------------------------|---------------------------------------------|--|
| <state></state>         | Indicates the state of the GPRS attachment: |  |
|                         | 0 Detached.                                 |  |
|                         | 1 Attached.                                 |  |

Example:

```
AT+CGATT=?
+CGATT: (0,1)
OK
AT+CGATT?
+CGATT: 0
OK
AT+CGATT=0
OK
```

### 14.2.6 D\*99, Request GPRS Service "D"

This command enables the ME to perform the actions necessary for establishing communication between the terminal and the external Packet Data Network (PDN).

The ITU V.25ter 'D' (Dial) command causes the ME to enter the ITU V.25ter Online Data state and together with the terminal, to start the specified layer 2 protocol. The ME returns CONNECT to confirm acceptance of the command prior to entering the ITU V.25ter Online Data state. No further commands may follow on the AT command line.

The detailed behavior after the Online Data state has been entered is dependent on the PDP type, and is described briefly. GPRS attachment and PDP context activation procedures may take place prior to, or during the PDP startup if they have not already been performed using the +CGATT and +CGACT commands.

When the layer 2 protocols have terminated, either as a result of an orderly shut down of the PDP or an error, the ME enters the ITU V.25ter command state and returns the NO CARRIER final result code.

If <called address> is supported and provided, the ME automatically sets up a virtual call to the specified address after the PDP context has been activated.

If <L2P> and <cid> are supported, the +CGDCONT, +CGQREQ and other such commands may then be used in the modem initialization AT command string to set values for PDP type, APN, QoS and so on.

If <L2P> is not supported, or is supported but omitted, the ME uses a layer 2 protocol appropriate to the PDP type.

If <cid> is not supported, or is supported but omitted, the ME attempts to activate the context using one of the following:

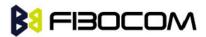

GPRS

• Any information provided by the terminal during the PDP startup procedure. For example, the terminal may provide a PDP type and/or PDP address to the ME.

• A prior knowl , for example, the ME may implement only one PDP type.

Using the "Empty PDP type" No PDP address or APN is sent in this case and only one PDP context subscription record is present in the HLR for this subscriber.

This command may be used in both normal and modem compatibility modes.

| Command | Syntax                                                  | Response/Action |
|---------|---------------------------------------------------------|-----------------|
| Set     | ATD* <gprs_sc></gprs_sc>                                | CONNECT         |
|         | [* [ <called_address>] [*[<l2p>]</l2p></called_address> | or:             |
|         | [*[ <cid>]]]]#</cid>                                    | ERROR           |

The following table shows the D\*99 parameters.

| <parameter></parameter> | Description                                                                                            |  |  |
|-------------------------|----------------------------------------------------------------------------------------------------|--|--|
| <gprs_sc></gprs_sc>     | Digit string (value 99) which identifies a request to use GPRS.                                        |  |  |
| (GPRS Service           |                                                                                                    |  |  |
| Code)                   |                                                                                                    |  |  |
| called_addres           | String that identifies the called party in the address space applicable                                |  |  |
| S>                      | to the PDP. For communications software that does not support                                          |  |  |
|                         | arbitrary characters in the dial string, a numeric equivalent may be                                   |  |  |
|                         | used. Also, the comma character "," may be used as a substitute for                                    |  |  |
|                         | the period character ".".                                                                              |  |  |
|                         | For PDP type OSP: IHOSS, the following syntax may be used for                                          |  |  |
|                         | <called_address>: [<host>] [@[<port>] [@</port></host></called_address>                                |  |  |
|                         | [ <protocol>]]] where <host>, <port> and <protocol> are defined in</protocol></port></host></protocol> |  |  |
|                         | "+CGDCONT,Define PDP Context".                                                                         |  |  |
|                         | For communications software that does not support arbitrary                                            |  |  |
|                         | characters in the dial string, a numeric value equivalent to the                                       |  |  |
|                         | hostname may be used. However, this should                                                             |  |  |
|                         | be avoided if at all possible.                                                                         |  |  |
| <l2p></l2p>             | String variable which indicates the layer 2 protocol to be used.                                       |  |  |
|                         | For communications software that does not support arbitrary                                            |  |  |
|                         | characters in the dial                                                                                 |  |  |
|                         | string, the following numeric equivalents are used:                                                    |  |  |
|                         | 0 NULL                                                                                                 |  |  |
|                         | 1 PPP                                                                                                  |  |  |
|                         | 2 PAD                                                                                                  |  |  |
|                         | 3 X25                                                                                                  |  |  |
|                         | 9 уууу М-хххх                                                                                          |  |  |
|                         |                                                                                                    |  |  |

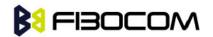

|              | Other values are reserved and result in an ERROR response to the                       |  |  |
|--------------|----------------------------------------------------------------------------------------|--|--|
|              | Set command. Note: V.250 (and certain communications software)                         |  |  |
|              | do not permit arbitrary characters in the dial string. The <l2p> and</l2p>             |  |  |
|              | <called_address> strings are therefore specified as containing digits</called_address> |  |  |
|              | (0-9) only.                                                                            |  |  |
| <cid>:</cid> | Digit string which specifies a particular PDP context definition (See                  |  |  |
|              | "+CGDCONT,Define PDP Context").                                                        |  |  |

Example:

ATD\*99# //Try connecting to GPRS according to the first <cid>, defined in +CGDCONT

### 14.2.7 +CGACT, PDP Context Activate or Deactivate

This command activates/deactivates the specified PDP context(s).

| Command | Syntax                     | Response/Action         | Remarks                                   |
|---------|----------------------------|-------------------------|-------------------------------------------|
| Set     | AT+CGACT=[<                | OK                      | The Set command activates/deactivates     |
|         | state>[, <cid>[,&lt;</cid> | or:                     | the specified PDP context(s). When the    |
|         | cid>[,]]]]                 | NO CARRIER              | command is completed, the ME remains      |
|         |                            | or:                     | in V.25 command state. If any PDP         |
|         |                            | +CME ERROR: <err></err> | context is already in the requested       |
|         |                            |                         | state, the state for that context remains |
|         |                            |                         | unchanged. If the requested state for     |
|         |                            |                         | any specified context cannot be           |
|         |                            |                         | achieved, an ERROR or +CME ERROR          |
|         |                            |                         | response is returned. Extended error      |
|         |                            |                         | responses are enabled by the +CMEE        |
|         |                            |                         | command. If the ME is not                 |
|         |                            |                         | GPRS-attached when the activation         |
|         |                            |                         | form of the command is executed, the      |
|         |                            |                         | ME first performs a GPRS attach and       |
|         |                            |                         | them attempts to activate the specified   |
|         |                            |                         | contexts. If the                          |
|         |                            |                         | attach fails, the ME responds with an     |
|         |                            |                         | ERROR or, if extended error responses     |
|         |                            |                         | are enabled, with the appropriate         |
|         |                            |                         | failure-to-attach error message.          |
|         |                            |                         |                                           |
| Read    | AT+CGACT?                  | +CGACT:                 | The Read command returns the current      |

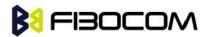

GPRS

|      |            | <cid>,<state><cr>&lt;</cr></state></cid> | activation states for all the defined PDP |
|------|------------|------------------------------------------|-------------------------------------------|
|      |            | LF>                                      | contexts.                                 |
|      |            | +CGACT:                                  |                                           |
|      |            | <cid>,<state><cr>&lt;</cr></state></cid> |                                           |
|      |            | LF>                                      |                                           |
|      |            | +CGACT:                                  |                                           |
|      |            | <cid>,<state></state></cid>              |                                           |
|      |            | ОК                                       |                                           |
| Test | AT+CGACT=? | +CGACT: (list of                         | The Test command requests information     |
|      |            | supported <state>s)</state>              | on the supported PDP context activation   |
|      |            | ОК                                       | states.                                   |

The following table shows the +CGACT parameters.

| <parameter></parameter> | Description                                             |
|-------------------------|---------------------------------------------------------|
| <state></state>         | Indicates the activation state of the context:          |
|                         | 0 Non-active                                            |
|                         | 1 Active                                                |
| <cid></cid>             | 1-2 A numeric parameter that specifies a particular PDP |
|                         | context definition                                      |

Example:

```
AT+CGACT=?
+CGACT: (0,1)
OK
```

AT+CGACT? OK

### AT+CGACT=1

ERROR //GPRS network not present.

**Note:** In some GPRS networks, +CGACT is not supported. the ATD\*99 # command can be used to establish a connection.

Activating a context can take up to 150 seconds.

Deactivating a context can take up to 40 seconds.

When aborting a +CGACT Set command, the context is closed. This can take up to 40 seconds

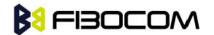

#### 14.2.8 +CGPADDR, GPRS ADDResses

This command reads the allocated PDP addresses for the specified context identifiers.

| Command | Syntax                        | Response/Action                             | Remarks                        |
|---------|-------------------------------|---------------------------------------------|--------------------------------|
| Set     | AT+CGPADDR                    | +CGPADDR:                                   | The Set command returns a      |
|         | =[ <cid>[,<cid>[,</cid></cid> | <cid>,<pdp_addr>[<cr></cr></pdp_addr></cid> | list of PDP addresses for the  |
|         | ]]]                           | <lf></lf>                                   | specified context identifiers. |
|         |                               | +CGPADDR:                                   |                                |
|         |                               | <cid>,<pdp_addr>[…]]</pdp_addr></cid>       |                                |
|         |                               | ОК                                          |                                |
|         |                               | or:                                         |                                |
|         |                               | +CME ERROR: <err< td=""><td></td></err<>    |                                |
| Test    | AT+CGPADDR                    | +CGPADDR: (list of                          | The Test command returns the   |
|         | =?                            | defined <cid>s)</cid>                       | list of defined <cid>s.</cid>  |
|         |                               | ОК                                          |                                |

The following table shows the +CGPADDR parameters.

| <parameter></parameter>     | Description                                                                            |  |
|-----------------------------|----------------------------------------------------------------------------------------|--|
| <cid></cid>                 | A numeric parameter that specifies a particular PDP context                            |  |
|                             | definition. If no <cid> is specified, the addresses for all defined</cid>              |  |
|                             | context are returned.                                                                  |  |
| <pdp_address></pdp_address> | A string that identifies the MT in the address space applicable to the                 |  |
|                             | PDP. The address may be static or dynamic. For a static address, it                    |  |
|                             | will be the one assigned during the last PDP context activation that                   |  |
|                             | used the context definition referred to by <cid>. <pdp_address> is</pdp_address></cid> |  |
|                             | omitted if none is available.                                                          |  |

Example:

AT+CGPADDR=? +CGPADDR: (1,2) OK

AT+CGPADDR=1 +CGPADDR: 1,0.0.0.0 OK

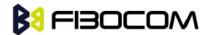

# 15 TCP/IP

### 15.1.1 +MIPCALL, Create a Wireless Link

This command sets up a PPP (Point to Point Protocol) connection with the GGSN (Gate GPRS Support Node), and returns a valid dynamic IP for the G600.

**Note:** G600 cann't support TCP/IP stack AT command mixed with another AT command which can be actived the PPP or GPRS in parallel.

G600 cann't support TCP/IP stack AT command when voice call established.

| Command | Syntax                                                                          | Response/Action                         |
|---------|---------------------------------------------------------------------------------|-----------------------------------------|
| Set     | +MIPCALL= <operation>[<apn>/<pho< td=""><td>ОК</td></pho<></apn></operation>    | ОК                                      |
|         | ne number>,[ <user< td=""><td>+MIPCALL: &lt;"local IP address"&gt;</td></user<> | +MIPCALL: <"local IP address">          |
|         | name>, <password>]]</password>                                                  | or:                                     |
|         |                                                                                 | ERROR: <err></err>                      |
|         |                                                                                 | +MIPCALL: 0                             |
| Read    | +MIPCALL?                                                                       | +MIPCALL: <status>[,<ip>]</ip></status> |
| Test    | +MIPCALL=?                                                                      | +MIPCALL: (list of supported            |
|         |                                                                                 | <operation>s)</operation>               |

#### Notes:

- The +MIPCALL command does not return the prompt to the terminal until the IP is received from the provider, or time out has occurred, therefore, no other commands can be issued in the meantime.
- The +MIPCALL command does not have a general ABORT mechanism, therefore a command cannot be issued until the previous command ends.
- In case FTP is established and MIPCALL is set to zero, this will close and disconnect the FTP connection.
- When a call exists the dynamic IP address will be returned.
   For example:
  - AT+MIPCALL?
  - +MIPCALL: 1,"172.17.237.80"
- Activating a context can take up to 150 seconds. Deactivating a context can take up to 40 seconds.

The following table shows the +MIPCALL parameters.

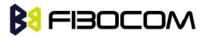

| <parameter></parameter> | Description                                                                                              |  |
|-------------------------|----------------------------------------------------------------------------------------------------|--|
| operation               | 0 - disconnect a link                                                                                    |  |
|                         | 1 - establish GPRS link                                                                                  |  |
|                         | 2 - establish CSD link                                                                                   |  |
| <status></status>       | 0 Disconnect                                                                                             |  |
|                         | 1 Connected                                                                                              |  |
| "APN"                   | APN of service provider (in quotation marks). Contact your service                                       |  |
|                         | provider fordetails.                                                                                     |  |
| "Phone Number"          | Phone number of CSD service provider (in quotation marks).<br>Contact your service provider for details. |  |
| "User name"             | User name in provider server (in quotation marks). Contact your                                          |  |
|                         | service provider for details.                                                                            |  |
| "Password"              | Password for provider server (in quotation marks). Contact your                                          |  |
|                         | service provider for details.                                                                            |  |
| Local IP-address        | IP address given by server after PPP negotiation.                                                        |  |

**Note:** The "User name" and the "Password" parameters can be up to 64 characters each. The "APN" / "Phone number" parameters can be up to 50 characters each.

### Example:

```
AT+MIPCALL=1,"internet","User1 ","Pswd" //Connecting the provider 'Orange' and getting
an IP
+MIPCALL: "123.145.167.230"
OK
AT+MIPCALL=0 //The terminal hangs up the link
OK
```

### 15.1.2 +MIPOPEN, Open a Socket (UDP or TCP)

This command causes the G600 module to initialize a new socket that waits for a connection from a remote machine or opens a common or TCP secured with SSL connection with a remote side (according to received parameters). Each socket allocates an accumulating buffer whose size is 1372 bytes for TCP connection and 1024 bytes for UDP connection.

**Note:** MIPxxx is a complete set of GPRS commands. This set should not be used with other GPRS commands, such as CGATT, CGACT, and so on.The +MIPOPEN command returns a +MIPSTAT unsolicited event if it fails, for example, if it was rejected by the remote side.

**Note:** This command will return in 60 sec when DNS is error.

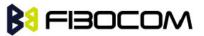

TCP/IP

| Command | Syntax                                                                                                    | Response/Action                                                                        | Remarks                         |
|---------|----------------------------------------------------------------------------------------------------|----------------------------------------------------------------------------------------|---------------------------------|
| Set     | AT+MIPOPEN= <s< td=""><td>OK</td><td>The Set command</td></s<>                                                                       | OK                                                                                     | The Set command                 |
|         | ocket_ID>, <sourc< td=""><td>or:</td><td>returns <remote ip=""></remote></td></sourc<>                                               | or:                                                                                    | returns <remote ip=""></remote> |
|         | e_Port>, <remote< td=""><td>+MIPOPEN:</td><td>and <remote port=""></remote></td></remote<>                                           | +MIPOPEN:                                                                              | and <remote port=""></remote>   |
|         | _IP>, <remote_po< td=""><td><socket_id>,<state>[,<re< td=""><td>parameters only for</td></re<></state></socket_id></td></remote_po<> | <socket_id>,<state>[,<re< td=""><td>parameters only for</td></re<></state></socket_id> | parameters only for             |
|         | rt>, <protocol></protocol>                                                                                                    | mote_IP>, <remoteport>]</remoteport>                                                   | sockets opened in               |
|         |                                                                                                    | or:                                                                                    | Listen mode.                    |
|         |                                                                                                    | +MIPSTAT:                                                                              |                                 |
|         |                                                                                                    | <socket_id>,<status></status></socket_id>                                              |                                 |
|         |                                                                                                    | or:                                                                                    |                                 |
|         |                                                                                                    | ERROR: <err></err>                                                                     |                                 |
| Read    | AT+MIPOPEN?                                                                                                    | +MIPOPEN: [ <socket_id>]</socket_id>                                                   | The Read command                |
|         |                                                                                                    | for each socket that can be                                                            | returns the numbers of          |
|         |                                                                                                    | opened                                                                                 | the sockets that can be         |
|         |                                                                                                    | ОК                                                                                     | opened.                         |
|         |                                                                                                    | or:                                                                                    |                                 |
|         |                                                                                                    | +MIPOPEN: 0                                                                            |                                 |
|         |                                                                                                    | ОК                                                                                     |                                 |
|         |                                                                                                    | if there are no free sockets.                                                          |                                 |
| Test    | AT+MIPOPEN=?                                                                                                    | +MIPOPEN: (list of                                                                     |                                 |
|         |                                                                                                    | supported <socket_id>s),(lis</socket_id>                                               |                                 |
|         |                                                                                                    | t of                                                                                   |                                 |
|         |                                                                                                    | supported <source_port>s),(</source_port>                                              |                                 |
|         |                                                                                                    | list of                                                                                |                                 |
|         |                                                                                                    | supported<"Destination_IP"                                                             |                                 |
|         |                                                                                                    | >s), (list of                                                                          |                                 |
|         |                                                                                                    | <destination_port>s),(list of</destination_port>                                       |                                 |
|         |                                                                                                    | supported <protocol>s)</protocol>                                                      |                                 |
|         |                                                                                                    | ОК                                                                                     |                                 |

Example:

AT+MIPOPEN? +MIPOPEN: 1 2 3 4 //All sockets closed OK AT+MIPOPEN? +MIPOPEN: 1 3 4 //Socket 2 opened OK

The following table shows the +MIPOPEN parameters.

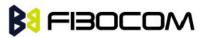

| <parameter></parameter> | Description                                                              |  |  |
|-------------------------|--------------------------------------------------------------------------|--|--|
| Socket_ID               | A unique number that identifies a connection.                            |  |  |
|                         | Valid socket numbers - 1,2,3 and 4                                       |  |  |
| Source_Port             | Port of source site.                                                     |  |  |
|                         | Port range: 1-65535 (decimal digits)                                     |  |  |
| Remote_IP               | IP: IP of the remote site in the format "AAA.BBB.CCC.DDD". The           |  |  |
|                         | range of each octet is 0-255. Value can be written in 1, 2, or 3 digits. |  |  |
|                         | Host name: of remote site. The host-name convention should meet the      |  |  |
|                         | rules as describe in RFC-1035 section: 2.3 Conventions. Syntax is not    |  |  |
|                         | validated, except the maximum length (255 characters).                   |  |  |
| Remote_Port             | Port of remote site.                                                     |  |  |
|                         | Port range: 1-65535 (decimal digits) for outgoing connection.            |  |  |
|                         | Port 0 for incoming connection.                                          |  |  |
| Protocol                | Type of protocol stack.                                                  |  |  |
|                         | 0 TCP                                                                    |  |  |
|                         | 1 UDP                                                                    |  |  |
| State                   | 0 Inactive                                                               |  |  |
|                         | 1 Active                                                                 |  |  |
|                         | 2 SSL secured                                                            |  |  |

**Note:** Does not recommend using port numbers below 1024. These numbers are defined to be reserved for operating systems.

### Example:

```
AT+MIPOPEN=1,1200,"123.245.213.012",1234,0
                                                      //Opening socket 1, using TCP
protocol, from port 1200, targeting 123.245.213.012 port 1234
    AT+MIPOPEN=2,1300,"123.133.074.192",1242,1
                                                        //Opening socket 2, using UDP
protocol, from port 1300, targeting 123.133.074.192 port 1242
   AT+MIPOPEN=1,1222,"123.245.213.012",1234,0
                                                      //Opening socket 1, using TCP
protocol, from port 1222, targeting 123.245.213.012 port 1234
   AT+MIPOPEN:
                           //Invalid command
   ERROR
   AT+MIPOPEN?
                            //Terminal checking the free sockets
   +MIPOPEN: 3 4
    OK
    AT+MIPOPEN=1,0,"WWW.GOOGLE.COM",80,0
                                                          //TCP
    OK
    +MIPOPEN: 1,1
   AT+MIPOPEN=2,0,"www.google.com",80,1
                                                         //UDP
```

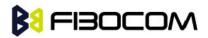

OK

+MIPOPEN: 2,1

```
// Listen socket over TCP:
AT+MIPOPEN=1,1100,"0.0.0",0,0 // Listens to any port at any IP.
OK
+MIPOPEN: 1,1,122.221.32.64,1200 // Remote side connected to the listen socket.
AT+MIPOPEN=3,3212,"122.1.222.134",0,0 // Listen to any port at specific IP.
OK
+MIPOPEN: 3,1,122.1.222.134,1222 // Remote side connected to the listen socket.
OK
```

### 15.1.3 +MIPCLOSE, Close a Socket

This command causes the G600 to free the socket accumulating buffer and to close the socket.

**Note:** All data stored in the accumulating buffer will be lost.

| Command | Syntax                                              | Response/Action                                                                                             |  |
|---------|-----------------------------------------------------|----------------------------------------------------------------------------------------------------|--|
| Set     | +MIPCLOSE= <so< td=""><td colspan="2">ОК</td></so<> | ОК                                                                                                    |  |
|         | cket_ID>,[ <mode></mode>                            | +MIPCLOSE:                                                                                                  |  |
|         | ]                                                   | <socket_id>[,<number_of_acknowledged_bytes>],<clo< td=""></clo<></number_of_acknowledged_bytes></socket_id> |  |
|         |                                                     | se_type>                                                                                                    |  |
|         |                                                     | or:                                                                                                    |  |
|         |                                                     | ERROR                                                                                                    |  |
| Read    | +MIPCLOSE?                                          | +MIPCLOSE: [ <socket_id>]</socket_id>                                                                       |  |
|         |                                                     | ОК                                                                                                    |  |
|         |                                                     | (for all ACTIVE sockets)                                                                                    |  |
|         |                                                     | or:                                                                                                    |  |
|         |                                                     | +MIPCLOSE: 0                                                                                                |  |
|         |                                                     | ОК                                                                                                    |  |
|         |                                                     | (if no active sockets)                                                                                      |  |
| Test    | +MIPCLOSE=?                                         | +MIPCLOSE: (1-4),(0-1)                                                                                      |  |
|         |                                                     | ОК                                                                                                    |  |

The following table shows the +MIPCLOSE parameters.

| <parameter></parameter>                                                                                                 | Description                                   |
|----------------------------------------------------------------------------------------------------|-----------------------------------------------|
| <socket_id></socket_id>                                                                                                 | Unique number that identifies a connection.   |
|                                                                                                    | Valid socket numbers - 1, 2, 3 and 4          |
| <number_of_acknowledged_byt< td=""><td>Total number of bytes that were acknowledged.</td></number_of_acknowledged_byt<> | Total number of bytes that were acknowledged. |

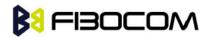

| es >                      |                                                 |
|---------------------------|-------------------------------------------------|
| <close_type></close_type> | Connection close type:                          |
|                           | 0 - Connection was closed correctly.            |
|                           | 1 - The remote side didn't reply, so connection |
|                           | closed by close timeout.                        |
|                           | 2 - Other (The remote side replied with RST,    |
|                           | retransmission timeout occurred, etc.).         |

Example:

```
AT+MIPCLOSE=?
+MIPCLOSE: (1-4),(0-1)
OK
AT+MIPCLOSE?
```

+MIPCLOSE: 0 //No opened sockets

```
OK
```

AT+MIPCLOSE=1

```
OK
```

+MIPCLOSE: 1,0 // Socket 1 closed. The remote side replies with ACK. Need wait few seconds.

```
AT+MIPCLOSE=1,1

+MIPCLOSE: 1,2 // Socket 1 closed immediately. The <close type> indicate 2.

OK

AT+MIPCLOSE=3 //The terminal closes the opened socket

OK

+MIPCLOSE: 3,1024,2 //Socket 3 closed. Ack indication enabled - 1024 bytes were

acked. The remote side did reply with RST.

AT+MIPCLOSE? //Sockets 1 and 2 are opened

+MIPCLOSE: 1,2
```

```
OK
```

# 15.1.4 +MIPSETS, Set Size and Timeout for Automatic Push

This command causes the G600 to set a watermark in the accumulating buffer and set timeout. When the watermark is reached, data is pushed from the accumulating buffer into the protocol stack.

Timeout is used to define interval of time between MIPSEND command and time when data will be automatically pushed from the accumulating buffer into the protocol stack.

Data chunks between the terminal and the G600 are limited to be smaller than 80 characters (160 characters in coded form). In order to reduce the overhead of sending small amounts of data

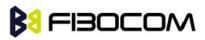

over the air, the G600 uses an accumulating buffer. The terminal can specify a watermark within the accumulating buffer size limits to indicate how much data should be accumulated. When the data in the accumulating buffer exceeds the watermark, only data equal to the watermark is sent. Data remaining in the buffer is sent with the next packet.

Arriving data to accumulating buffer triggers a start of time (defined in timeout) countdown. When counter reaches zero, data is moved into the protocol stack. If new data arrived before time is reached zero, it is re-initialized. If data in accumulating buffer reached watermark it is pushed to the accumulating buffer as usual, but if after automatic push there is some remaining data, time countdown is started.

| Command | Syntax                                                    | Response/Action                                                          | Remarks      |
|---------|-----------------------------------------------------------|--------------------------------------------------------------------------|--------------|
| Set     | +MIPSETS= <so< td=""><td>ОК</td><td>Timeout is</td></so<> | ОК                                                                       | Timeout is   |
|         | cket_ID>, <size>[</size>                                  | or:                                                                      | defined in   |
|         | , <timeout>]</timeout>                                    | ERROR                                                                    | milliseconds |
|         |                                                           | +MIPSETS: <err></err>                                                    |              |
| Read    | +MIPSETS?                                                 | +MIPSETS: [ <socket_id>,<current< td=""><td></td></current<></socket_id> |              |
|         |                                                           | Size Settings>,< Timeout>]                                               |              |
|         |                                                           | ОК                                                                       |              |
|         |                                                           | For all ACTIVE sockets.                                                  |              |
| Test    | +MIPSETS=?                                                | +MIPSETS: (1-4),(list of supported                                       |              |
|         |                                                           | <size>s),),(list of supported</size>                                     |              |
|         |                                                           | <timeout>s)</timeout>                                                    |              |
|         |                                                           | ОК                                                                       |              |

Note: If there is data in the accumulating buffer, the +MIP SETS command will be rejected.

The following table shows the +MIPSETS parameters.

| <parameter></parameter> | Description                           |
|-------------------------|---------------------------------------|
| Size                    | Size of the buffer                    |
|                         | 1< = size <= 1372                     |
|                         | The default value is 1372.            |
| Timeout                 | 0 - 1000                              |
|                         | 0 means no timeout is used (default). |
| Extended err            | 3 Operation not allowed               |

## Example:

AT+MIPSETS=1,340 //Asks the G600 to accumulate 340 bytes on socket 1 prior to sending (socket should be activated by the +mipopen command)

+MIPSETS: 0

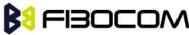

ОК

TCP/IP

```
AT+MIPSETS=2.400
                           //Asks the G600 to accumulate 400 bytes on socket 2 prior to
sending
   +MIPSETS: 0
    OK
    AT+MIPSETS=?
    +MIPSETS: (1-4),(1-1372),(0-1000)
    OK
    AT+MIPSETS?
    +MIPSETS: 1,200,0//Information provided only for active sockets
    +MIPSETS: 2,400,0//Information provided only for active sockets
    OK
   AT+MIPSETS=1,200,50
                                   //Asks the G600 to send all accumulated data after 50 msec
of receiving data in mipsend command.
    MIPSETS: 0
    OK
    AT+MIPSETS?
   +MIPSETS: 1,200,50
    +MISETS: 2,400,0
```

ОК

# 15.1.5 +MIPSEND, Send Data

This command causes the G600 to store the data that the terminal provides in the accumulating buffer, and then send this data using an existing protocol stack when the amount of data reaches the predefined amount (see "+MIPSETS, Set Size and Timeout for Automatic Push" on.Before sending data, a valid connection must be created using the +MIPCALL and +MIPOPEN commands.

Recommends that the terminal sets the watermark in the accumulating buffer prior to this command, using the +MIPSETS command. By default, the watermark is set to 1372 bytes of data.

| Command | Syntax       | Response/Action                                                                                      | Remarks                  |
|---------|--------------|----------------------------------------------------------------------------------------------------|--------------------------|
| Set     | +MIPSEND=<   | ERROR                                                                                                | Data in the +MIPSEND     |
|         | Socket_ID>,< | +MIPSEND:                                                                                            | command is limited to 80 |
|         | Data>        | <socket_id>,<status>,<freesi< td=""><td>characters (160 in coded</td></freesi<></status></socket_id> | characters (160 in coded |
|         |              | ze>                                                                                                  | form).                   |
|         |              |                                                                                                    | <status>:</status>       |
|         |              |                                                                                                    | 0 - Success              |
|         |              |                                                                                                    | 1 - Socket is flowed off |
| Read    | +MIPSEND?    | +MIPSEND                                                                                             |                          |
|         |              | <socket_id>,<freesize>&gt;[<s< td=""><td></td></s<></freesize></socket_id>                           |                          |

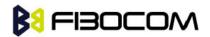

| ocket_ID>,FreeSize>] <cr><l< th=""><th></th></l<></cr> |  |
|--------------------------------------------------------|--|
| F>                                                     |  |
| ОК                                                     |  |
| For all ACTIVE sockets.                                |  |

The following table shows the +MIPSEND parameters.

| <parameter></parameter> | Description                                                          |
|-------------------------|----------------------------------------------------------------------|
| <socket_id></socket_id> | 1,2,3,4 Number of valid socket                                       |
| <freesize></freesize>   | Free space in current buffer. Free size is calculated from the 1372. |
|                         | 0< Free Size < 1372                                                  |
| <data></data>           | User data string is sent encoded with 0-F hexadecimal digits (String |
|                         | ends with a <cr>)</cr>                                               |

#### Example:

```
(Socket 4 was not opened using +MIPOPEN AT command)
   AT+MIPSEND=4,"4444"
   ERROR
   AT+MIPSEND=1,"4444"
   +MIPSEND: 1,1370
                            //1372- 2 chars 'DD' = 1370
   OK
   AT+MIPSEND=?
   ERROR
   AT+MIPSEND?
   +MIPSEND: 1,1372
                             //Sockets 1 and 2 were opened using + MIPOPEN AT
command +MIPSEND:
   2,1372
                  //Sockets 1 and 2 were opened using + MIPOPEN AT command
   OK
```

## 15.1.6 +MIPPUSH, Push Data into Protocol Stack

This command causes the G600 to push the data accumulated in its accumulating buffers into the protocol stack. It is assumed that before using this command, some data should exist due to previous +MIPSEND commands.

| Comman | Syntax         | Response/Action                                                                                | Remarks                                   |
|--------|----------------|------------------------------------------------------------------------------------------------|-------------------------------------------|
| d      |                |                                                                                                |                                           |
| Set    | +MIPPUSH=<     | +MIPPUSH:                                                                                      | Optional parameters are used only for UDP |
|        | Socket_ID>[,<  | <socket_id>,<statu< th=""><th>connections. If the Destination IP and</th></statu<></socket_id> | connections. If the Destination IP and    |
|        | "Destination_I | s>[, <accumulated_s< th=""><th>Destination Port are not provided by the</th></accumulated_s<>  | Destination Port are not provided by the  |

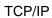

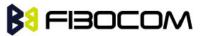

|      | P">, <destinati< th=""><th>ent_length&gt;]</th><th>user, a datagram is sent to the last target</th></destinati<> | ent_length>]                                | user, a datagram is sent to the last target                                   |
|------|----------------------------------------------------------------------------------------------------|---------------------------------------------|-------------------------------------------------------------------------------|
|      | on_Port>]                                                                                                    | OK                                          | (or the default target provided by the                                        |
|      | •·· <u>·</u> · •·• ]                                                                                             | or:                                         | +MIPOPEN command).                                                            |
|      |                                                                                                    | ERROR                                       | <pre><accumulated_sent_length> - this</accumulated_sent_length></pre>         |
|      |                                                                                                    |                                             | parameter counts how many bytes were                                          |
|      |                                                                                                    |                                             | sent to the remote side by the G600                                           |
|      |                                                                                                    |                                             | TCP/IP stack. When user open socket,                                          |
|      |                                                                                                    |                                             | <pre><accumulated_sent_length> initialized to</accumulated_sent_length></pre> |
|      |                                                                                                    |                                             | zero.                                                                         |
|      |                                                                                                    |                                             | Size of <accumulated_sent_length> is four</accumulated_sent_length>           |
|      |                                                                                                    |                                             | octets unsigned digit (0-4294967295).                                         |
|      |                                                                                                    |                                             | <status>:</status>                                                            |
|      |                                                                                                    |                                             | 0 - Success                                                                   |
|      |                                                                                                    |                                             | 1 - socket is flowed off                                                      |
|      |                                                                                                    |                                             | 2 - there is no data in socket to send                                        |
| Read | +MIPPUSH?                                                                                                    | MIPPUSH:                                    |                                                                               |
|      |                                                                                                    | [ <socket_id>]</socket_id>                  |                                                                               |
|      |                                                                                                    | OK                                          |                                                                               |
| Test | +MIPPUSH=?                                                                                                    | MIPPUSH= <socket< td=""><td></td></socket<> |                                                                               |
|      |                                                                                                    | _ID>, <ip>,<port></port></ip>               |                                                                               |
|      |                                                                                                    | OK                                          |                                                                               |
|      |                                                                                                    | OK                                          |                                                                               |

The following table shows the +MIPPUSH parameters.

| <parameter></parameter> | Description                                                 |
|-------------------------|-------------------------------------------------------------|
| Socket_ID               | 1,2,3,4Number of valid socket                               |
| Destination_IP          | IP of destination site in the format AAA.BBB.CCC.DDD. The   |
|                         | value can be written in1, 2 or 3 digits.                    |
| Destination_Port        | 0-65535Port of destination site. Written in decimal digits. |

Example:

AT+MIPPUSH=1 //Terminal asks the G600 to flush the buffer in socket 1 (was opened using the +MIPOPEN command)

```
+MIPPUSH: 0
```

OK

## 15.1.7 +MIPFLUSH, Flush Data from Buffers

This command causes the G600 to flush (delete) data accumulated in its accumulating buffers.

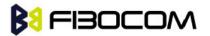

| Command | Syntax                              | Response/Action                       |
|---------|-------------------------------------|---------------------------------------|
| Set     | +MIPFLUSH = <socket_id></socket_id> | +MIPFLUSH: <socket_id></socket_id>    |
|         |                                     | ОК                                    |
|         |                                     | or:                                   |
|         |                                     | ERROR                                 |
| Read    | +MIPFLUSH?                          | +MIPFLUSH: [ <socket_id>]</socket_id> |
|         |                                     | ОК                                    |
| Test    | +MIPFLUSH=?                         | +MIPFLUSH=( <socket_id>)</socket_id>  |
|         |                                     | ОК                                    |

The following table shows the +MIPFLUSH parameters.

| <parameter></parameter> | Description                       |
|-------------------------|-----------------------------------|
| Socket_ID               | 1,2,3,4 - Number of valid sockets |

Example:

AT+MIPFLUSH=2 //Socket number 2 was previously opened using the +MIPOPEN

```
command
```

```
+MIPFLUSH: 2
OK
AT+MIPFLUSH=5
ERROR
AT+MIPFLUSH?
+MIPFLUSH: 1 2
OK
```

## 15.1.8 +MIPRUDP, Receive Data from UDP Protocol Stack

This unsolicited event is sent by the G600 to the terminal when data is received from the UDP protocol stack.

Set Command Event

+MIPRUDP: <Source\_IP>,<Source\_Port><socket\_ID>,<Left>,<Data>

The following table hows the +MIPRUDP parameters.

| <parameter></parameter> | Description                                                        |
|-------------------------|--------------------------------------------------------------------|
| Source_IP               | IP of the source                                                   |
| Source_Port             | Port of the source                                                 |
| Socket_ID               | 1,2,3,4 - Number of valid sockets.                                 |
| Left                    | Size of received Data still left in protocol stack.                |
| Data                    | Data string received with 0-F hexadecimal digits. String ends with |
|                         | a <cr>.</cr>                                                       |

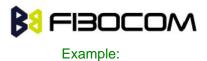

+MIPRUDP: 172.16.3.135,222,2,0,44444444

#### 15.1.9 +MIPRTCP, Receive Data from TCP Protocol Stack

This unsolicited event is sent by the G600 to the terminal when data is received from the TCP protocol stack.

Set Command Event

+MIPRTCP: <socket\_ID>,<Left>,<Data>

The following table shows the +MIPRTCP parameters.

| <parameter></parameter> | Description                                                   |
|-------------------------|---------------------------------------------------------------|
| Socket_ID               | 1,2,3,4 - Number of valid sockets.                            |
| Left                    | Size of received Data still left in protocol stack.           |
| Data                    | Data string received with 0-F hexadecimal digits. String ends |
|                         | with a <cr>.</cr>                                             |

#### Example:

#### +MIPRTCP: 3,0,7171

## 15.1.10 +MIPSTAT, Status Report

This unsolicited event is sent to the terminal indicating a change in status. Currently there are two possible sources of failure, a broken logical connection or a broken physical connection.

Syntax

```
+MIPSTAT: <socket_ID>,<n>[,<number_of_acknowl d_bytes >]
```

The following table shows the +MIP STAT parameters.

| <parameter></parameter>                            | Description                                      |
|----------------------------------------------------|--------------------------------------------------|
| <socket_id></socket_id>                            | A unique number that identifies a connection.    |
|                                                    | Valid socket numbers - 1, 2, 3 and 4             |
| <n></n>                                            | 0 - ACK indication                               |
|                                                    | 1 - Broken protocol stack                        |
|                                                    | 2 - Connection closed automatically due to non – |
|                                                    | fatal alert                                      |
| <number_of_acknowl d_bytes=""></number_of_acknowl> | Total number of bytes that were acknowl d        |

Example:

+MIPSTAT: 1,2

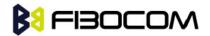

## 15.1.11 +MIPCONF - Configure Internal TCP/IP stack

This command allows to configure TCP stack parameters, such as retransmissions number, upper and bottom limits of retransmission timeout, close delay. It can be used to configure TCP socket parameters before socket activation . Configuration values will be stored in G600/G600 until power circle.

This command must used under MIPCALL is enabled.

| Comman | Syntax                                                                                          | Response/Action                                                                     | Remarks               |
|--------|-------------------------------------------------------------------------------------------------|-------------------------------------------------------------------------------------|-----------------------|
| d      |                                                                                                 |                                                                                     |                       |
| Set    | AT+MIPCONF= <socket_< td=""><td>ОК</td><td>The Set updates TCP</td></socket_<>                  | ОК                                                                                  | The Set updates TCP   |
|        | ID>[,[ <retr_num>],[<min< td=""><td>or:</td><td>stack configuration</td></min<></retr_num>      | or:                                                                                 | stack configuration   |
|        | _TO>],[ <max_to>],[<m< td=""><td>+CME ERROR: <err></err></td><td>parameters.</td></m<></max_to> | +CME ERROR: <err></err>                                                             | parameters.           |
|        | ax_close_delay>]                                                                                |                                                                                     |                       |
|        | [, <is_nack_ind_req>]]</is_nack_ind_req>                                                        |                                                                                     |                       |
| Read   | +MIPCONF?                                                                                       | +MIPCONF:                                                                           | The read command      |
|        |                                                                                                 | 1, <retr_num>,<min_to>,</min_to></retr_num>                                         | returns current       |
|        |                                                                                                 | <max_to>,<max_close_d< td=""><td>settings of TCP stack</td></max_close_d<></max_to> | settings of TCP stack |
|        |                                                                                                 | elay>, <is_nack_ind_req>&lt;</is_nack_ind_req>                                      | parameters.           |
|        |                                                                                                 | CR> <lf></lf>                                                                       |                       |
|        |                                                                                                 | +MIPCONF:                                                                           |                       |
|        |                                                                                                 | 2, <retr_num>,<min_to>,</min_to></retr_num>                                         |                       |
|        |                                                                                                 | <max_to>,<max_close_d< td=""><td></td></max_close_d<></max_to>                      |                       |
|        |                                                                                                 | elay>, <is_nack_ind_req>&lt;</is_nack_ind_req>                                      |                       |
|        |                                                                                                 | CR> <lf></lf>                                                                       |                       |
|        |                                                                                                 | +MIPCONF:                                                                           |                       |
|        |                                                                                                 | 3, <retr_num>,<min_to>,</min_to></retr_num>                                         |                       |
|        |                                                                                                 | <max_to>,<max_close_d< td=""><td></td></max_close_d<></max_to>                      |                       |
|        |                                                                                                 | elay>, <is_nack_ind_req>&lt;</is_nack_ind_req>                                      |                       |
|        |                                                                                                 | CR> <lf></lf>                                                                       |                       |
|        |                                                                                                 | +MIPCONF:                                                                           |                       |
|        |                                                                                                 | 4, <retr_num>,<min_to>,</min_to></retr_num>                                         |                       |
|        |                                                                                                 | <max_to>,<max_close_d< td=""><td></td></max_close_d<></max_to>                      |                       |
|        |                                                                                                 | elay>, <is_nack_ind_req>&lt;</is_nack_ind_req>                                      |                       |
|        |                                                                                                 | CR> <lf></lf>                                                                       |                       |
|        |                                                                                                 | ОК                                                                                  |                       |
| Test   | +MIPCONF=?                                                                                      | +MIPCONF:                                                                           | The Test command      |
|        |                                                                                                 | (1-4),(1-5),(1-10),(10-600),                                                        | returns the possible  |
|        |                                                                                                 | (1-75),(0-2)                                                                        | parameters values.    |
|        |                                                                                                 | ОК                                                                                  | Time values can be    |

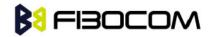

TCP/IP

|  | inserted with     |
|--|-------------------|
|  | resolution of 100 |
|  | milliseconds.     |

| Parameter                           | Description                                                   |
|-------------------------------------|---------------------------------------------------------------|
| <socket_id></socket_id>             | Number of configured TCP socket (1 to 4)                      |
| <retr_num></retr_num>               | Number of retransmissions (1 to 5)                            |
| <min_to></min_to>                   | Bottom limit to retransmit timeout (100 ms to 1 sec.)         |
| <max_to></max_to>                   | Upper limit to retransmit timeout (1 sec. to 60 sec.)         |
| <max_close_delay></max_close_delay> | Closing delay required by RFC 793 (100 ms to 7500 ms)         |
| <is_nack_ind_req></is_nack_ind_req> | NACK/ACK TCP indication feature.                              |
|                                     | Activating this parameter enables G600 to report the user, in |
|                                     | case of losing a TCP connection, what data was received by    |
|                                     | the remote TCP layer.                                         |
|                                     | 0 - feature inactive.                                         |
|                                     | 1 - NACK indication active.                                   |
|                                     | 2 - ACK indication active.                                    |
|                                     | • Power Up - 0                                                |
|                                     | Default value - previously set value                          |
|                                     | This parameter resets after power cycle.                      |

Example:

```
AT+MIPCONF=2,5,10,600,75,2
   OK
   AT+MIPOPEN=2,0,"66.249.87.99",80,0
   OK
   +MIPOPEN: 2,1
   AT+MIPSETS=2,10
   +MIPSETS: 0
   OK
   AT+MIPSEND=2,"474554202F20485454502F312E300D0A486F73743A20777772E676F6F6
76C652E636
   F6D0D0A0D0A"
   +MIPPUSH: 2,0,40
   +MIPSEND: 2,0,1372
   OK
   +MIPXOFF: 2
   AT+MIPSEND=2,"474554202F20485454502F312E300D0A486F73743A20777772E676F6F6
```

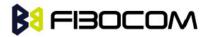

76C652E636

F6D0D0A0D0A"

+MIPSEND: 2,1,1372

OK

+MIPSTAT: 2,0,30

+MIPXON: 2

+MIPSTAT: 2,0,40

+MIPRTCP:

2,530,485454502F312E312033303220466F756E640D0A4C6F636174696F6E3A206874

74703A2F2F7777772E676F6F676C652E636F2E696C2F63786665723F633D505245462533 443A544D25334

43131313935

+MIPRTCP:

2,450,31343833323A5325334467384A637631426A5458472D30636A5926707265763D

2F0D0A5365742D436F6F6B69653A20505245463D49443D363930376262383735313862663 233373A43523D

313A544D3D

+MIPRTCP:

2,370,313131393531343833323A4C4D3D313131393531343833323A533D644F656476

7A6C34765F7059475A384A3B20657870697265733D53756E2C2031372D4A616E2D323033 382031393A31

343A30372047

+MIPRTCP:

2,290,4D543B20706174683D2F3B20646F6D61696E3D2E676F6F676C652E636F6D0D0A43 6F6E74656E74

2D547970653A20746578742F68746D6C0D0A5365727665723A204757532F322E310D0A43 6F6E74656E

+MIPRTCP:

2,210,742D4C656E6774683A203231370D0A446174653A205468752C203233204A756E203 23030352030383

+MIPRTCP:

2,130,484541443E3C5449544C453E333032204D6F7665643C2F5449544C453E3C2F48454 1443E3C424F44

593E0A3C48313E333032204D6F7665643C2F48313E0A54686520646F63756D656E742068 6173206D

+MIPRTCP:

2,50,6F7665640A3C4120485245463D22687474703A2F2F7777772E676F6F676C652E636F2 E696C2F63786

665723F633D505245462533443A544D253344313131393531343833323A5325334467384A6 37631

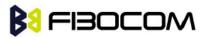

+MIPRTCP:

2,0,426A5458472D30636A5926616D703B707265763D2F223E686572653C2F413E2E0D0A3 C2F424F44593

E3C2F48544D4C3E0D0A

+MIPSTAT: 2,1,40

## 15.1.12 +MPING, Start Ping Execution (ICMP Protocol)

This command allows to verify IP connectivity to another remote machine (computer) by sending one or more Internet Control Message Protocol (ICMP) Echo Request messages. The receipt of corresponding Echo Reply messages are displayed, along with round trip times.

Valid IP address must be obtained using AT+MIPCALL command prior to starting ping execution.

Command Syntax **Response/Action** Remarks Set +MPING=<mode>[, OK The set command shall send a <"Destination\_IP/ho <count> Internet Control Message or. +CME ERROR: <err> stname">[,<count>[, Protocol (ICMP) Echo Request <size>[,<TTL>[,<TO messages to a target node defined by S>[,<TimeOut>]]]]] <"Destination IP/hostname"> parameter. If <mode> is equal 0, no parameters trailing <mode> parameter are allowed, otherwise ERROR message will be reported to DTE. If <mode> is equal 0, MS will abort sending Echo Request messages if ping request is in process, otherwise ERROR message will be reported to DTE. Unsolicited +MPING: The receipt of corresponding ICMP Response <"Destination\_IP">,<t Echo Reply messages will be ype>,<code> displayed within unsolicited [,<RTT>] responses, along with round trip times. +MPING? +MPING: Read The read command displays currently <count>,<size>,<TTL selected parameters values for >,<TOS>,<TimeOut> +MPING set command. If ping OK sending procedure is currently in process then user selected parameters for AT+MPING command

Only one ping request execution will be allowed at any given moment.

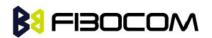

TCP/IP

|      |          |                                                                                           | will be displayed, otherwise default |
|------|----------|-------------------------------------------------------------------------------------------|--------------------------------------|
|      |          |                                                                                           | parameter values will be displayed   |
| Test | +MPING=? | +MPING:                                                                                   | The test command displays all        |
|      |          | <count>,<size>,<ttl< td=""><td>supported parameters values for</td></ttl<></size></count> | supported parameters values for      |
|      |          | >, <tos>,<timeout></timeout></tos>                                                        | +MPING set command.                  |
|      |          | ОК                                                                                        |                                      |

The following table shows the +MPING command parameters.

| <parameter></parameter> | Description                                                                |
|-------------------------|----------------------------------------------------------------------------|
| <mode></mode>           | 0 - Abort current ping request execution.                                  |
|                         | 1 - Launch new ping request.                                               |
|                         | There is no default value - appropriate ERROR will be displayed if         |
|                         | parameter is not supplied.                                                 |
| <"Destination_I         | Specifies the target machine (computer), which is identified either by IP  |
| P/hostname">            | address 4 octets long in dotted decimal notation or by host name of        |
|                         | maximum 255 (not including double quotes) characters long in dotted        |
|                         | notation. Each octet of IP address has valid value range of 0 to 255. Host |
|                         | names are not case sensitive and can contain alphabetic or numeric letters |
|                         | or the hyphen. There is no default value - appropriate ERROR will be       |
|                         | displayed if parameter is not supplied.                                    |
| <count></count>         | Specifies a number of Internet Control Message Protocol (ICMP) Echo        |
|                         | Request messages to send. Valid value range is from 1 to 255.              |
|                         | The default value is 4.                                                    |
| <size></size>           | Specifies the length, in bytes, of the Data field in the Echo Request      |
|                         | messages sent. The minimum size is 0. The maximum size is 1372.            |
|                         | The default value is 32.                                                   |
| <ttl></ttl>             | Time To Live (TTL). Specifies number of hops (hop is one step, from one    |
|                         | router to the next, on the path of a datagram on an IP network), which the |
|                         | Echo Request message may be routed over. The value is set by using TTL     |
|                         | field in IP header. Valid value range is from 1 to 255.                    |
|                         | The default value is 64.                                                   |
| <tos></tos>             | The Type Of Service (TO S) is for internet service quality selection. The  |
|                         | type of service is specified along the abstract parameters precedence,     |
|                         | delay, throughput, and reliability. These abstract parameters are to be    |
|                         | mapped into the actual service parameters of the particular networks the   |
|                         | datagram traverses. Minimum and maximum values for TOS are 0 and 255       |
|                         | respectively. Refer to RFC 791 and RFC 2474 which obsoletes RFC 791        |
|                         | for TOS defined values.                                                    |
|                         | The default value is 0.                                                    |

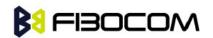

| <timeout></timeout> | Specifies the amount of time, in milliseconds, to wait for the Echo Reply |
|---------------------|---------------------------------------------------------------------------|
|                     | message that corresponds to a sent Echo Request message, measured         |
|                     | after Echo Request message was sent. If the Echo Reply message is not     |
|                     | received within the time-out, +MPINGSTAT                                  |

The following table shows the +MPING unsolicited response parameters.

| <parameter></parameter> | Description                                                                       |
|-------------------------|-----------------------------------------------------------------------------------|
| <"Destination_IP">      | Specifies the message sender machine (computer), which is identified              |
|                         | by IP address 4 octets long in dotted decimal notation. Each octet of IP          |
|                         | address has valid value range of 0 to 255. The message sender                     |
|                         | machine (computer) may be either the target of Echo                               |
|                         | Requestmessage (if a response was an Echo Reply message) or                       |
|                         | a gateway (router) in a path of Echo Request message passage for                  |
|                         | any other ICMP response message.                                                  |
| <type></type>           | The first octet of the ICMP header is a ICMP type field, which specifies          |
|                         | the format of the ICMP message. Referto IETF RFC 792 for <type></type>            |
|                         | valid values.                                                                     |
| <code></code>           | The reasons for the non-delivery of a packet are described by code                |
|                         | field value of ICMP header. Every <type> has its own defined <code></code></type> |
|                         | values. Refer to IETF RFC 792 for <code> valid values.</code>                     |
| <rtt></rtt>             | Specifies Round Trip Time (RTT) measured in milliseconds. This                    |
|                         | parameter will be reported in command response only if Echo Reply                 |
|                         | message was received.                                                             |

## Note:

Ping request is being executed from the moment the valid AT+MPING set command was received by G600 until +MPINGSTAT unsolicited report with <status> equal either to 0 or 2 is sent to DTE or ping request execution was aborted with AT+MPING=0 command. Refer to description of +MPINGSTAT unsolicited response for details.

In some cases, the reply message for an Echo Request message might be not an Echo Reply messages but rather some other ICMP message, which is reporting an error in datagram processing. For purpose of reporting an exact type of response for sent Echo Request message, unsolicited response includes <type> and <code> fields. The first octet of the data portion of the IP datagram is an ICMP <type> field. The value of this field determines the format of the remaining data. The <type> and <code> fields jointly define ICMP message type.

For example, a case when an Echo Request message encapsulated in IP datagram to be forwarded by a gateway has exceeded TTL (equal zero). In this case the gateway must discard the datagram and may return an ICMP Time Exceeded message.

#### Example:

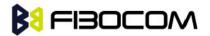

```
AT+MIPCALL=1,"internet"
OK
+MIPCALL: 10.170.4.111
AT+MPING=1,"10.170.4.112" // Ping remote computer using default parameters
OK
+MPING: "10.170.4.112",0,0,400 //Echo Reply message received, RTT is 400 ms.
+MPING: "10.170.4.112",0,0,420
+MPING: "10.170.4.112",0,0,440
+MPING: "10.170.4.112",0,0,440
+MPING: "10.170.4.112",0,0,410
//Ping request execution is completed. Four Echo Request messages were sent, and four
//Echo Reply messages were received. Average RTT is 417 milliseconds.
+MPINGSTAT: 0,"10.170.4.112",4,4,417
```

## 15.1.13 +MPINGSTAT, Status Update for +MPING Execution

This is the unsolicited response that the G600 sends to the terminal to inform of ping execution status update and provides summary statistics of ping request when ping request execution is completed.

| Command     | Syntax | Response/Action                                                                                      | Remarks                    |
|-------------|--------|----------------------------------------------------------------------------------------------------|----------------------------|
| Unsolicited |        | +MPINGSTAT:                                                                                          | The unsolicited response   |
| Response    |        | <status>[,&lt;"Destination_IP"&gt;,<sent< td=""><td>that the G600 sends to the</td></sent<></status> | that the G600 sends to the |
|             |        | Messages>, <receivedmessages>[</receivedmessages>                                                    | terminal to inform it with |
|             |        | , <averagertt>]]</averagertt>                                                                        | ping execution status      |
|             |        |                                                                                                    | update. This response      |
|             |        |                                                                                                    | also provides a statistics |
|             |        |                                                                                                    | summary of ping request    |
|             |        |                                                                                                    | when ping request          |
|             |        |                                                                                                    | execution is completed.    |

The following table shows the +MPINGSTAT unsolicited response parameters.

| <parameter></parameter> | Description                                                                  |
|-------------------------|------------------------------------------------------------------------------|
| <status></status>       | Specifies a status of ping request execution.                                |
|                         | Defined values:                                                              |
|                         | 0 - The unsolicited response with this <status> will be sent to DTE</status> |
|                         | upon completion of ping request. If ping request was aborted or              |
|                         | socket connection was terminated for any reason, this unsolicited            |
|                         | response will not be reported to DTE.                                        |
|                         | 1 - The unsolicited response with this <status> will be sent to DTE</status> |
|                         | if no ICMP reply message was received within timeout.                        |

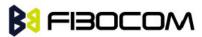

|                                       | 2 - The unsolicited response with this <status> will be sent to DTE</status>      |
|---------------------------------------|-----------------------------------------------------------------------------------|
|                                       | if socket connection was terminated for any reason. This status                   |
|                                       | essentially means that ping request execution was aborted.                        |
|                                       | 3 - Flow Control OFF. The unsolicited response with this <status></status>        |
|                                       | will be sent to DTE if phone doesn't have enough memory to                        |
|                                       | process sending an Echo Request message.                                          |
|                                       | 4 - Flow Control ON. The unsolicited response with this <status></status>         |
|                                       | will be sent to DTE if phone has enough memory to send an Echo                    |
|                                       | Request message after flow control was OFF.                                       |
| <"Destination_IP">                    | Specifies the target machine (computer) for ping request, which is                |
|                                       | identified by IP address 4 octets long in dotted decimal notation.                |
|                                       | Each octet of IP address has valid value range of 0 to 255.                       |
| <sentmessages></sentmessages>         | Specifies a total number of sent Echo Request messages.                           |
| <receivedmessages></receivedmessages> | Specifies a total number of received Echo Reply messages                          |
|                                       | corresponding to Echo Request messages.                                           |
| <avaragertt></avaragertt>             | Specifies average Round Trip Time (RTT) for this ping request.                    |
|                                       | This value will be reported if and only if <receivedmessages></receivedmessages>  |
|                                       | value is greater than zero. Calculation of this value comprises of                |
|                                       | accumulating all RTT values and dividing total accumulated RTT                    |
|                                       | by <receivedmessages> value. Only an integral part of a result</receivedmessages> |
|                                       | will be reported and any digits of a fraction part will be truncated.             |

Example:

AT+MIPCALL=1,"internet"

OK

+MIPCALL: 10.170.4.111

//Ping host www.sohu.com 3 times with <TTL>=255. All other parameters are default.

AT+MPING=1,"www.sohu.com",3,,255 OK

//ICMP Echo Reply message received, RTT is 522 ms.

+MPING: "121.14.0.17",0,0,522

+MPINGSTAT: 1 // No corresponding reply within timeout.

+MPINGSTAT: 3 // Flow Control OFF.

+MPINGSTAT: 4 // Flow Control ON, a new Echo Request message is sent immediately. +MPING: "121.14.0.17",0,0,638

//Ping request execution is completed. Statistics displayed to terminal. Three Echo Request messages were sent, and two Echo Reply messages were received. Average RTT is 580 milliseconds.

+MPINGSTAT: 0," 121.14.0.17",3,2,580

//Ping host www.sohu.com 1 time with <TTL>=1 and <size>=1372.

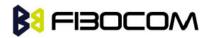

AT+MPING=1,"www.sohu.com",1,1372,1

OK

//ICMP Time Exceeded message received. TTL expired in transit.

+MPING: "192.168.252.65",11,0

//Ping request execution is completed.

+MPINGSTAT: 0," 121.14.0.17",1,0

## 15.1.14 +MSDNS, Set DNS IP Address

This command set/read DNS (Domain Name Server) IP address (primary/secondary) for each socket. If the user doesn't specify DNS servers by AT+MSDNS, G600 will use default DNS from NW. The defined value(s) will be saved during disconnect PDP context (can be used in next PDP context), but will reset after power cycle.

| Command | Syntax                                                                   | Response/Action                                                                   | Remarks |
|---------|--------------------------------------------------------------------------|-----------------------------------------------------------------------------------|---------|
| Set     | AT+MSDNS=[ <sock< td=""><td>ОК</td><td></td></sock<>                     | ОК                                                                                |         |
|         | et_ID>[, <primary_d< td=""><td>or:</td><td></td></primary_d<>            | or:                                                                               |         |
|         | NS_server_IP>[, <s< td=""><td>+CME ERROR: <err></err></td><td></td></s<> | +CME ERROR: <err></err>                                                           |         |
|         | econdary_DNS_ser                                                         |                                                                                   |         |
|         | ver_IP>]]]                                                               |                                                                                   |         |
| Read    | AT+MSDNS?                                                                | +MSDNS:                                                                           |         |
|         |                                                                          | 1, <primary_dns_server_ip>,<seco< td=""><td></td></seco<></primary_dns_server_ip> |         |
|         |                                                                          | ndary_DNS_server_IP> <cr><lf></lf></cr>                                           |         |
|         |                                                                          | +MSDNS:                                                                           |         |
|         |                                                                          | 2, <primary_dns_server_ip>,<seco< td=""><td></td></seco<></primary_dns_server_ip> |         |
|         |                                                                          | ndary_DNS_server_IP> <cr><lf></lf></cr>                                           |         |
|         |                                                                          | +MSDNS:                                                                           |         |
|         |                                                                          | 3, <primary_dns_server_ip>,<seco< td=""><td></td></seco<></primary_dns_server_ip> |         |
|         |                                                                          | ndary_DNS_server_IP> <cr><lf></lf></cr>                                           |         |
|         |                                                                          | +MSDNS:                                                                           |         |
|         |                                                                          | 4, <primary_dns_server_ip>,<seco< td=""></seco<></primary_dns_server_ip>          |         |
|         |                                                                          | ndary_DNS_server_IP> <cr><lf></lf></cr>                                           |         |
|         |                                                                          | +MSDNS:                                                                           |         |
|         |                                                                          | 5, <primary_dns_server_ip>,<seco< td=""><td></td></seco<></primary_dns_server_ip> |         |
|         |                                                                          | ndary_DNS_server_IP> <cr><lf></lf></cr>                                           |         |
|         |                                                                          | <cr><lf></lf></cr>                                                                |         |
|         |                                                                          | ОК                                                                                |         |
| Test    | AT+MSDNS=?                                                               | +MSDNS: (List of supported                                                        |         |
|         |                                                                          | <socket_id>s),(<ip>),(<ip>)</ip></ip></socket_id>                                 |         |
|         |                                                                          | ОК                                                                                |         |

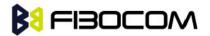

The following table shows the +MSDNS parameters.

| <parameter></parameter>                                                                                           | Description                                                    |
|----------------------------------------------------------------------------------------------------|----------------------------------------------------------------|
| <socket_id></socket_id>                                                                                           | A unique number that identifies a connection (provided by the  |
|                                                                                                    | terminal application).                                         |
|                                                                                                    | 0 - Invalid socket number                                      |
|                                                                                                    | 1,2,3,4 - Valid socket number                                  |
|                                                                                                    | 5 - Valid socket number dedicated to +MPING.                   |
| <primary_dns_serv< td=""><td>IP of the destination site in the format "AAA.BBB.CCC.DDD".</td></primary_dns_serv<> | IP of the destination site in the format "AAA.BBB.CCC.DDD".    |
| er_IP>, <secondary_< td=""><td>The range of each octant is 0-255. The value can be written in</td></secondary_<>  | The range of each octant is 0-255. The value can be written in |
| DNS_server_IP>                                                                                                    | 1, 2, or 3 digits.                                             |

#### Example:

```
AT+MSDNS=?
+MSDNS: (1-5),(<IP>),(<IP>)
OK
AT+MSDNS?
                      // read when MIPCALL is disconnected
+MSDNS: 1,"0.0.0.0","0.0.0.0"
+MSDNS: 2,"0.0.0.0","0.0.0.0"
+MSDNS: 3,"0.0.0.0","0.0.0.0"
+MSDNS: 4,"0.0.0.0","0.0.0.0"
+MSDNS: 5,"0.0.0.0","0.0.0.0"
OK
AT+MSDNS=2,"212.150.49.10","206.49.94.234" //set socket 2 prim & sec DNS
OK
AT+MSDNS=4,"62.120.55.10"
                                          //set socket 4 prim DNS only
OK
AT+MSDNS=5,"212.150.49.10","206.49.94.234"
                                              //set socket 5 prim & sec DNS
OK
AT+MSDNS?
                  // read when MIPCALL is disconnected
+MSDNS: 1,"0.0.0.0","0.0.0.0"
+MSDNS: 2,"212.150.49.10","206.49.94.234"
+MSDNS: 3,"0.0.0.0","0.0.0.0"
+MSDNS: 4,"62.120.55.10","0.0.0.0"
+MSDNS: 5,"212.150.49.10","206.49.94.234"
OK
```

#### 15.1.15 +MIPKPAL, TCP heartbeat setting

This command causes the G600 enable or disables the heartbeat when TCP connection was

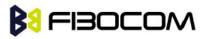

established.

#### Note:

- This command should be set after TCP connection was established.
- After Socket\_ID is released, the parameter will be restored to default value.

| Command | Syntax                                                                        | Response/Action                                                          | Remarks                                              |
|---------|-------------------------------------------------------------------------------|--------------------------------------------------------------------------|------------------------------------------------------|
| Set     | +MIPKPAL= <sock< td=""><td>ОК</td><td>Enable and Disable command</td></sock<> | ОК                                                                       | Enable and Disable command                           |
|         | et_ID>, <mode>,<ti< td=""><td>or:</td><td></td></ti<></mode>                  | or:                                                                      |                                                      |
|         | me>                                                                           | ERROR                                                                    |                                                      |
| Read    | +MIPKPAL?                                                                     | +MIPKPAL: <socket< td=""><td>The read command returns the</td></socket<> | The read command returns the                         |
|         |                                                                               | _ID1>,< Mode                                                             | current parameter for each Socket_ID.                |
|         |                                                                               | >, <time></time>                                                         |                                                      |
|         |                                                                               | +MIPKPAL: <socket< td=""><td></td></socket<>                             |                                                      |
|         |                                                                               | _ID2>,< Mode                                                             |                                                      |
|         |                                                                               | >, <time></time>                                                         |                                                      |
|         |                                                                               | +MIPKPAL: <socket< td=""><td></td></socket<>                             |                                                      |
|         |                                                                               | _ID3>,< Mode                                                             |                                                      |
|         |                                                                               | >, <time></time>                                                         |                                                      |
|         |                                                                               | +MIPKPAL: <socket< td=""><td></td></socket<>                             |                                                      |
|         |                                                                               | _ID4>,< Mode                                                             |                                                      |
|         |                                                                               | >, <time></time>                                                         |                                                      |
|         |                                                                               | ок                                                                       |                                                      |
| Test    | +MIPKPAL =?                                                                   | +MIPKPAL:(list of <                                                      | The test command displays the list of                |
|         |                                                                               | Socket_ID >),(list of                                                    | supported <socket_id>, <mode> and</mode></socket_id> |
|         |                                                                               | < Mode>),(list of <                                                      | <time> values.</time>                                |
|         |                                                                               | Time >),                                                                 |                                                      |
|         |                                                                               | ОК                                                                       |                                                      |

The following table shows the +MIPKPAL parameters.

| <parameter></parameter> | Description                                  |  |  |
|-------------------------|----------------------------------------------|--|--|
| < Socket_ID >           | 1-4                                          |  |  |
| < Mode >                | 0: Disbale heartbeat for TCP connection      |  |  |
|                         | 1: Enable heartbeat for TCP connection       |  |  |
|                         | The default value is 0.                      |  |  |
| < Time >                | 1000-600000: The interval of heartbeat. (mS) |  |  |

Example:

AT+MIPKPAL? +MIPKPAL:1,0,0 +MIPKPAL:2,0,0

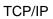

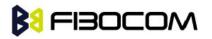

+MIPKPAL:3,0,0 +MIPKPAL:4,0,0 OK AT+MIPKPAL=? +MIPKPAL:(1-4),(0-1), (1000-600000) OK

## 15.1.16 +MIPODM, Open a Socket (UDP or TCP) in Online Data Mode

This command causes the G600 to initialize a new socket that waits for a connection from a remote machine or opens a common or TCP connection with a remote side (according to received parameters) and switch it to Online (raw data transfer) Data Mode and open a connection with a remote side.

**Notes:** MIPxxx is a complete set of GPRS commands. This set should not be used with other GPRS commands, such as CGATT, CGACT, and so on. Online Data Mode allows the user to transfer raw data from terminal to Network and vice versa over a GPRS channel. Currently, only RS232 connection to terminal with hardware flow control is supported.

Each socket allocates an accumulating buffer whose size is 1372 bytes. When the user sends amount of data, less then buffer size, the data is being sent to Network after a spooling timeout (200 mS), otherwise the data is being sent to Network immediately.

Only one socket is allowed at the same time in Online Data Mode.

The +MIPODM command returns a +MIPSTAT <Socket\_ID><Error> unsolicited event if it fails. For example, if it was rejected by the remote side.

| Command | Syntax                                                                                                    | Response/Action                            | Remarks                                                           |
|---------|----------------------------------------------------------------------------------------------------|--------------------------------------------|-------------------------------------------------------------------|
| Set     | AT+MIPODM=                                                                                                    | ОК                                         | The Set command                                                   |
|         | <socket_id>, <source< td=""><td>or:</td><td>returns <remote ip=""><br/>and <remote port=""></remote></remote></td></source<></socket_id> | or:                                        | returns <remote ip=""><br/>and <remote port=""></remote></remote> |
|         | Port>, <remote ip="">,</remote>                                                                                                    | +MIPODM: <socket_id>,</socket_id>          | parameters only for                                               |
|         | <remote port=""></remote>                                                                                                    | <state>[, <remote ip="">,</remote></state> | sockets opened in<br>Listen mode.                                 |
|         | <protocol>,</protocol>                                                                                                    | <remote port="">]</remote>                 |                                                                   |
|         | <pseudo-command mode<="" td=""><td>or:</td><td></td></pseudo-command>                                                                    | or:                                        |                                                                   |
|         | On/Off>                                                                                                    | +MIPSTAT:                                  |                                                                   |
|         |                                                                                                    | <socket_id>,<status></status></socket_id>  |                                                                   |
|         |                                                                                                    | or:                                        |                                                                   |
|         |                                                                                                    | ERROR: <err></err>                         |                                                                   |
| Read    | AT+MIPODM?                                                                                                    |                                            | When a socket opens                                               |
|         |                                                                                                    | for each socket that can be                | in Online Data Mode,<br>the command returns                       |
|         |                                                                                                    | opened                                     | actual Socket_ID value                                            |
|         |                                                                                                    | or:                                        | a'd''1' value (active).<br>G600 will be in                        |
|         |                                                                                                    | +MIPODM 0,0                                | pseudo-command                                                    |
|         |                                                                                                    | If there are no tree sockets               | mode for receiving the command.                                   |

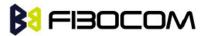

| Test | AT+MIPODM=? | +MIPODM: (list of supported                      |
|------|-------------|--------------------------------------------------|
|      |             | <socket_id>s),(list of</socket_id>               |
|      |             | supported                                        |
|      |             | <source port=""/> s),(list of                    |
|      |             | support"d<"Destination"IP">                      |
|      |             | s),                                              |
|      |             | (list of <destination< td=""></destination<>     |
|      |             | port>s),(list of                                 |
|      |             | supported <protocol>s), (list</protocol>         |
|      |             | of supported                                     |
|      |             | <pseudo-command mode<="" td=""></pseudo-command> |
|      |             | state>s)                                         |

The following table shows the +MIPODM parameters.

| <parameter></parameter> | Description                                                           |  |  |
|-------------------------|-----------------------------------------------------------------------|--|--|
| Socket_ID               | A unique number that identifies a connection.                         |  |  |
|                         | Valid socket numbe–s - 1,2,3 and 4                                    |  |  |
| Source Port             | Port of source site.                                                  |  |  |
|                         | Port range: 1-65535 (decimal digits)                                  |  |  |
| Remote IP               | IP of the remote site in the form"t "AAA.BBB.CCC."DD". The range      |  |  |
|                         | each octet is 0-255. The value can be written in 1, 2, or 3 digits.   |  |  |
|                         | Host-name of remote site. The host-name convention should meet the    |  |  |
|                         | rules as describe in RFC-1035 section: 2.3 Conventions. Syntax is not |  |  |
|                         | validated, except the maximum length (255 characters).                |  |  |
| Remote Port             | Port of remote site.                                                  |  |  |
|                         | Port range: 1-65535 (decimal digits) for outgoing connection.         |  |  |
|                         | Port 0 for incoming connection.                                       |  |  |
| Protocol                | Type of protocol stack.                                               |  |  |
|                         | 0 TCP                                                                 |  |  |
|                         | 1 UDP                                                                 |  |  |
| State                   | 0 Inactive                                                            |  |  |
|                         | 1 Active                                                              |  |  |
| Pseudo-                 | Optional parameter enables / disables Pseudo Command Mode when        |  |  |
| Command Mode            | Command ModeODM executed and G600 is in PREMUX state.                 |  |  |
| On/Off                  | 0 Enable (default value, when G600 is in PREMUX state).               |  |  |
|                         | 1 Disable.                                                            |  |  |

**Notes:** It does not recommend using port numbers below 1024. These numbers are defined to be reserved for operating systems.

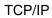

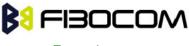

Example:

Opening socket 3 in Online Data Mode, using TCP protocol, from port 1104, designation IP 123.245.213.012, designation port 1124:

AT+MIPODM=3,11"4,"172.90.237."21",1124,0 OK +MIPODM: 3,1

Enter invalid command format: AT+MIPODM ERROR

Check opened in Online Data Mode socket state when G600 is pseudo-command mode: AT+MIPODM? +MIPODM: 3,1 OK

| Listen socket over TCP:              |                                                |
|--------------------------------------|------------------------------------------------|
| AT+MIPODM=1,11"0,"0.0.".0",0,0       | // Listens to any port at any IP.              |
| ОК                                   |                                                |
| +MIPODM: 1,1,122.221.32.64,1200      | // Remote side connected to the listen socket. |
| AT+MIPODM=3,32"2,"122.1.222."34",0,0 | // Listen to any port at specific IP.          |
| ОК                                   |                                                |
| +MIPODM: 3,1,122.1.222.134,1222      | // Remote side connected to the listen socket. |

#### 15.1.17 +MIPXOFF, Flow Control - Xoff

This command is the unsolicited response that the G24 sends to the terminal to stop sending data when it does not have enough memory to process new +MIPSEND requests. The G24 uses the accumulating buffer prior to pushing data into the protocol stack. This memory resource is protected by a Xoff\_upper watermark.

Event: +MIPXOFF: <Socket ID>

Example:

+MIPXOFF: //The G24 detects that the accumulating buffer 1 has reached its Xoff watermark. From this point, the terminal is not allowed to send data, until it receives the +MIPXON command.

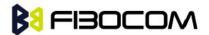

#### 15.1.18 +MIPXON, Flow Control - Xon

This command is the unsolicited event that the G24 sends to the terminal when it detects that it has free memory in the accumulating buffer and can process new +MIPSEND requests, after the +MIPXOFF event.

Event: +MIPXON: <Socket ID>

Example:

+MIPXON: 1 //The G24 pushed the data into the protocol stack on socket 1 and is able to handle more data from the terminal.